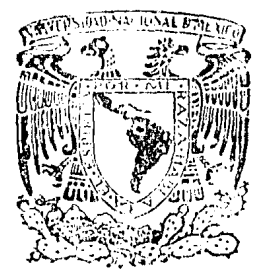

#### UNIVERSIDAD NACIONAL AUTONOMA **DE MEXICO**

Escuela Nacional de Estudios Profesionales "ZARAGOZA"

Planeación, Programación, Asignación de Recursos y Centrol para el Proyecto de la Ingeniería Requerida para la Gurva de Expansión del Oleoducto de 36 Pulgadas de Diámetro para la Plataforma de Enlace del Complejo de AKAL "G" de la Sonda de Campeche

# TESI

QUE PARA OBTENER EL TITULO DE: Ingeniero Químico

 $F \mathbf S$  $E$ N.  $\mathbf T$  $\mathbf{A}$  $N:$ P R **UMENEZ GONZALEZ** I YNIA **DELGADILLO JOAQUIN** ALFONSO MONTOYA

México, D. F.

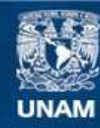

Universidad Nacional Autónoma de México

**UNAM – Dirección General de Bibliotecas Tesis Digitales Restricciones de uso**

#### **DERECHOS RESERVADOS © PROHIBIDA SU REPRODUCCIÓN TOTAL O PARCIAL**

Todo el material contenido en esta tesis esta protegido por la Ley Federal del Derecho de Autor (LFDA) de los Estados Unidos Mexicanos (México).

**Biblioteca Central** 

Dirección General de Bibliotecas de la UNAM

El uso de imágenes, fragmentos de videos, y demás material que sea objeto de protección de los derechos de autor, será exclusivamente para fines educativos e informativos y deberá citar la fuente donde la obtuvo mencionando el autor o autores. Cualquier uso distinto como el lucro, reproducción, edición o modificación, será perseguido y sancionado por el respectivo titular de los Derechos de Autor.

#### INDICE GENERAL

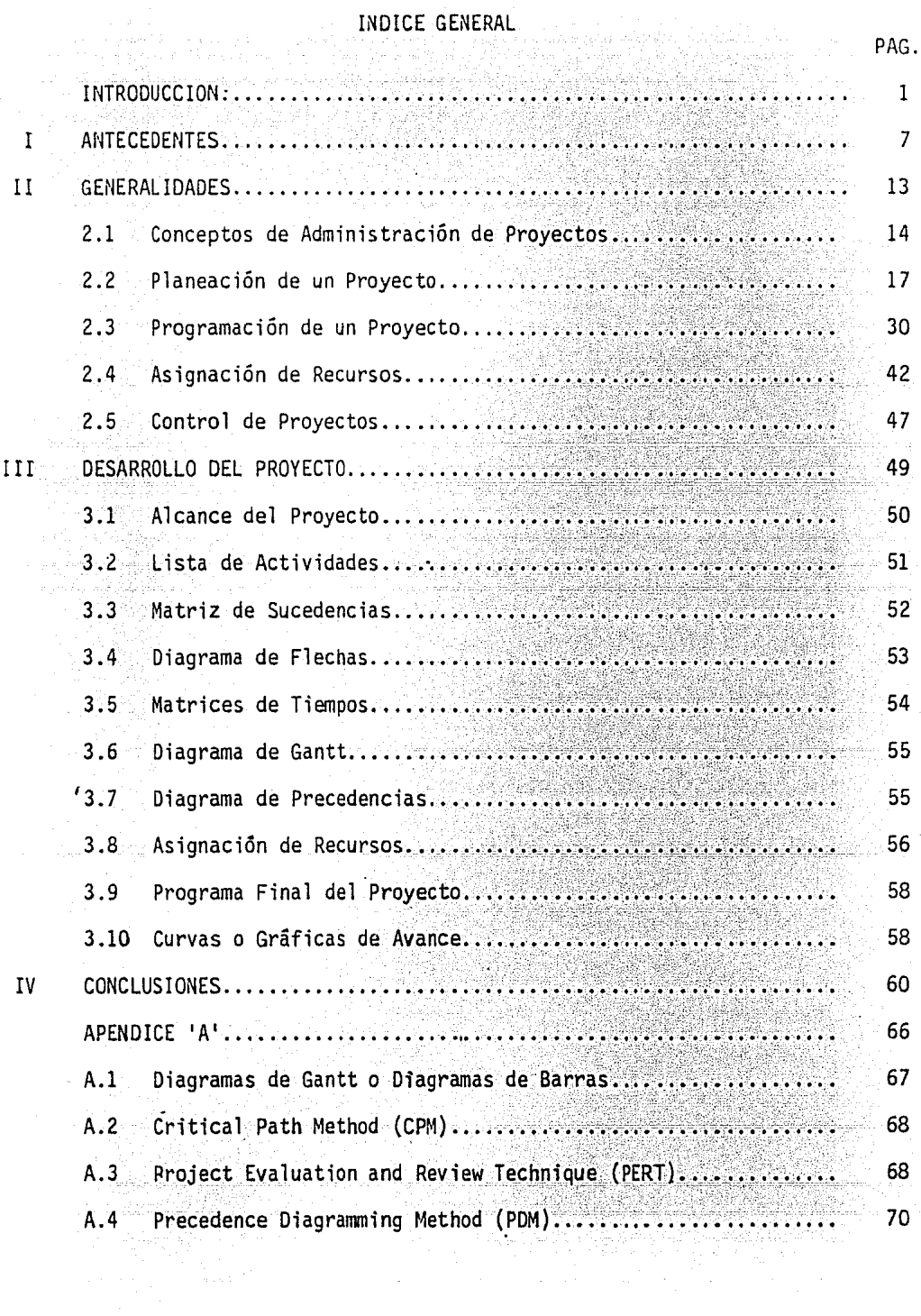

 $\cdot$ 

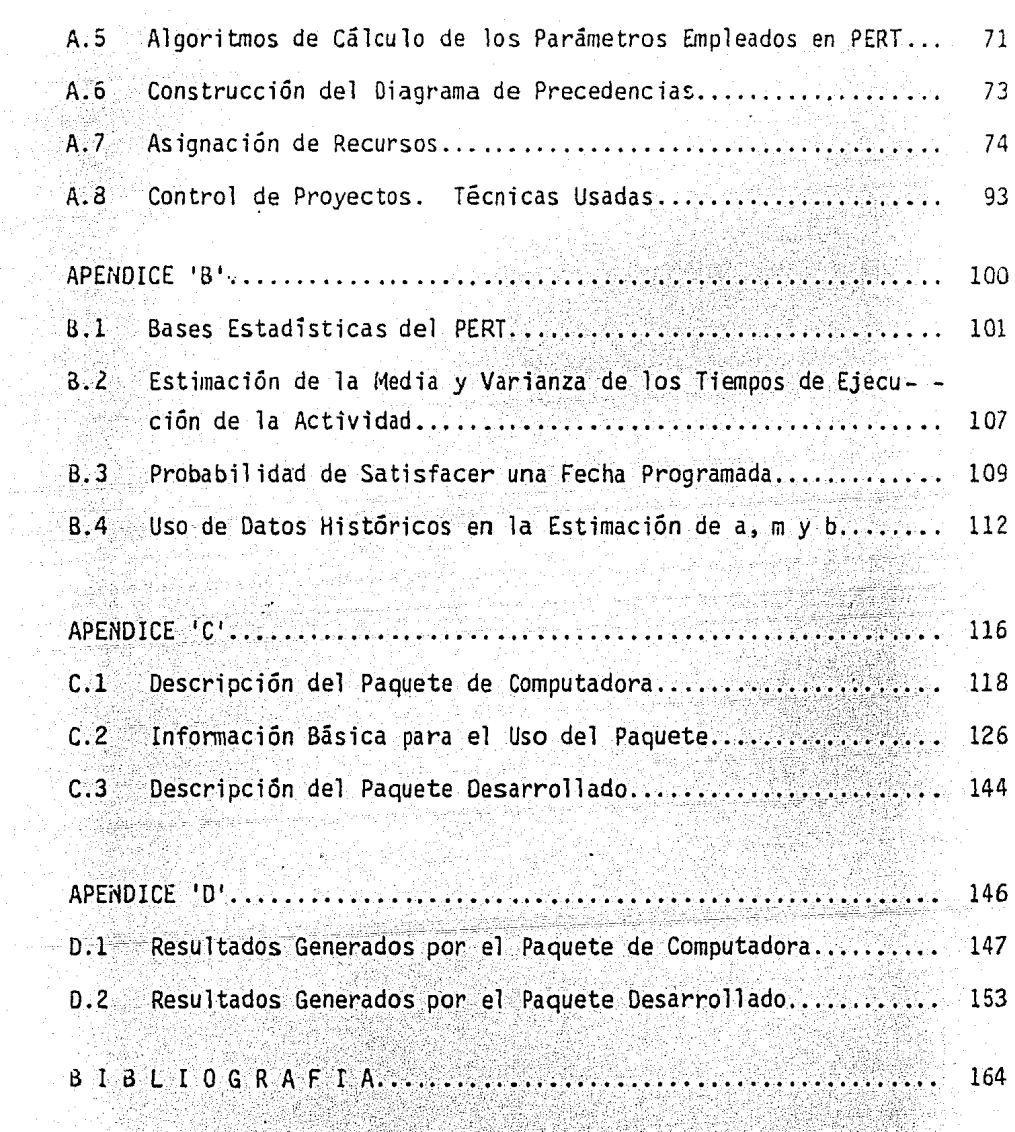

TARIHI<br>Manazir

양절절

-7

PAG.

dia segunakan

tille le

elle de Serb

똑

'it

1년 1942년 1월 1일<br>대한민국의 대학교

3

بخيمهمن مؤول

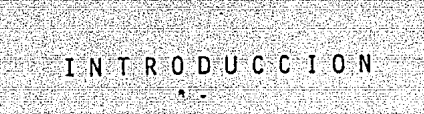

 $\frac{1}{2}$ 

x

in the granding with Gold Higher

Katu

en 1945

i Kabupatèn Sulawang.<br>Kacamatan Sulawa

39

426

394

÷cree

ren

an da astronomia ang a

Żedzk

çÑ

35 en

ù.

 $\gamma$  . For an  $\gamma_{\rm{B}}$  as

sa kacamat

98. J

**ASK** 

entra

<u>erreg</u>

r yn byggleithiau genedig<br>Brythiau yn Amerikaan

أفاضم والمراج

### I N T R o o u e c I o <sup>N</sup>

La administración ha adquirido gran auge en fecha recientes dentro de la ingeniería, dado que gran parte del crecimiento tecnológico del país se enfoca aldesarrollo de proyectos que están encaminados al mejoramiento económico de México.

La administración de la tecnología requiere una sólida base en la rama de inge nieria, y es por esto que el ingeniero químico, día a día va adentrándose debi do a las necesidades que surgen entre el desarrollo tecnológico y la demanda de satisfactores.

Actualmente el uso de las técnicas de administración se ha difundido en varias empresas del país para agilizar y optimizar la administración de proyectos.

Los paquetes implementados para computadoras digitales son ahora de gran ayuda para que la administracion sea más dinámica. Estos paquétes, la mayoría de - las veces son comprados en el extranjero, habitualmente en los Estados Unidosde Norteamérica, que es donde surgieron las técnicas de administración como la de Determinación de la Ruta Critica, la Técnica de Revisión *y* Evaluación de Programas *y* la del Diagrama de Precedencias (CPM, PERT *y* PDM respectivamente}; que son las técnicas que se emplearan en este trabajo para el proyecto "Revi- sión de la Curva de Expansión para una Tubería Vertical de 36 pulgadas de diámetro en Akal "C".

2

a ja alkala katika kuningila.<br>Kabupatèn Kabupatèn Ka

El proyecto en cuestión se le asignó a un Jefe de Proyectos, el cual será elencargado de la administración y manejo del mismo.

Es aquí donde se hace necesario el uso de alguna técnica de administración - que proporcione las herramientas necesarias para lograr una administración yejecución confiable y eficaz. Estas técnicas son particularmente útiles en las fases de planeación de la estrategia y planeación de operaciones, aún - cuando se aplican al conjunto del proyecto.

El CPM (Critical Path Method) y el PERT (Program Evaluation and Review Technj\_ que), son técnicas de administración que fueran desarrolladas independiente- mente, pero desde que se originaron, todas sús diferencias aparentes han desa parecido; las características de una técnica han sido incorporadas a la otra-Y viceversa.

El diagrama de flechas o red es común en ambos métodos. Es en el cálculo que se hace y en el énfasis que se pone sobre varios aspectos de la red, donde - surgen diferencias, el punto importante es que se desarrolla un modelo de tra bajo del proyecto, creando un plan maestro a partir del cual puede prepararse un programa real.

El PDM (Precedence Diagramming Method) es una técnica que muestra, como su -nombre lo dice, un diagrama de precedencias dando importancia a las interrela ciones entre actividades, creando igualmente que PERT y CPM un modelo del pro yecto. وليستدعا والواقع فالموالات والمرارين

المستقلة المناطقة المستحدث والمستقلة المستقلة المستقلة المستقلة المستقلة المستقلة المستقلة المستقلة المستقلة ا

l – a strenetica

~nbas técnicas son igualmente aplicables a la planeación, programación y control de cualquier tipo de proyecto.

La decisión de aplicar.a un proyecto el CPM, PERT y el PDM surge de la necesi dad que se tiene de coordinar las diversas acciones independientes que se deben considerar para producir un plan y un programa, así como asignar los re- cursos necesarios para el cumplimiento del plan y programa. También debe incluir la incorporación de cambios a medida que se presenten e inmediatamenteconocer el efecto de cada uno de ellos, por lo que se requiere de un sistemadinámico de planeación y de programación que no solo produzca el plan y pro- grama inicial más apropiados, sino que sea lo suficientemente dinfunico para reaccionar instantáneamente a condiciones modificadas y aún así, producir elmejor plan y el mejor programa. 지지 않고 있습니다. 이 사람들은 사람들은 사람들이 아니라 사람들이 아니라 사람들이 있습니다.<br>사람들은 사람들은 아이들은 사람들은 사람들이 아니라 사람들이 아니라 사람들이 있습니다.<br>사람들은 사람들은 아이들은 사람들은 사람들이 아니라 사람들이 있었습니다.

La función del CPr4, PERT *y* PDM es proporcionar un control sistemático para - que la administración solo intervenga cuando el proyecto esté fuera del pro- grama, o en caso. de que se presente cualquier otra dificultad.

La efectividad de la administración se mide por los resultados alcanzados. --Cuando es necesario realizar algunos cambios a los planes originales, el factor clave es siempre el tiempo de respuesta a estos cambios.

El CPM, PERT y el PDM son excelentes herramientas porque muestran gráficamente las relaciones entre todas las actividades de un proyecto é indican claramente donde recaen las responsabilidades. Por otra parte, no solamente proporcionan

- 2월 2008년

a la administración el control, sino que pueden ser controladas por la admi- nistración siendo estas las razones de su creciente éxito y popularidad.

La asignación de recursos dentro de los proyectos es de suma importancia, y debe tenerse cuidado al realizarla, ya que si ésta no se hace adecuadamente, el costo del proyecto puede incrementarse, sobre todo si se trata de reducirel tiempo programado de terminación.

Con la asignación de recursos puede diferir ligeramente la terminación de unproyecto, puesto que en algunas situaciones por no decir que en la mayoría, los recursos no son suficientes y esto provoca que se sacrifique la fecha determinación, o bien se tenga la necesidad de contratar más personal o algún otro recurso para cumplir con la fecha programada, una vez iniciado el proyec to.

Aunado al desarrollo y creación de nuevas técnicas de administración de pro-yectos, está la creación de paquetes administrativos para computadora. que - permiten la agilización y elaboración de programas de proyectos con un gran número de actividades que en forma manual sería tardado y tal vez más costoso.

En base a lo descrito, los objetivos que se plantean en el presente trabajo para llevar a cabo la administración de un proyecto son:

- l. Aplicar las\_ técnicas administrativas más recientes y completas para la ad ministración del proyecto mencionado.
- 2. Desarrollar un paquete administrativo para computadora empleando PERT co-

mo técnica base.

وموالمحمد والمراقع والمتحال والمستعيد

.,

- 3. Emplear el paquete administrativo OPTIMA en la programación y control del proyecto mencionado.
- 4. Comparar los resultados obtenidos por el paquete administrativo OPTIMA yel desarrollado.

El trabajo contempla la siguiente distribución, en base a las necesidades que requiere el proyecto mencionado.

En el capítulo l se dan los antecedentes que llevaron al desarrollo de dichoproyecto, dando características de las plataformas marinas y las causas que dieron vida a éste. El capítulo 2 menciona brevemente algunas técnicas administrativas existentes para el manejo de proyectos, desde la planeación hasta el control del mismo. El desarrollo del proyecto, con la estructuración quedebe llevar desde su inicio, los documentos que se generan para conocer la vj\_ da de1 proyecto y la utilidad que representan, tanto para el jefe o adminis- trador del proyecto, como para el cliente y especialidades involucradas en el desarrollo del mismo, se marcan en el capitulo 3. El capítulo 4 muestra lasconclusiones del trabajo.

Además se incluyen 4 apéndices; en el apéndice A se presentan las técnicas ad ministrativas empleadas en forma de algoritmos. El apéndice B muestra la base estadística que conforma al método PERT, el apéndice C contiene las princi pales características del paquete OPTIMA y del desarrol)ado. Finalmente, elapéndice O muestra los resultados obtenidos vía computadora.

## $C \cdot A \cdot P \cdot I \cdot T \cdot U \cdot L \cdot O \qquad I$

a provinci

a ng pangangang pang

en S

المال المحال الربيانية والمستقر بالميليل لأفارك بالحارك والمتحدث والمستقاة والمبياء

a ba

ing tidak<br>Kabupatèn

t Ma

24.

istik politikas<br>1944 – Paris Parti

erin missik

# $A \cap T \in C \in D \in N \cap E \leq$

#### I. ANTECEDENTES.

El descubrimiento de mantos petroliferos en La Sonda de Campeche, ha da do como resultado la colocación de diversos arreglos de plataformas marinas llamadas complejos (22), así como los diferentes acomodos de lineas submarinas *y* la disposición en las plataformas de enlace de diferentesductos ascendentes. Uno de esos ductos son los conocidos como oleoductos (22) por los que se transporta crudo a tierra, o hacia alguna plat~ forma o sección del complejo. En particular el complejo de 'AKAL-C', localizado en el Sonda de Campeche con coordenadas N-19º25' y W-92º00', consta de: una plataforma de enlace; una de compresión; una de perforación; tres de producción; dos de tipo temporal y una de tipo permanen-te; y otras plataformas adyacentes como las de inyección de agua, la ha bitacional, tratamiento de agua y la de rebombeo (22). Figuras 1.1 y - 1.2.

Con el fin de tener una idea más clara respecto a cada una de las plat<u>a</u> formas que forman el complejo, se describen las funciones de cada una de ellas. (22). -:\_~-'-.-~- ~-7~----

#### Plataforma de Enlace

 $4\,$   $\,$ 

. ·\_\_: \_.·.: '.' - . \_\_ -:.--->--~--- ,''

Las principales funciones de esta plataforma son las siguientes:

- Recepción de la mezcla gas-aceite de la plataforma de perforación.
- Recepción de gas y aceite, productos de complejos periféricos.
- Recepción de aceite estabilizado y gas deshidratado de las plataformas de producci6n y compresión respectivamente.

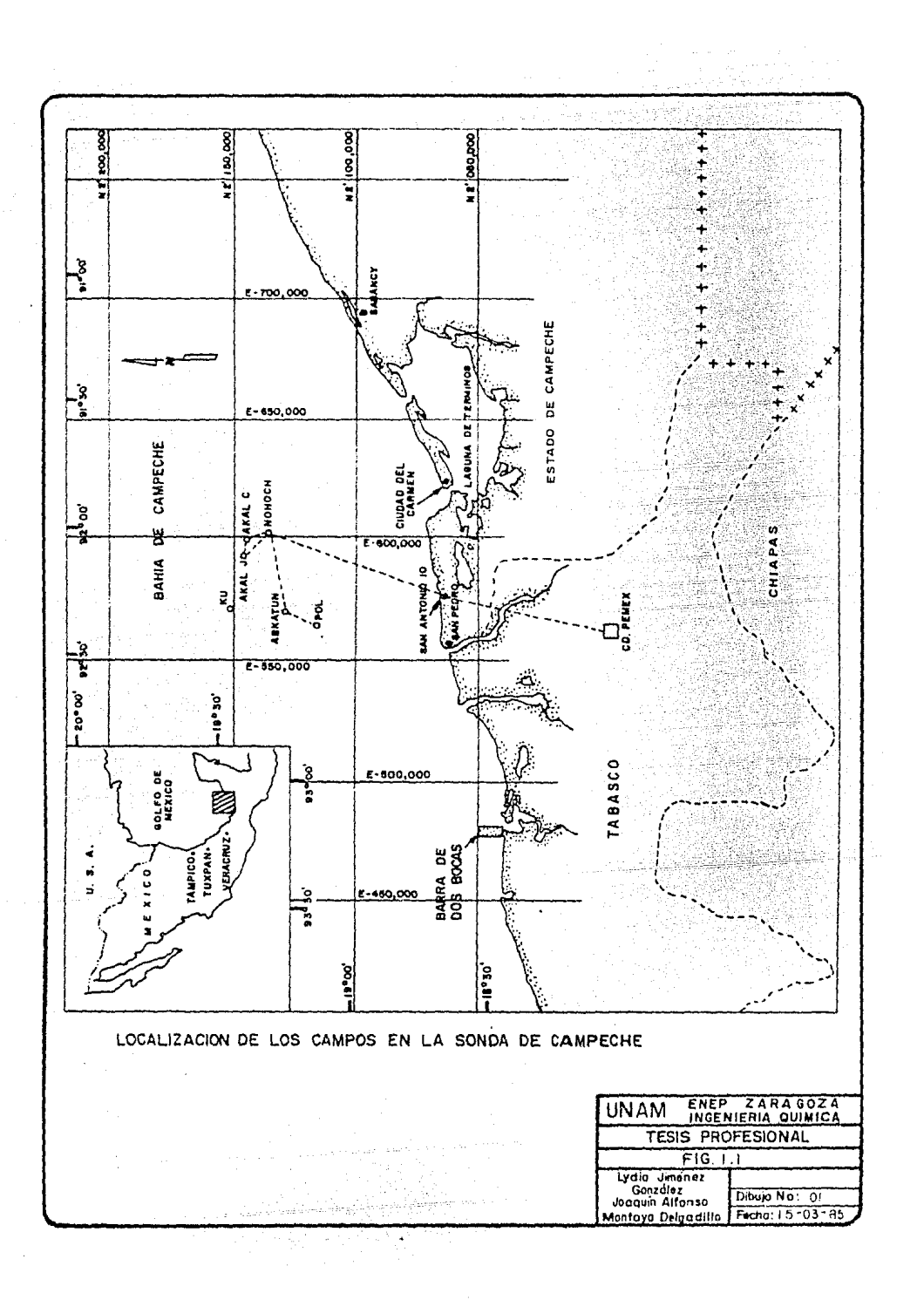

 $\bullet$ 

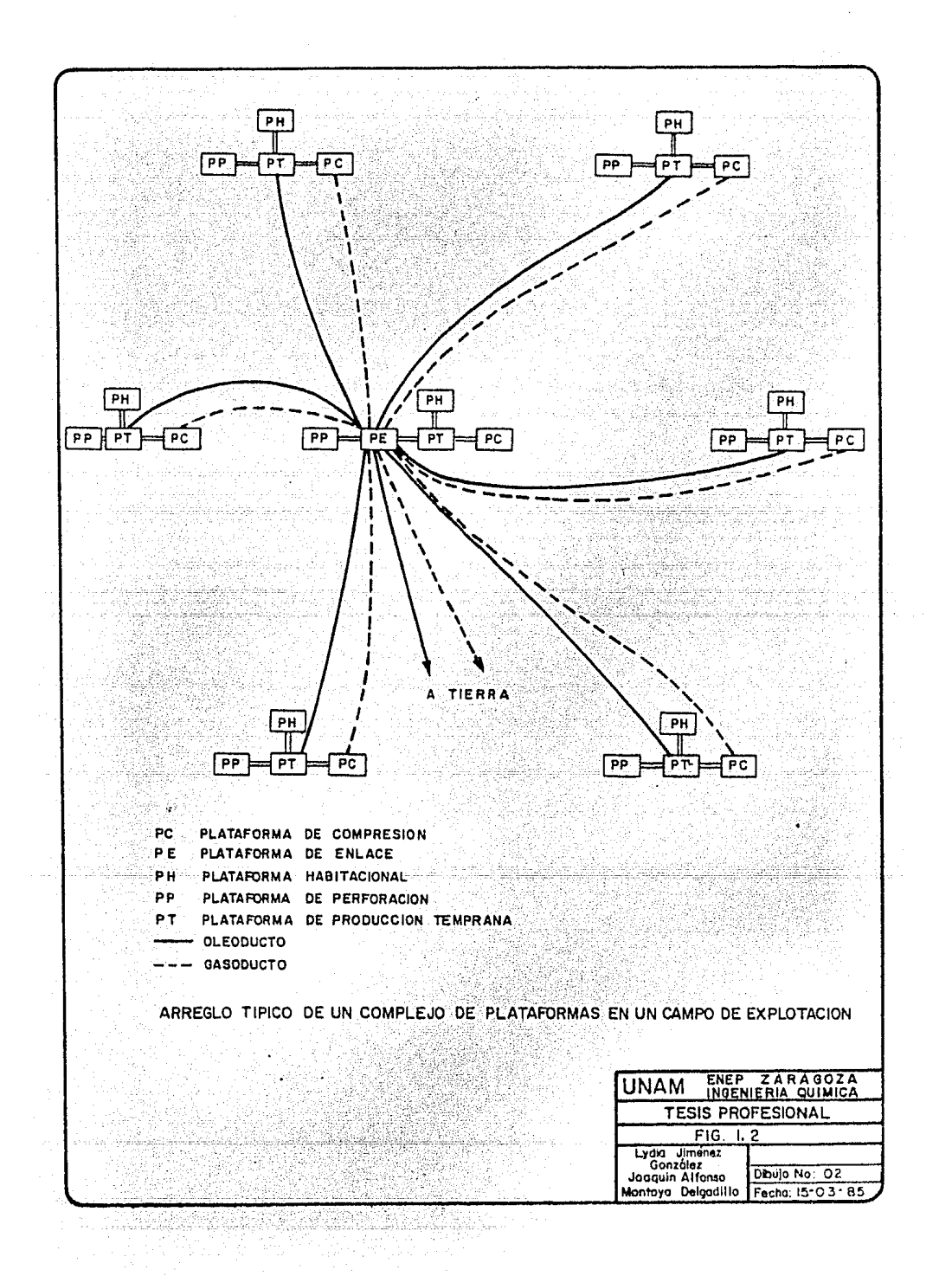

- Envío de aceite estabilizado y gas deshidratado a la costa.
- Distribución de gas combustible a complejos periféricos.
- Distribución de la mezcla aceite-gas a la plataforma de producción.
- Distribución de gas combustible a la plataforma de producción.
- Dispone de facilidades necesarias para efectuar corridas de diablos- (lanzadores y receptores).
- Esta plataforma consta de dos cubiertas o niveles para satisfacer es tos objetivos.

#### Plataforma de Compresión.

Las funciones de estas plataformas son las siguientes:

- Enfriamiento, rectificación, compresión y deshidratación con dieti-- $\rightarrow$   $^{++}$ léngl icol o trietiléngl icol, del gas proveniente de la plataforma de produccion, y endulzamiento con dietanolamina.
- Estabilizacion de condensados para integrarlos al aceite que se en- viará a tierra.
- Envío de gas deshidratado a la plataforma de enlace para su transpor. .';-~,..-:~. ' - . ·,- ~~- .:--,.\_,. :  $\texttt{tación a tierra.}$  . المرائيلين
	- Centralización de los servicios de diesel, turbosina, acette mineral ····~-- .:.'-:;\_: ;,'\.'. ;,~:>;'" ·:~~-"·\_-·:·\_~·-.  $y$  sintético.
- Centralización del servicio de gas combustible para cuando este no se reciba de tierra.
	- Para cumplir con su objetivo, esta plataforma cuenta con tres cubier tas;

#### Plataforma de Perforación.

La función de esta plataforma es:

Perforar y extraer el crudo de los pozos productores para enviarlo a la plataforma de producción, así como regular el flujo en éstos. -En esta plataforma se localizan los cabezales de los pozos.

Plataforma de Producción Temporal y Permanente.

Las funciones que cumple son:

- Separar el crudo del gas y del agua mediante una batería de separado res trifásicos.
- Bombear e1 crudo separado a la costa, el.gas se envía a la .pJataforma de compresión, y el agua se somete a tratamiento para poder enviar la al mar.
- La platafoma de producción permanente cumple, además de las funciones anteriores, la centralización de los servicios de tratamiento de agua aceitosa, gas inerte, generación de energía eléctrica y trata- miento de agua de mar para enfriamiento.

Para satisfacer estas funciones las plataformas constan de dos cu- biertas.

#### Platafonna Habitacional.

'

Las principales funciones son:

- Proveer habitación y medios de subsistencia al personal.
- Proporcionar las facilidades requeridas para transportación del personal (helipuerto).

Centralización de los servicios de potabilización de aqua, telecomunicaciones y S.C.A.D.A. \*

: *.·:* 

Cuenta con comedor, donnitorios, baños, cocina, biblioteca. etc.

 $Existen. *otras* plataformas que sirven de abovo a las anteriores y son las de$ tratamiento de agua, inyección de agua y la de rebombeo.

Las plataformas de tratamiento de agua e inyección de agua tienen. las· funciQnes de acondicionar y bombear a alta presión el agua de.mar que se inyectará-ª los yacimientos, con el fin de aumentar la recuperacióri de hidrocarburos *y*mantener una al ta productividad en los pozos. La plata forna de rebombeo tiene la función de aumentar la capacidad de' transmisión de crudo de un oleoducto ya instalado.

El complejo incluye fundamentalmente una platafonna de enlace separada a 100- 1n de las de producción y perforación, que dispondrá de un número adecuado deductos ascendentes para la recolección de las producciones de otros complejos e integrar estas producciones en los duetos principales (22). Estos duetos son periódicamente inspeccionados para prevenir las deformaciones que pueda sufrir, ya sea por las corrientes submarinas o por el manejo de los diferen- tes productos que circulan por ellas.

Como resultado de la inspección submarina efectuada en los meses de agosto adiciembre de 1980, en la plataforma de enlace del complejo "Akal C' (22), la-\* (Supervisory Control and Data Adquisition) -- (Control Supervisorio y Adquisición de datos).

compañía designada reportó que el ducto ascendente y la curva de expansión -del oleoducto de 36"; a Dos Bocas; parecía estar defonnado plásticamente en un punto entre el primer codo y la curva de expansión y el ducto. Figura - -1.3.

Por tales razones se realizó la petición para desarrollar los procedimientosde reparación necesarios y la revisión se hará en base al reporte efectuado por la compañia encargada del estudio inicial.

La curva de expansión mencionada es una de las clases de curvas que existen,formada por cambios en la dirección de la tubería, además de éstas, existen otros dispositivos que cumplen el mismo objetivo; este objetivo es minimizarfuerzas, momentos y niveles de esfuerzos en sistemas de tuberias las cuales soportan cambios dimensionales durante la operación. Una junta o curva de ex pansi6n es un dispositiva que permitirá el movimiento relativo de dos puntasen una linea de tubería continua, de un lado a otro. Figura 1.4.

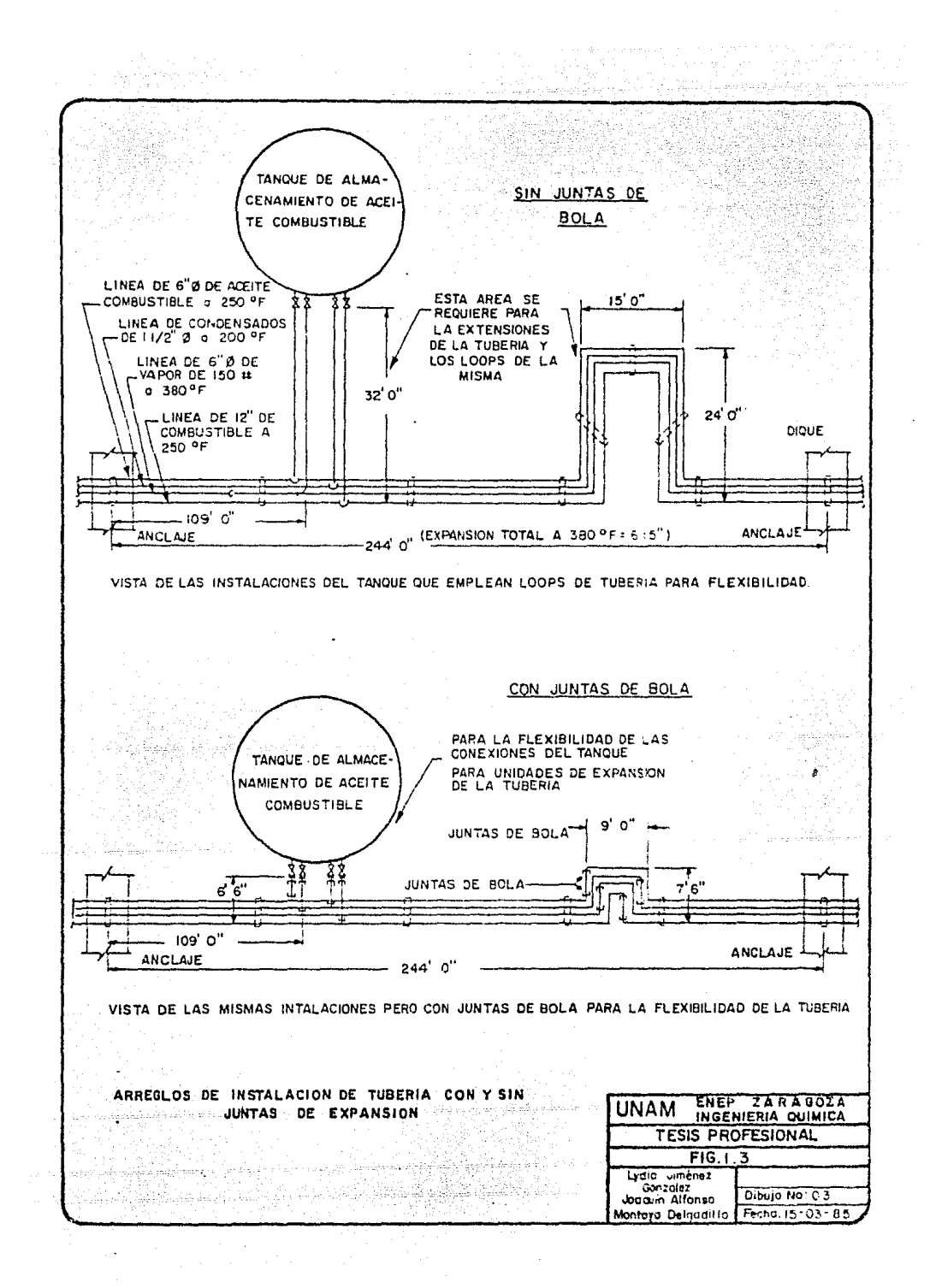

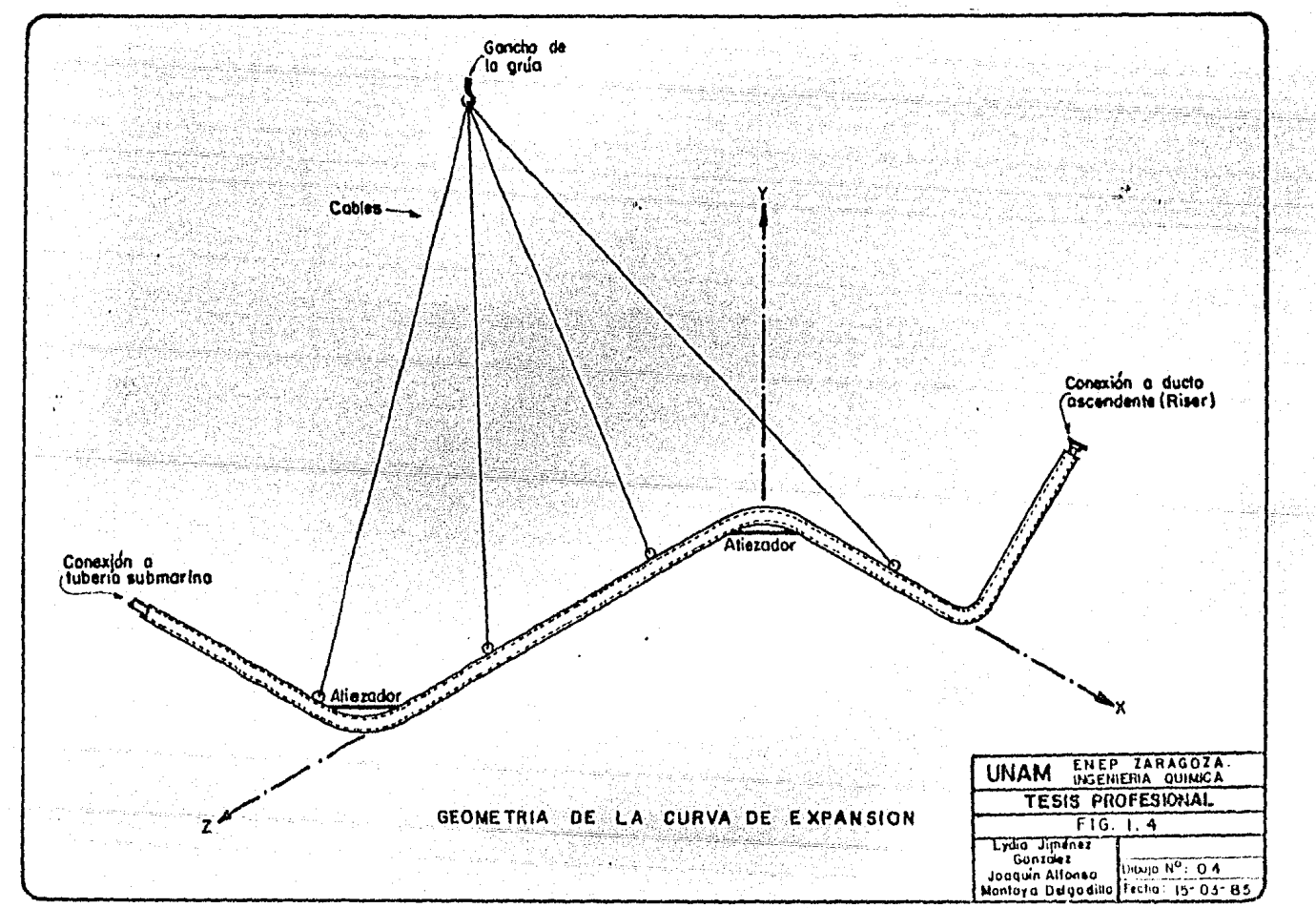

## $C A P I T U L 0 II$

### GENERALIDADES

 $\langle \hat{A} \rangle^2$ 

이다. 선수학자 이번에 대한다.<br>대표 등록 관련을 위한 도움이 되

KR

mili L

ya n

. 1999. - 만화 10만 전<br>Premiera 1999 3 8 9 8

#### II. GENERALIDADES.

2.1 Conceptos de Administración de Proyectos.

La introducción de la Administración a un Proyecto implica di versos tipos de cambios:

a) Da origen a un dirigente poderoso cuyo equipo estará orien tado a obtener las metas que el programa estipule. b) Da como resultado un nuevo proceso de toma de decisiones. c) Crea relaciones interpersonales y nuevas interfases organizacionales.

Al organizar y administrar un proyecto resulta útil definir las fases en que esto sucede (30), figura 2.1. Esto.ayuda aasegurar que se tomen todas las decisiones convenientes, y que los recursos se distribuyan de tal forma que se pueda conti- nuar con las etapas subsecuentes. Asimismo, se logra un marco de referencia para que se lleven a cabo una serie de revisiones profundas y meticulosas, de tal suerte que se le conceda-ª la administración la oportunidad de redirigir la tarea o de tomar las medidas correctivas necesarias.

Un enfoque útil de la forma en la cual se desarrolla la admi nistración de proyectos, para que su ejecución sea ordenada, es la siguiente, figura 2.2:

#### Planeación o Planificación del Proyecto:

-

La planeación es necesaria para lograr el éxito del proyecto-

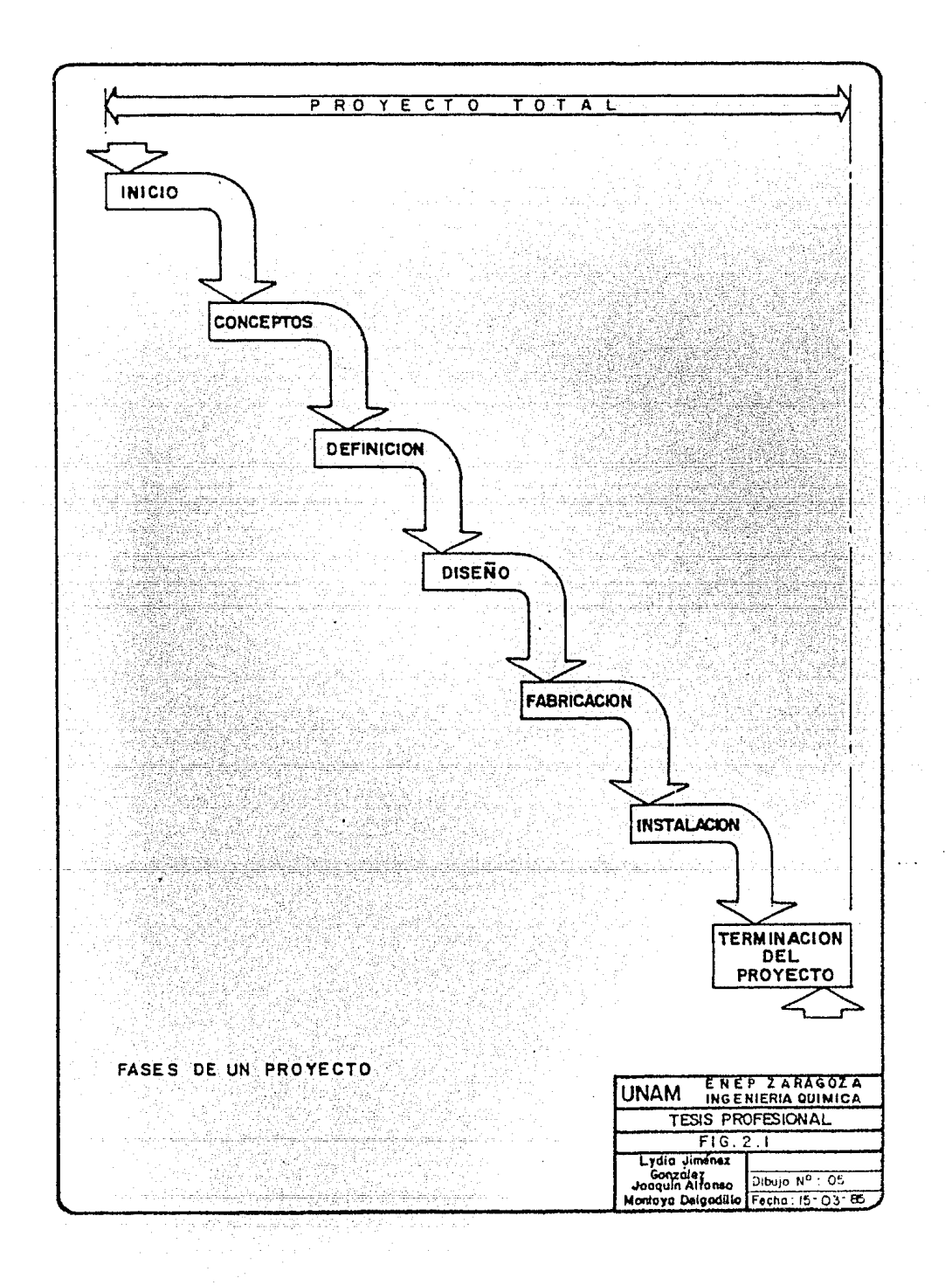

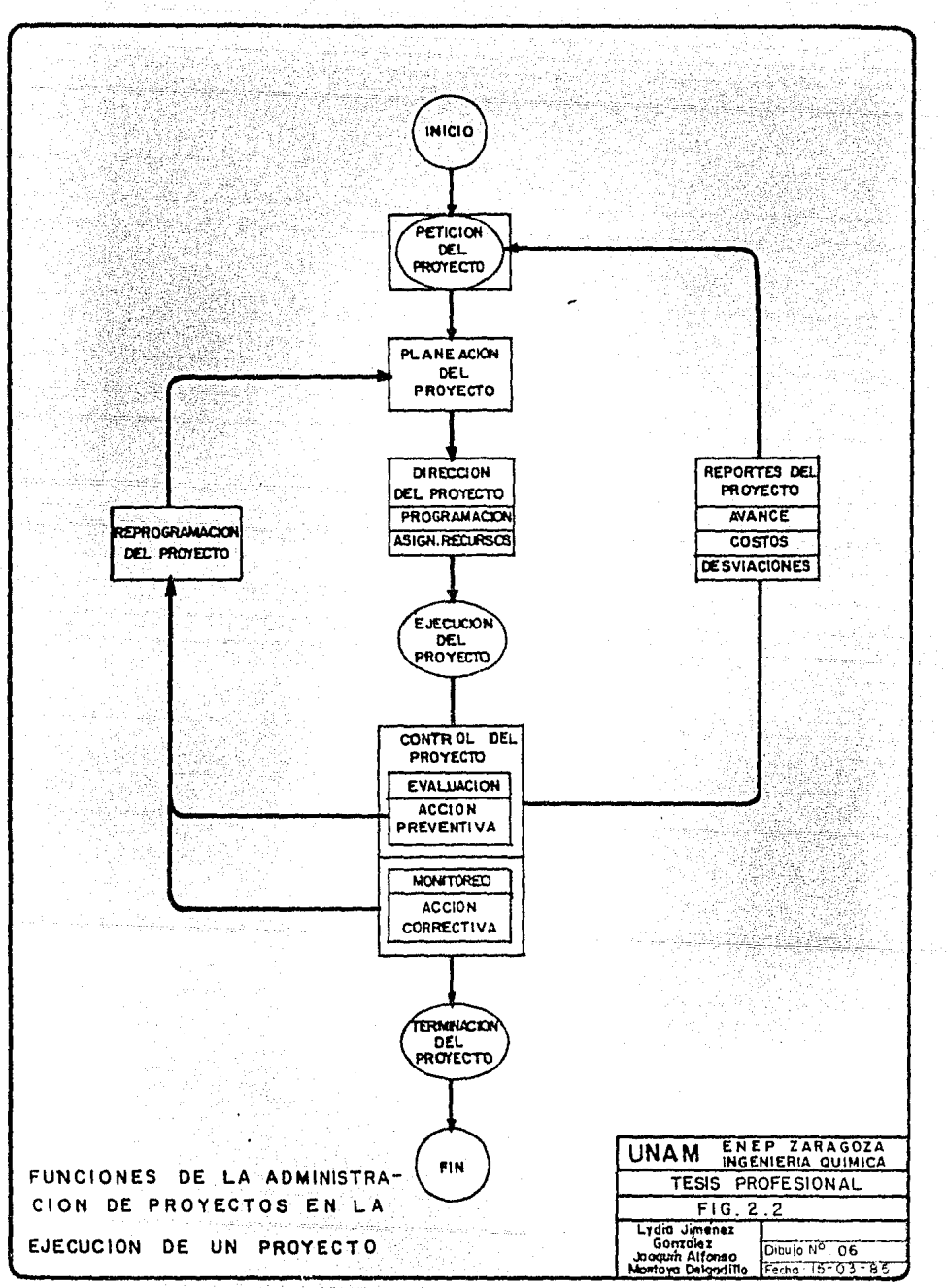

con la mayor eficiencia posible. El proceso de planeación -puede describirse como:

a) Da respuestas a preguntas tales como:

dCuales son los objetivos exactos del proyecto? ¿Qué criterios están relacionados con la toma de decisiones?

¿Cuáles son las restricciones limitantes?

b) Definición de las tareas a realizar.

c) La elaboración de los planes encaminados a la ejecución del proyecto.

d) Creación del diagrama de flechas o red que da el modelo especifico del proyecto.

#### Dirección del Proyecto.

Con los planos obtenidos se definirán:

- $\cdot$ 1. Programación del proyecto, cuyo proceso es:  $\cdot$ 
	- a) Respuestas a preguntas como:

 $i$ Cuándo se va a hacer?

LCuánto tiempo va a consumir?

- b) Definición del nivel de presentación de los programasobtenidos.
- e) Informar a los especialistas que intervienen, las fe~ chas 1 imite que tienen para terminar el proyecto sin influir en el presupuesto con el que se cuenta.
- d) Elaboración de los programas que ayudarán a la ejecu--

#### ción del proyecto.

 $2.$ Asignación de Recursos.

> Para efectuar cada tarea o actividad del proyecto de acuer do a un plan y a un programa establecidos:

- a) Se definira cuales son las especialidades necesarias.
	- es decir, que tipo de recursos se van a emplear, y
- b) La cantidad de horas-hombre a consumir, por especiali-

#### dad.

#### Ejecución del Proyecto. \*

Es la realización del proyecto, de acuerdo a los tiempos esta-blecidos, al presupuesto y en concordancia con las definiciones y especificaciones preestablecidas.

#### Control del Proyecto.

Es la comparación de las condiciones existentes y los resulta-dos actuales (progresos) con los planes y los programas estable cidos, mediante la utilización juiciosa de algún método de control y la realización de análisis formales de la información de los sistemas de control, así como determinaciones informales -efectuadas por los miembros del equipo.

La ejecución del proyecto no se contempla como una herramienta administra tiva, y por tal razón, no se menciona en este trabajo.

#### Reprogramaciones.

Estas pueden deberse a dos causas:

a} Por cambios en el Alcance del proyecto,

b) Como resultado de la fase de Análisis y Control.

Lo que se pretende con la reprogramación, es lograr corregir las divergencias existentes en la planeación original.

#### Información del Proyecto.

El director del proyecto es responsable de informar a las personas interesadas, sobre los adelantos realizados, con el propósito de que la información referente al proyecto sea uniforme y común, ya que ésta es considerada como un elemento positi vo y de gran valor, que describe el éxito del proyecto, promue ve un mejor entendimiento y ayuda a resolver los problemas que surjan durante la planeación.

#### 2.2 Planeación de un Proyecto.

La planeación es el plan de acción para lograr un objetivo establecido, es decir, la serie de pasos a seguir, así como la descripción del estado que se quiere alcanzar.

Consiste en un análisis de la estructura del objetivo, esto -es, descomponerlo en una serie o lista de actividades, las cua les hay que ordenar, estableciendo la interrelación que guar-dan cada una de ellas; esto podrá conducir a diferentes estra

tegias de solución (Planeación Estratégica), de las cuales hay que analizar ventajas y desventajas para escoger la mejor queayude a alcanzar el objetivo u objetivos fijados (30).

se deberá tomar en cuenta también la duración estimada para ca da una *de* las actividades a realizar, los recursos con que - cuentan, así como la selección de la fecha de tenninación delproyecto (Planeación de Operaciones). (30) .

En muchas ocasiones el número de actividades que llegan a mane jarse alcanzan un número muy grande como para ordenarlas a prj\_ mera vista, por lo que es necesario el uso de algún método para alcanzar el objetivo, habitualmente se emplea el método deplanificación de redes, usando las técnicas CPM, PERT; PDM, --  $(33)$ .

Resumiendo, se puede decir que la planeación debe contestar las preguntas: ¿Qué se va a hacer? y «Como se va a hacer?.

2.2.1 Planeación Estratégica.

입고 시작

A) Definición del Objetivo.

Para poder planificar adecuadamente, lo primero es definir con claridad el objetivo u objetivos que se persiguen;

Esta definición debe comprender una descripción detallada de todo lo que se necesita obtener, expresada en unidades

cuantitativas, de modo que la persona que asuma la respon sabilidad para alcanzarlo sepa cuales son los requisitosque deben cumplirse y, además, la persona a quien se le va a entregar el resultado sepa lo que va a recibir.

 $B$ ) Lista de Actividades.

> Una vez que el objetivo se ha comprendido claramente, esnecesario establecer cuales son las actividades que deben ejecutarse para lograrlo.

Esta información se obtiene habitualmente de las personas que intervendrán en la ejecución del proyecto de acuerdocon la asignación de responsabilidades al momento de la definición del proyecto. No es necesario que las actividades se enlisten en orden de ejecución, pero es convenien te hacerlo, ya que así se evita la omisión de alguna de -ellas.

En este momento no es necesario indicar la cantidad de tra bajo, ni los recursos necesarios para ejecutarlos, es sufi ciente el nombrar a las actividades.

Es conveniente que las actividades se numeren progresiva-mente para su identificación y algunas veces pueden denomi narse por alguna clave, esto sucede cuando intervienen diferentes especialidades en una misma tarea, para poder di-

Las actividades pueden ser motrices o intelectuales (estu dios, construcciones, trámites, inspecciones, dibujos, -cálculos, montajes, etc.). El grado de detalle de las ac tividades dependerá de la necesidad de control dentro del provecto.

Cada actividad debe tener un inicio, una acción a cumplir

y un término perfectamente definidos.

Existen dos procedimientos alternativos para determinar las actividades a cumplir, es decir, cual va antes o después de otra.

- 1) Examinar las tareas a realizar a partir del objetivoy de ahí, ir retrocediendo, prequntandose: ¿Qué debe hacerse para que este suceso se cumpla?
- 2) Examinar el proyecto desde su inicio, en cuyo caso la pregunta será:

¿Qué puede hacerse una vez que se ha cumplido este suceso?.

El resultado de este examen será la anotación de las acti vidades que se vayan individualizando, en una Lista de Ac tividades.

a wana a 19

Lo importante de la lista de actividades es que se incluyaa todas las que sean necesarias para alcanzar el objetivo planteado. Además sirve de base a las personas de cada especialidad para que elaboren sus presupuestos de ejecución, indicando la cantidad de horas-hombre necesarias, cantidadde material, especificaciones, mano de obra, equipo, herramientas o equipos especiales, condiciones de trabajo, cos- tos, métodos de ejecución, etc.

#### C) Matriz de Secuencias.

En base a la lista de actividades, corresponde establecer cual es el orden de sucedencia o precedencia obligado entre ellas, así como las que pueden ejecutarse paralelamente. --Por lo que se pueden seguir cualesquiera de los caminos plan\_ teados en el punto anterior, pero ahora<sup>to</sup>los resultados se-rán registrados en fonna de matriz.

La matriz consiste en un listado en forma horizontal y vertical de todas las actividades que conforman el proyecto de manera que a cada actividad corresponda un solo renglón y una sola columna, es decir, si el número de actividades es-"n", la matriz tendrá "n" renglones y "n" columnas y por lo tanto "n" por "n" casilleros. Figura 3.1

Para llenar esta matriz se tiene que resolver el interroga-

,\_~:;\_-,,\_~ '·-~ \_/"

#### torio:

 $2.$ 

i) ¿Qué actividades deben hacerse antes de esta, parcial o totalmente?

- ii) ¿Cuáles deben sequir a esta? ¿Debe estar completamenteterminada?
- iii) ¿Cuáles actividades pueden ejecutarse simultaneamente a és ta?

Así también, es importante tomar en cuenta la respuesta a otras cuestiones como:

- i) ¿Son suficientes los recursos? ¿Cuándo llegarán?
- ii) ¿Se tiene la información adecuada o cuando llegará?
- iii) ¿Tiene esta actividad restricciones de ejecución de tipo administrativo (estratégicas, políticas) o de seguridad? ¿Existe la disponibilidad de áreas de trabajo,mano de obra o preparación?

De esta forma se pueden mencionar a manera de reglas, los si guientes puntos.

 $1\%$ Se recorre el renglón revisando las columnas de la matriz, colocando una marca en los casilleros de las columnas que corresponden a las actividades que pueden realizarse inmediatamente después.

Se recorre la columna examinando los renglones de la matriz, marcando los casilleros de los renglones que corresponden a las actividades que deben ejecutarse in

#### mediatamente antes.

La aplicación de las reglas anteriores puede hacerse en cualquier orden. En ocasiones es más sencillo defi  $n$ ir cuales son las actividades inmediatamente posterio res a una actividad, que definir cuales son las activi inmediatas anteriores a ella o viceversa.

Una vez formada la matriz, puede revisarse aplicando las reglas anteriores y determinando si no hay restric ciones en el orden de ejecución de las diferentes acti · vidades que constituyen el proyecto total.

2.2.2 Planeación de Operaciones.

> Una vez que se han cumplido las dos etapas de la planeación estratégica, es decir, cuando se cuente con la lista de actividades que fonnan el proyectó, así como la secuencia de ejecución de dichas actividades, corresponde iniciar la Planea- ción de Operaciones, esto es, crear el modelo-del proyecto --(30), el cual represente gráficamente la lógica que debe se-guir el proyecto (30).

> Es aquí donde es necesario emplear el método de planificación de redes, por lo que será necesario definir algunos conceptos ' .. ~~;·\_;f\_~}>:" . -J.': -~~;~~- básicos:

'' .. : :"\_, ~-~:.: :~-;.:·'.~ .. --.~:  $\sim$   $\sim$   $\sim$ e:'~-·· '. ; ,'. • •'

Proyecto. Es un conjunto de acciones a realizar para cum

pl ir un objetivo bien definido. Las cuales de ben ejecutarse de acuerdo a un tiempo y recursos preestablecidos.

Es la medida *b* unidad de trabajo del proyecto-Actividad oArco. que consume tiempo, aún cuando emplea recursos, la característica de la actividad es el tiempo que consume. Su representación es por medio - -de una flecha, en donde la cola indica el inic;io y la punta el fin.

Actividad o Arco.

En la\_representaci6n gráfica no interesa la - longitud de la flecha, tampoco la forma de línea (recta, quebrada o curva), ni la dirección en que se dibuja. Sólo importa el sentido, es decir, el inicio y el fin.

Evento, Suceso· o nodo. Es un punto determinado en el tiempo en el - cual se han cumplido-todos los requisitos para que una actividad inicie, o para que una acti vidad termine, y como tal no consuma tiempo.  $=$ Los eventos se representan generalmente por -una circunferencia. -

De lo anterior se desprende que cada actividad

Evento, suceso o nodo.

debe dibujarse entre dos eventos llamados ini- >Cial y final de cada actividad. Generalmenteel evento inicial se denota por'i' *y* al finalpor 'j', de la siguiente forma.

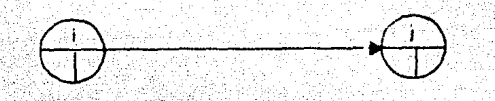

Es una relación de secuencias obligada entre dos eventos. Como es un requisito que debe es tar cumplido, la actividad ficticia no consume tiempo, como tampoco emplea recursos.

Genera Imente se denota por una flecha punteada (ó trazo discontinuo), donde la cola indica el requisito previo que debe estar cumplido y lapunta indica el evento que necesita que ese re quisitsestá cumplido.

Actividad

- ficticia

La actividad ficticia también debe estar siempre entre dos eventos i,j.

Es el *modeio* de un proyecto, constituldo por un conjunto de eventos ligados por actividades. Re presenta las relaciones tecnológicas u operativas entre las dfferentes actividades que componen el proyecto.

Actividad ficticia.

Red.

Principios básicos que se deben tomar.en cuenta para construir una red:

- 1) Toda red tiene un solo evento inicial y un solo evento fina l.
- 2) Toda actividad se representa solo por una flecha.
- 3) Excepto el evento inicial y el final, todos los demás even tos de la red deben estar relacionados, a lo menos, con una actividad que termine en él y con una que inicie en -- $\epsilon$ ].

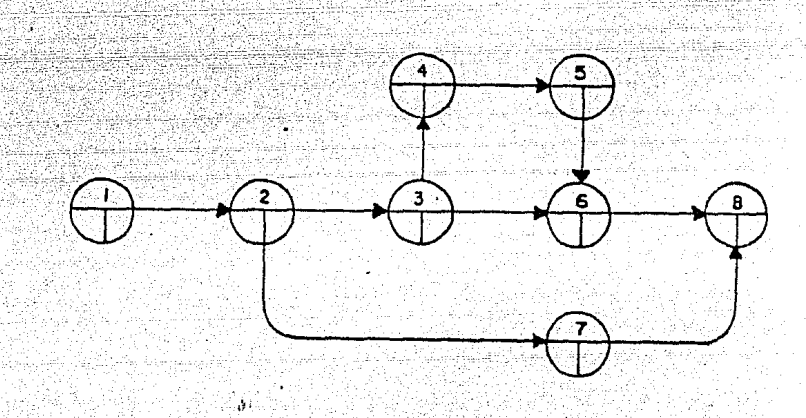

4} Para evitar ambigüedades, entre Un par dado de eventos nopuede haber más de una flecha que los conecte directamente. Este principio es una restricción para poder individuali-zar cada actividad.

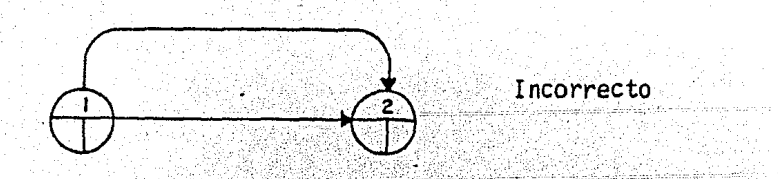

Si en realidad hay dos actividades que se pueden o deben -
desarrollarse paralelamente entre dos eventos, el método obliga a que se introduzca un evento adicional, ya sea como inicial o final de una de ellas. El nuevo evento se debe unir al correspondiente de la otra actividad, - por medio de una actividad ficticia.

 $5$ } No se puede iniciar una actividad hasta que no se ha cum plido su evento inicial, es decir, hasta que no se han terminado todas las actividades que tienen su término ofin en ese evento.

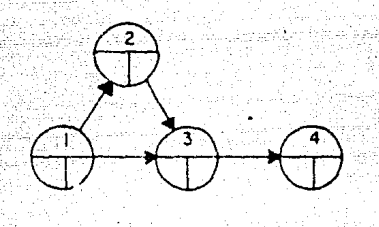

La actividad (3,4) no podrá iniciar hasta que hayan termi  $\mathcal{F}_\mathbb{R}$ nado las actividades (1,2), - (1,3) y la actividad (2,3).

- 6) Los eventos, en la red se numeran de tal manera que to- das las flechas, incluso las punteadas, conecten siempre un evento de numeración inferior con otro de numeraciónsuperior.
- 7) En la red no pueden existir circuitos cerrados porque ello indicaría que se ha iniciado una actividad sin quese hayan terminado todas las que le preceden.

Construcción.de la Red de un Proyecto.

- . ,.

 $\blacksquare$  (Red orientada a actividades)

Para construir 1a red que represente el plan de un proyecto, es conveniente, aunque no necesario, disponer de la matriz - de secuencias. Si no se cuenta con ella, la red puede construirse como sigue:

Se traza una flecha por cada actividad del proyecto. Es  $1^{\circ}$ to se hace considerando, para cada flecha, tres pregun-tas:

a) ¿Qué actividad antecede a esta actividad?

b) ¿Qué actividad es posterior a ésta?

c). lQué actividades son paralelas a ésta?

Se coloca sobre dicha flecha el nombre, designación o clave de la actividad.

2. Se acostumbra iniciar cada red con una flecha (actividad) llamada "tiempo de iniciación".

3. Las uniones de las flechas, llamadas "eventos", existen al principio y al final de cada trabajo o actividad.

~'

4. Se procede a numerar a los eventos de tal manera que el numero de la punta sea mayor que el número de su cola. -- >Los números no necesitan ser consecutivos ni tampoco es - ·. necesario iniciar con la unidad.

s: las actividades ficticias se introducen cuando es necesario mantener la lógica de la red, o eLsistema de numeración.

Cuando la red se ha terminado y se han numerado todos los - eventos, cada actividad puede ser representada por los núme-ros de los eventos entre los que está situada.

Si se dispone de la matriz de secuencias, la red se construye de la forma siquiente:

Se traza una flecha por cada actividad del provecto y se- $1^{\circ}$ coloca el nombre o designación de la actividad sobre ella. " 2. Se lee el renglón correspondiente a la actividad cuya -flecha ha sido trazada. Los enunciados de las columnas a que pertenecen los casilleros marcados, son las actividades que pueden sequir inmediatamente a la actividad encuestión.

 $3 -$ Se lee la columna correspondiente a la actividad cuya fle cha ha sido trazada. Los enunciados de los renglones a que pertenecen los casilleros marcados, son las actividades que deben preceder a la actividad en cuestión.

4. Se aplican los dos enunciados anteriores para trazar lasflechas que representarán a las actividades precedentes o siguientes a la actividad cuya flecha ha sido trazada.

Se comprueba la secuencia aplicando los incisos 2 y 3 para  $5.$ la actividad que sea analizada. Si las secuencias están correctamente establecidas, se continúa con la construc- ción de la red.

6. Se numeran los eventos de la red, de tal manera que el número de la punta sea menor que el de su cola. 7. Se introducen actividades ficticias cuando sea necesario mantener la lógica de la red, y/o la numeración de los e-ventos,

29

Ya que se cuenta con el modelo que describe al proyecto glo-balmente, es importante indicar los lineamientos que se tomarán en cuenta para determinar el grado de detalle de la red de actividades, como pueden ser las siguientes:

Propósito de la red.  $a)$ 

Cantidad y calidad de la información disponible. Ъ)∴

c) Nivel organizacional que la utilizará:

- gerencial

- jefe de proyecto o director del proyecto

- especialistas o personas que ejecutarán el proyecto

d) Grado de desglose de las actividades.

e) Grado de control deseado.

Así pues, el diseño primario de la red es un diagrama lógico que representa la planeación racional del proyecto sobre la ba se de las interdependencias naturales de las diferentes activi dades.

 $2.3$ Programación de un Proyecto.

> Una vez que se obtiene el plan del proyecto, hay que ubicarloen el tiempo, contemplando un inicio y un fin con fechas definidas, asímismo. la duración de cada una de las actividades -identificadas, para asegurar su integración encaminada a cum-plir el objetivo. Esta ubicación en el tiempo es lo que se -llama programación, que tiene la misión de responder a la pre

gunta ¿cuándo se va a hacer? (33).

programación inicial detennina las órdenes de acción de a cuerdo al plan definido. Si en la ejecución aparecen variaciones, habrá que analizar la causa de las mismas para adoptar las decisiones correctivas que vuelvan al programa origi nal, o a la mejor de las alternativas que surjan. (30).

La programación se hace necesaria porque permite advertir oportunamente si ha ocurrido alguna desviación del plan origi nal. lo cual es más difícil advertir si el problema no tiene un nivel de desglose y precisión adecuado. Por esto, las de cisiones correctivas serán mucho más eficientes, ya que permite ver el efecto que tendrá la decisión elegida en el conjunto de<las actividades que no se han realizado. (33).

Las técnicas de programación que se adopten deben permitir - $\mathcal{L}^{\mathcal{I}}$ la comparación entre lo programado y lo ejecutado o real, -mostrando sus efectos. para tomar las decisiones necesariascon. oportunidad y bien informadas.

' '

Por otra parte, si llegara a producirse un retraso en alguna de las actividades programadas, será necesario analizar si las decisiones que se tomarán afectan a otras actividades ycomo las afectan. Si esto llega a suceder, es decir, que al

quna actividad se vea afectada, la programación inicial no se cumplira, por lo que será necesario ajustar las actividades de tal modo que se tome en cuenta el estado actual y la posibilidad de cumplir el objetivo en las condiciones inicialmente estipuladas.

Es por esto, que las técnicas de programación que se adoptenpermitan estos ajustes (o reprogramaciones) en forma fácil ysistemática, asímismo que sean eficientes también.

Las técnicas PERT, CPM, PDM cumplen eficazmente estos requisitos y es por esto que actualmente se les considera adecuados para la planeación, programación y control de proyectos.

Cuando se han identificado todas las actividades a ejecutar pa ra alcanzar el objetivo, se procede a designar al director del proyecto que vigilará el cumplimiento del mismo, siendo necesa rio analizar en detalle la forma en que cada actividad se va a ejecutar, por lo que será necesario designar al responsable --(especialista) en la ejecución de cada actividad para que en base al plan establecido y tomando los recursos necesarios determine la duración de cada actividad (30).

 $2, 3, 1$ Estimación de la Duración de una Actividad.

Al determinar esta duración puede ocurrir:

Que el responsable tenga experiencia en este tipo de tra-1. bajo, o

2. Que sea la primera vez en que el responsable tome esta de cisión, y no pueda dar una estimación confiable en su duración.

En el caso de que el especialista tenga experiencia y el tipo de trabajo permita estimar un tiempo de duración para cada ac tividad a realizar, este es un caso deterministico (33) y sepuede calcular la duración total del provecto por el método -CPM.

Si por el contrario, no se tiene experiencia, o el tipo de ac tividad no permite estimar una duración que ofrezca una altaprobabilidad de cumplirse, este será un caso probabilistico -(43), por lo que la duración estimada de cada actividad se ob tiene por el mêtodo PERT, en donde originalmente se pensó que un solo estimado no es práctico para el trabajo de los proyec tos de Ingeniería. Por esta razón, utiliza tres estimados de tiempo:

a) (Tiempo optimista): corresponde a la duración que podría tener la actividad si todos los elementos que la componenpudieran realizarse en el menor tiempo posible, o sea, que hay una posibilidad en veinte de que se cumpla este estima

 $33<sup>°</sup>$ 

do.

- b) (Tiempo pesimista): corresponde a la duración que podría tener la actividad si cada elemento que la compone se tardara el máximo tiempo en realizarse, es decir, que hay una posibilidad en veinte de que las cosas marchen muy mal.
- m) (Tiempo más probable o "moda" de la distribución) correspon de a la duración que se estima normal para cumplir la actividad, con los recursos asignados.

Cabe aclarar que estas tres duraciones deben ser estimadas bajo la condición de emplear los mismos recursos de modo que lavariación se produce por variables no controlables.

¿Quién debe dar estos tres estimados de tiempo?

Naturalmente el responsable directo que se encarga de la reali zación (o ejecución) de cada actividad. Cualquier otra fuente de información no será correcta, aunque solo servirá como base de comparación (33).

El método PERT asume que estos tres estimados caerán en una -curva de distribución que se aproxima a una función de probabi  $1$ idad Beta  $(33, 34)$ .

La distribución Beta nos dice que el tiempo esperado, bajo estas circunstancias, es el que tiene un 50% de probabilidad deocurrir.

34

فأباها للوائق تهلهم

Una vez obtenidas las tres estimaciones, se calcula la estima ción media del tiempo de duración (t.)\*.

 $t_a = (a + 4m + b)/6$ 

Este tiempo medio calculado sirve para indicar la fecha de ter minación de la actividad que tiene la mayor aproximación de -acertar, por lo que es una variable aleatoria siguiendo una -distribución probabilística.

Esta incertidumbre se puede conocer mediante un análisis estadistico. La medida adecuada de expresar la incertidumbre es la varianza de la distribución de probabilidades, es decir, la varianza  $(\mathsf{V}_+)$ , que indica el riesgo de no acertar la duraciónmedia calculada de la actividad.

Este valor puede obtenerse por medio de la ecuación siguiente:

 $V_+ = (b - a)/3.2$ 

El método PDM dependiendo del tipo de actividad, para la estimación de la duración de las actividades, tomará el que apli-que.

Cuando se ha establecido el tipo de actividad, es decir, si re quiere de una sola estimación (deterministico) o de tres estim<u>a</u>  $\cdot$  ciones (probabilistico), el responsable de la ejecución de ca-

\* ver apéndice B.

da actividad fijará éstos, así como cuáles y cuántos son losrecursos a manejar en cada una de ellas.

 $2.3.2<sup>2</sup>$ Estimación de la Duración Total del Proyecto.

> Una vez que se han determinado las duraciones de cada una delas actividades, expresadas en unidades de tiempo homogéneas-(todas en horas, días, semanas, etc.), se procede a calcularlos tiempos de iniciación y terminación, tempranos y tardiosde cada .actividad. Este cálculo es sumamente valioso, porque indica al director del proyecto, no solo cuando debe iniciarse una actividad X, sino también los casos en los cuales el retraso en el desarrollo de una tarea afecta la duración to- tal del proyecto'.

> El cálculo de estas fechas es sumamente sencillo y se resumeen los diagramas de flujo siguientes. Figuras 2.3 y 2.4.

> Con la información generada se está en aptitud de tomar deci- ·- -- ' siones sobre cuando es o no aconsejable realizar inversionesadicionales para que el proyecto se ejecute de acuerdo a la programación original.

Obtenidas las fechas tempranas y tardias, tanto de iniciación como de terminación, se vacían en la red del proyecto, de - donde el valor de TE<sub>final</sub> = TL<sub>final</sub> será la estimación de la-

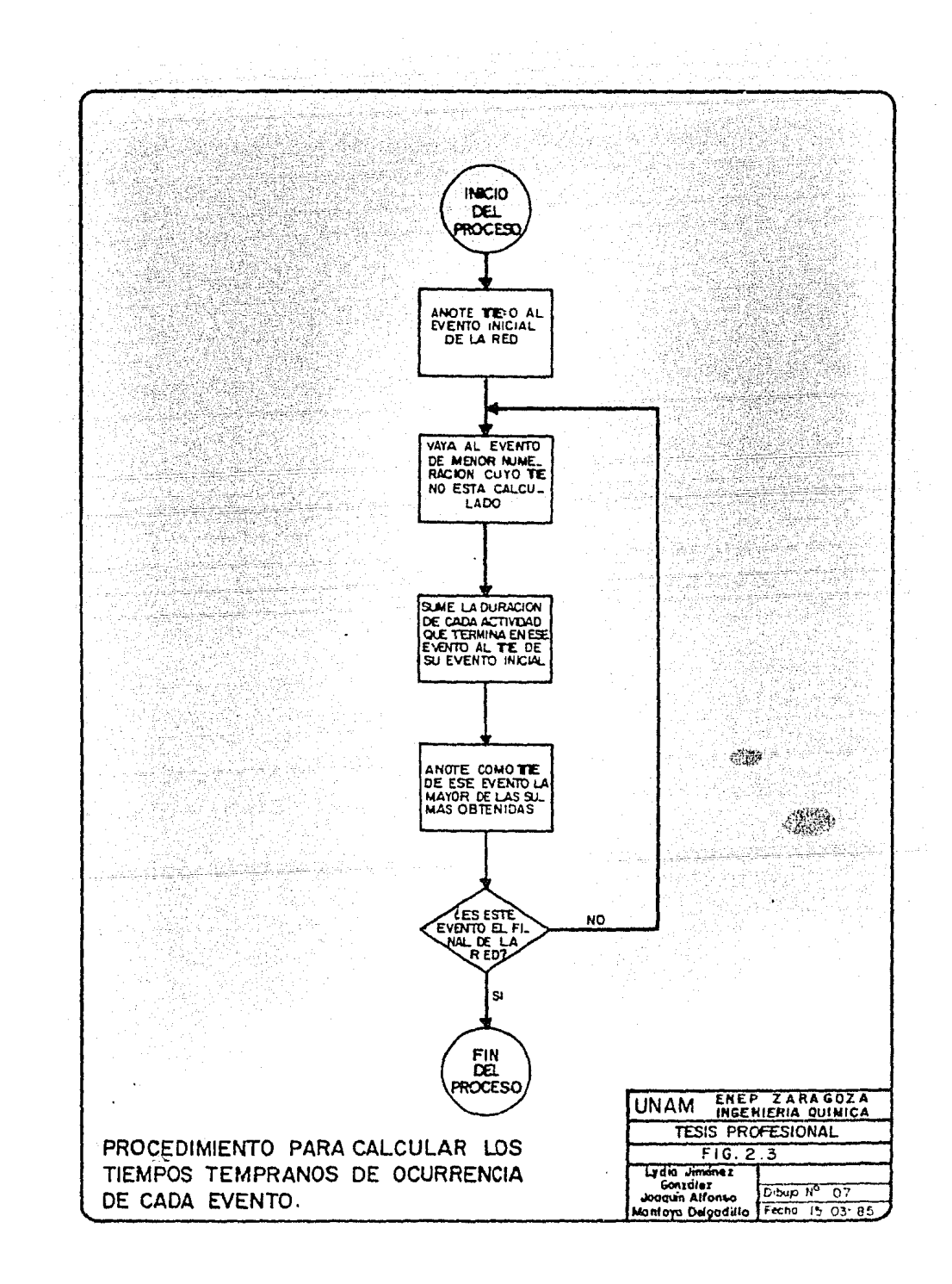

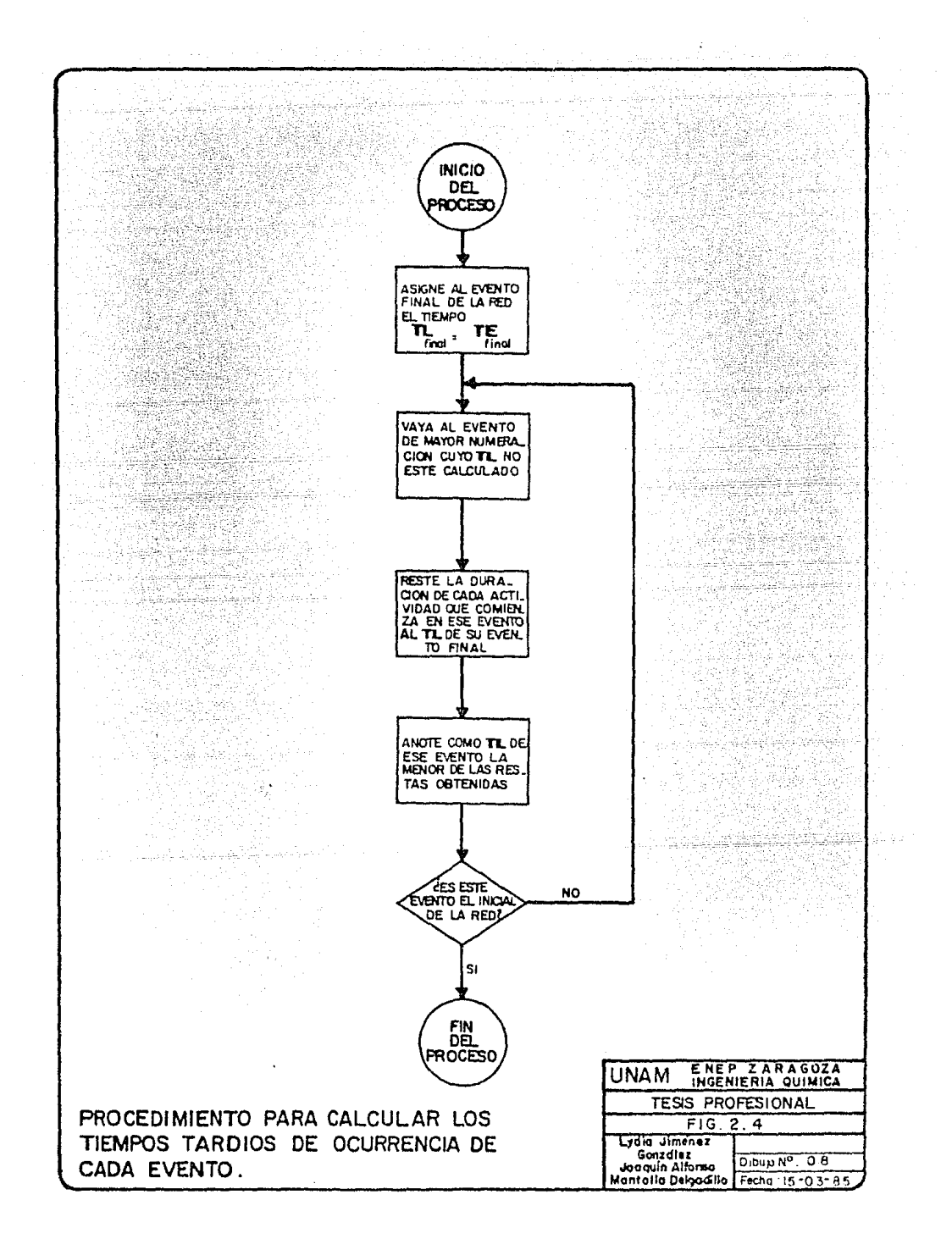

duración total del proyecto.

2.3.3 ·· Determinación de la Ruta Crítica.

El paso siguiente es establecer la criticabilidad de las acti vidades, es decir, la posibilidad de retrasar o adelantar alguna de ellas. Cuando esta posibilidad no afecta al proyecto (tiempo de terminación), a las actividades se les llama, acti vidades no criticas, pero si de alguna forma el retrasa de - una actividad afecta al total del proyecto, se llaman actividades críticas, y a la cadena de ellas se le conoce como ruta critica del proyecto. La ruta critica es la duración más lar ga a través del proyecto. Existe por lo menos una ruta criti ca en un proyecto. (30,33).

A la libertad que tiene una actividad para alargar o retrasar su duración se llama margen µ holgura de tiempo. Ppr lo quese puede definir a la Ruta Crítica como:

La cadena en la cual las actividades que la forman no tienenmargen u holgura de tiempo para retrasar su inicio y/o terminación.

Para el director del proyecto es muy importante vigilar estre chamente las actividades criticas, ya que si alguna de ellasse retrasa, retrasará al proyecto. Al mismo tiempo, se debevigilar a las actividades no críticas ya que a pesar de tener

un margen de tiempo para la ejecución de una tarea, esta tiene un límite. Si por alguna causa lo excede, se convierte en cri tica. Por esto es conveniente calcular la magnitud de este --•margen.de tiempo. (30,33).

Existen diferencias en el concepto y cálculo de margen u holgu ra para PERT, CPM y PDM;

PERT tiene dos clases de holgura (slack)<br>1. . .Holgura del Suceso (Hs)

Es la diferencia entre el tiempo de terminación más alejado de la actividad que termina en un evento y el tiempo de diniciación más próximo de la actividad que inicia en ese - $\text{Hs} = \text{T}_{\text{L}1} - \text{T}_{\text{E}1}$ . evento.

2. Holgura de la Actividad (Ha)

Es la diferencia entre el tiempo de terminación más alejado de la actividad que termina en el evento final y el - tiempo de iniciación más próximo en el evento inicial y la duración de esa actividad. Ha =T<sub>Li</sub>-T<sub>Ei</sub>-Duración.

CPM llama a las holguras de tiempo, tiempos flotantes - - (también conocidos como márgenes). Aquí se distinguen tres tipos de tiempos flotantes.

l. Margen Total o Tiempo Flotante Total (Mt).

Se denomina así a la cantidad de tiempo que puede re--

trasarse una actividad sin afectar la terminación pro gramada del proyecto, es decir, el tiempo máximo disponible para ejecutar cualquier actividad; es la dife rencia entre el tiempo de terminación más alejado para concluir y el tiempo de iniciación máx próximo para comenzar una actividad, menos la duración de la - $misma$ .

El margen total es igual a la holgura de la actividad que define PERT.

Cuando el margen total de una actividad es igual a ce ro se dice que la actividad es crítica.

Margen Libre o Tiempo Flotante Libre (MI)  $2.1$ Es la cantidad de tiempo disponible después de realizar la actividad si todas las actividades del proyecto han comenzado en sus tiempos de iniciación más pró ximos, o sea, la diferencia entre el tiempo de inicia ción más próximo y el tiempo de terminación más próxi mo menos la duración de la actividad.

3. Margen Independiente o Tiempo Flotante Independiente-(Hi).

Es el exceso mínimo disponible de tiempo sobre el - tiempo requerido para terminar una actividad. Es la-

 $39<sup>°</sup>$ 

diferencia entre el tiempo de terminación más alejado dela actividad precedente y el tiempo de iniciación más próximo de la actividad subsiguiente menos la duración.

Este valor da una medida de la variación de iniciación de las actividades sin afectar ningún otro trabajo del pro-vecto, es decir. la forma en que una actividad puede dife rir su tiempo de iniciación hasta su límite sin afectar el desarrollo del proyecto.

PDM tiene dos clases de holqura:

Holqura Total (TFL)

 $1^\circ$ 

Es el aumento de tiempo por el cual una actividad puede ser retrasada sin posponer la fecha de terminación. Es-tá determinada por la diferencia entre el tiempo de ter minación más próximo y el tiempo de terminación más leiano.

 $2.3$ Holqura Libre (FFL)

> Es el aumento de tiempo por el cual una actividad puede atrasarse sin retardar el tiempo de inicio más próximo de las actividades que le suceden. Es la diferencia entreel tiempo de inicio más próximo del sucesor y el tiem po de terminación más próximo del predecesor.

Es importante aclarar que el cálculo de estas holguras --

40.

de tiempo son muy valiosas para el buen desarrollo y ejecuci6n del proyecto, ya que para el director del proyecto es-conveniente conocer la holgura total de las activida- des porque es quien tiene la responsabilidad de terminara tiempo el proyecto; al responsable de ejecución del pro yecto le es útil conocer la holgura libre y para el coordinador del mismo es significativo conocer la holgura independiente porque marca el limite de retraso sin afectar el desarrollo del proyecto.

Una vez determinados los tiempos- dé iniciaci6n:y terminación, así como las holguras, se procede a elaborar una ma triz que contendrá la siguiente información por activi- dad.  $\star$ .

- l. Clave de la actividad.
- 2. Descripción de la misma.
- 3. Duración.
- 4. Fecha temprana de iniciación (tiempo de iniciación -más próximo).
- 5. Fecha temprana de terminación (tiempo de terminaciónmás próximo).
- 6. Fecha tardía
- 7. Fecha tardía de terminación.
- 8. Holgura total
- 9. Holgura libre

\*Misma que se enviará al Jefe de Proyecto y Especialidades involucradas.

 $10.$ Holaura independiente.

Asignación de Recursos.  $2:4$ 

> La creación de un programa para un proyecto no solo incluye la elaboración de la red en base al plan establecido, sino -que debe considerar también la formulación del programa con la asignación de recursos, puesto que estos y su disponibilidad son los que verdaderamente darán vida al plan. y porlo tanto tomarán parte activa en la realización o ejecución del proyecto.

 $2.4.1$ Definición de la Asignación de Recursos.

> La red, el tiempo global del proyecto y la ruta crítica se ob tienen inicialmente en base a las relaciones lógicas entre -las actividades involucradas, así como el tiempo estimado para la terminación de cada actividad. Pero esta estimación de tiempo no es precisa y para un alcance mayor, los recursos -asignados a una actividad determinarán el tiempo a consumir realmente, esto es, la disponibilidad de equipo, personal y/o dinero, ya que suelen ser cruciales para alcanzar el programa del proyecto, y por ende, los objetivos planeados. (33).

> La definición y designación de tiempo, especialidad, equipo y costo para cada actividad será por lo tanto, lo que se llamara Asignación de Recursos.

> > 42

El director tendrá necesariamente que conocer la cantidad derecursos que requerirá cada actividad, de acuerdo a la priori dad de ejecución de éstas, de tal forma que si no hay restric ciones en la disponibilidad de recursos, tratará de llevar acabo una nivelación para reducir los costos.

Habitualmente, algunos de los recursos pueden estar definidos y limitados exactamente. Bajo estas cincunstancias, el direc tor del proyecto debe asegurarse que el total de recursos requeridos para actividades que ocurran simultáneamente, no excedan los recursos disponibles. (33).

Con el desarrollo de proyectos y el crecimiento de los mismos, se ha dedicado tiempo al estudio de los problemas y de las téc nicas para programar proyectos de gran tamaño- así como tam-bién el incremento de la capacidad de compañías administradoras de proyectos- se ha tenido la necesidad de examinar las operaciones desde una aproximación de sistemas puesto que los problemas de la administración de grandes proyectos se han in crementado no solo en número, sino también en complejidad. -Es por lo que el enfoque por la aproximación de sistemas surge para lograr las metas fijadas. (33).

Cuando se administra un proyecto pueden surgir las siguientes preguntas al asignar recursos:

- a) *i*Las restricciones dadas por la red, requerirán un incre-mento en la duración del proyecto?.
- b) ¿Cuántos recursos podrían emplearse para el provecto?
- c) ¿Cuál es la cantidad óptima de recursos, cosiderando los costos de trabajo y el costo de terminación del proyectopara diferentes duraciones de tiempo estimadas?

Las posibles respuestas a las preguntas anteriores deberán es tar de acuerdo a las siguientes suposiciones:

- a) Los proyectos a ser programados tendrán, cada uno, una fe cha de iniciación y una de terminación (tentativas).
- b) Cada uno de los proyectos deberá estar caracterizado porun ordenamiento tecnológico de las actividades del provec to en forma de un diagrama de flechas.
- c) Los niveles de recursos disponibles por unidad de tiemposerán especificados para cada tipo de recurso que se esté considerando.
- d) Los requerimientos de recursos para cada actividad son es pecificados y asumidos constantes durante la duración dela actividad.

En base a las suposiciones anteriores, los problemas de asignación pueden clasificarse en forma general en tres grupos -que están referidos como: Nivelación de Recursos Ilimitados,-Asignación de Recursos Limitados y Planeación de Recursos delargo Rango. (33).

2.4.2 Métodos de Nivelación de Recursos Ilimitados.

> Aquí es posible proporcionar recursos suficientes para llevar a cabo un proyecto que debe completarse.para una fecha determinada. Esta situación se presenta en proyectos de construcción.

> > . .

El objetivo de la programación es en este caso, minimizar los costos de los recursos. Ya que los costos de contratación ydespido de personal o recursos fijos son apreciables, este ob tivo es equivalente a· nivelar, tanto como sea posible, la demanda para cada recurso específico durante la vida del proyec to. Es decir, el objetivo es nivelar los requerimientos de recursos, sujetos a la restricción de que la fecha de tennina ción del proyecto debe cumplirse.

Dentro de estos métodos se tienen los siguientes:

- a) Método de Nivelación de R.L. Martina.
- b) Método de Nivelación de A.R. Burgess.
- c) Método de Nivelación de J.D. Wiest.

2.4.3 Métodos de Asignación de Recursos Limitados.

> Esta situación es más común, se alcanza cuando hay limitaciones muy definidas en la disponibilidad de recursos para lle--

vara cabo el proyecto bajo restricción. Aquí el objetivo de la programación es satisfacer la fecha de terminación del proyecto hasta donde sea posible, lo cual equivale a minimizar la duración del proyecto que se está programando, sujeto a - las restricciones establecidas con los recursos disponibles.- (33).

Los métodos que se tienen para estas restricciones a) Método de Asignación de R.L. Martino.

b) Método de Asignación de Recursos de J.J. Moder y C.R. -Phillips.

2.4.4 \_ · Planeación de Recursos de Largo Rango.

En esta situación, la administración procura determinar la combinación de niveles de recursos y fechas de tenninación que minimizarían los costos de recursos, costos generales y pérdidas que resultan cuando la fecha programada no se satisface. Este es el más difícil de los citados, ya que se pre--sentan menos restricciones.

Dentro de los procedimientos que pueden aplicarse a este tipo de planteamiento se tienen:

- a) Modelo SPAR-1 de J. D. Wiest.
- b) Modelo RAMPS.

Cuando se manejan varios proyectos a la vez, deberá contarse-

con una técnica que permita administrar esta serie de proyectos y por ello existe un cuarto punto en la clasificación anterior y es la conocida como:

 $2.4.5$ Asignación de Recursos a Proyectos Múltiples.

> necesario contar con una herramienta que permita efectuarla asignación de fuerza humana a proyectos tanto de ingenie- ria como de investigación. La técnica usada es la propuestapor McGee y Markarian. Sirve como dispositivo para determi- nar detalladamente el punto donde pueden utilizarse mejor a los hombres con habilidades especificas, así como medir el im pacto de carga de trabajo adicional propuesta en los recursos (fuerza humana) disponibles y en proyectos en desarrollo.

Esta técnica puede ser empleada para proyectos simples también.

2.5 Control de Proyectos.

 $\#$   $\#$   $\#$   $\#$   $\#$   $\#$   $\#$ 

Cuando se habla de control, se deberá entender como la compara-., ción entre lo programado y lo real, basados en los planes y  $-$ programas establecidos con. la asignación de recursos debida, medianté la realización de análisis formales de la información.

Se pueden marcar como Etapas de Control a las siguientes:

1. Definir el ciclo de control.

-~-,-'"7-

Es decir, cada cuando se va a medir el avance que lleva -

cada actividad, principalmente las actividades críticas .. 2. Recopilar información de avance, and a property and several security

Se deberán plantear seguimientos para adquirir datos rea- $\sqrt{ }$ les y confiables acerca de la ejecución de cada actividad, así como la forma de medir esa información.

3. Graficar y analizar la información.

an Sarah Ind

era

e en

지금 보호 사고 보호 수도를<br>1989년 - 대한민국의 대한민국의<br>1989년 - 대한민국의 대한민국의 대한민국의 대한민국의 대한민국의 대한민국의 대한민국의 대한민국의 대한민국의 대한민국의 대한민국의 대한민국의 대한민국의 대한민

과장 14위

il si

갔다

32.

لورد موالد وأند

결승한 ing B erija<br>1988

고요 장군이

.<br>대한민국의 <del>대</del>

Ġ.

<u>Sana</u>la (A

Na

Patrimore<br>Gregoria

Erstria 

NGC 28 

terini

75

iya<br>Man

isha daktan 

ä.

Rajay.<br>Pada a

والقاها ووراكيوني

Una vez determinado el grado de avance, será necesario compararlo contra lo programado mediante gráficas que per mitirán saber el estado programado contra el real de donde se concluirá si es o no necesario reprogramar el pro- yecto. Consultar el apéndice A.

지나 있

3 W)

茶糖

i Martin Charles<br>Literatur de

Santa 19

ákera

 $\omega_{\rm CSP} \sim 10^{-1} \, \mu_{\rm C}^{-1} \, \mu_{\rm C}^{-1}$ 

그는 있다. 와 가장 오늘 있는 것 있다

u Ball Rin

i stanovni povijet i stanovni<br>Vitev stanovni povijet povijet

# CAPITULO III<br>DESARROLLO DEL PROYECTO

gogalès

k

33

주차장

### 111. DESARROLLO DEL PROYECTO.

El considerable ritmo de crecimiento de las instalaciones petroleras en la Son da de Campeche, que aportan las dos terceras partes de la producción nacionalde crudo y la importancia que tiene en los programas de desarrollo de Petró- leos Mexicanos y del país, obligan al establecimiento de medidas que conduzcan a una óptima explotacion y garanticen una producción estable a mediano y largo plazo.

Tomando en consideráción la producción y básicamente su transporte de la Sonda de Campeche a tierra, así como las características propias de los yacimientos, hace necesario establecer un sistema de mantenimiento de los duetos ascenden- tes a las plataformas de enlace de cada uno de los complejos para prolongar la vida del dueto y asegurar el transporte del crudo.

Por lo anterior, Petróleos Mexicanos decidió llevar a cabo el proyecto para re visar la curva de expansión para el oleoducto de 36" de-diámetro de la plata-forma de enlace del complejo Akal 'C'.

## 3.1 Alcance del Proyecto.

El alcance del proyecto contempla el desarrollo de los procedimientos de reparación, así como la revisión analítica, del ducto ascendente dela platafonna de enlace del complejo Akal. 'C', conectado al oleoducto déf 36" de diámetro que va a Dos Bocas. Por lo que es necesario traba- jar in situm para conocer el estado real de la curva de expansión y an! lizar si se podrá reparar o~será necesario el cambio total de la misma.

Para la reparación se debe contar con.un dispositivo de medición, que -

en este caso se diseñará y fabricará para este fin, ya que la compañía inicialmente encargada del proyecto no cuenta con tal dispositivo. Pa ralelamente se pueden elaborar los procedimientos de medición.

Una vez realizada la medición, se analizan los resultados obtenidos, con lo que se puede sugerir el tipo de reparación, el procedimiento asequir, los elementos necesarios para la reparación, fabricación e ins talación.

Para terminar, se elabora un reporte final que contempla todos los pro cedimientos de medición propuestos, el reporte de instalación y los pro cedimientos de medición local propuesto:

 $\overline{c}$ Lista de Actividades.

> En función del alcance anteriormente planteado se analizan todas las ac ticidades a realizar para cumplir con los objetivos y se decide agrupar las en tres fases, que son las siguientes:

FASE 1 ESTUDIOS EN CAMPO

- Elaboración de especificaciones para los trabajos en campo. **i**) -
- ii) Inspección in situm
- iii) Levantamiento geométrico del estado real de la curva de expansión.

**FASE TI** MEDICION EXTERNA DE LA DEFORMACION

i) Diseño conceptual del dispositivo de medición local.

- Diseño detallado del dispositivo de medición local.  $\{i\}$
- iii) Especificaciones de fabricación.
	- iv) Elaboración de procedimientos de fabricación local.
	- $\langle \rangle$  . Fabricación del dispositivo.
- vi) Preparación para la medición en campo.
- vii) Medición en campo.
- FASE III CONCLUSIONES
	- i) Evaluación de los resultados
	- ii) Recomendaciones
	- $\sim$ iii). Elaboración del procedimiento de reparación.
		- iv) Fabricación e instalación de los elementos necesarios para la reparación.
		- v) Revisión del reporte de la compañía
		- vi) Elaboración del reporte final.

#### $3.3$ Matriz de Secuencias.

Una vez realizada la lista de actividades se procedió a elaborar la matriz de secuencias, es decir, se construye un listado en forma horizontal y vertical de todas las actividades del proyecto, siguiendo los pasos marcados en el capítulo anterior en el punto 2.2.1.

En este caso se optó por la matriz de sucedencias, ya que es más fácilde seguir al inicio de un proyecto.

La figura 3.1 muestra a las actividades a realizar, formando los renglo

52

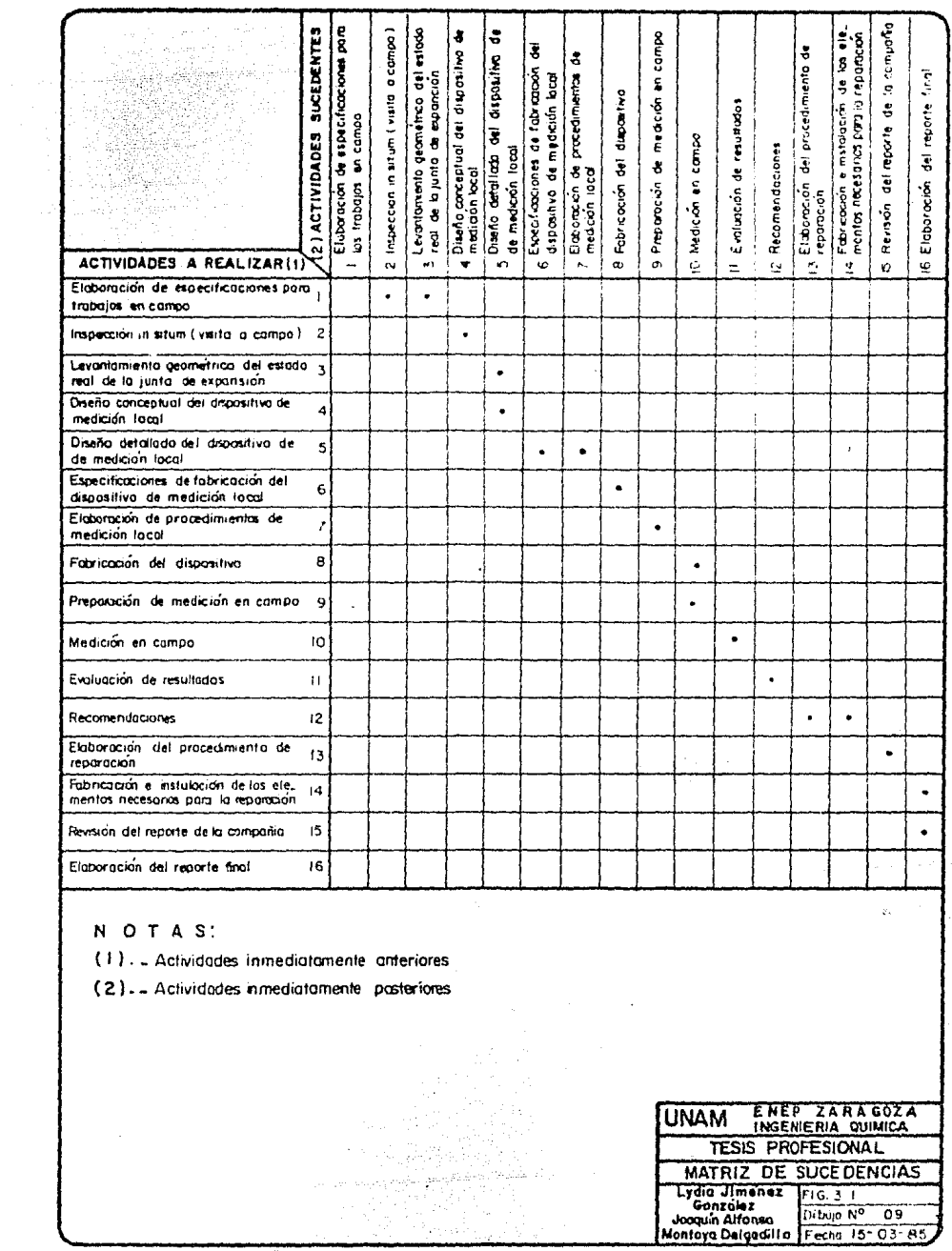

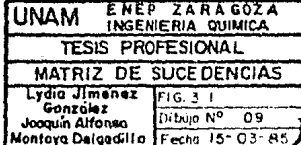

 $\sim$   $\sim$ 

nes y las que le suceden en las columnas, de esta manera se tiene que, después de la primera actividad, "Elaboración de especificaciones para trabajos en campo", pueden realizarse las actividades de "Inspección in situm" y "Levantamien:o geomitrico del estado real de la curva de expansión".

Para llevar la matriz de sucedencias es necesario conocer muy bien elalcance del proyecto, y en algunas ocasiones, la ayuda del especialista encargado de la ejecución de 1 as actividades, para poder establecer con certeza las relaciones que quardan entre sí cada una de ellas.

El establecimiento de este docümento es muy últil pará fonnár el dia- grama de flechas del proyecto.

3.4 Diagrama de Flechas.

A partir de la matriz obtenida y la infonnación generada por los especialistas para la detenninación de la duración de cada una de las acti vidades (ya sea con CPM *o* PERT), se puede construir el diagrama de fle chas.

Este diagrama o red, muestra la interrelación de las activi'dades y duración de las mismas, es decir, la representación gráfica del proyecto en forma global, ayudando esto a tener una visión general del mismo, figura 3.2.

De acuerdo a los procedimientos presentados en el apéndtce A y a los -

53

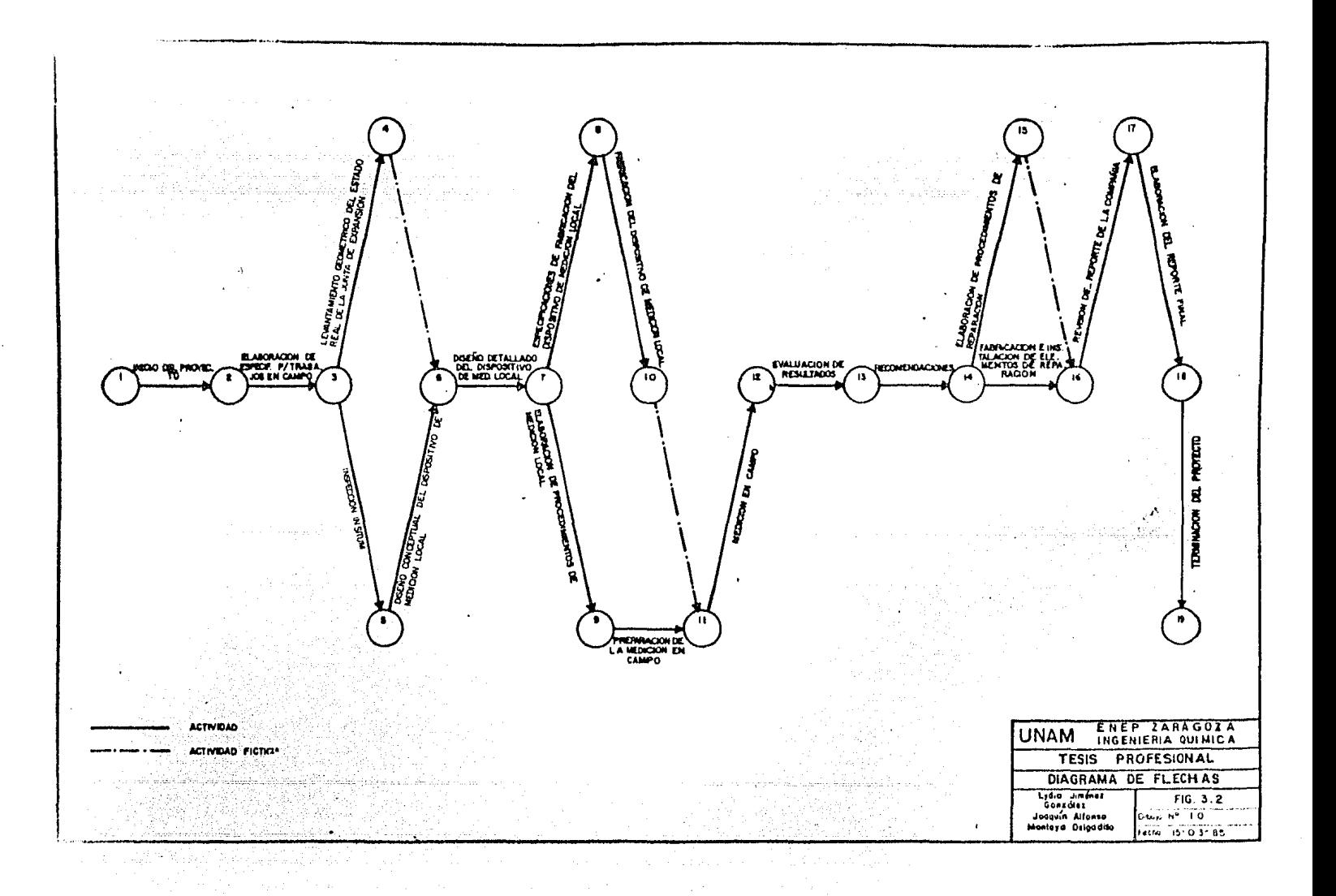

diagramas de bloques de las figuras 2,3 y 2.4, así como de los resultados de los paquetes empleados, se obtienen los tiempos tempranos, figura 3.3 y tiempos tardios, figura 3.4.

Una vez conocidos estos tiempos, se obtienen las holguras libre y total, para determinar la ruta critica del proyecto, figura 3.5, calculados de acuerdo al apéndice A y de los resultados obtenidos por los paquetes - usados; para no tener que manejar durante todo el proyecto estos diagra mas, esta misma ·informacion se puede presentar en forma tabular ya quees más accesible.

3.5 Matriz de Tiempos.

Este documento es la representación tabular que muestra a las actividades con su duración, tiempos de iniciación y terminación (tempranos y tardíos), holguras (1 ibre, total e independiente) .

La figura 3.6 muestra la matriz de tiempos, para una sola estimación de tiempo en la duración de cada actividad con todos los demás parámetrosobtenidos (CPM}>

• e --- '---·-

La figura 3.7 muestra la misma información con la diferencia de que se toman tres estimaciones de tiempo (optimista, medio y pesimistal para - . 1 a determinación de 1 a duracion de cada actividad y 1 os demás parámetros ?btenidos (PERT}.

En estas tablas, se puede seguir la ruta Critica observando.la.columna

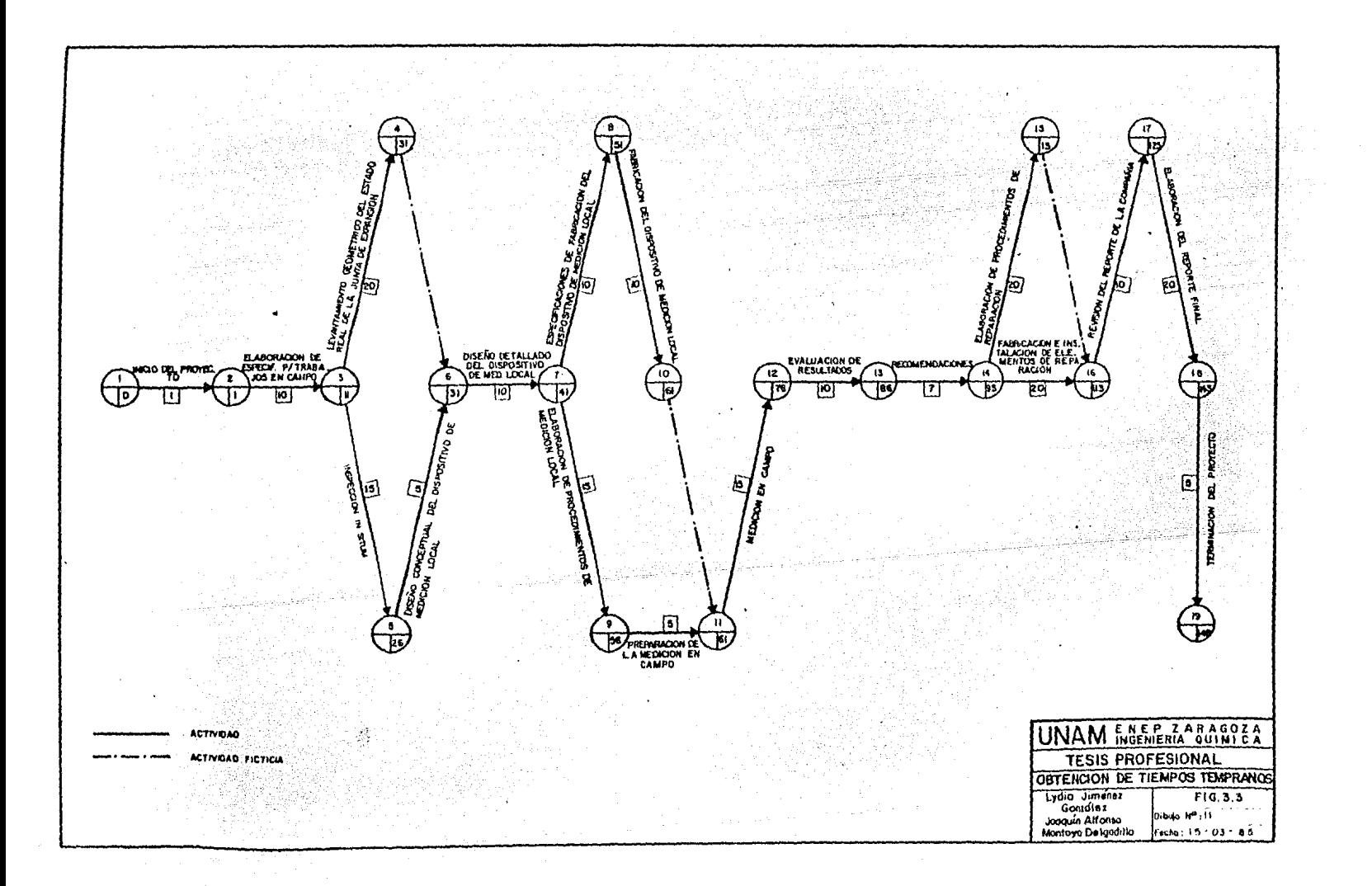

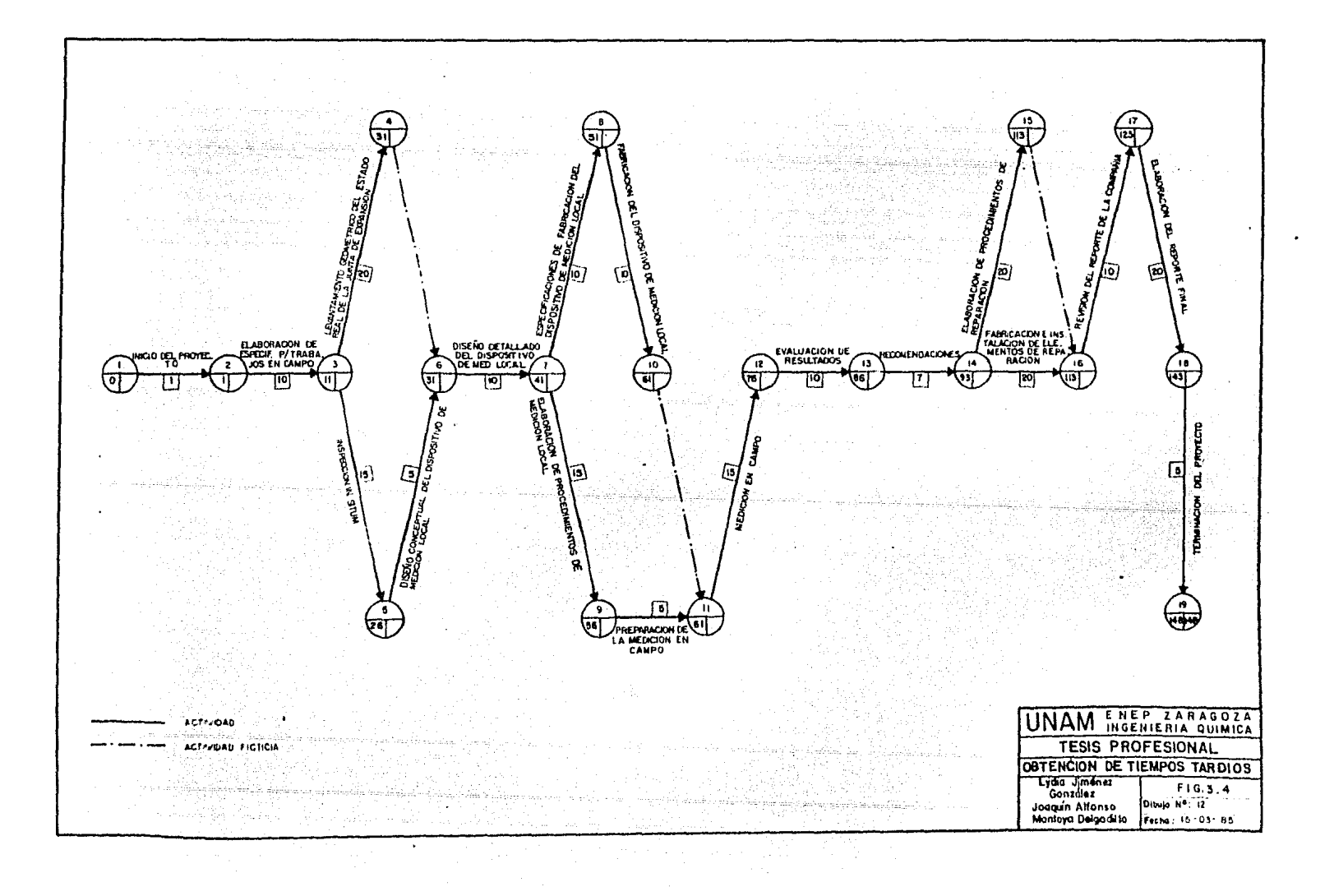

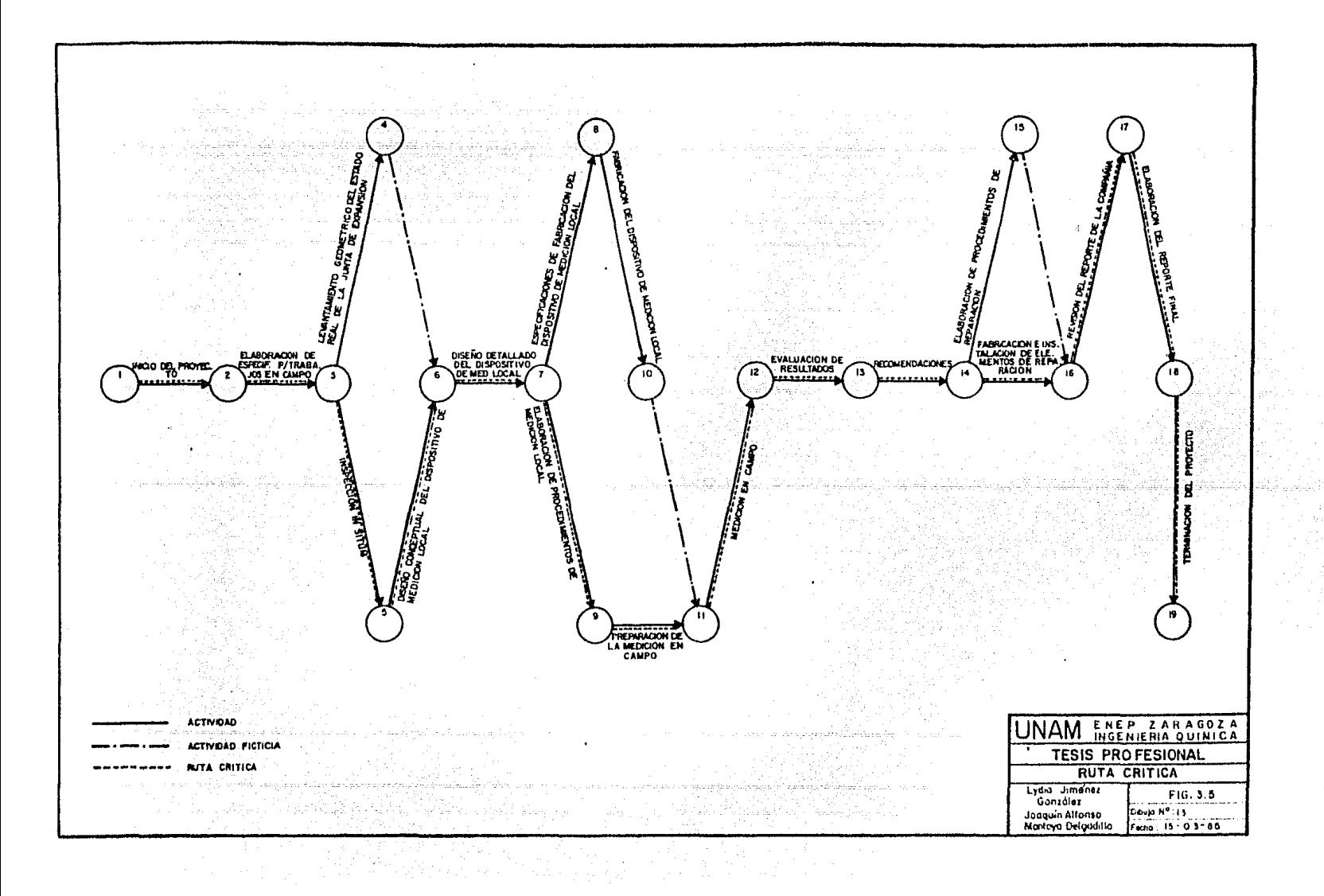

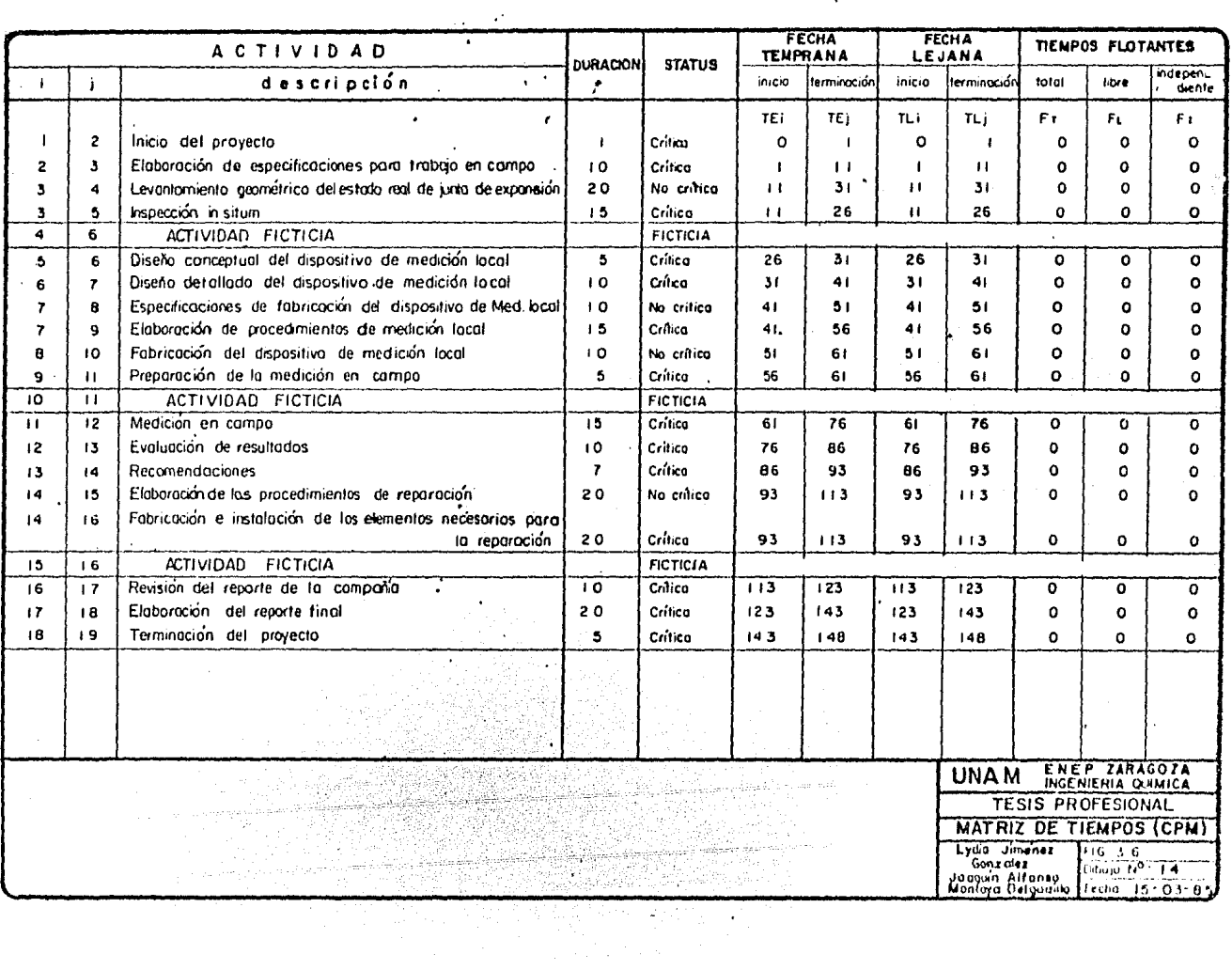

 $\mathcal{L}(\mathcal{L}(\mathcal{$ 

 $\mathcal{A}^{\mathcal{A}}$  and  $\mathcal{A}^{\mathcal{A}}$  and  $\mathcal{A}^{\mathcal{A}}$  and  $\mathcal{A}^{\mathcal{A}}$ 

 $\sim 100$ 

 $\mathcal{L}^{\text{max}}(\mathbf{X})$  .
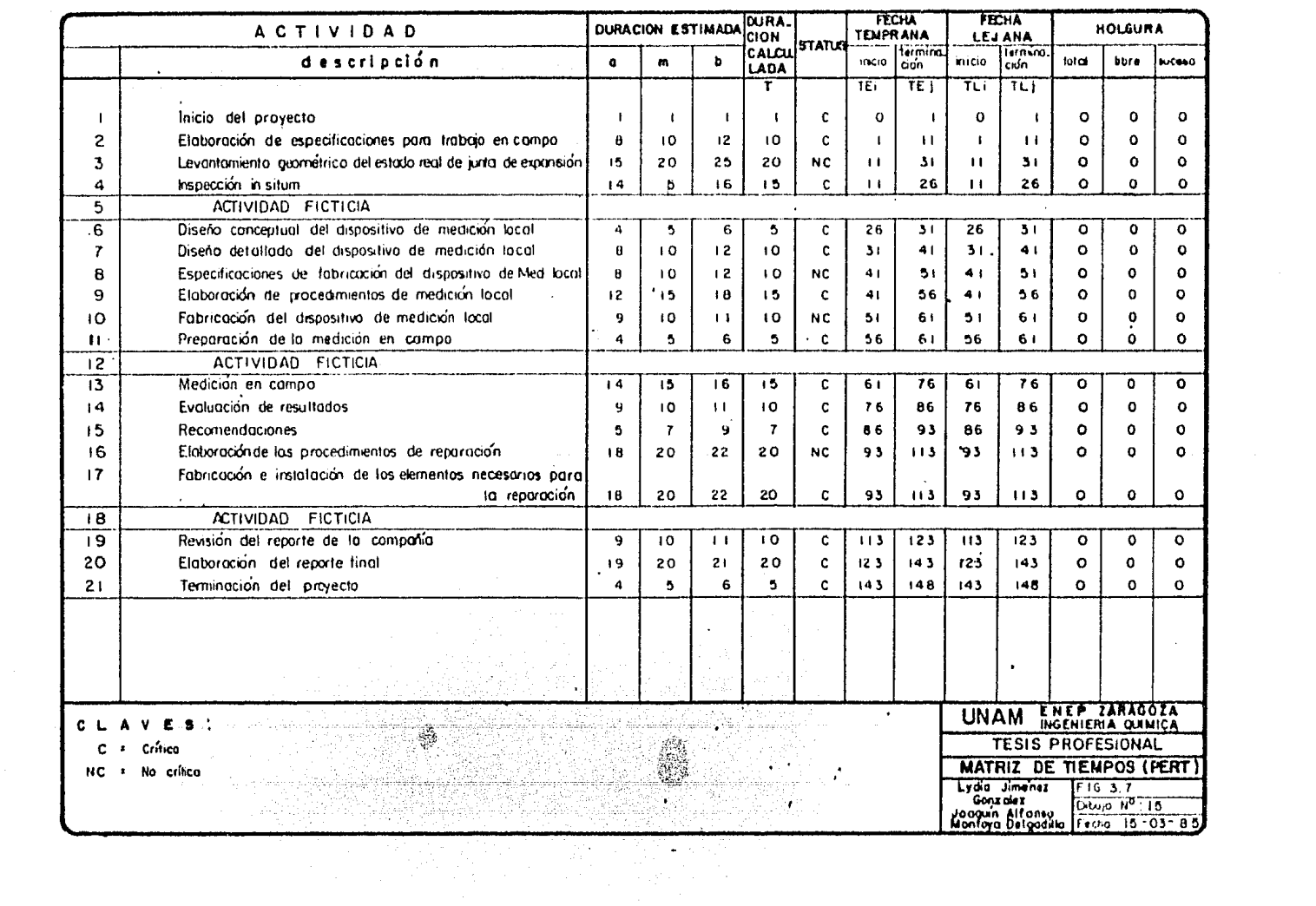

de tiempo flotante total y holgura total respectivamente. Esta informa ción es tan válida como la obtenida con el diagrama de flechas.

En proyectos muy grandes, és decir, con más de cien actividades es difí cil concebir un diagrama de flechas, es por esto que la representacióntabular es más aceptada por los administradores de proyectos, ya que as\_ tualmente estos cálculos pueden realizarse a base de computadoras, quealimentadas con la información necesaria generan esta información, como es el caso del paquete OPTIMA y el desarrollado, usados para este pro- yecto (ver apéndice C).

3.6 Diagrama de Gantt.

Adicionalmente a toda la información anteriormente generada, puede sernecesaria una representación sencilla del proyecto, ocasionalmente sinmucha información; es aquí cuando surge la necesidad de elaborar un dia grama donde pueda visualizarse la duración del proyecto en fonna glo- bal, sin mostrar la interrelación entre actividades, ni la prioridad en tre ellas, o sea, el diagrama de Gantt o calendario del proyecto.

La figura 3.8 muestra el diagrama de Gantt del proyecto, en la etapa --• ¡'· ~ •.•• inicial.

3.7 Diagrama de Precedencias.

Sin embargo, en algunas ocasiones además de la duración del proyecto,es importante mostrar la interrelación que guardan entre si cada una -

 $\mathbf{r}$ 

 $\mathbf{r}$ 

 $\sim$ 

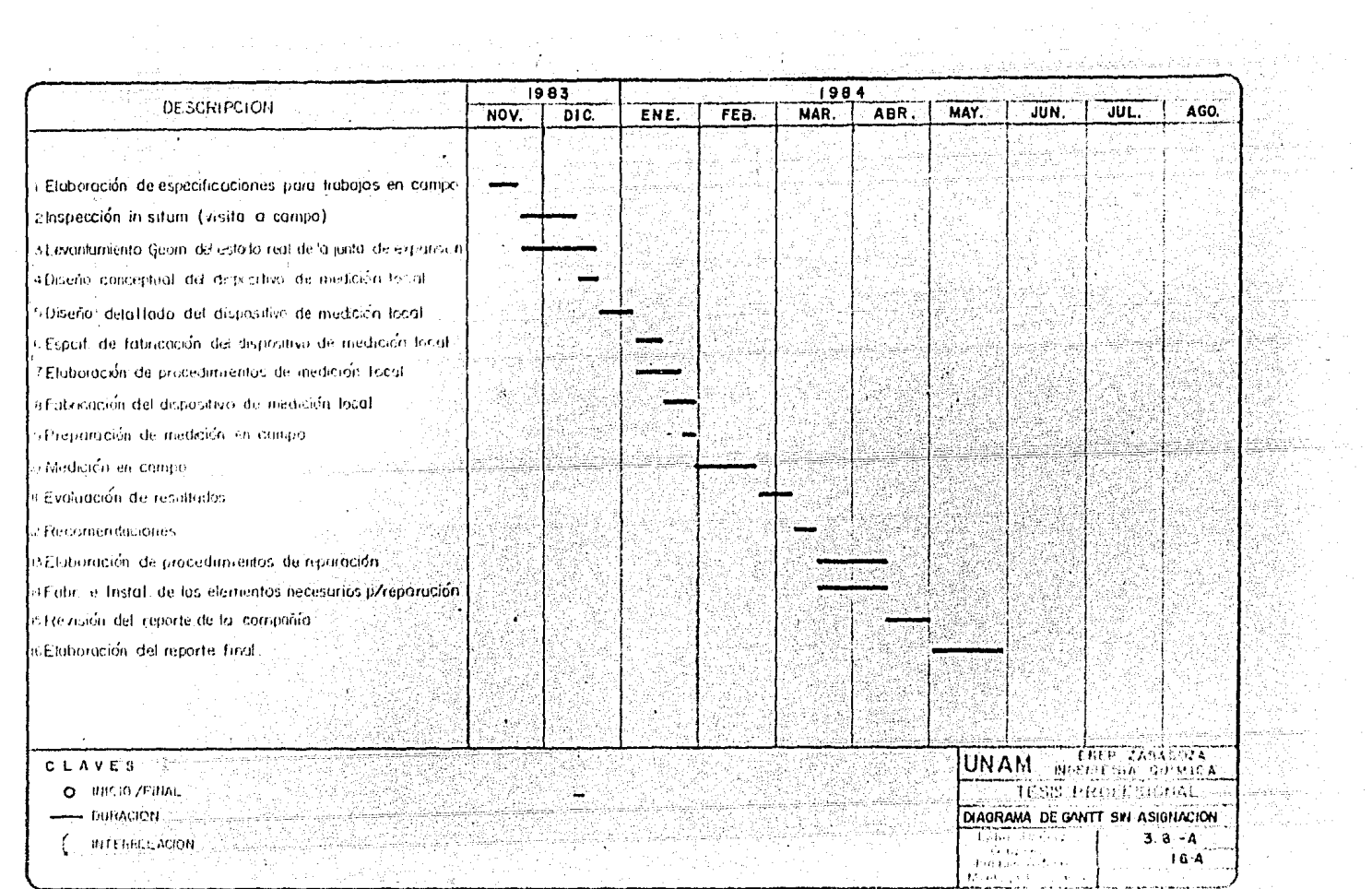

**Contractor** 

 $\sim$ 

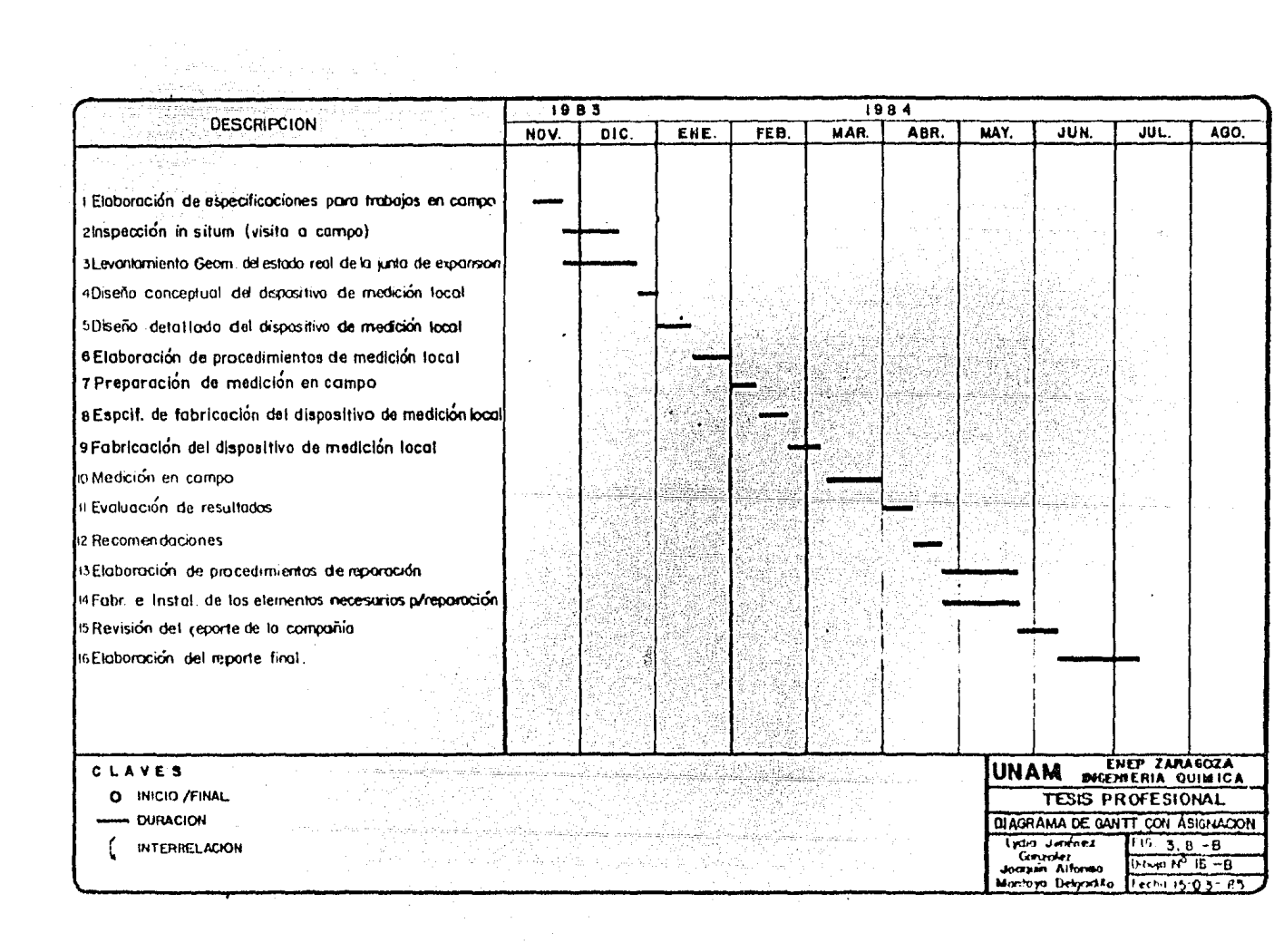

de las actividades, para conocer su conexión lógica y definir su ejecu  $ci\ddot{o}n$ .

Este diagrama es la representación de la matriz de sucedencias. ver -apéndice A.

La fiqura 3.9 muestra este diagrama, elaborado por un graficador, quetoma información del paquete OPTIMA.

 $3.8$ Asignación de Recursos.

> A partir de la matriz de secuencias (sucedencias para este caso) o del diagrama de precedencias, se realiza un balance entre los recursos requeridos y los disponibles, manteniendo la fecha de terminación del -proyecto.

> Una vez definidos los recursos se procede a analizar cada uno de los métodos de asignación planteados en el apéndice A (ver cuadro sinóptico).∵

> De este análisis y tomando en cuenta que la firma de ingeniería no solo ejecuta y controla un proyecto aislado sino que trabaja con mas pro yectos, y además que las compañías subcontratadas están en el mismo ca so, se empleó el método propuesto por Mc Gee y Markarian (ver diagrama de flujo y algoritmo en las figuras 3.10-A/C y apéndice C).

La tabla de la figura 3.11 muestra a las actividades de acuerdo al dia

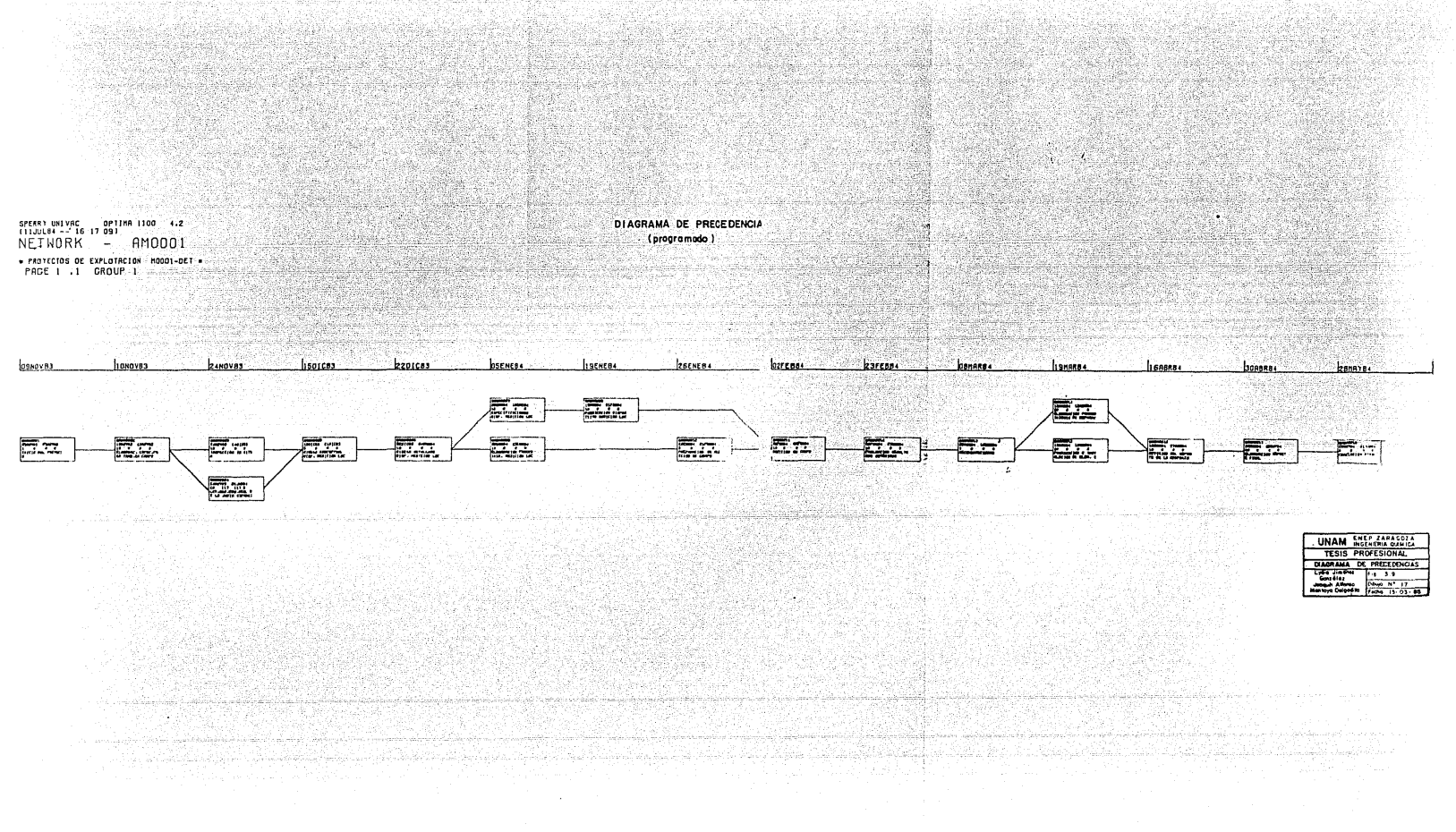

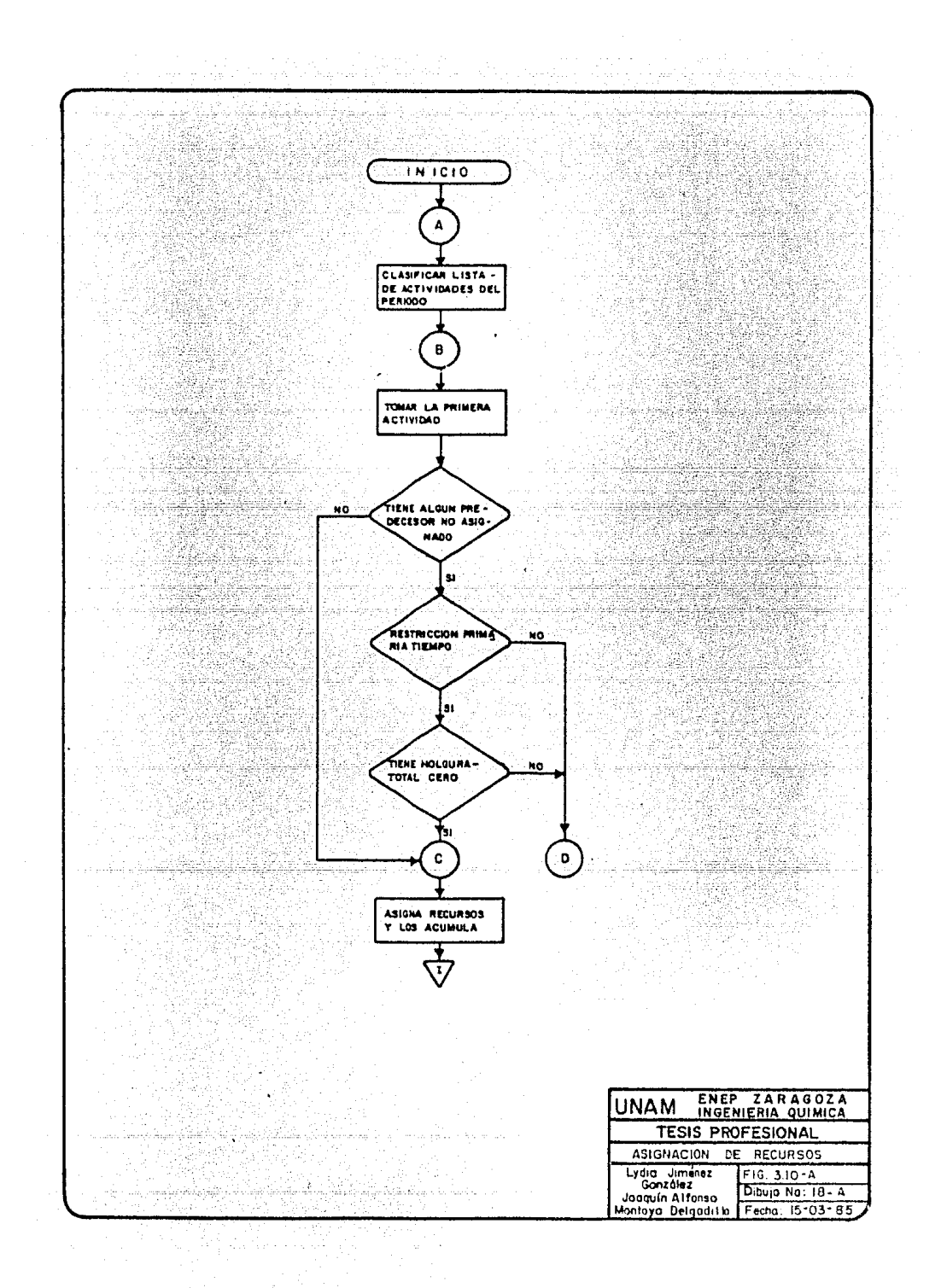

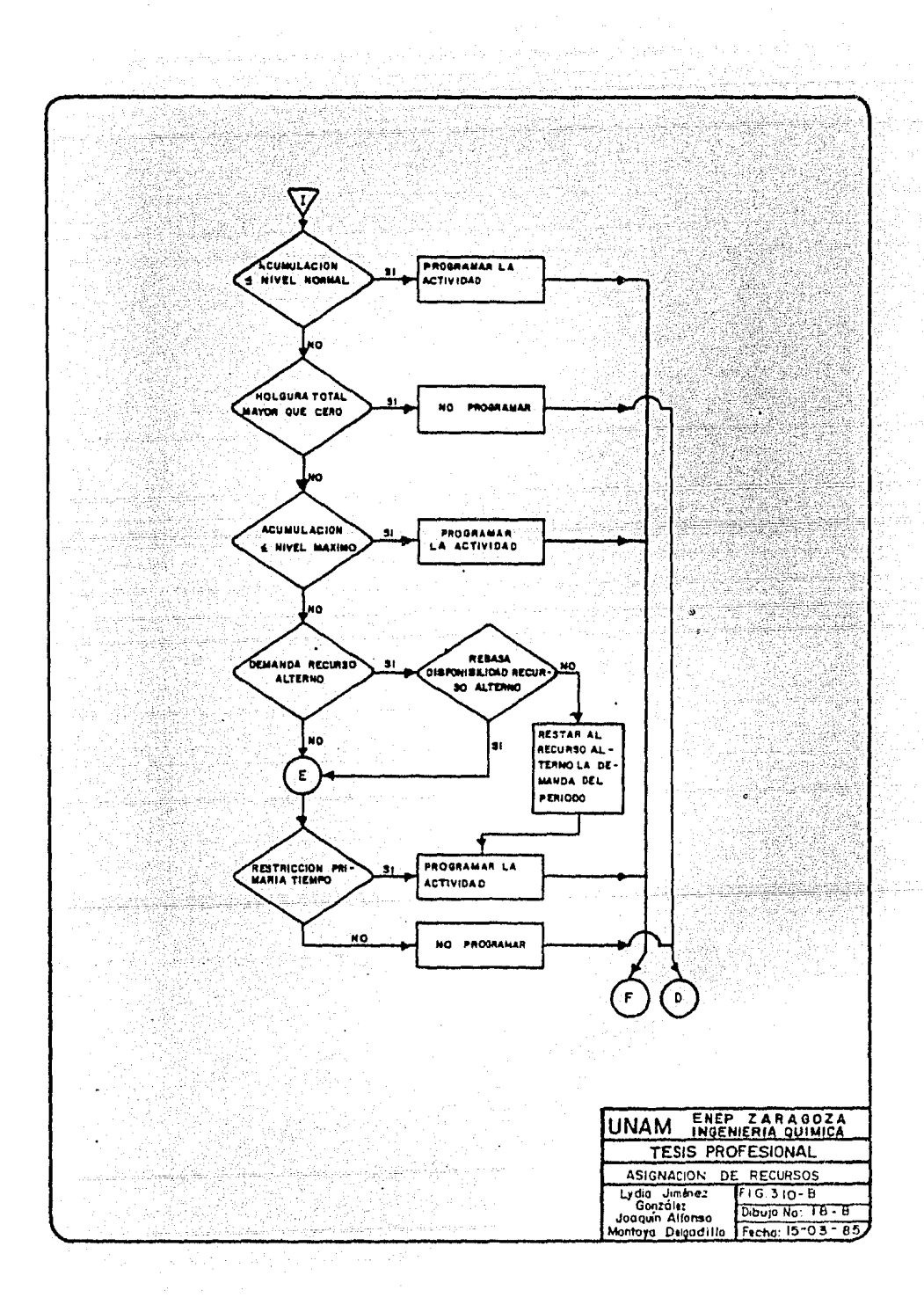

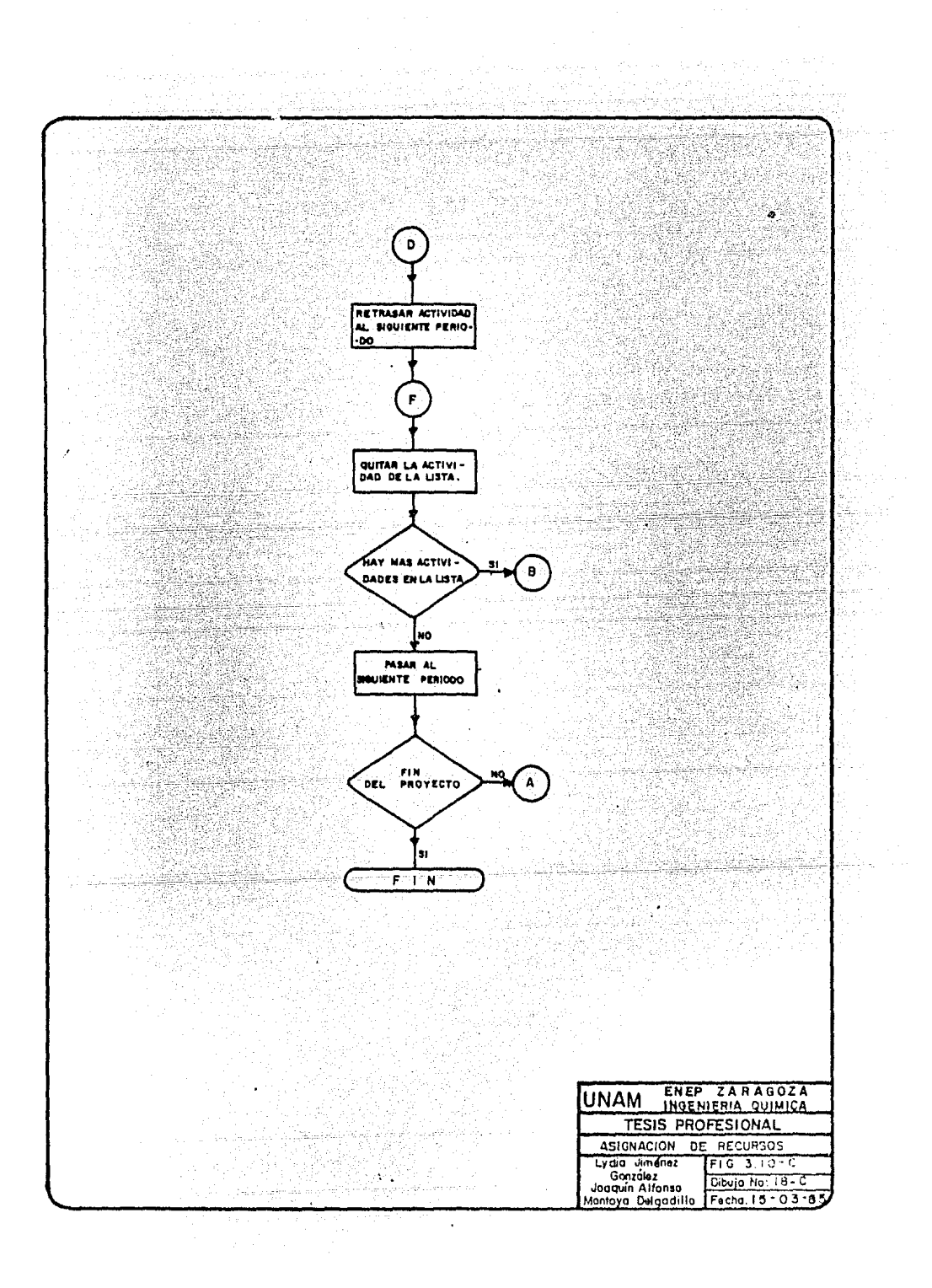

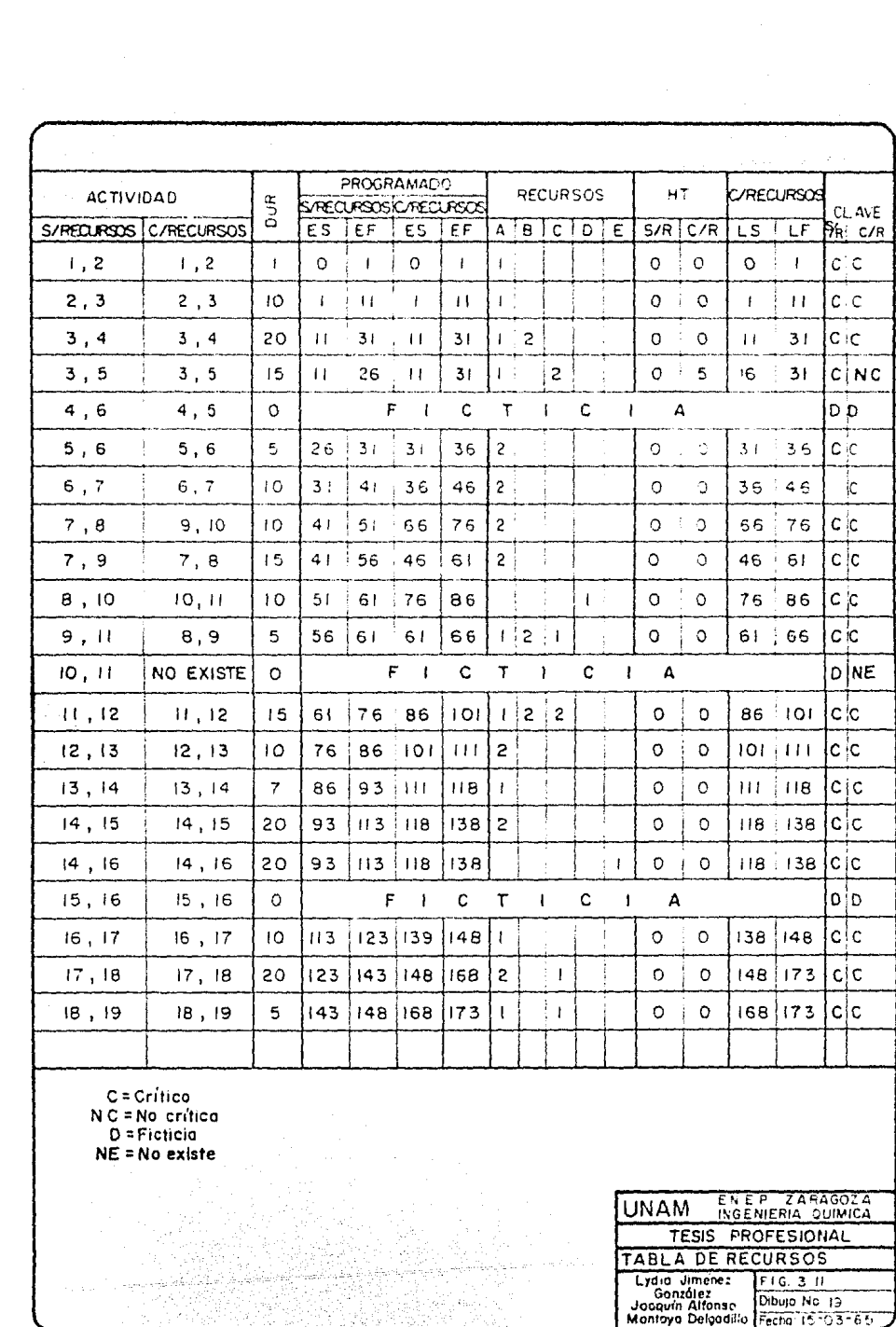

grama de flechas, con duración, tiempos, holgura total, con y sin asig nación de recursos, tipo de recursos y clave de las mismas.

Con los datos obtenidos para el proyecto con la asignación de recursos, se elabora el diagrama de flechas de la figura 3.13-D que modifica y -sustituye al de la figura 3.12 que es la red o diagrama de flechas sinasignar recursos, como se le ha identificado.

Los datos obtenidos de la asignación de recursos versus datos iniciales muestran que el tiempo de terminación del proyecto es de 173 días con-tra 148 que se tenían inicialmente (originada por las características de la firma y de las compañías subcontratadas), con esta información se está en posibilidad de generar el programa del proyecto.

CUADRO SINOPTICO DE METODOS DE ASIGNACION DE RECURSOS.

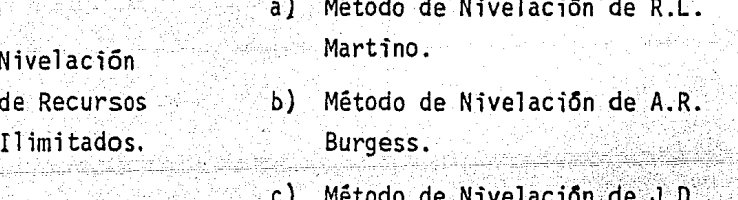

- Wiest.
- a) Método de asignación de R.L. Asignación de Martino. Recursos  $b$ ) Método de asignación de J.J. Limitados. Moder y C.R. Phillips.

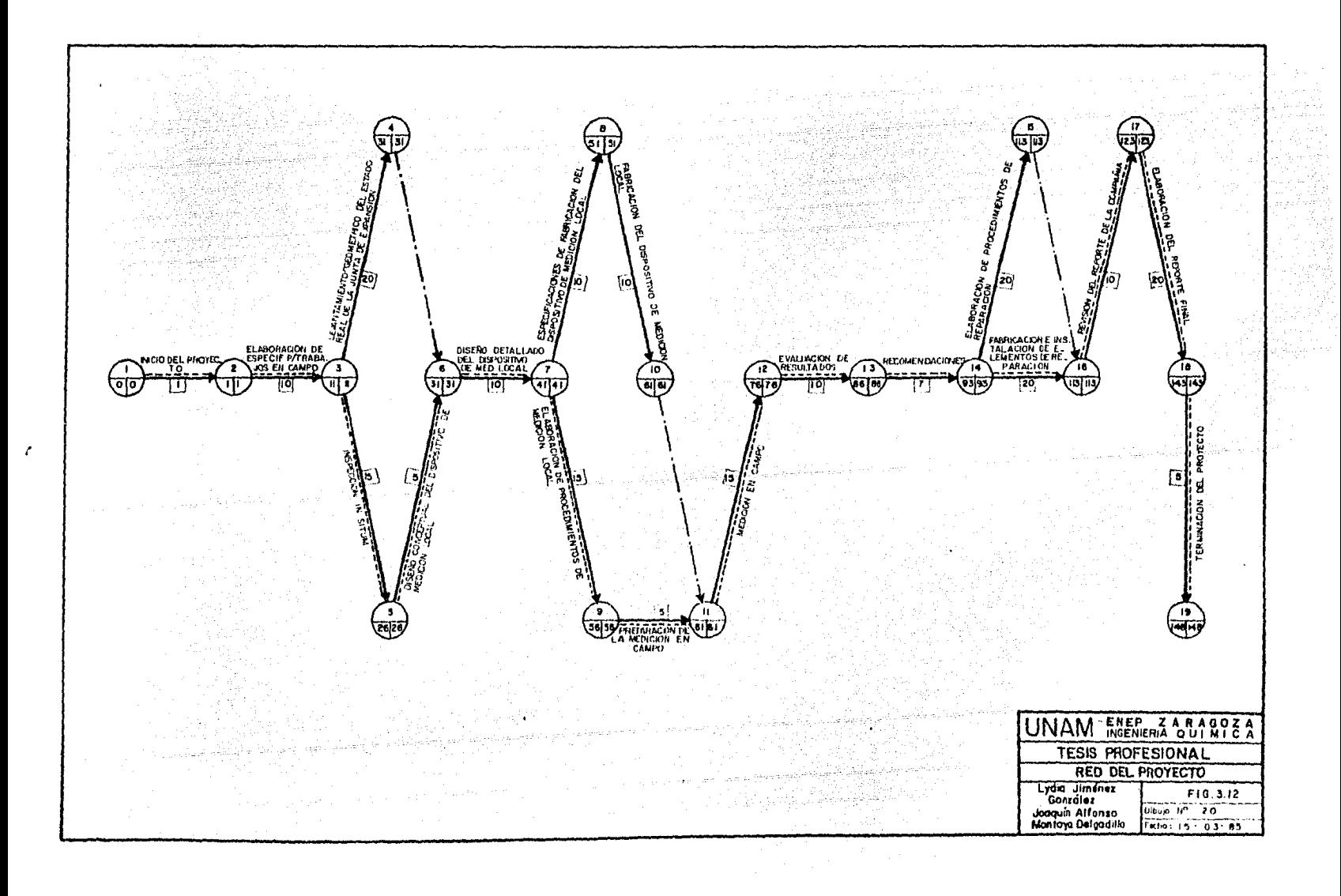

# 시도 보호

## **ACTIVIDADES**

- A Inicia del provecto
- Etaboración de específicaciones para trabajos en compo 8
- $\mathbf{c}$ L'evantamiento geometrico del estado real de la junta de expansión ....
- $\mathbf{D}$ inspection in situm.
- £ Disaño conceptual del dispositivo de medición local
- $\mathbf{F}$ Disaho datallado del dispositivo de madicion local
- $\mathbf G$ Elaboración de procedimientos de medición local
- $\pm 4$ Preparación de la medición en campa
- Especificaciones de fabricación del dispositivo de medición local  $\mathbf{f}$
- J. Fobricación del dispositivo de medición local
- Medición en campa  $\kappa$
- $\mathbf{L}$ Evaluación de resultados
- $\overline{\mathbf{M}}$ Recomendaciones
- N Elaboración de procedimientos de reparación
- $\mathbf 0$ Fabricación e instalación de elementos de reporación
- p. Revisión del reporte de la compania
- Elaboración del reporte final  $\circ$
- $\mathbf{R}$ Terminación del provacto

OBTENCION DE TIEMPOS TEMPRANOS

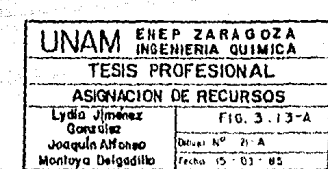

 $\mathbf{r}$ 

A.

- 22

### **ACTIVIDADES**

 $f_{\hat{\gamma}}$ 

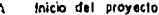

- Elaboración de específicaciones para trabajos en campo  $\boldsymbol{\mathsf{B}}$
- Levantamiento geometrico del estado real de la junta de expansión C

الإرشاقي ليزريها

만남다

- Inspeccion in situm  $\mathbf{D}$
- Disaño conceptual del dispositivo de medición local  $\mathbf{r}$
- Diseño detallado del dispositivo de medición local  $\mathbf{r}$
- Etaboración de procedimientos de medición local G
- Preparación de la medición en campa  $\mathbf{H}$
- Específicaciones de fabricación del dispositivo de medición local  $\blacksquare$
- Fabricación del dispositivo de medición local  $\mathbf{J}$
- Medicion en campo ×
- Evaluación de resultados  $\mathbf{L}$
- Recomendaciones  $\mathbf{u}$
- Etaboración de procedimientos de reparación  $\boldsymbol{H}$
- Fabricación e instalación, de elementos de reparación  $\Omega$
- Revisión del reporte de la compañía  $\mathbf{P}$
- $\bullet$ Etaboración del reporte final
- Terminación del proyecto  $\mathbf R$

COTENCICE DE TEMPOS TARDIOS

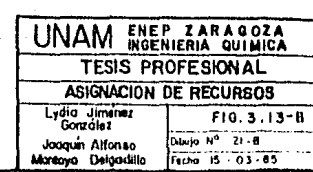

数章

hedak d

# **ACTIVIDADES**

- A Inicia del proyecto
- $\mathbf{B}$ Elaboración de específicaciones para trabajos en campo
- Levantamiento acométrico del estado real de la junta de expansión  $\mathbf{c}$
- Inspección in situm D
- Diseño conceptual del dispositivo de medición local  $\epsilon$
- Diseño detallado del dispostivo de medición locas  $\mathbf{F}$
- Elaboración de procedimientos de medición local G
- Preparación de la medición en cumpo  $\mathbf{H}$
- Especificaciones de fabricación del dispositivo de medición local  $\mathbf{I}$
- Fabricación del dispositivo de medición focal J
- × Medición en campo
- Evaluación de resultados  $\mathbf{I}$
- $\mathbf{M}$ Recomendaciones
- Elaboración de procedimientos de reparación  $\mathbf{N}$
- Fabricación e instalación de etementos de reporación  $\mathbf{o}$
- $\boldsymbol{\rho}$ Revisión del reporte de la compañía
- Elaboración del reporte final  $\alpha$
- Terminación del proyecto  $\boldsymbol{\mathsf{R}}$

**RUTA CRITICA** 

**Louise Actividad critica** 

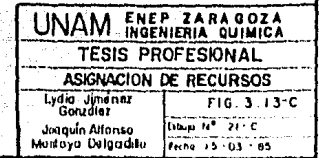

 $\overline{\mathbf{c}}$ 

īπ.

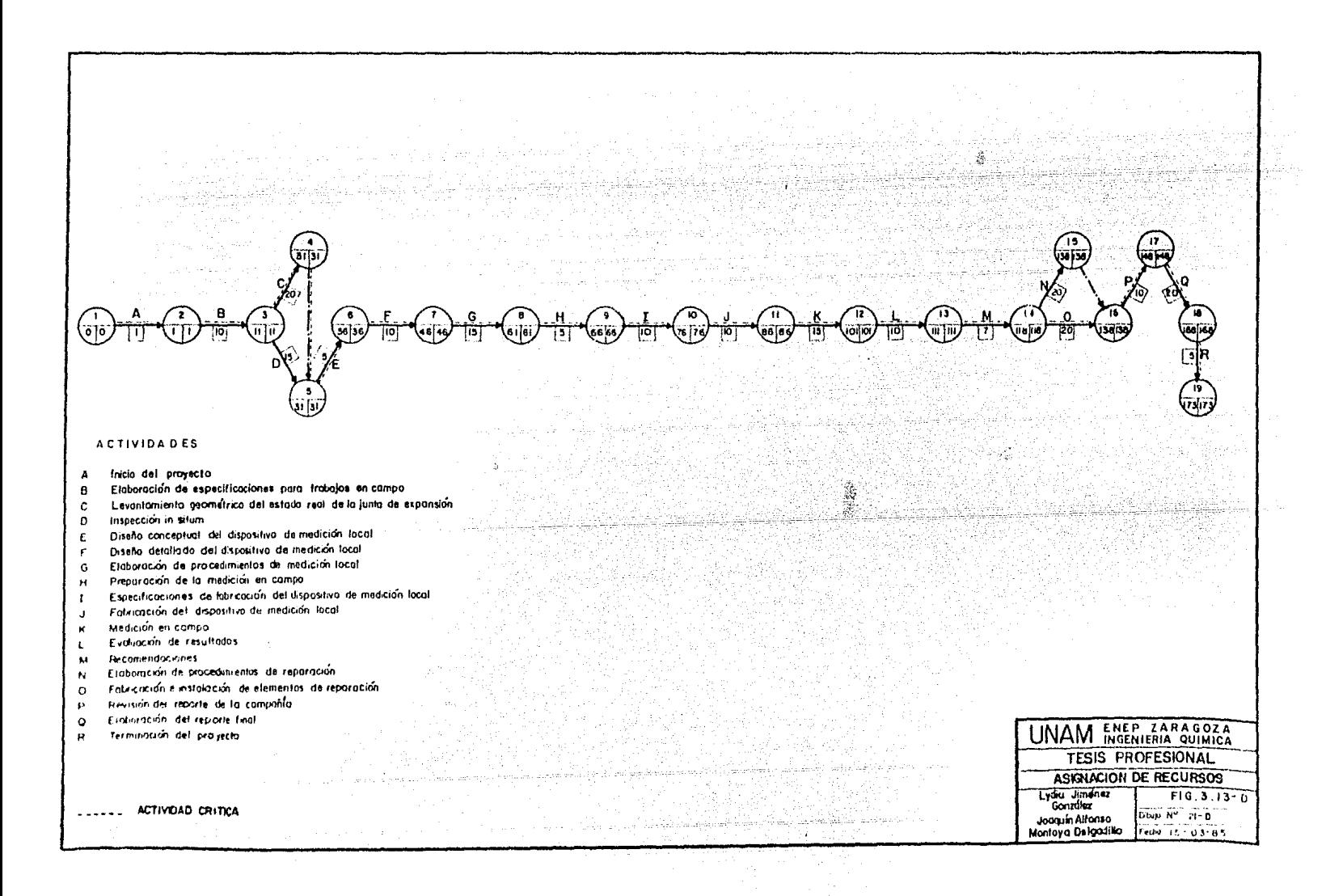

Modelo SPAR-1 de J.D. Wiest. Planeación de a) : Recursos de b) Modelo RAMPS. Largo Rango.

Asignación de a) Método de McGee y Narkarian Recursos a Proyectos Múltiples.

 $3.9$ Programa Final del Proyecto.

> Finalmente, en base a la red del proyecto, se genera el programa del mismo, figura 3.14; que representa a las actividades al iqual que el-diagrama de Gantt, con la ventaja de que muestra la interrelación de las mismas, así como la duración de cada una, es decir, es una gráfica de tiempos e interrelaciones de las actividades a realizar, que sirvepara dar una idea general del plan del proyecto al director del mismo.

 $3.10$ Curvas o Gráficas de Avance.

> En esta serie de gráficas se puede apreciar la relación existente entre el porciento de tiempo consumido por el proyecto o avance, de a-cuerdo al programado, contra el tiempo real consumido, este tipo de in formación permite la visualización mas clara del tiempo consumido porel proyecto. La figura 3.15 refleja la curva programada del proyectocon el tiempo teórico que deberá tener. La figura 3.16 representa lavida del proyecto y su avance a la mitad del tiempo y finalmente, la -.figura 3.17 muestra la gráfica completa del proyecto, donde puede apreciarse la curva real con la programada y la diferencia existente en el

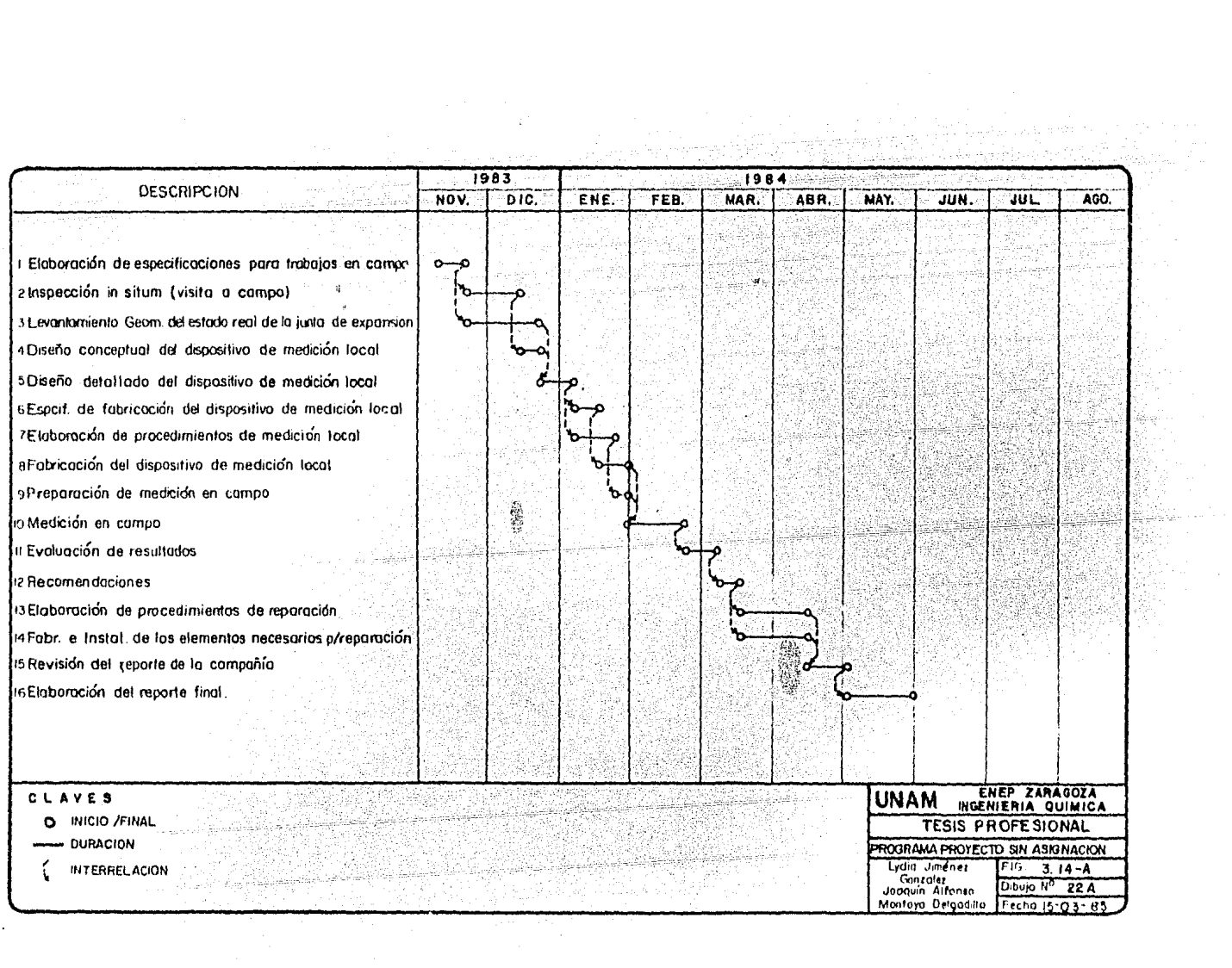

 $\sim 12$ 

 $\sim$ 

 $\sim 100$ 

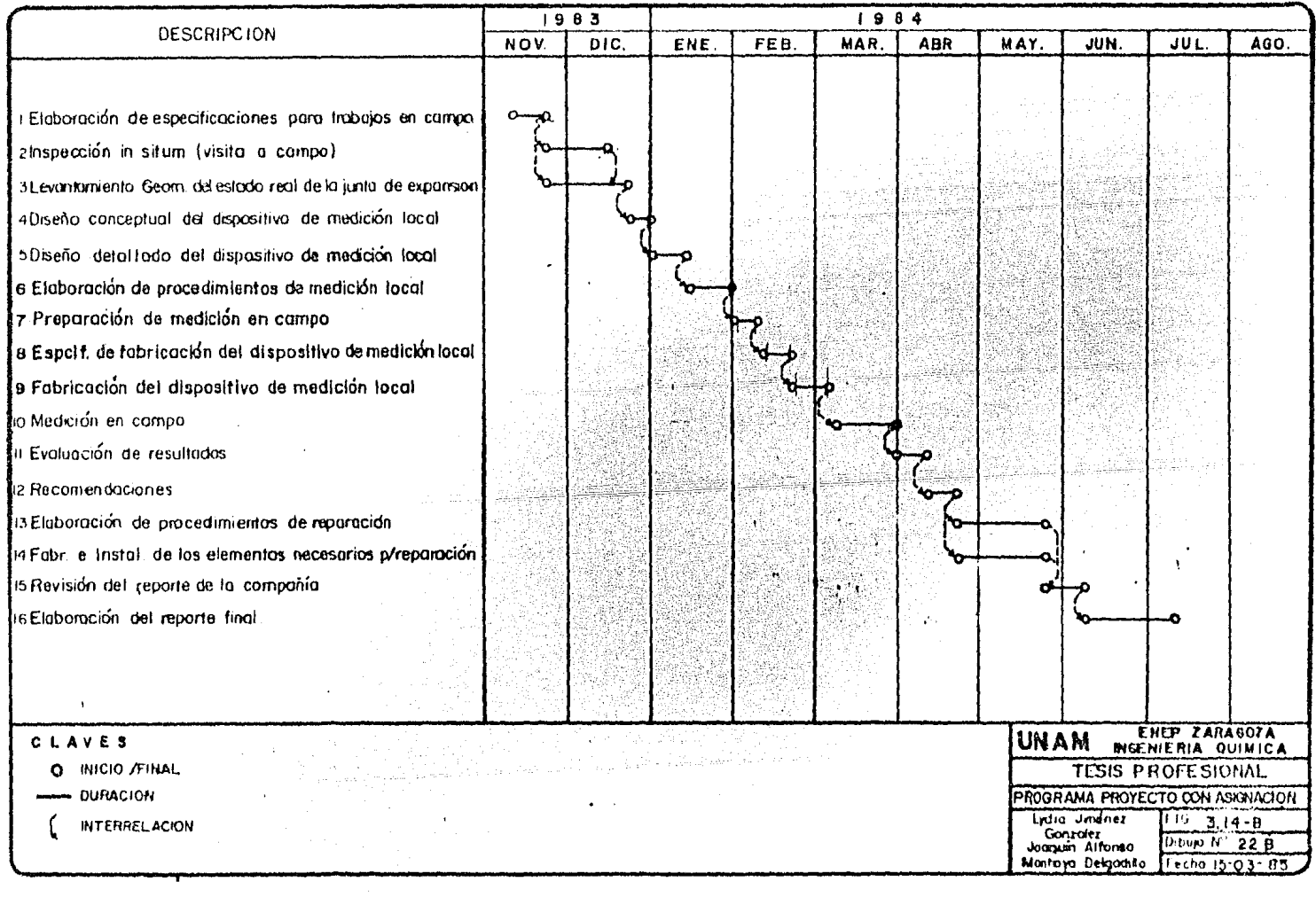

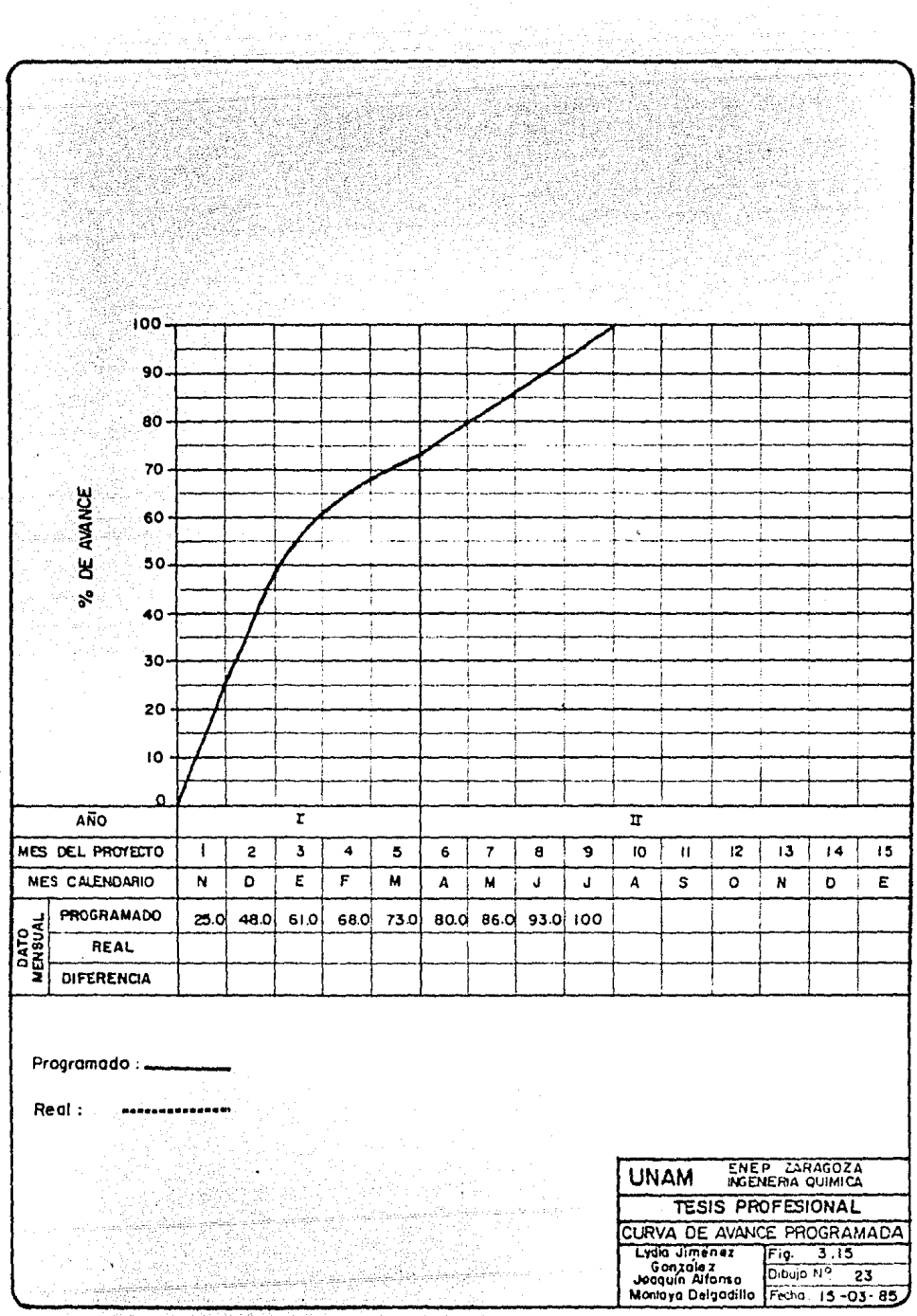

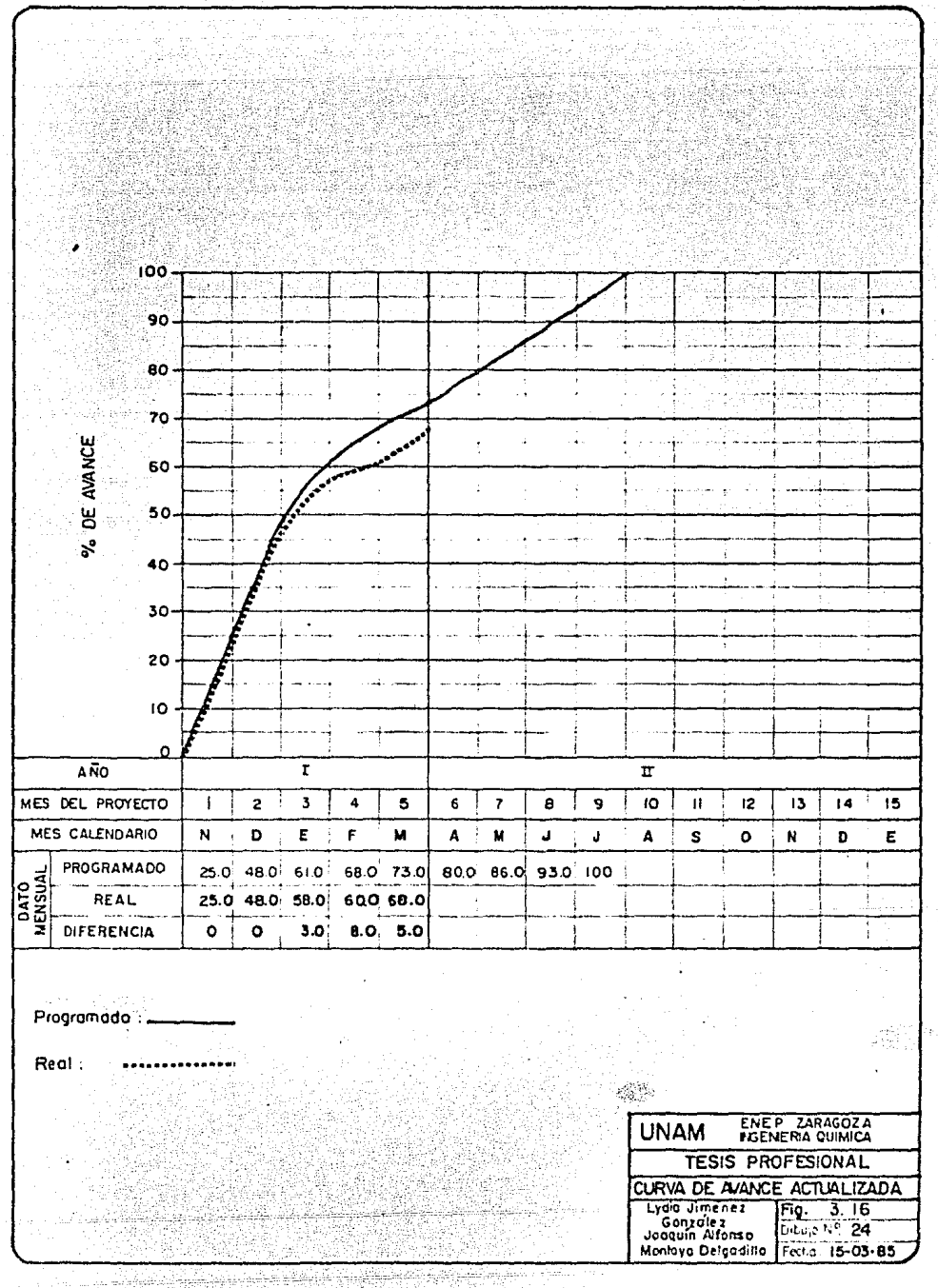

W

alan<br>Kabupat

North Sea 2020

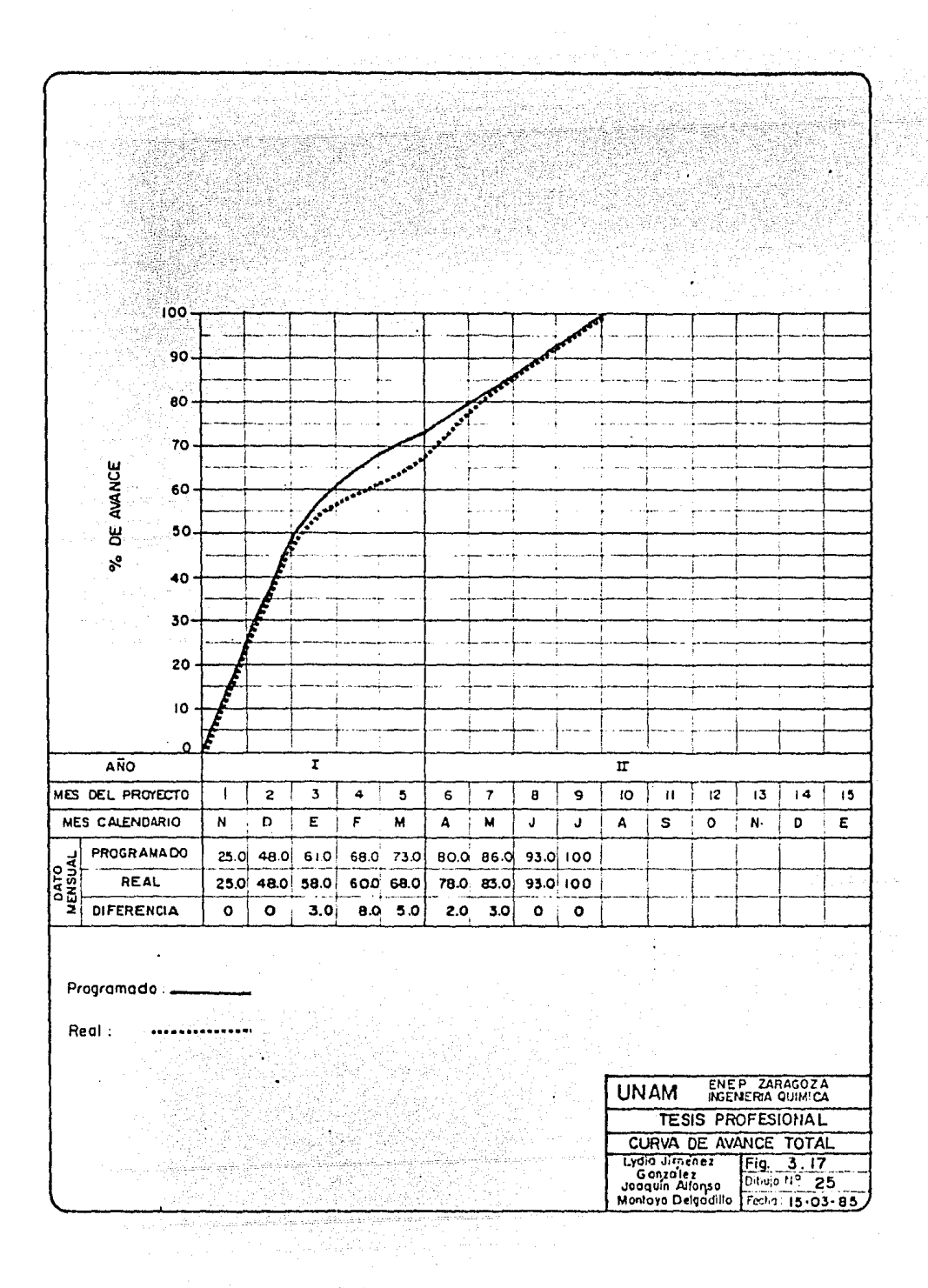

tiempo y en el avance de éste.

SI A

그 아닌 그 그는 그 세 도로

Ÿ

 $\ddot{\phantom{a}}$ 

1242124

aa Ba лš. MAG

- 55

ung<br>Salah<br>Salah

84

398

usur<br>Vəfatl

9 Maakii Osmaal

9. J.J

34339

a alask

e skild

148

강화

군인

rings<br>1944

XW

 $\mathbb{R}^n$ nta Angele Ligen (1970)

Esta gráfica, al igual que el programa del proyecto son de gran utilidad para el jefe o director del proyecto, por su sencillez y objetividad.·

en er

til R

 $\label{eq:3} \begin{array}{ll} \mathcal{L}_{\mathcal{A}}(\mathcal{A})=\mathcal{L}_{\mathcal{A}}(\mathcal{A})=\mathcal{L}_{\mathcal{A}}(\mathcal{A})=\mathcal{L}_{\mathcal{A}}(\mathcal{A})\mathcal{A}, \end{array}$ 

i kacamatan

없으면서 1

지하는 것이다.

ia.

사회장은 고

N. S. Kri

g.S ďá,

LIAN KARATAN

**CAPITULO IV** 

 $\mathcal{L}$ ysk en av St

et falle

73)<br>23)

# CONCLUSIONES

없는 것 같은

a maray ili.<br>Ngjarje

eliya dan sama Madale

766 de 19.

RAC

Digital Alba<br>Republikan

# IV. CONCLUSIONES.

Si bien las técnicas de administración enpleadas no son las más recientes, si son las adecuadas para el proyecto en cuestión, debido a que proporcionaron resultados confiables.

Tanto el CPM, como el PERT son técnicas que tienen una base s61ida en cuanto-ª sus estimados de tienpo, sobre todo PERT que no solo proporciona un estimado final o rígido, sino que toma más en cuenta la probabilidad ae que se realice una tarea, y es por esto que estas técnicas se emplearán por algunos - años más en la administración de proyectos.

Como se mencionó en el capítulo anterior, la técnica empleada para asignar re cursos fue la de multiproyectos de McGee y Markarian, dicha técnica es muy re comendable porque no solo toma en cuenta proyectos individuales, sino que pue de emplearse cuando *se* tienén varios proyectos, como es el caso de una finnade ingeniería, y el caso del proyecto de la curva de expansión que se trabajó aquí.

Por tanto, las técnicas que se ocuparon para la administración del proyecto, tanto a nivel de planeación estratégica como de planeación de operaciones, -son eficientes porque permiten y brindan una gran ayuda no solo al administra dor del proyecto, sino que a todo el personal involucrado en él, por la visua lización que ofrecen algunas de ellas, como el Programa del Proyecto, las Cur vas de· Avance y la Red o D1agrama de Flechas.

En cuanto al paquete administrativo desarrollado, ofrece resultados confia- -

bles y muestra claramente todos los datos necesarios para el programa del pro yecto, como los tiempos tardíos y tempranos de iniciación y terminación de ca da actividad, la ruta critfca *y* la probabilidad que tiene cada una de ellas de tenninarse a tiempo.

Pero como todo paquete, este también tiene ciertas limitantes, como son el ma nejar un proyecto a la vez, el número máximo de actividades por proyecto es de 999, y no efectúa la evaluación de costos por actividad en base al tiempoy/o recursos, estos datos tienen que alimentarse *y* por esto, los resultados que aparecen en las salidas de dicho paquete sin asignación de recursos y con asignación de recursos, son los mismos, con lo cual se muestra dicha limitante.

Aún con estas limitantes, el paquete puede emplearse confiablemente para la administración de proyectos.

Prueba de su confiabilidad está en la comparación de los resultados arrojados con el paquete OPTIMA, los cuales no difieren en lo absoluto.

\*. You want to the first problem in the second of the second of the second of the second of the second of the<br>The second of the second of the second of the second of the second of the second of the second of the second o

 $\mathbf{P}_{\text{max}}$ 

Ahora bien, la integración propuesta se llevó a cabo en base a programas de en lace, los cuales son capaces de obtener la información básica requerida de unprograma, paquetes de programas o sistemas ya establecidos (paquete OPTIMA}, y transformarla a datos comprensibles de acuerdo al plan fijado.

La integración consta de tres fases, de acuerdo al tipo de información y del -

nivel de detalle que se plantea:

- a) Fase Preliminar
- b) Fase de Detalle
- c) Fase de Supervisión y Control

Fase Preliminar.

Es la fase del sistema que tuvo como objetivo dar las bases suficientes parasituar de acuerdo a los recursos, el inicio y terminación de un proyecto.

Fase de Detalle.

En esta etapa del sistema, se obtuvo un estimado definitivo to de un proyecto basado en las actividades detalladas involucradas en el desarrollo del mismo.

Fase de Supervisión y El objetivo de esta etapa fue llevar a cabo la actualización mensual de las curvas de avance y diagramas obtenidos en las otras dos fases.

Es notorio, que conforme avanza un proyecto, los estimados se. acercarán más a la realidad, y al finalizar será otro dato estadístico el usado para revisar*y* mejorar las curvas iniciales y los factores de ponderación utilizados.

Con la integración total propuesta, se obtuvieron en corto tiempo y con muy pocos datos las bases suficientes para una adecuada y rápida toma de decisiones.

Con las curvas y diagramas obtenidos se lograron pronosticar, además de lo5 recursos requeridos, el tiempo calendario donde sería posible o necesario horas extras de trabajo de acuerdo al plan de trabajo.

El comportamiento de la asignación de recursos, en un momento dado, regirá $-$ , .<br>1988 - Andrew las políticas de crecimiento de una empresa, de aquí la importancia de un pro nóstico lo más confiable posible.

Oe acuerdo a: lo anterior el desarrollo de un paquete modular para administra- '.·\_~ ... '· ... ción de proyectos puede ser tan específico o general como se quiera, es decir, puede solamente tener un objetivo particular de acuerdo a los intereses de la firma de ingenieriá que lo elaoore o bien si este programa es elaborado fuera de la firma tendrá como objetivo un rango más amplio de aplicación dados losconocimientos y experiencias del programador en si.

Ahora bien, si la decisión es usar un paquete administrativo ya existente y/o la adquisición de uno será necesario conocer la operación, el mercado y la - oferta de éstos, así como la disponibilidad de los sistemas de cómputo neces~ rios para el manejo de los mismos, esto es preguntarse si el soporte computacio nal con que se cuenta puede satisfacer esta demanda o es necesario adquirir dicho soporte.

Desde el punto de vista tiempo, recursos humanos y costo será necesario deter. ,ninar de la manera más objetiva y real la cantidad de los mismos, tanto parala elaboración ael programa (ya que esta opción consume mucho tiempo no cum--

plirã, tal vez, con las necesidades a corto plazo) como para capacitar al per sonal que manejará el paquete en cuestión.

a julian wa Akademichia.<br>Kata wa Kana ya Kana ya Kana ya Kana ya Kana ya Kana ya Kana ya Kana ya Kana ya Kana ya Kana ya Kana ya Kana y

Por lo tanto, se ouede asegurar que en Mªxico la elección entre el desarrollo y la adquisición de un paquete administrativo se hará de la siguiente fonna: Si se trata de una finna de ingeniería, la decisión obvia será la adquisición del paquete, dado que el objetivo de la empresa es la realización o ejecución de proyectos.

En el caso de ser una institución gubernamentalo académica que cuenta habitual mente con sistemas de cómputo bien soportados, el camino a seguir será el con<u>o</u> cimiento de dicho soporte, esto es, investigar si los sistemas cuentan con unpaquete administrativo, que de ser asf, el objetivo seri el aprendizaje, conocimiento, manejo, implementación, ampliación y/o modificación del mismo de - acuerdo a las necesidades de este tipo de instituciones.

Cuando el planteamiento surge a nivel de investigación, el objetivo primordial será el desarrollo del mismo, contemplando la posible comparación con un paque te existente, ya que aquí no se estará influenciado por el factor tiempo.

Como ya se mencionó, el presente trabajo muestra la generación *y* comparación de dos paquetes administrativos, uno ya existente (OPTIMA) y uno desarrollado, con lo cual se cumplieron los objetivos que se marcaron al inicio del mismo, - ' y a su ~ez, estos paquetes pueden ser integrados para dar salidas con mayor - precisión y objetividad al incorporar la técnica PERT a las de CPM/PDM que emplea OPTIMA. 

65

รับไป ใน ค.ศ. <u>552</u> 10. 그 사이 사진 사이

ر<br>سال البروج به الإسلام البروج<br>بالبروج الإسلام البروج البروج<br>بالبروج الإسلام البروج البروج

ek te

ð.

로 대한 사람들이 있다.<br>작은 대표는 12,000 원

38 X.B

ilia.

e en algebra<br>Sin prespor

 $\label{eq:2.1} \mathcal{A}_{\mathcal{C}}^{(1)}\mathcal{A}_{\mathcal{C}}^{(1)}\mathcal{A}_{\mathcal{C}}^{(1)}\mathcal{A}_{\mathcal{C}}^{(1)}\mathcal{A}_{\mathcal{C}}^{(2)}\mathcal{A}_{\mathcal{C}}^{(1)}$ 

<u> Alexandria</u><br>Estekak

o syné jední tehecky.

 $A P E N D I C E$  " $A''$ e est d'Es

38

Ang

ta za predsta

geri

# TECNICAS ADMINISTRATIVAS DE PROGRAMACION Y ASIGNACION DE RECURSOS.

Para cumplir con los objetivos anteriores, es necesario dar una breve explica ción sobre los antecedentes de las técnicas que se han desarrollado para la obtención de planos y programas de proyectos, que básicamente son: (Figura -- $A.1$ .

- $1.$ Diagramas de Gantt.
- $2.$ Critical Path Method (CPM).
- $3.$ Project Evaluation and Review Technique (PERT).
- Precedence Diagramming Method (PDM). 4.
- Diagramas de Gantt o Diagramas de Barras.  $A.1$ Estos se encuentran como uno de los primeros intentos para la obtención de calendarios de proyectos. Son gráficas donde se realiza la planea-ción y la programación al mismo tiempo, ya que la longitud de la barraindica la duración de la actividad que se representa en unidades de -tiempo homogéneas. de la producción de la producción de la producción de la producción de la producción de la producción de la pr<br>O describir de la producción de la producción de la producción de la producción de la producción de la producc

El inconveniente que presentan es debido a que no se puede representarel retraso de las actividades, ni determinar la forma para evitar que la duración del proyecto se altere.

Los métodos CPM, PERT y PDM son técnicas de evaluación de travectoriasde redes de actividades, basadas en la teoría de planificación de re- des, aplicada a la resolución de problemas en los que se presentan rela

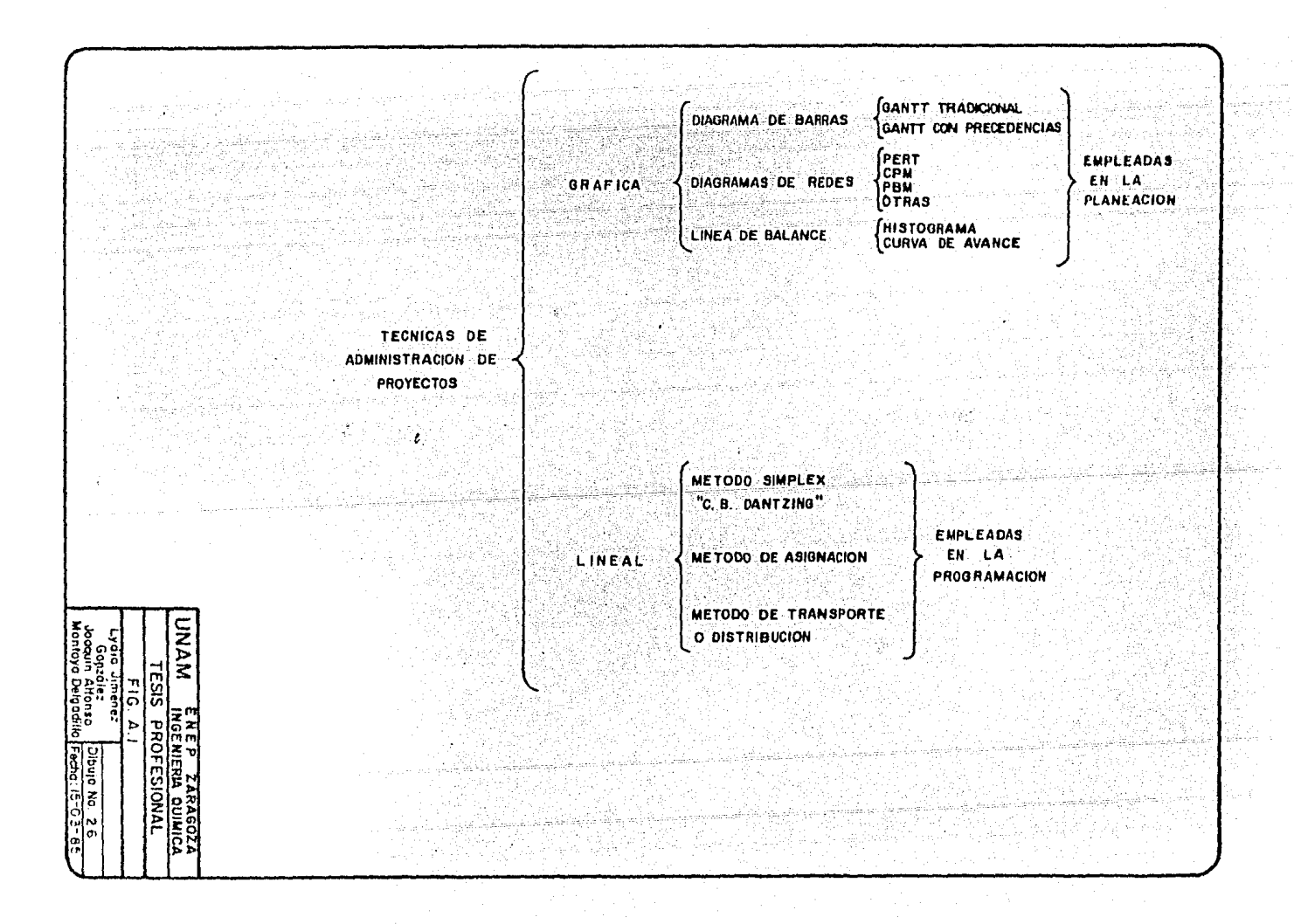

ciones de prioridad, es decir, donde la sucesión de las actividades debe obedecer reglas precisas.

A.2 Critica! Path Method (CPM) (7,23,26,27,28,36,38 y 45).

El método del camino crítico separa el proceso de planeación del de pro gramación, consistiendo el primero en un análisis de las actividades - que intervendrán en el proyecto, asi como el orden que deberán guardarentre sí, y el segundo consiste en estimar las.duraciones de las tareas con el mínimo de recursos necesarios.

Se basa en un diagrama de flechas, donde las flechas representan las actividades del proyecto, obteniendo a partir de él, las holguras de cada una de ellas, que viene a ser una medida de la importancia de cada unade ellas, cuando el valor de la holgura total de una actividad es cero, se dirá que es una actividad critica, por lo que para el control del - proyecto, será necesario determinar las actividades que forman la rutacrítica. (7, 27, 38 y 45).

A partir de esta red; se obtienen también programas de barras, pero con la ventaja de tener para cada actividad, una medida de su criticalidad. Además, por este método se pueden programar las actividades no criticas en base a los recursos disponibles para el proyecto sin alterar la dura ción total del mismo.

A.3 Project Evaluation and Review Technique (PERT) (30, 33 y 45)

La técnica de evaluación y revisión de proyectos está basada en el diagrama de flechas. Con é1 se obtiene la trayectoria crítica de un pro- yecto pero a diferencia de CPM, es con tiempos esperados, es decir, incluye un enfoque probabilístico, en donde no hay antecedentes suficientes para especificar con exactitud la duración de las actividades.

PERT emplea para cada actividad él tiempo esperado  $(t_{\rho})$ , junto con unamedida asociada de incertidumbre, que puede expresarse como la desvia- ción estándar (V $\epsilon^2$ ) o como la varúanza (V $\epsilon$ ) de la duración. La dura- ción total del proyecto se calcuJa por medio de la red sumando la duración estimada de las actividades criticas. La varianza total se toma como la suma de las varianzas de las actividades críticas. En esta téc nica se tiene como ventaja'.trabajar con una versión más factible del - programa del proyecto" ya que no se harán esfuerzos vanos para cumplir con una fecha muy corta, excenta de realismo.

Posteriormente han surgido técnicas derivadas de este método entre lascuales se pueden citar al PÉP (Program Evaluation Procedure) que en siun cambio de nombre del PERT que adoptó la Fuerza Aérea. John E. Hasten de la fuerza aérea de Detroit, desarrolló una aplicación manual llamada PEST (Progress Evaluation and Surveillance Technique). Al igual que -los métodos modernos como PERT-COS7, RAMPS (Resource Allocation and -Multi-Project Scheduling), etc.

En resumen, la planeación se lleva a cabo de igual forma que en CPM, y-

la programación consiste en estimar duraciones de las actividades en sentido deterministico, así como probabil istico, en el caso donde no ha ya antecedentes suficientes para especificar con exactitud la duraciónde las mismas.

~.4 Precedence Diagramning Method (PDM) (12).

Método de diagrama de precedencias o diagrama de actividades en nodo, desarrollado para la construcción de redes de proyectos y su evaluación, el cual parece tener ciertas ventajas sobre los métodos tradicionales.- El concepto básico es que las actividades (no los eventos) se colocan dentro de un circulo o cuadro y las dependencias entre actividades se muestran con lineas o flechas, siendo éstas solo conexiones lógicas deduración cero, por lo que no existen las actividades ficticias como tales.

La holgura total de una actividad representa lo mismo que para PERT y -CPM, asi también las actividades con holgura total cero, formarán la ru ta crítica.

Ventajas del método:

- a) Eliminación de las actividades ficticias o restricciones.
- b) Simplificación de la red mediante la eliminación de eventos.
- c) Habilidad de mostrar tiempos de inicio o de espera, lo que implicareducción de actividades en la red.

 $\sim$  ...

Desventajas:

70·

- a) Elimina eventos, que para muchas aplicaciones son importantes.
- b) No se pueden integrar varias redes.
- c) Para su realización, se necesitan programas especializados de compu tadora.
- d) El trazo y el seguimiento de rutas es deficil, ya que las uniones por eventos no está presente.

En resumen, estas técnicas se pueden entender mejor de la siguiente for ma:(Ver figura A.2).

- A.5 Algoritmos de Cálculo de los Parámetros Empleados en PERT.
	- \* Cálculo de tiempos tempranos (TE) \*
	- l. Al evento inicial se le coloca TE=O
	- 2. Vaya al evento de menor numeración cuyo TE no esté calculado.
	- 3. Sume la duración de cada actividad de su evento inicial.
	- 4. Anote como TE de ese evento la mayor de las sumas obtenidas.

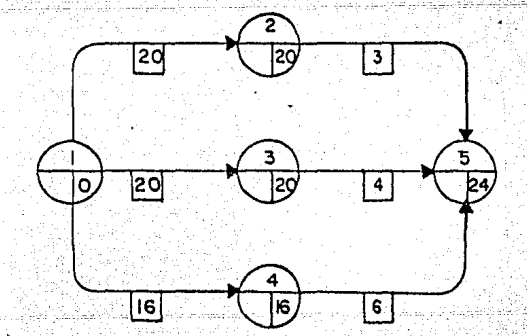

5. ¿Es éste el evento final de la red?. Si no lo es regrese al punto-
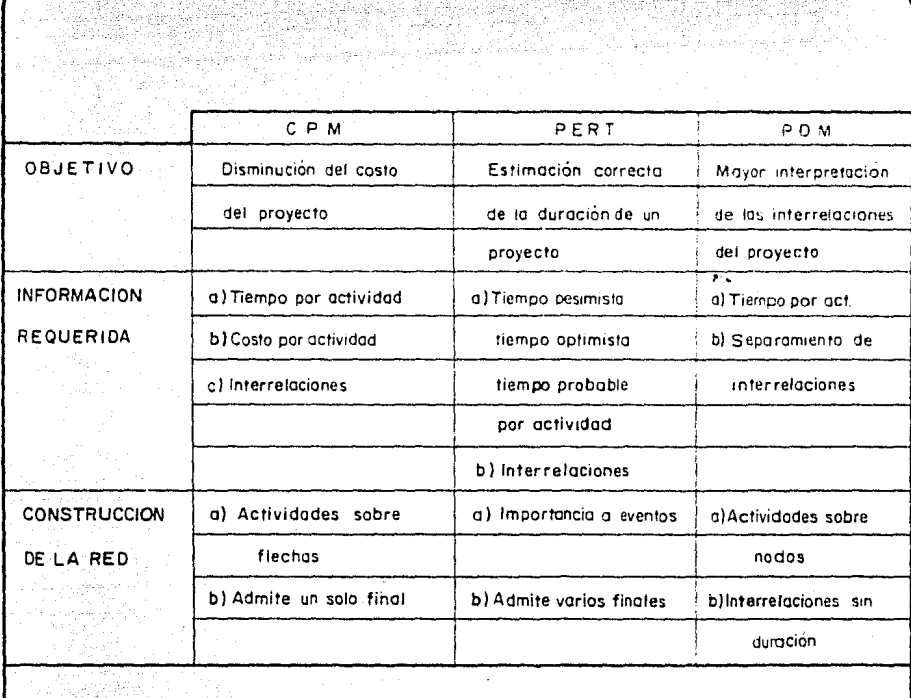

والأسلام المتوارد المستوى المعارفة المتوارد والمستوى المستوى.<br>التالي في التاريخ التي التي المستوى المستوى المستوى المستوى المستوى المستوى المستوى المستوى المستوى المستوى ال

<u>tulalista ka</u>n menu saarin kan ne kan hali

# TABLA COMPARATIVA DE TECNICAS ADMVAS.

دى: ئۇنىڭ.<br>مەركانىڭ

na kama katika alikuwa mwaka 1944<br>Marejeo ya Marejeo ya Marejeo<br>Marejeo ya Marejeo ya Marejeo

15일 원당

÷.

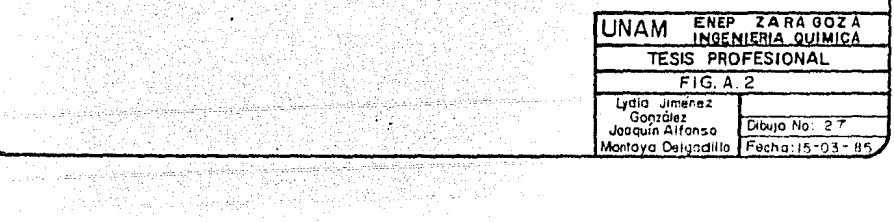

 $\langle g_{\alpha} \rangle$  and  $\langle g_{\alpha} \rangle$  with

### número 2.

\* Cálculo de tiempos tardios (TL) \*

Asigne al evento final de la red el tiempo TE final obtenido. TL final  $1.$  $TE_{final}$ 

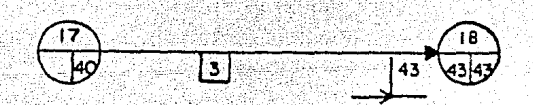

- Vaya al evento de mayor numeración cuyo TL no esté calculado.  $2.$ Reste la duración de cada actividad que comienza en ese evento al TL  $3.$ de su evento final.
- Anote como TL de ese evento la menor de las restas obtenidas. 4.

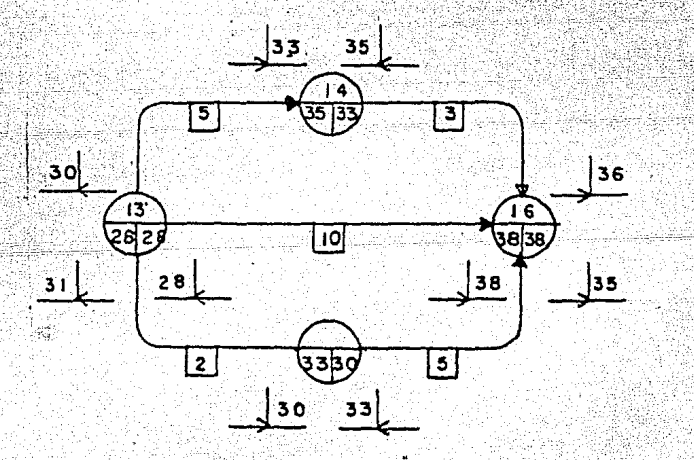

5. ¿Es éste el evento inicial de la red?. Si no lo es regrese al puntonúmero 2.

\* Calculo de la holgura total de una actividad (HT) \*

- l. Reste al valor de TL del evento final, el valor de TE del evento inicial y la duración de la actividad.
- 2. Si el valor obtenido es igual a cero. la actividad es crítica.
- 3. Pero si el valor obtenido no es igual a cero, la actividad no es critica.

Esto es: TL<sub>evento</sub> - TE<sub>evento</sub> - DURACION final inicial

 $\star$  Cálculo de la holgura libre de una actividad (HL) $\star$ 

Reste al valor de TE del evento final, el valor de TE del evento -l. inicial y la duración.

,,,,,,,,,,,,,,,,,,,,

2. Si el valor obtenido es igual a cero, la actividad no puede retra-sarse porque si la actividad no es critica, puede convertirse en --critica.

> $HL = TE_{\text{evento}} - TE_{\text{evento}} - DURACION$ evento <sup>- TE</sup>evento<br>final inicial

A.6 Construcción del Diagrama de Precedencias.

En este diagrama las actividades se colocan dentro de un circulo o cuadro. y las dependencias entre actividades se muestran con flechas. Las conexiones entre actividades solo son conexiones lógicas de duración ce ro.

Dentro de este método de programación de proyectos se pueden tener cuatro tipos de dependencias de predecesor-sucesor entre las actividades, los cuales se detallan a continuación.

Dependencia Final-Inicio (FS).  $1.$ 

> En este caso la precedencia de una actividad debe terminar antes de que pueda iniciar dicha actividad.

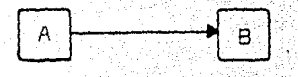

La actividad B no puede iniciar hasta que termine la actividad A. Dependencia Final-Final (FF). -2. 25

Aqui la terminación de la precedencia de una actividad puede ser an terior u ocurrir al mismo tiempo que el final de la actividad.

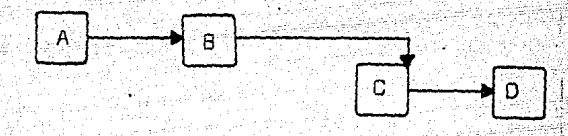

La actividad D termina cuando la actividad C también finaliza.

3. Dependencia Inicio-Inicio (SS).

Aqui el inicio de la precedencia puede ser anterior u ocurrir al -mismo tiempo que la actividad analizada.

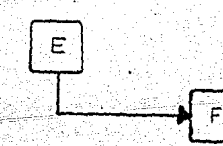

La actividad F inicia cuando inicia la actividad E.

 $4.$ Dependencia Inicio-Final (SF).

> En este tipo, el inicio de la precedencia puede ser anterior o al mismo tiempo que el final de la actividad.

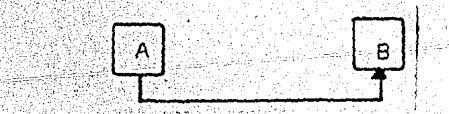

 $A.7$ Asignación de Recursos. A.7.1 Métodos de Nivelación de Recursos Ilimitados.

A.7.1.1 Método de Nivelación de R. L. Martina (30).

 $\lambda$ 

En la mayor parte de las actividades se tienen dos tipos de fuerza de trabajo generalizadas. El primer tipo es una fuerza fija de personal clave que, a causa de su habilidad y cono cimientos especiales, debe conservarse, aún cuando no se ocupe; de lo contrario, no se podrá contar con éste cuando se le requiera. Si no se mantiene un control adecuado de este tipo de recursos se provocará que en determinados periodos. de ti em po, éste quedará sin ocupación.

En los proyectos de construcción, generalmente se tiene otrotipo de fuerza de trabajo, la variable . Este tipo está re-presentado por trabajadores no especializados que pueden contratarse o despedirse sin que se tenga continuidad y por tanto, también es deseable que se controle, y en forma óptima se r'ia que se incrementara gradualmente hasta un límite cercanoa la finalización del proyecto, para que una vez que terminara, el grupo de gente se trasladara 'integramente a otros proyectos.

Realmente el tipo de proyectos requieren de los dos tipos defuerza de trabajo, el fijo y el variable.

. . .· . . (~

La nivelación debe contener 3 tipos: fijo, variable y una com

.. .. , .. ··. •. -·~·<•' e• ~};;; ~.~~:,}~~ ···-t~ . ,, \_\_ . :~ <

binación de éstos. Es de interés nivelar más de un recurso y además, nivelar cualquier combinación de recursos entre varios proyectos que se desarrollen simultâneamente.

Cuando los recursos no están restringidos, se puede esperar que se cumpla con la duración total del proyecto que se tenía planeada.

Lo que se requiere para ello es buscar la posibilidad de unasolución más nivelada y para lograr este objetivo se debe man tener la duración total del proyecto sin restringir el número de hombres, la única restricción es no asignar recursos en forma dentada.

El procedimiento puede plantearse así:

- 1. Todas las actividades que sean inicialmente críticas se programan primero y cualquier otra actividad que subse- cuentemente se haga crítica se programa de inmediato.
- 2. Las actividades no-críticas se programan de tal manera -que exista un máximo único. Esto se hace:
	- Iniciando actividades cuando ocurra una disminución de la fuerza humana programada, hasta que lleque al máximo.

- Después de que se llegue al máximo, iniciar activida-des de modo que no se desarrolle un efecto de diente - de sierra. (recursos en pico).

Como alternativa se pueden formular programas en los cuales se. logre una eficiencia mayor de la fuerza de trabajo sin llegar al limite fijo, cuidando de no elevar los costos alincrementar el número de recursos para aumentar la eficiencia.

A.7.1.2 Método de Nivelación de A. R. Burges. (3)

Este método utiliza una medida de la efectividad dada por lasuma de los cuadrados de los requerimientos de recursos paracada "día" en el programa del proyecto. Es fácil mostrar que aún cuando la suma de los requerimientos de recursos diariossobre el proyecto es constante para todos los programas com- pletos, la suma de los cuadrados de los requerimientos dia- rios decrece como los picos de los recursos son recortados pa ra llenar los valles. Además, esta suma alcanza un mínimo pa ra un programa que está al nivel, o muy cercano al nivel obte nido para el proyecto en cuestión. Este procedimiento está dado por los siguientes pasos:

1. Enliste las actividades del proyecto en orden de preceden cia por arreglo de los números de la punta de las flechas en orden ascendente, y cuando 2 o más actividades tieneneLmfsmo número en la cabeza, liste aquellas tal que losnûmeros de las flechas de las colas también estén en or--

den ascendente. Adicionando a esta lista Ja duración, la iniciación más próxima, y los valores de las holguras para cada actividad.

- 2. Comenzando por la última actividad, programarla para darla menor suma total de los cuadrados de requerimientos de recursos para cada unidad de tiempo. Si más de un progra ma da la misma suma total de cuadrados, entonces programe la actividad tan tarde como sea posible para obtener la suficiente holgura como sea posible en todas las activida des presentes.
- Manteniendo la última actividad fija, repita e1 paso 2 en la actividad siguiente a la última en la red, teniendo --Sylva ventaja de cualquier holgura que podría haberse puesto disponible para ello en la reprogramación del paso 2.
- 4. Continúe el paso 3 hasta la primera actividad en la lista que se ha considerado, esto completa el primer ciclo de reprogramación.
- 5. Lleve a cabo los ciclos de reprogramación por repeticiónde los pasos 2 al 4 hasta que ninguna reducción posterior en la suma total de los requerimientos de recursos sea po sible, teniendo en cuenta que el movimiento de una activj\_ dad solamente a la derecha (programarla mas tarde) es per\_ mitido bajo este esquema.

6. Si este o estos recursos son particularmente críticos, re pita los pasos 1 al 5 en un orden diferente de las activi

dades, las cuales, por supuesto debe generar la lista delas actividades en orden de precedencia.

 $7.$ Elija el mejor programa de los obtenidos en los.pasos~s y 6.

 $8.$  Haga los ajustes finales al programa elegido en el paso 7, tomando en cuenta los factores no considerados en el procedimiento básico de programación.

A. 7 .L3 •... Método de Nivelación de J. D. Wiest. (43)

(El procedimiento consiste de los siguientes 6 pasos:

1. Programar todos los trabajos en la iniciación mas próxima, y graficar los requerimientos en cada grupo para cada día.

2. Calcule los requerimientos pico de fuerza de trabajo en ca da grupo, y fije los "niveles de disparo" para todos los grupos una unidad abajo de sus respectivos picos.

 $3^{\circ}$ Una vez que se inician las actividades programadas en el orden tecnológico, calcule las cartas de carga de fuerza de trabajo simultáneamente. Pare cuando el nivel de dispa ro de cada grupo (llamado S) se exceda.

4. Examine los trabajos que están en el día pico en el grupos. Recopile una lista de trabajos los cuales ·tengan suficiente holgura para moverlos más allá del dfa .pico sin retrasar la fecha de terminación, y arreglarlas en orden des cendente de su holgura total. Escoja uno de estos traba- jos (por un proceso de selección que favorece el trabajomayor en la lista\*), y moverla a la derecha en la carta deprogramación un número aleatorio de días entre el minimo mo vimiento necesario para prever la actividad después del - día pico y el máximo movimiento pennitido pof su holgura - total.

ung kabu

572.X

A Sea

us tenga

-93

الساولية وتشاعرا وأوو

5. Continúe con la programación de otras actividades y grafi- que la carga de fuerza de trabajo. Si se generan picos - adicionales, aplique el paso 4. Si todas las actividades son programadas sucesivamente, entonces disminuya los ni- veles de disparo de todos los grupos una unidad más y regrese al paso *3.* Si el cambio de la actividad no es exitoso para remover· picos bajo niveles de disparo, entoncesrealmacene. el grupo previo de niveles factibles de dispa--  $*$  El procedimiento de selección contiene elementos aleato rios y opera como sigue: con una probabilidad de p  $\beta$ ,seleccione la primera tarea en la lista para la opera-ción deseada. Si la primera actividad no se selecciona, se coloca al fondo de la lista y se selecciona la segun da (del principio} actividad con la misma probabilidad-P. Finalmente una actividad sera seleccionada, tal que P sea mayor que cero. La probabilidad de seleccionar cualquier actividad en ensayos repetidos es una funci5n de P y el número de actividades en la lista, N. Esto es, la proóabil idad de seleccionar la i-ésima tarea es-  $(P(1-P)^{i+1}/1-(1-P)^{N}).$ 

N STATISTIKE

ro e intente reducirlo grupo por grupo. Como no es posible fomentar la reducción en los niveles de disparo, en- tonces imprima 1a programación.

6. Repita el proceso anterior (tantas veces como sea computa \_ cionalmente posible). A causa de los elementos aleato- rios en el programa, es probable que resulten programas diferentes de cada aplicación del programa. Seleccione como programa final el que tenga los costos de fuerza detrabajo menores (el cual se asume proporcional a los nive les de disparo, por ejemplo suficientes hombres contratados para satisfacer las cargas de pico y pagados ya sea que estén ociosos o activos en todos los días).

A.7.2 Métodos de Asignación de Recursos Limitados.

i jihay

A. 7 .2.1 *:* Método de Asignación de R. L. Martina. (30)

El procedimiento básico de asignación es un método de programa ción de la producción y del trabajo, en el que se balancean -los recursos necesarios con los disponibles en un momento da- do. La primera etapa es asignar un único recurso con límite fijo, para después efectuar la asignación de recursos múlti- ples a proyectos complejos.

Para este procedimiento es necesario tomar en cuenta una serie de reglas o pasos de programación.

l. Divida los días-hombre de trabajo requeridos entre la dura

ción del proyecto. Si resulta un número entero, úselo. Si queda un residuo seleccione el siguiente número entero. 2. Se da prioridad a las actividades que tengan el mismo tiem · po de iniciación. Se asigna precedencia de acuerdo a lassiguientes pruebas, y en el orden indicado:

- Margen total minimo (medida de la criticalidad).
- Mayor necesidad de recursos en conjunto.
- Código de Secuencia.

Cada prueba se usa solamente si los resultados de la prueprecedente provocan un empate.

- 3. El reloj se pone inicialmente en el tiempo O. Se hace avanzar por unidades de tiempo cuando, ya sea el trabajo o los recursos, se agotan en la posición considerada. El re loj avanza sin detenerse hasta que se encuentra en un pun- (a) existan recursos y (b) puede iniciarse un - trabajo.
- 4; ·A medida que las actividades se programan y que el reloj avanza, los tiempos de iniciación más próximos posibles de algunas actividades, incluyéndose las ficticias, pueden re sultar afectadas por falta de recursos o por un retraso en la iniciación de alguna actividad precedente. En tales ·casos, deben cambiarse los tiempos más próximos de todaslas actividades afectadas; lo cual puede originar cambiosen las marcas de los eventos.

5. En cualquier posición del reloj, éualquier actividad fic-

ticia que pueda iniciarse se programa inmediatamente, aún antes de considerar las prioridades de actividades reales. «(Se supone que se ha ajustado el "tiempo de iniciación" de la actividad ficticia, si es que ha resultado afectado por un retraso en la iniciación de alguna actividad preceden-te).

6. En cada posición del reloj se asignan recursos de acuerdoa la prioridad. Si los recursos disponibles son suficientes para la actividad con prioridad, se programa esa actividad. Si los recursos son insuficientes, se asignan a laactividad con la prioridad siguiente y así sucesivamente,hasta que una actividad se programe o el reloj avance. Si, en una posición específica del reloj. los recursos son insuficientes para iniciar cualquiera de las actividades, en tonces ninguna actividad puede iniciarse en esa posición o tiempo del reloj.

Este hecho aislado es suficiente para hacer avanzar el reloi.

El empleo de estas 6 reglas solo aplica a la asignación de recursos con limite fijo. Esta situación no es verdaderamente representativa en la realidad por las siguientes razones:

Se requería un hombre por cada actividad solamente.

Era posible una respuesta perfecta, o sea que el límite

83.

fijo era asignado de tal modo que la duración del proyecto no se prolongue más allá del valor de E del últi 1110 evento. Más aün, el porcentaje de fuerza efectiva, que mide la fuerza programada dividida entre la fuerza disponible, resultaba ser del 100%.

Por tanto, es necesario formular otra regla que considere el hecho de que el programa obtenido sobrepase.la duración del proyecto por las limitaciones de recursos. Cuando se excede la duración del proyecto, todas las acti vidades se consideran críticas y las prioridades se asignan de acuerdo a esta condición. El programa resultantese acepta, si resulta mejor que el antes encontrado con medios convencionales.

7.

El caso de considerar todas las actividades como críticas puede no ser un criterio adecuado ya que se pueden presen tar casos en los cuales no todas las actividades cuentancon recursos disponibles con respecto a los programados, es por ello que debe tomarse en cuenta la siguiente regla: 8. No importa cuales sean los valores del margen total o dedfas-hombre, debe darse preferencia a las actividades que no terminen con el último evento, siempre y cuando el hacerlo no prolongue la duración del proyecto. Dentro de los proyectos, es raro el hecho de que se emplee únicamen te un solo tipo de recurso, puesto que por lo general in-

tervienen recursos de diferentes tipos.

La programación para este tipo de proyectos sigue las reglas para programar recursos únicos pero con las siguientes modificaciones:

l. Cada recurso tendrá su propio reloj;

 $\mathbb{R}^n$  $\cdots$ 

- 2. El limite fijo debe establecerse para cada tipo de re curso.
- $3.1$ Se maneja un reloj del proyecto, que opera conjunta-mente con los relojes de los recursos.

Resumiendo, los proyectos que requieran solamente un tipo de recurso en cualquier actividad (p. ej. un soldador), pero que usen más de un tipo de recurso a 10 -:, - ; :· .. ·.:·:· *.:* ~·~:::'\_-\_:~--~( largo del proyecto (otros recursos aparte de los solda. dores), se programan como sigue:

- 1. Determine, separadamente, el límite fijo de cada tipo de recurso.
- 2. Establezca un reloj para cada tipo de recurso y pa ra el proyecto en conjunto. ---"~~ ~;:.;ú::.~;\_

3. En cualquier posición del reloj, use todas las reglas de asignación previamente establecidas, actua lizando todos los relojes a medida que el procesoavance, usando el reloj del proyecto como un ins-trumento maestro de control del tiempo.

Dentro de los proyectos se pueden tener actividades en las

cuales la duración puede variar y por tanto, habrá variación en la cantidad de recursos, esta duración puede de-pender de:

- a) Las horas-hombre requeridas de trabajo.
- b) La variación de la cuadrilla que proporcione una eficiencia máxima.
- c) Una disminución del tamaño de la cuadrilla, considera da con eficiencia máxima, causa un alargamiento en la duración del proyecto y aumento del costo por la disminución de la eficiencia.
- d) Un aumento del tamaño de la cuadrilla causa un efecto de compresión y congestión.
- e) Un incremento mayor en el tamaño de la cuadrilla ocasiona el caos y desperdicio de horas-hombre por la -congestión.

La programación de cuadrillas variables se da por las siguientes reglas:

- 1. Establezca todas las duraciones en su valor mínimo.
- Programe primero todas las actividades criticas.  $2.7$
- 3. Asigne la fuerza humana restante a las actividades no criticas, usando las reglas de prioridad previamenteestablecidas, y donde sea necesario, varie el tamañode la cuadrilla con el fin de lograr una nivelación.

En los proyectos reales la complejidad aumenta y es usual

**They** 

que se requieran más de un tipo de recursos por actividad, esto es, que las actividades requieran diferentes combinaciones de los tipos de recursos fijos *y* variab1es, o sea, recursos mixtos.

天性離

Para realizar la asignación de este tipo de recursos se de be hacer uso de relojes múltiples y de la técnica de encadenamiento. La técnica de encadenamiento consiste en programar las actividades que ocupen un mismo recurso, y este se vaya a emplear por un periodo de tiempo corto, pero envarias actividades, en forma secuencial lo más apegado posible.

 $A.7.2.2$ Método de Asignación de Recursos de J.J. Moder y C.R.Phillips. (33}.

> Para llevar a cabo este procedimiento se definen dos grupos de actividades. Primero, las actividades cuyas predecesoras sontodas programadas *y* llamadas el Grupo de Actividades Elegibles  $\subset$  (EAS). Ahora, ya que se está en el tiempo, a una unidad de és te, se está listo para considerar a todas las actividades conun tiempo de iniciación más próximo menor o igual al tiempo T. Estas actividades son ordenadas primero con la mínima holgura-Y ya con este criterio, después se ordenan con la duración mínima. Está lista de actividades está referida como el Grupo - Ordenado de Programación (OSS).

Para simplificar la contabilidad en este procedimiento de programación, las actividades serán ordenadas de acuerdo a su - tiempo de iniciación más lejano (LS). La ordenación obtenidacon esta regla es idéntica la ordenación obtenida usando la - holgura (S). Sin embargo, usando los valores de LS se tiene la ventaja de que no cambian de un período de tiempo a otro, mientras que los valores de holgura, continuamente decrecen pa ra una actividad que está lista para programarse, pero no se programa en cualquier día dado.

Ahora considere las actividades en el grupo OSS, en el orden listado y programe aquellas actividades para las cuales hay su ficientes recursos disponibles para. la duración de las actividades. Como las actividades son programadas, se actualiza elnivel de recursos disponibles, y se actualizan. los miembros -del grupo EAS.

A.7.3  $A.7.3.1$ Planeación de Recursos de Largo Rango. El Modelo SPAR-1 de J. D. Wiest. (43).

> En su aproximación básica, e] modelo se enfoca en recursos dis , *')}* ~·! .¿ ponibles, al cual asigna seriadamente, período por período, alas tareas listadas en orden de sus tiempos de iniciación másreciente. Las tareas son programadas, empezando con el primer periodo, por selección de la lista de aquellas corrientemente- $\cdot$  disponibles y ordenadas de acuerdo a su holgura total (la cual

está basada en restricciones tecnológicas solamente y asignaciones normales de recursos). Las tareas más criticas tienen  $^{\circ}$ la mayor probabilidad de programarlas primero $^{\bullet}$ , y muchas sonprogramadas como la disponibilidad de recursos lo permitan. - Si una tarea disponible falta de programarse en ese periodo,se intenta programarla al siguiente periodo. Eventualmente todas las actividades así propuestas se vuelven críticas y se mueven al principio de la lista de prioridad de las tareas disponibles.

A.7;3~2. ModeloRAMPS. (25 y 35)

RAMPS (Resource Allocation and Multi-Project Scheduling), es-

\* Las tareas• en la 1 ista son examinadas secuencialmente. Cada actividad tiene una probabilidad r (donde r es un parame tro de entrada) de ser considerada para programarla. Si - una tarea se omite, la siguiente se considera con probabilj\_ dad, y así sucesivamente. Las demás actividades en la lista se registran y antes de omitirlar se reconsideran. El registro se repite. hasta.que todas las actividades se hanconsiderado. Los elementos probabilísticos en el programaproporcionan algunas aleatorizaciones de las asignaciones a tareas y la producción idónea de diferentes programas en aplicaciones repetidas del modelo para un proyecto. Esto es, un número de diferentes programas pueden generarse, y se -elige el mejor de ellos.

<u>대한 전화 대표</u>부터

una herramienta que también ejerce funciones de control de -proyectos, el procedimiento que sigue es el siguiente: El primer cálculo que RAMPS hace en su procedimiento con da- tos de entrada produce un tiempo flotante para cada tarea, ba sado en el tiempo de terminación deseado para cada proyecto.- $E$ l programa entonces avanza en períodos de tiempo iguales has ta que el número total deseado de períodos de tiempo ha sidocubierto. En cada período de tiempo el sistema examina todas las tareas disponibles para la asignación de cada recurso enturno. Si el trabajo total disponible es menor que la dispobilidad de recursos, entonces todas las tareas son asigna- das. Si el trabajo total disponible excede el nivel de recur sos disponibles, varias combinaciones factibles de asignacioson evaluadas por costos, y la combinación del costo mínj\_ mo se elige. Las reglas bajo las cuales los costos están aso ciados con cada combinación son muy flexibles, y reflejan elcriterio de operación de la administración. Estos incluiránlos requerimientos conflictivos de costos mínimos del proyecto, terminación del proyecto a tiempo, y minimización de re- cursos ociosos.

A.7.4 Método de Asignación de Recursos a Proyectos MQltiples. A.7.4.1 Método Propuesto por Me Gee y Markarian. (31). <sup>~</sup>*.:* ;,·

Las siguientes fases son:

1. La entrada al programa se efectua con los siguientes da--

tos:

 $+44$ 

 $2 -$ 

- a) Fuerza de trabajo por especialidad por período de tiem po.
- $b)$ Determinación de los puntos siguientes por cada activi dad en la red PERT,
	- El personal mínimo por especialidad requerido parallevar a cabo la actividad bajo las condiciones más austeras. El tiempo de la actividad asociado con este nivel de personal.
- El máximo personal productivo por especialidad el cual podria usarse efectivamente para llevar a cabo la actividad bajo un programa urgente. El tiempo de la actividad asociado con este nivel de personal. c) Tiempo programado para la terminación del proyecto. Se efectúa la asignación del personal mínimo esencial.
- 3. El tiempo de terminación supuesto por eventos, la ruta crí tica y la holgura para otras rutas se calcula como en el -PERT.
- $4.$ Los requerimientos de fuerza de trabajo son determinados por intervalos de tiempo y comparados con la fuerza destra bajo disponible.
- Si la restricción de fuerza de trabajo se excede, la posi-5. bilidad de reprogramar las actividades con holgura se in-vestiga. Las actividades son programadas si esto permitela asignación de fuerza de trabajo con restricciones. Sila reprogramación no es posible, la fuerza de trabajo dis-

ponible de entrada se ajusta en lugar de detener el pro- grama.

- 6. Se determina si el tiempo del proyecto está dentro del tiempo programado del proyecto con la fuerza de trabajo asignada en este tiempo .
- . 7. Todas las rutas cuya longitud es mayor que el tiempo programado del proyecto (rutas con holgura negativa) son determinadas ya que solamente estas rutas necesitan ser a- cortadas por la asignación adicional de fuerza de trabajo. 8. El "costo" de acortar la duración de cada actividad en SAR BER una ruta k' (ruta con holgura negativa) se detennina. Es te "costo" puede expresarse como semanas-hombre requerí- das para acortar el tiempo de la actividad.
	- 9. El costó mínimo de la actividad en cada ruta k' es identi ficado y todas las actividades en la ruta crítica las cua les son comunes con una o más rutas k' se identifican. 10; Los medios más económicos de acortamiento del tiempo delproyecto se calculan. Se hace una determinación que seamenos costosa para asignar fuerza de trabajo a las activi dades de costo mínimo en la ruta crítica o asignar fuerza de trabajo a las actividades las cuales simultáneamente acortan más de una ruta k'.
	- $11.$  La asignación de fuerza de trabajo adicional se hace suje ta,a la restricción que la fuerza de trabajo asignada a una actividad no exceda el máximo personal productivo.

12. Con la asignación de fuerza de trabajo adicional el progra ma recircula hasta determinar si esta asignación era posible con las restricciones de fuerza de trabajo. Personaladicional se añade de esta.

A.8 Control de Proyectos. Técnicas Usadas. En el control de un proyecto es necesario determinar con precj\_ sión tanto el avance de cada una de las actividades como el co rrespondiente al proyecto total.

> Una forma efectiva de control es el uso de gráficas que permitan vigilar visualmente el desarrollo de las actividades. Figura  $A.3(7,18,21,26)$ .

Si se va a controlar un proyecto se deben coordinar 3 elementos diferentes, frecuentemente contradictorios como lo son -las operaciones, los recursos y las restricciones en un modelo de trabajo que deberá dar como resultado el proyecto com- pleto, en el mejor tiempo, al costo mínimo con el menor grado de riesgo. Este modelo debe ser dinámico y deberá cumplir lo siguiente. Figura A.4.

a) Revisión y actualización inmediata.

最終の

b) Entender y valorar, sin demora, el efecto de un cambio. c) Establecer criterios para la asignación y programación de recursos.

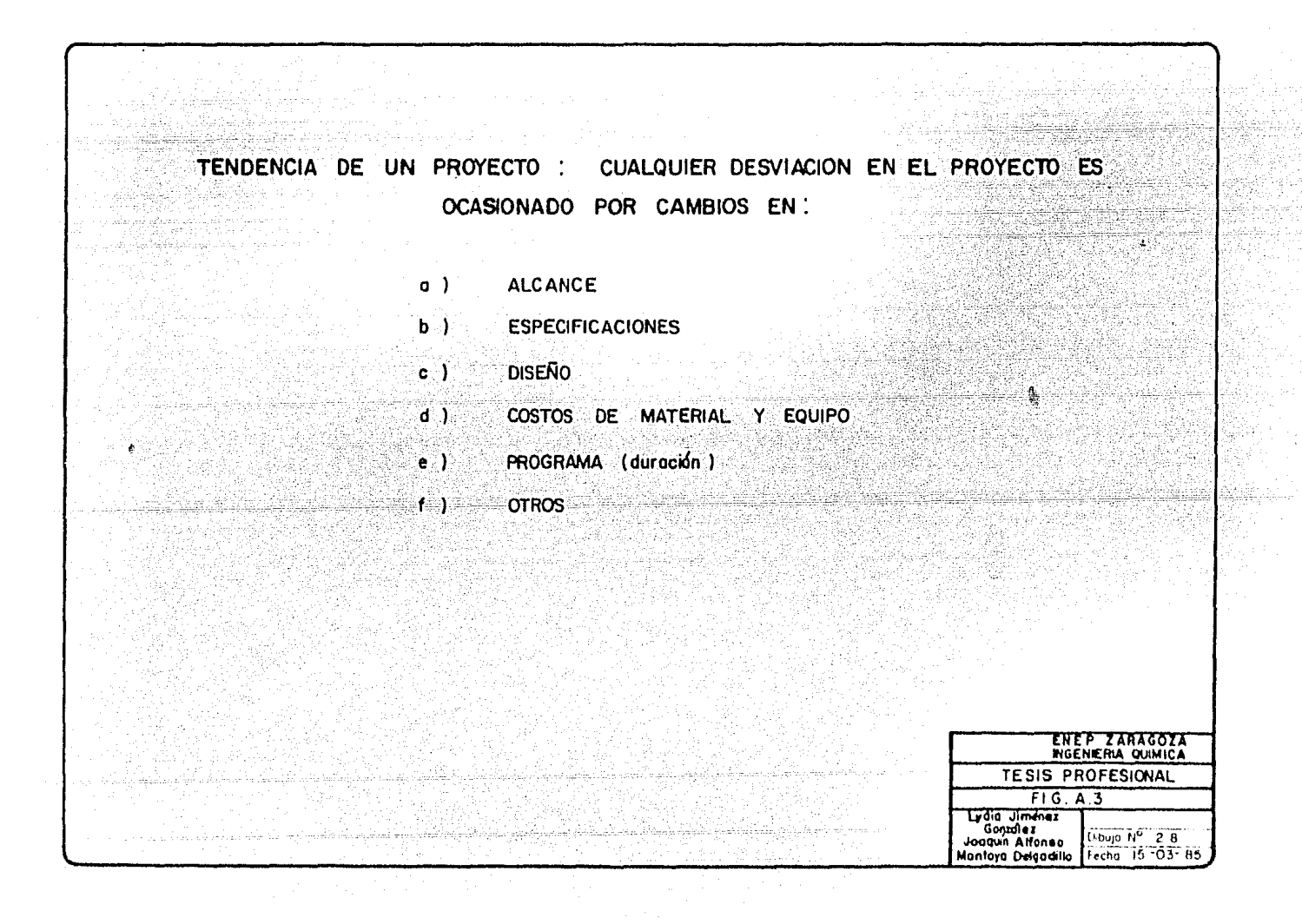

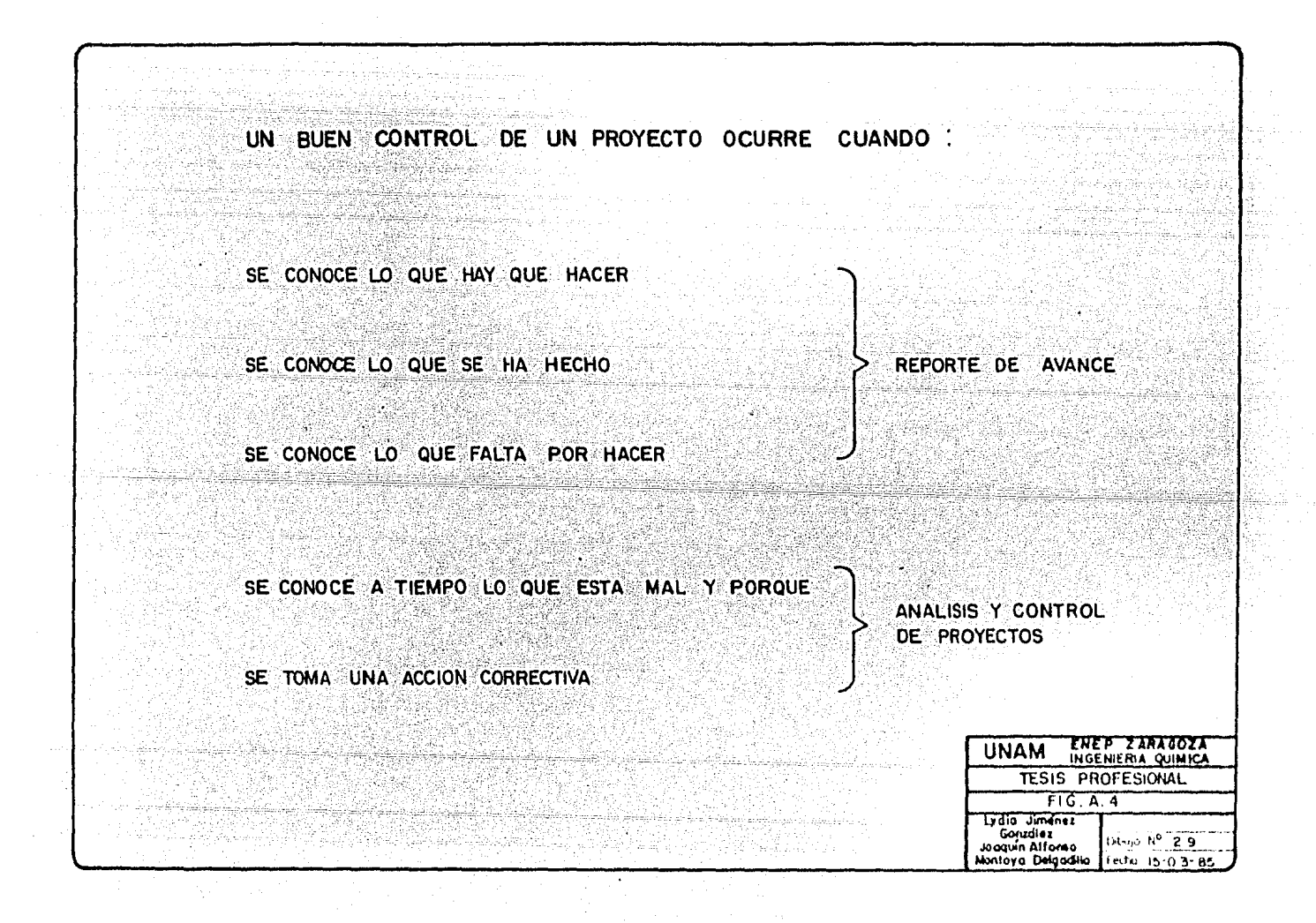

- d) Proporcionar un vehiculo de comunicaci6n y asimilación.
- e) Criterios para valorizar la precisión de las estimaciones
	- \_y refinarlas para usos posteriores.
- f) Notificación inmediata de las desviaciones que ocurran en tre los resultados predichos y los reales.
- g) Procurar que los datos produzcan un buen resultado. Unavez que se tiene el modelo del proyecto se podrá definirel tipo de control vía gráfica que aplica al mismo.

Dentro de estos tipos de control vía gráfica, se pueden citar los siguientes:  $(18, 21 y 26)$ 

i) Control Via Gráfica de Barras.

Como se sabe, el diagrama de barras indica la secuen  $\sim$   $^{\prime\prime}$   $\sim$   $^{\prime\prime}$   $^{\prime\prime}$   $^{\prime\prime}$ cia que se debe seguir para efectuar el proyecto, pe  $\mathcal{L}_{\text{max}}$  - ro la interdependencia no es tan clara como en un -diagrama de flechas o en un diagrama de precedeñcias.

> En este diagrama se agregan columnas correspondientes para el avance programado, avance real, H-H programadas y porciento pesado; el avance programado y real se dividirán en mensual y acumulado.

ii) Control Via Curva de Avance.

Para obtener la curva de avance programada el procedi miente es:

- Se determina el número de actividades por unidad -.tiempo, así como las H~H requeridas para cada acti vidad.

Se acumulan las H-H por actividad en cada unidad de tiempo.

Cada acumulación de H-H se divide entre el total de H-H y se multiplica por 100, obteniendo un porcentaje de H-H por unidad de tiempo y se acumulan.

Los valores obtenidos son lo que fijarán los puntos a graficar, es decir, se obtendrá una gráfica de porciento de avance con-tra tiempo. Colocándose en las ordenadas el porcentaje de a-vance y en las abcisas las unidades de tiempo de duración delprovecto.

Teniendo tres renglones bajo la curva que representarán:

Porciento de avance programado.

Porciento de avance real obtenido en fecha de actualización.

Para obtener la curva de avance real, el procedimiento a se- quir es:

Se determina el porciento de avance obtenido en fecha de ac tualización por actividad.

Se multiplica este valor por el porciento pesado que representa la actividad en H-H.

Se acumulan estos valores obtenidos por unidades de tiempo.

Los valores obtenidos representan la curva de avance real al--

canzado en fecha de actualización, es decir, el avance global del proyecto, hasta esa fecha.

Metodología de Construcción de Gráficas de Proyecto. El método utilizado para realizar estas gráficas es el procedimiento de la Linea de aalance o Equilibrio (creado por la fuerza armada de los Estados Unidos de Norteamérica para comprobación y/o inspección de proyectos de gran importancia), - (18) consiste en elaborar tres tipos de gráficas:

a) Gráfica de planteamiento.

b) Gráfica objetiva

 $c)$  Gráfica de avance.

Estas tres gráficas por separado son de gran utilidad para pla near y calcular tiempos, pero la conjunción de ellas proporcio na más información y menos trabajo.

A continuación se describe cada

Gráficas de Planteamiento.

Es la primera etapa del proyecto y está estrechamente relacionada con la de Gantt, es decir, al graficar el eje horizontalestará en unidades de tiempo, predefinido por períodos, tenien do como último dato la fecha de terminación del proyecto.

Cada actividad del proyecto se muestra en linea horizontal es-. calonada interconectándose verticalmente para formar un circui

# to, Figura A.5.

- 16

Este circuito da información y permite visualizar, dependiendo deL parámetro a controlar; costo, H-H, personal, equipo, -  $\texttt{material}$  y/o producción; requerido por unidad de tiempo (o pe riodo) de acuerdo al plan original del proyecto.

Gráfica Objetiva.

En esta gráfica se maneja en el eje vertical el parámetro a medir teniendo como último valor, el fijado de acuerdo al - plan y programa a cumplir, y en el eje horizontal al tiempo. Pero además muestra, bajo la escala de tiempo las cantidadesprogramadas del parámetro especificado en cada periodo y de forma acumulada, fonnando la curva programada del proyecto - con los datos acumulados. Figura A.6.

Aunada a esta gráfica se puede élaborar otra que muestre lascantidades reales usadas, producidas o gastadas del parámetro en 'cuestión por cada periodo, grafi cando de igua 1 forma que la anterior se obtendrá la curva real, pero para diferenciarla de la curva programada usualmente se marca punteada, peropuede emplearse alguna otra forma para distinguir una de otra.

En otras palabras, para trazar estas curvas se transportan - los datos acumulados programados y reales (al obtener dicha -

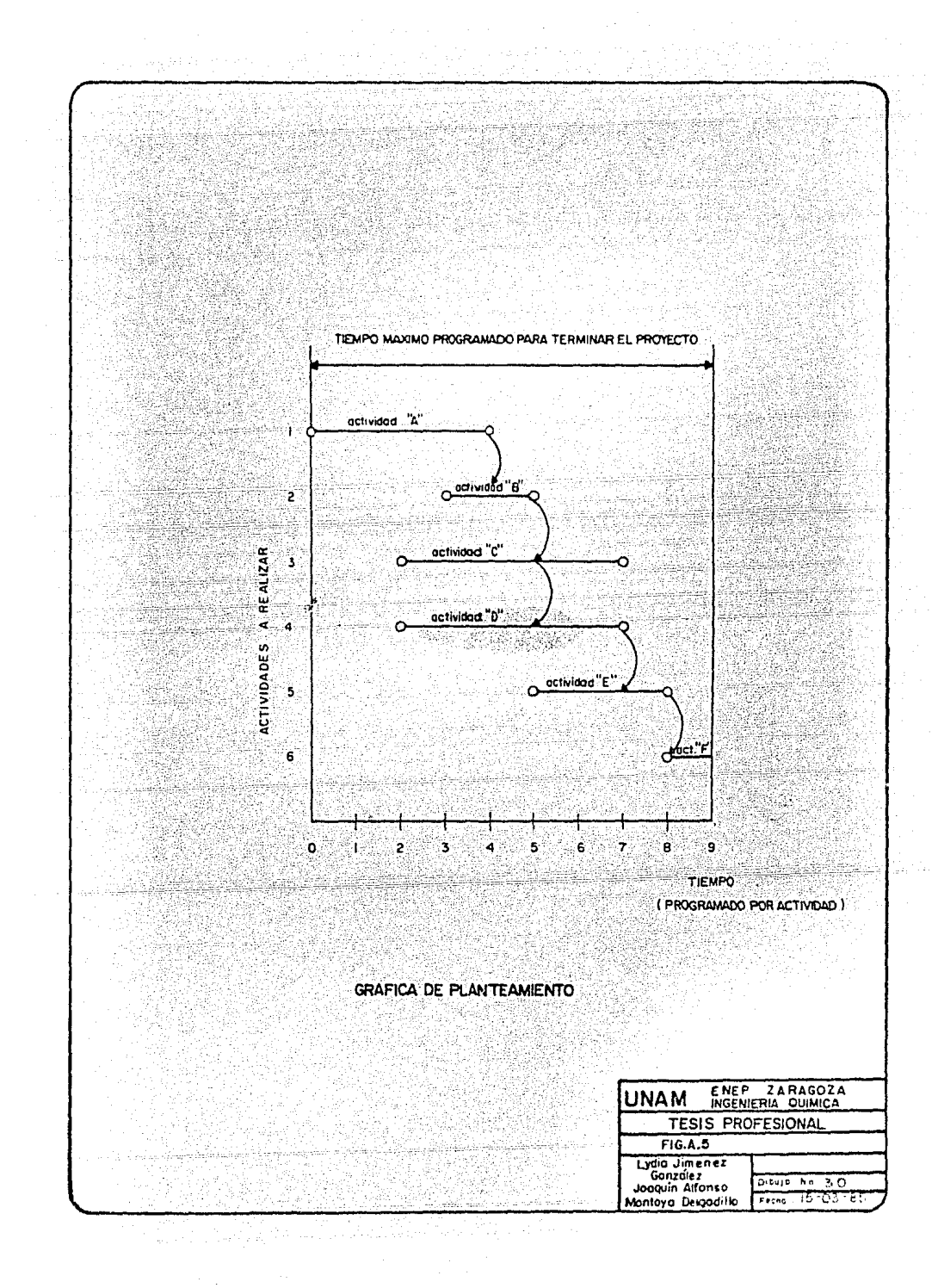

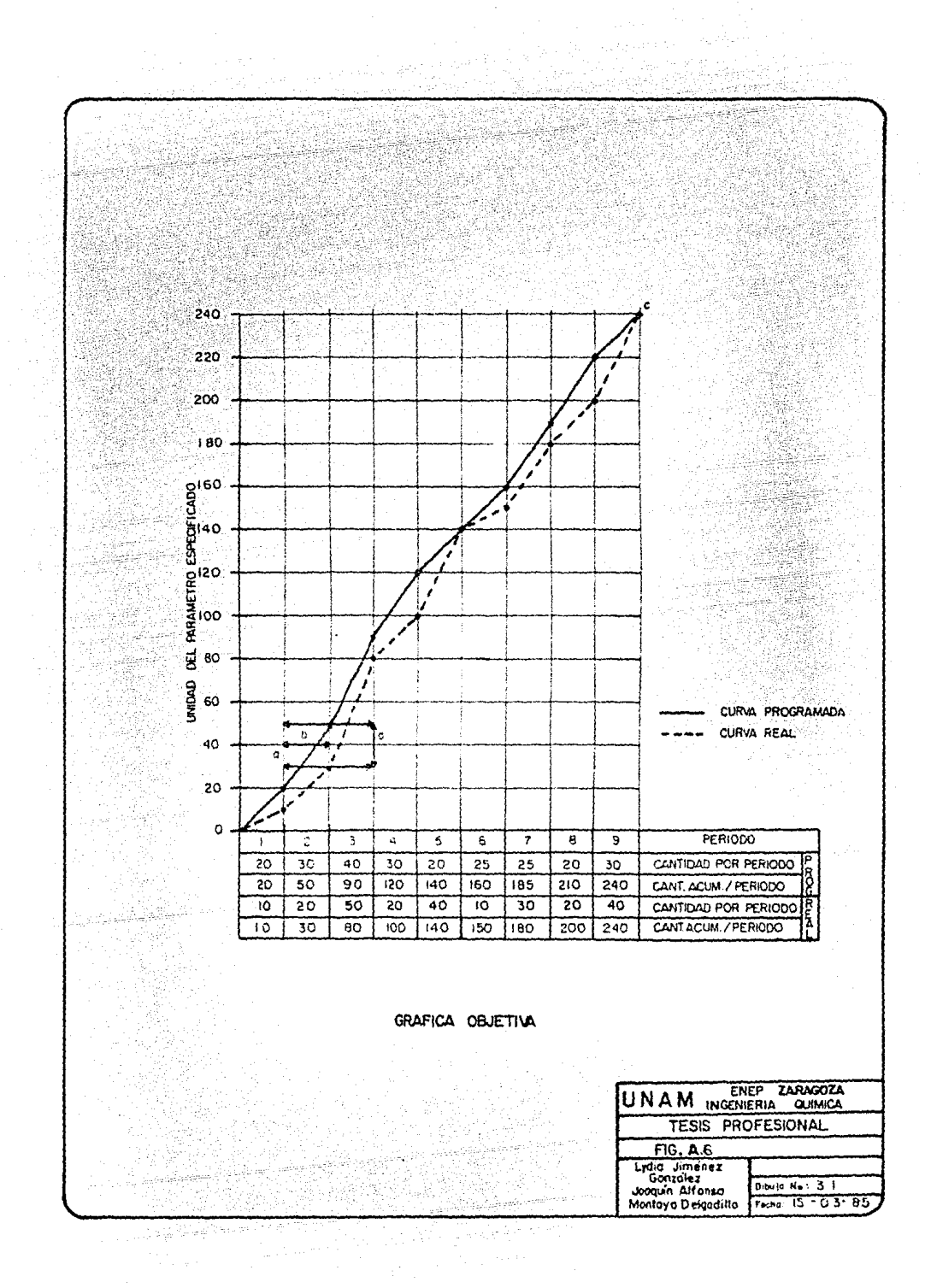

información} hasta que coincidan con el dato del eje vertical.

De estas se puede obtener:

- l. La distancia vertical entre las curvas, a, muestra la diferencia entre lo real y lo programado.
- $2.$  La distancia horizontal entre las curvas, b, muestra el tiempo que falta para cumplir con la fecha programada. 3. Las pendientes de la curva real indican los indices de consumo, uso, requerimiento y/o producción del parámetro-ª controlar y las diferencias de pendiente indicarán sí lo realizado se nivelará o seguirá retrasado con respecto al plan.

4: El punto c marca la fecha de terminación del proyecto.

## Gráfica de Avance.

Esta gráfica muestra en el eje vertical el por ciento de avan. ce, que va de O a 100 y en el eje horizontal el tiempo, así como los datos acumulados de lo programado por período, perotransformados a porcentaje, o sea la cantidad por periodo representa un porcentaje del total del parámetro especificado a cubrir; estos datos se reportarán acumuladamente hasta cum- plir el 100% del tiempo programado, es decir, los datos acumu lados programados por periodo de la curva objetiva se dividirán por el número máximo de unidades especificadas y se multi plican por 100 para obtener el por ciento acumulado que repre

senta. Figura A.7.

Este procedimiento aplica para lo programado y para lo real, importante de esta gráfica es que a una fecha de corte da da (unidad de tiempo que se define inicialmente para medir el avance, semanal, mensual, bimestral, anual, etc.) se ob-tenga información confiable de lo realizado de acuerdo al - plan y programa establecido para una determinada especiali- dad que participa dentro del proyecto y/o el total de espe-cialidades, que aunadas entre sí marcarán el avance por espe cialidad *y* el avance total del proyecto a un tiempo dado. Estas gráficas pueden realizarse por cada especialidad que interviene y/o el resumen de todas de acuerdo al tipo de con trol que se desee, o en base a los requerimientos del usua- rio a quien va dirigida dicha información.

99

 $\mathcal{C}^{(1,0)}$ 

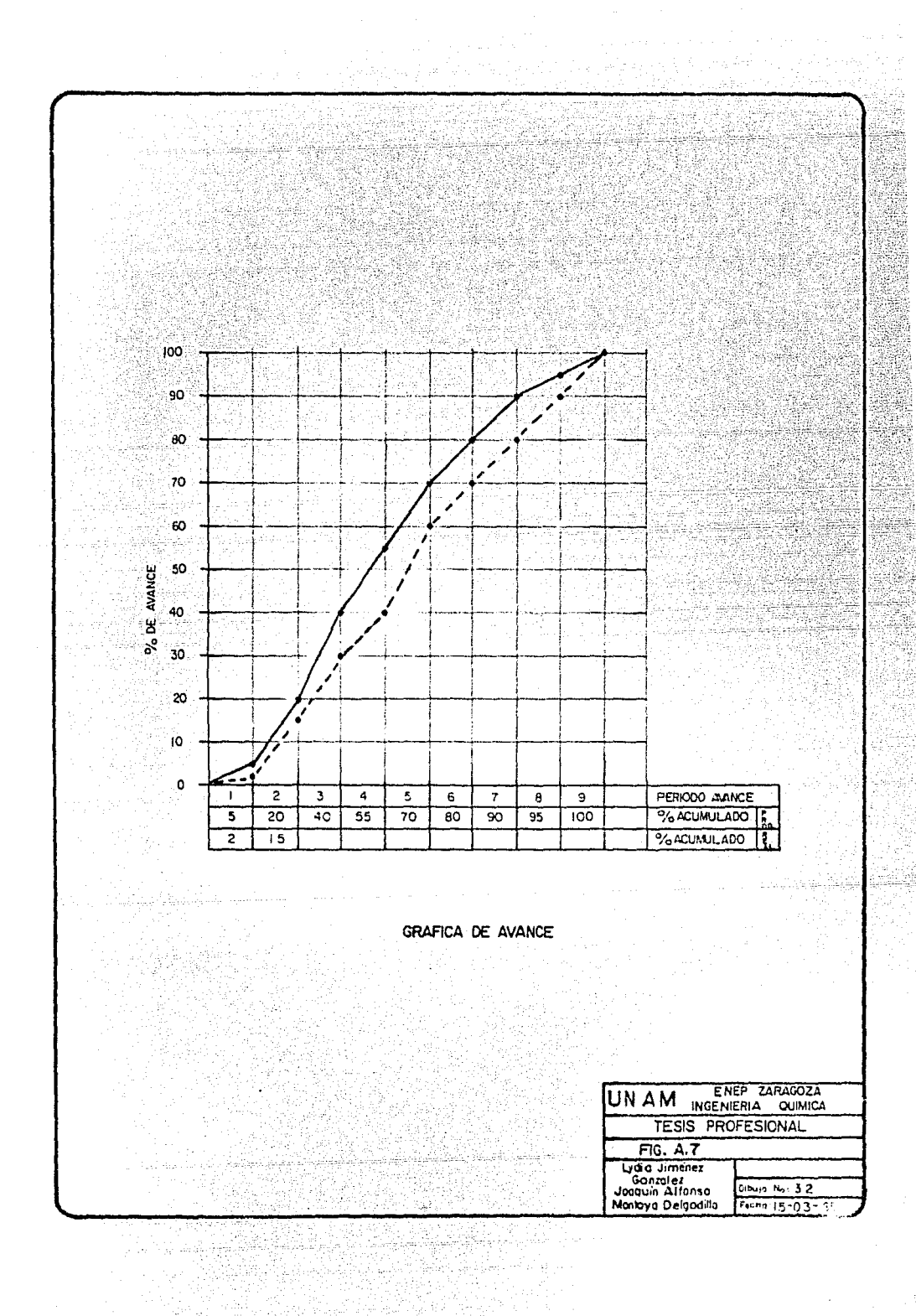

# $A \cdot P \in N \cup I \cdot C \in E$

ter.

ilian anns an 1969.<br>Tagairtí

يليق تها

ilian

S Rena

Á VA

pageaks

je kod k

ήö,

ersik

783

şi

hanns

print

tajnik zijini skopis an<br>Maria Indonésia<br>Maria Indonésia

Wanda

4366

latera blue a

era Lata Malle (1979)<br>Samuel Lata Malle<br>Charles Malle (1979)

200

. Sig

iya<br>Yaz

in.

B.l Bases Estadísticas del PERT.

Dentro de la administración de proyectos generalmente existen situaciones en las cuales cada especialista tiene el deber de estimar la dura- ción de las actividades involucradas en su especialidad, que en conjunto, darán la estimación de la duración total del proyecto.

Las primeras aproximaciones fueron desarrolladas por D. G. Malcom (29) para proporcionar el cálculo de la duración de las actividades tomandoen cuenta las variaciones que presentan éstas, de tal forma que permi-tiera usarse también como pilar para la determinación de la fecha de --·' terminación de 1 proyecto.

La probabilidad se emplea para denotar el hecho de que pueda llevarse a cabo una actividad. Para ello es conveniente emplear la escala de cero a uno, teniendo como extremos lo imposible y lo realizable (33).

Parte del vocabulario administrativo está formado por las palabras in- certidumbre y riesgo, y de estas palabras surge la decisión del director o administrador del proyecto, y he aquí la importancia que tiene la pro babilidad dentro de la administración para ayudar a resolver los proble mas.

El procedimiento estadístico del PERT utiliza la teoría de la probabili dad para la toma de decisiones administrativas. En forma tradicional,-~-----=·--·'".'.""" --· ~·-,< *--'-'--,<-r·-* -,-'~:0~·-.\"""..:: \_\_ 4\_:'.~:-:-~.:~-~--;(º~~~-~~h-~,;~~:,.:~··e~~~' ~;;.--. --\_,---:-~.---~----. --- para la programación se había usado un solo estimado para la duración -

101

- ·- ' -
de las actividades, PERT utiliza tres estimados para ello, proporcio-nando así, un rango de la medida de la incertidumbre que está asociada con la duración de cada actividad. Estos tres estimados se conocen co mo: el tiempo pesimista, el tiempo optimista y el tiempo mas probableo modal. Con estos estimados como base y empleando la fórmula desarro llada para encontrar la medida de estos estimados es posible derivar las probabilidades de que el proyecto se lleve a cabo. (33).

La base que tiene PERT para formular esta ténica es el uso de datos ob tenidos en la ejecución de las actividades, esto es, usar los tiemposempleados para la ejecución de cada una de las actividades. Para sermás explícitos, se emplea la colección de tiempo que empleó una activi dad en llevarse a cabo bajo las mismas condiciones y así poder obtener una curva de distribución de la duración de esa actividad como la mostrada en la figura B.1.

De la curva de distribución obtenida se emplean dos médidas con mayorfrecuencia, la medida de tendencia central que localiza el punto en el cual la distribución está centralizada, y una medida de la distribución o dispersión de los valores o variabilidad.

En PERT se emplea a la media aritmética como medida de la tendencia cen tral y está dada por la ecuación  $(1)$  y como medida de la dispersión a la desviación estándar (2)

> MEDIA ARITMETICA =  $(t_1 + t_2 + ... + t_n)$  / n =  $\bar{t}$  $\langle 1 \rangle$

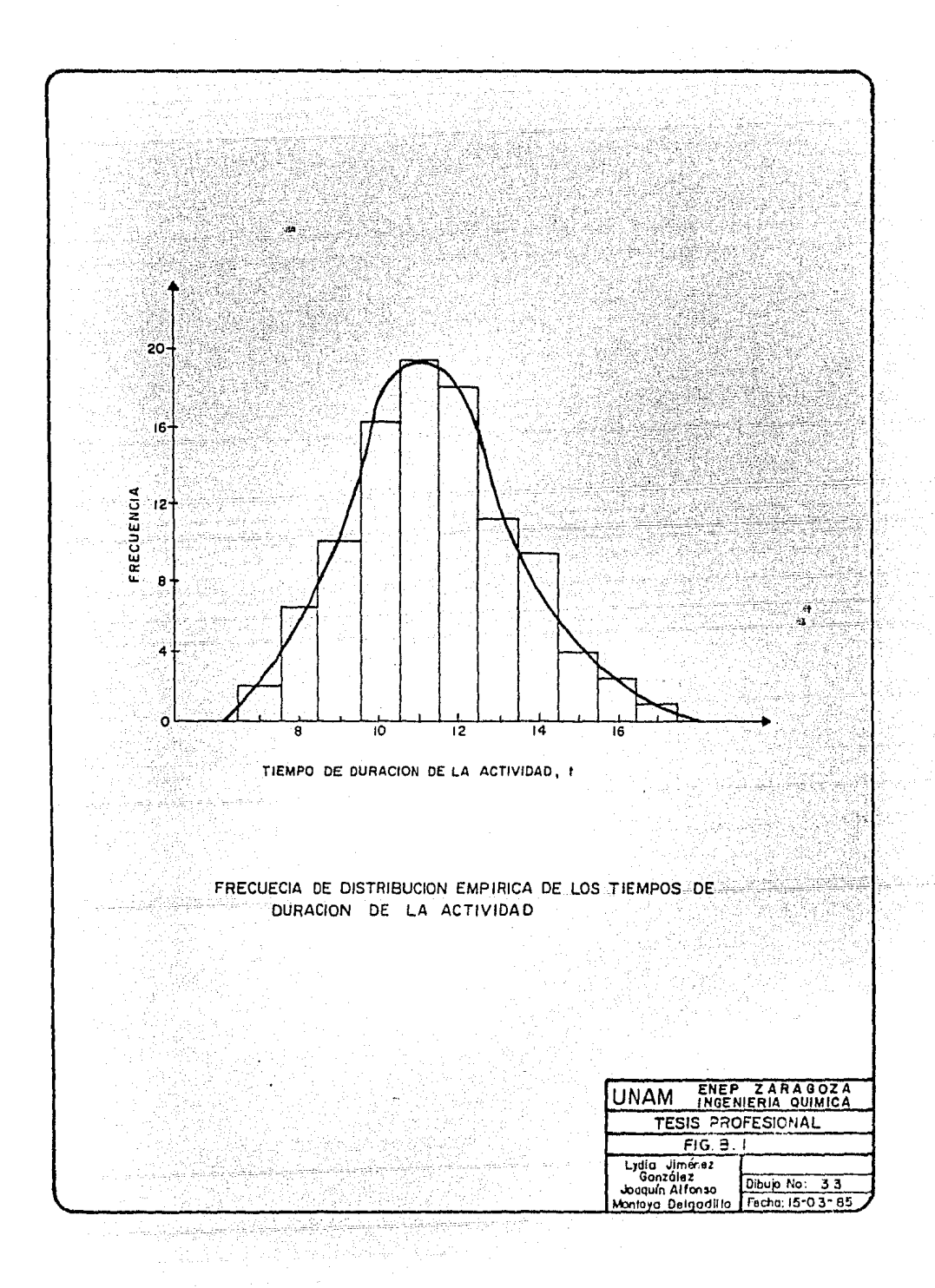

DESVIACION ESTANDAR= $(((t_1-\bar{t})^2 + (t_2-\bar{t})^2 + ... +$ 

$$
VARIANZA = s_t^2
$$

tanto t como s<sub>t</sub> son estimados de los valores verdaderos t<sub>e</sub> y  $(V_t)^2$  cuan do el tamaño de la muestra se aproxima a infinito. Estos parámetros -sirven para interpretar la curva de distribución supuesta; así por ejem plo, si la variable t se distribuye normalmente, es decir que tenga for ma de campana dimétrica; adopta la forma mostrada en la figura B.2 (33).

 $(t_n-\bar{t})^2)/n$ ) = s<sub>t</sub>

 $(2)$ 

Una herramienta de gran utilidad en la teoría probabilística para PERTes el Teorema del Limite Central (33). Este teorema establece que: Suponga m tareas independientes para realizarse en orden (podríanser las actividades en una ruta crítica). Sean  $t_1$ ,  $t_2, \ldots, t_m$  -los tiempos a los cuales estas tareas se terminan, con medias rea-

les  $t_{e1}$ ,  $t_{e2}$ , ....,  $t_{em}$ , y varianzas  $V_{t1}$ ,  $V_{t2}$ , ....,  $V_{tm}$ ; dondelos tiempos de ejecución se desconocen hasta que las tareas se rea licen. Definiendo T como la suma de los tiempos de ejecución,

 $T = t_1 + t_2 + \ldots + t_m$ 

siendo T una variable aleatoria al igual que los tiempos de ejecución.

El Teorema del Limite Central establece que si m es grande, 4 o -mas por decir, la distribución de T es aproximadamente normal conmedia E y varianza V<sub>r</sub> dadas por:

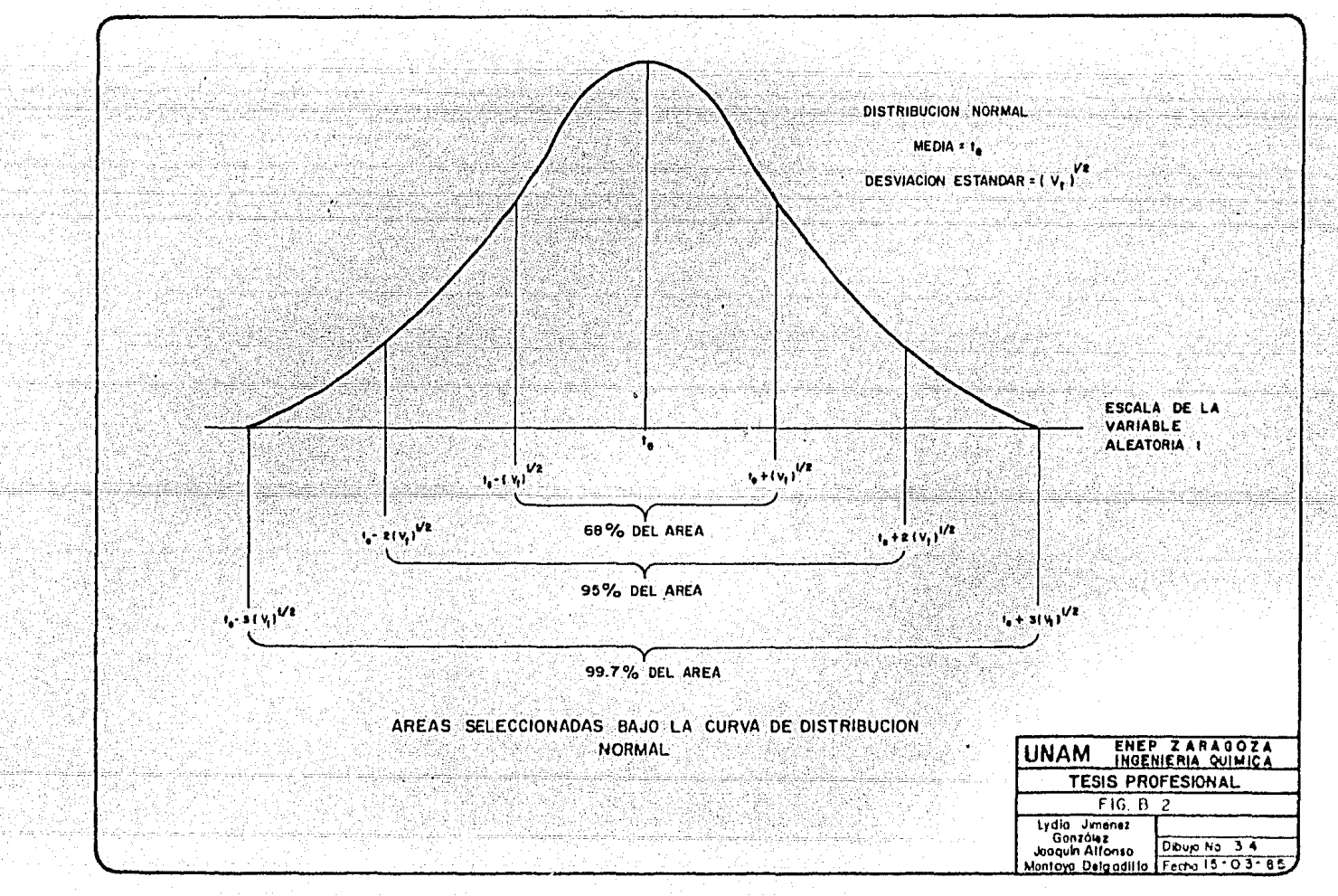

esto es, la media de la suma es la suma de las medias, la varianza de la suma es la suma de las varianzas; y la distribución de la suma de los tiempos de las actividades será normal a pesar de la forma de la distri bución de los tiempos de ejecución de las actividades. (33).

 $E = t_{e1} + t_{e2} + \ldots + t_{em}$ 

 $V_{t} = V_{t1} + V_{t2} + \dots + V_{tm}$ 

Como se mencion6, el sistema PERT emplea tres estimados de tiempo paraobtener el valor esperado de t<sub>e</sub> para cada actividad, a partir de una -distribución hipotética, ya que PERT está dirigido primeramente a actividades sujetas a variaciones aleatorias considerables y a programas -donde los tiempos programados son la esencia. La distribución de los tiempos de ejecución es hipotética debido a que no se puede realizar un muestreo estadístico de estos valores. (Si se cuenta con datos hist6ri cos de los tiempos de ejecución, estos pueden emplearse para determinar los valores estimados empleados en PERT). Cuando una actividad se ha realizado, se obtiene un valor ünico de la duración y aunque PERT esta blece que no se realice un muestreo estadístico, el considerar los tres estimados de tiempo depende de la persona encargada de la programación. Aunque se realice un muestreo, estadísticamente no estricto, de las duraciones de las actividades basadas en los historiales o en la experien cia, esta encaminado a la determinación de un valor de tiempo, el tiempo esperado, dependiendo del personal y de los servicios para ellas. La figura B.3 ilustra esto.

104

÷Ь.

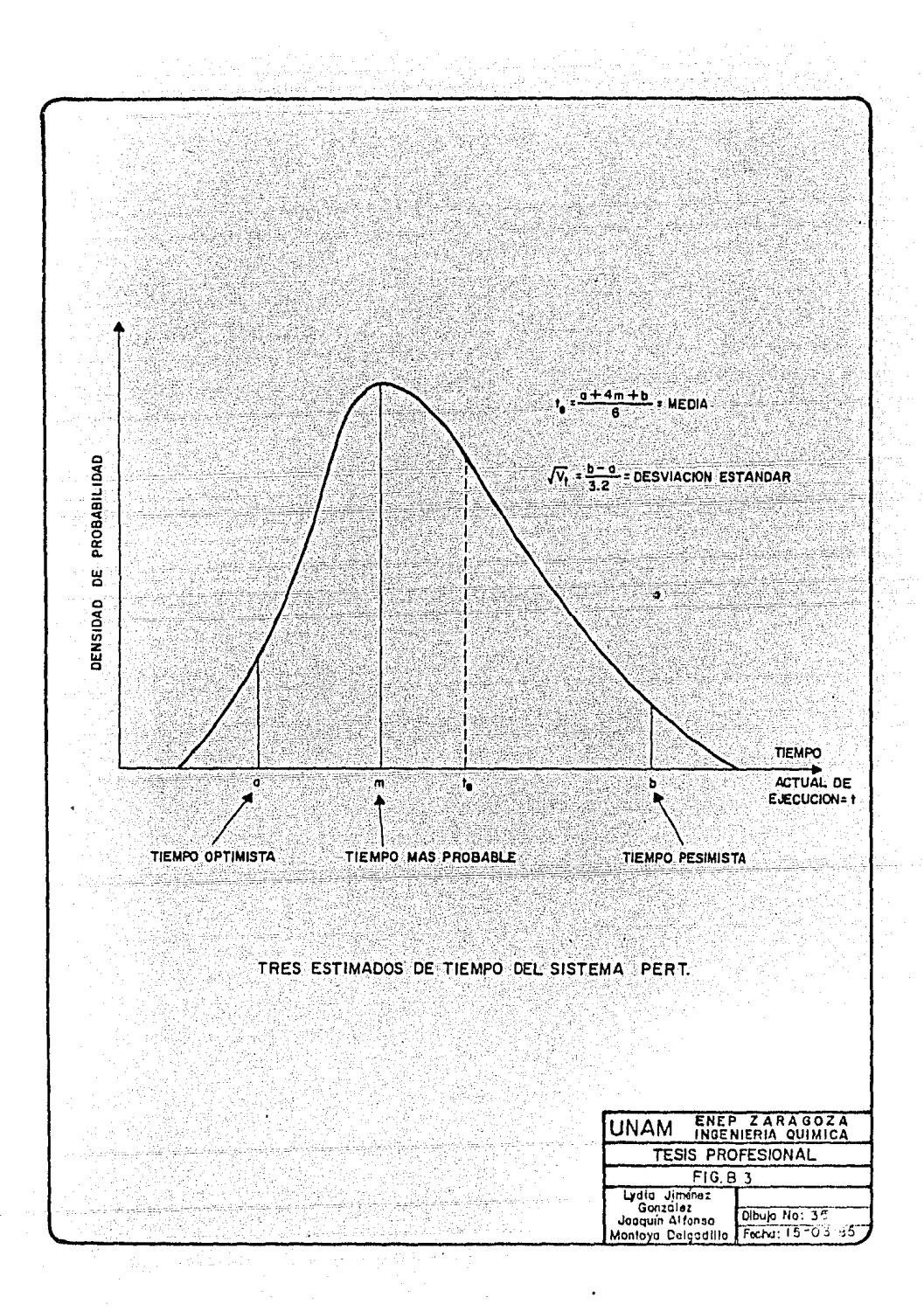

Los valores de los tiempos optimista y pesimista se manejan en un rango del 5 a 95 porcentiles de la curva de distribución del tiempo de ejecución t. Esta definicion del rango fue estudiada por J. J'. Moder y E.G. Rodegers {34), ·debido a que al tratar de obtener estimados en el rango de O a 100 porcentiles es muy dificil de lograrlo debido a que nunca han sido experimentados. Antes de proceder a dar una serie de puntosde ayuda para obtener valores seguros de los estimados, conviene definir de manera mas precisa cada uno de los tiempos que se van a manejar.

- a= tiempo de ejecución optimista; tiempo que podría ser mejorado solamente una vez en veinte si la actividad pudiera ejecutarse repetidamente bajo las mismas condiciones esenciales.
- b = tiempo de ejecución pesimista; tiempo que podría excederse so lamente una vez en veinte si la actividad pudiera ejecutarserepetidamente bajo las mismas condiciones esenciales.
- m =tiempo más probable; el valor modal de la distribución, o elvalor que probablemente ocurra con mayor frecuencia que cualquier otro valor.

Los puntos son los siguientes: (33}

1) Una de las suposiciones importantes en el teorema del Limite Cen- tral es la independencia de las variables aleatorias en cuestión.- Debido a que este teorema es la base de los cálculos probabilísticos de PERT, los estimados de a, m y b deberian obtenerse tal quela suposición de independencia sea satisfecha, esto es, deberían -

hacerse independientemente de la forma en que puedan ocurrir en elproyecto otras actividades, que pueden en turno afectar la di sponibil idad de fuerza de trabajo *y* equipo planeado para la actividad en cuestión. El encargado de estimar deberá proponer valores de a, m*y* b que sean apropiados si el trabajo se lleva a cabo con la fuerza de trabajo y servicios inicialmente asumidos *y* bajo las condiciones de trabajo supuestas.

- 2) Los estimados de a, m y b no deberan estar influenciados por el tiempo disponible para completar el proyecto. Esto invalida comple tamente las probabilidades de PERT y destruye cualquier contribu- ción positiva que pueda ser capaz de hacerse en las funciones de -planeación. Los estimados de tiempo.deben ser revisados solamentecuando el alcance de la actividad sea cambiado, ó cuando la fuerzade trabajo y servicios asignados a ella sean variados.
- 3) Mantener una atmósfera contribuyente para obtener estimados impar- ciales de a, m *y* b; deberá estar claro que estos son estimados y no compromisos del programa en el sensousual.
- 4) En general, los estimados de a, m y b no deben incluir concesionespara eventos que ocurran sin frecuencia 'sin que.se piense en elloscomo variables aleatorias. Los estimados de a, m y b no deben in-cluir concesiones para actos naturales - fuegos, huracanes, inundaciones, etc.
- 5) Los estimados a, m y b deberán incluir concesiones para eventos nor

~-,'--, ~'·

in 1974 as

malmente clasificados como variables aleatorias. Para actividades cuya ejecución está sujeta a condiciones del tiempo, es apropiadoanticiparse al tiempo en el año cuando la actividad sea realizaday hacerlo anticipadamente para efectuar los estimados de a, m y b.

B.2 Estimación de la Media y Varianza de los Tiempos de Ejecución de la Ac tividad.

Se conocé én estadística que para las distribuciones unimodales la des viacióri estándar puede estimarse yroseramente como 1/6 del rango de - distribución. Esto sigue al hecho de que al menos el 80% de cualquier distribución cae dentro de 3 desviaciones estándar de la media, y para la distribución normal este porcentaje es de 99.7. De aquí que se pue de estimar la desviación estándar usando los estimados de a y b, así como la varianza también, empleando la ecuación (3).

 $(V_t)^{0.5}$  (b-a)/3.2) 6  $V_t = ((b-a)/3.2)^2$  (3) Como se mencionó, a y b originalmente se definieron como O y 100 per-centiles de la distribución de t, y por tanto el divisor en la ecuación  $(3)$  era 6 en lugar de  $3.2$ .

Un argumento en favor de los percentiles de 5 y 95 para a y b se demos tró en el \_documento de Moder y Rodgers (34), en el cual encontraron - que la diferencia (b~a) variaba entre 3.1 y 3.3 la desviación estándar para una amplia gama de tipos de distribución, desde la exponencial - hasta la normal, incluyendo la rectangular, triangular y beta. También encontraron que para 0 y 100 percentiles la variación fue, para estos tipos de distribución, de 3.5 a 6.

Con esto, el uso de 5 y 95 percentiles permite estimar la desviación es tándar con una firmeza a las variaciones en la forma de la distribución de t.

La fórmula empleada para estimar el tiempo esperado es un promedio ponderado de los estimados a, m y b, dado en la ecuación (4).

 $(4)$ 

MEDIA =  $t_{p} = (a + 4m + b)/6$ 

Para derivar esta formula se debe asumir alguna forma funcional, tal co mo la conocida distribución beta, figura que tiene las propiedades deseables contenidas dentro de un intervalo finito, y puede ser simétri ca o sesgada, dependiendo de la localización de la moda, m, relativa aa y b. Empleando esta distribución, aceptado históricamente como modelo matemático para los tiempos de duración de las actividades, y asu-miendo que la ecuación (3) la apoya, entonces t<sub>e</sub> es un polinomio cúbico en m. La ecuación (4) es una aproximación lineal a la fórmula exacta cuya precisión es buena dentro de los límites dictados por la precisión de los estimados de a, m y b.  $(33)$ .

Podría puntualizarse que la media es igual al tiempo más probable o modal (t<sub>e</sub> = m) solamente si los tiempos optimista y pesimista están colocados simétricamente con respecto a êste, esto es, b - m = m - a. En - e1 procedimiento CPM el estimado de tiempo simple es un promedio del - tiempo de duración de la actividad y no es necesariamente el tiempo más probable que se define. Esto es esencial, ya que de acuerdo al teorema del Límite Central, la duración total esperada de una serie de activida des es la suma de sus tiempos medios y no la suma de sus tiempos más probables. De hecho, ya que la distribución de la suma de variables aleatorias tiende a la distribución normal (simétrica), para 1a cual 1a media y la moda son las mismas, el tiempo *¿e* duración más probable de una serie de actividades no está dado por la suma de los tiempos indivj\_ duales más probables de las actividades, sino por el contrario, por una suma de sus tiempos medios. Esto último solamente es aproximado si elnúrnero de actividades es pequeño. Sin embargo la aproximación podría ser muy buena para muchas aplicaciones prácticas a redes de proyectos.-(33)

Si se está usando un sistema de estimar un tiempo simple, y se encuentra que una actividad tiene una distribución sesgada con una cantidad consi derable de variación, la ecuación (4) debe ser de utilidad para llegaral estimado de tiempo simple. En este caso, una persona debe sentir - que puede estimar el tiempo de duración medio de la actividad con mayor precisión por la determinación de a, m y b, y empleando la ecuación  $(4)$ para convertir estos números al estimado de tiempo simple.

B.3 Probabilidad de Satisfacer una Fecha Programada. Aún cuando las fechas programadas podrían aplicarse al inicio o final -

de una actividad del proyecto, tradicionalmente se han aplicado al tiem po de ocurrencia de los eventos de la red. Las fechas programadas usual mente se especifican solo para aquellos eventos que marcan un estado - signicante en el proyecto y afectan vitalmente las actividades subse- cuentes del mismo; tales eventos son llamados frecuentemente pilares. - Ahora se considerará el problema del cálculo de la probabilidad de ocurrencia de un evento, en o antes de una fecha programada. (33)

Considere el tiempo de ejecución de cada una de las actividades a lo largo de la ruta como variables aleatorias indepedientes, la misma suposi ción hecha durante el proceso de colección de los estimados de tiempo de la actividad. Además, la suma de estas variables aleatorias, que se rá denotada por•T, es una variable aleatoria que está gobernada por elteorerna del Límite Central. Por tanto, el teorema del Límite Central lo capacita a uno para asumir que la fonna de la distribución de T es aproximadamente normal. De acuerdo con la figura B.4, el área total ba jo la curva normal es exactamente uno, entonces, el área sombreada bajo la curva normal es directamente la probabilidad de ocurrencia del tiempo del evento T, de que sea igual o menor que T<sub>s</sub>, que es la probabili-dad que la fecha programada  $(T_s)$  sea cumplida. Esta probabilidad puede leerse directamente de una tabla del área bajo la curva. *De* acuerdo aesta tabla, para aplicarla a cualquier curva de distribución normal, es tá basada en la desviación de la fecha programada en cuestión de la media de la distribución, en unidades de desviación estándar, (V<sub>T</sub>) <sup>O.5</sup>. --Llamando a este valor Z, uno obtiene:

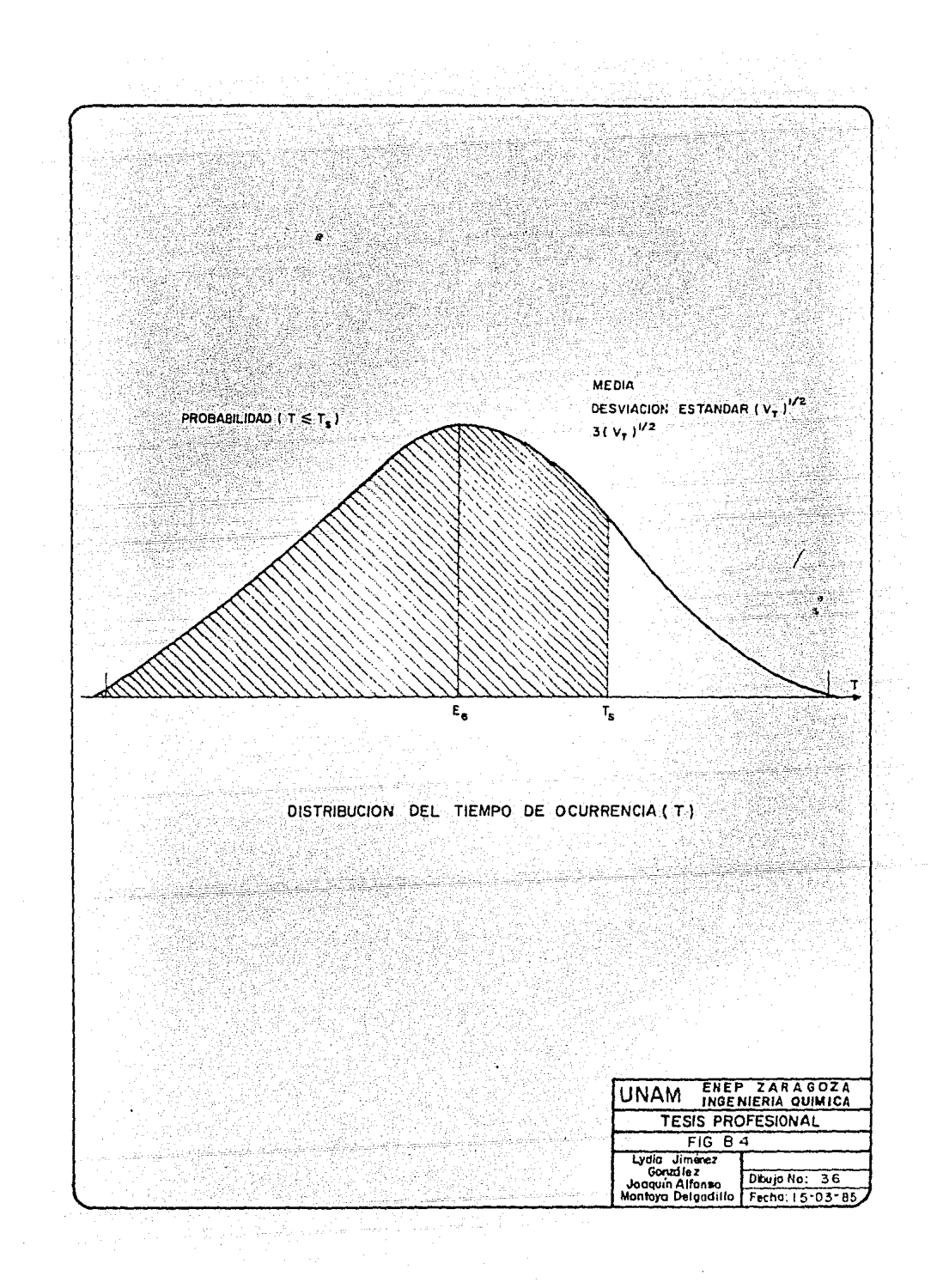

En ciertos provectos, éstos pueden cumplirse de una forma u otra, por ejemplo: cambiando el programa, cambiando los requerimientos, etc. Laprobabilidad calculada aquí es la probabilidad del programa original yse cumplirá sin acelerar el trabajo de una u otra fonna. Por esta ra- zón, las siguientes reglas deberían adoptarse en el tratamiento con re- des que tienen dos 6 más fechas programadas. (33).

 $(5)$ 

## Definición.

La probabilidad de cumplimiento de una fecha programada es la probabili. dad de ocurrencia de un evento en o antes de una fecha especificada.

# Reala.

Para calcular la probabilidad de cumplimiento de una fecha programada,-1 a varianza del evento inicial debe ajustarse igual a cero, y todas las otras fechas programadas excepto la que se está considerando deben igno rarse al hacer los cálculos de la varianza y probabilidad.

## Definición.

La probabilidad condicional de cumplimiento de una fecha programada esla probabilidad de ocurrencia de un evento en o antes de un tiempo especificado, asumiendo que todos los eventos anteriores programados ocurran en sus fechas programadas.

Para calcular la probabilidad condicional de cumplimiento de una fecha-

- ·:.\_:;\_\_::\_\_~~~o;- '-'-;-::~::;.:·~.::.=;'~-~=.Ó=t---;,"".~ -=-=·-.'-'-.

111

 $\mathsf{Reg}\,\mathsf{la}$  , we see that  $\mathsf{Reg}\,\mathsf{Id}$  and  $\mathsf{Reg}\,\mathsf{Id}$  ,  $\mathsf{Ind}$  is a set of  $\mathsf{Ind}$ 

χà

programada, ajuste las varianzas del evento inicial del proyecto y de todos los eventos programados iguales a cero, y entonces haga los cálcu los usuales de varianza *y* probabilidad.

Las definiciones anteriores y las reglas sugieren que cualquiera de las dos probabilidades puede aplicarse según sea el caso. Si uno está inte resada con la planeación de una subred consistente de las· actividades entre dos eventos programados, la probabilidad condicional es la pertinente. Sin embargo, si uno está interesado con el proyecto total, la probabilidad incondicional de satisfacer una fecha programada al pare- cer es la pertinente, ya que da la probabilidad de tener que apresurarun proyecto en alguna parte para satisfacer cada uno de los tiempos pro gramados de los eventos.

Considerando el caso de tener una fecha programada de terminación menor, que la obtenida por la red, la probabilidad de cumplirla es baja, en es ta situación es cuando se puede buscar una fecha de terminación para in crementar el porcentaje de probabilidad para cumplir dicha fecha, y denueva cuenta, el empleo de la ecuación (5) y la tabla de distribución normal.

B.4 Uso de Datos Históricos en la estimación de a, m y b.

'".:\_ .. :\_:;

Ocasionalmente uno puede tener datos históricos de la duración de actividades (muestras) en las cuales basar los estimados de t<sub>e</sub> y (V<sub>+</sub>)<sup>0.5</sup>, omejor, estimar a, m y b, que así procesados en la fonna usual, con las-

 $\hat{x}$ 

ecuaciones (3) y (4), darán los estimados deseados de (V<sub>t</sub>). Y t<sub>e</sub>. Este procedimiento tiene mérito, si las condiciones siguientes se satisfa- cen.

- (1) Los datos históricos son representativos de la población hipotética a "muestrearse" en el futuro para la actividad en cuestión; esto es, la actividad es precisamente la misma, y las condiciones - que prevalecieron durante la colección de los datos históricos - sean representativos de aquellos que se espera prevalezcan en el futuro cuando la actividad en cuestión se realice.
- (2) La muestra de datos históricos es de "suficiente" tamaño. La esp~ cificación cuantitativa de que es "suficiente" depende de la naturaleza de la actividad en cuestión y de la habilidad y experiencia de la persona que suministra los estimados; sin embargo, una mues-. tra de menos de cuatro o cinco observaciones podrían generalmenteno ser consideradas "suficientes".

Si las suposiciones anteriores se satisfacen, los estimados a, m y b -pueden obtenerse de las ecuaciones (7), (8) y (9) en donde:

R = rango de la muestra de datos.

- observación mayor observaci6n menor
- k = 3/d<sub>2</sub>, donde d<sub>2</sub> es la constante de control de calidad estadístico tabulada como una función del número n, da veces de la actividad en la muestra de datos. Actualmente,  $d_2$  es el promedio de la relación R/ $(v_t)^{0.5}$  . Los valoresde k están dados en la tabla B.1 y son usados para calcu-

lar las constantes a y b.

 $a = 0$  $. b = 2t$ 

.<br>t = Promedio aritmético de la muestra

 $(7)$  $(8)$  $(9)$ 

 $(8.a)$ 

 $(9.a)$ 

Estimado de  $m = t$ Estimado de a =  $\bar{t}$  - kR Estimado de  $b = \overline{t} + kR$ 

En sitúaciones donde kR es mayor que t, y aquí a como se da por la ecua ción (8). es negativo, se sugiere que las siguientes sean usadas.

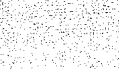

# TABLA B.l. CONSTANTES PARA CONVERTIR EL RANGO A

ESTIMADOS DE LA DESVIACION ESTANDAR.<br>Estimados de la desviacion estandar.

| Tamaño de<br>la muestra | (Rango / Desv. Estándar)<br>R/(V <sub>t</sub> )0.5 = d <sub>2</sub> | $k = 1.6 / d_2$ |
|-------------------------|---------------------------------------------------------------------|-----------------|
| $\overline{c}$          | 1.13                                                                | 1.416           |
| 3                       | 1.69                                                                | 0.947           |
| $\ddot{4}$              | 2.06                                                                | 0.777           |
| 5                       | 2.33                                                                | 0.687           |
| 6                       | 2.53                                                                | 0.632           |
| $\overline{7}$          | 2.70                                                                | 0.593           |
| 8                       | 2.85                                                                | 0.561           |
| 9                       | 2.97                                                                | 0.539           |
| 10                      | 3.08                                                                | 0.519           |
| 12                      | 3.26                                                                | 0.491           |
| 15 <sub>2</sub>         | 3.47                                                                | 0.461           |
| 20                      | 3.74                                                                | 0.428           |
| 25                      | 3.93                                                                | 0.407           |
|                         | 74. B                                                               |                 |
|                         |                                                                     |                 |
|                         |                                                                     |                 |
|                         |                                                                     |                 |
|                         |                                                                     |                 |
|                         |                                                                     |                 |
|                         |                                                                     |                 |
|                         |                                                                     |                 |
|                         |                                                                     |                 |
|                         |                                                                     |                 |
|                         |                                                                     |                 |
|                         |                                                                     |                 |

# $AP$  E N D I C E  $\cdot$  C  $\cdot$

389

- 33 nggalit

St. Alle

**ISOS** 

an M

<u>in Spar</u>

- 1970년 1월 10일 - 대한민국의 대한민국의 대한민국의 대한민국의 대한민국의 대한민국의 대한민국의 대한민국의 기대<br>2012년 - 대한민국의 대한민국의 대한민국의 대한민국의 대한민국의 대한민국의 대한민국의 대한민국의 대한민국의 대한민국의 대한민국의 대한민국의 대한민국의

ليلومه ليعرونها فتراولها فروق والماءات

a de la família de la família de la capación.<br>A la capación de la capación de la família

an an

if film for a series<br>Andre film for a series<br>Andre film for a series

3

ík, I

iterali

i Tina Prijuga a a trenje<br>Prva Prijuga u obisanja

# DESCRIPCION DEL PAQUETE ADMINISTRATIVO 'OPTIMA'

Introducción.

cuando se aplica el PERT/CPM y la asignación de recursos a cualquier proyecto, debe usarse una computadora siempre que resulte necesaria o cuando su uso se justifique econónicamente. El empleo de una computadora será de valor en:

- l. Determinar la curva de costo directo.
- 2. Imponer restricciones de terminación.
- 3. Establecer la asignación de recursos y el limites.
- 4. Medir los resultados entre los resultados esperados y los reales, cuando se usa en sistemas de reportes.
- 5. Establecer las fronteras de las actividades de proyectos grandes o complicadas.
- 6. Formular diagramas a escala de tiempo, o mapas del proyecto, en proyectosde gran escala.

Aún en los proyectos más ccmpl icados, el primer cálculo de una ruta crítica de preferencia debe hacerse a mano, antes de pasar al proceso de refinamiento dela lógica, consideración de alternativas y verificación de estimaciones.

Ciertamente, para evitar este trabajo tedioso frecuentemente se emplea una com puta dora. Para hacerlo requiere cambiar todos los da tos a una forma procesa- ble y, ya que la lógica de refinamiento indudablemente cambiará muchas de lasestimaciones, si no es que la lógica completa de la red, cambiarán también muchos de los datos. La experiencia ha demostrado que el esfuerzo resultante es

aŭn más tedioso que un cálculo rápido manual de la ruta critica. Por lo tanto el uso de una computadora se justifica virtualmente en cada aspecto del -- $PERT/CPM$  y en la asignación de recursos e $\sim$ 

l. La determinación de la ruta crítica inicial.

2. El proceso de refinamiento.

Si se dispone de una computadora, no debe de *usarse* sin antes razonar. No -hay necesidad de crear enormes listas de fronteras de actividades o listas de reportes de avance, cuando toda la información pertinente puede mostrarse con venientemente en un diagrama a escala de tiespo.

Más aún, ya que se está interesado en un sistema de administración por excepción, existe poca necesidad de formular arregios tabulares de todas las activ idades de un proyecto, después de que se haya iniciado.

Más bien, se debe optar por mostrar la situacióm inicial sobre un diagrama aescala de tiempo, reportando solamente las cesviaciones que ocurran al conjun to inicial de los tiempos predichos de iniciación y de terminación. de una computadora debe dirigirse a esa finalidad siempre y cuando:

- l. Se justifique económicamente.
- 2. Produzca solamente aquella információn que cueda usarse para manejar  $y = -1$ controlar un proyecto.
- C.l Descripción del Paquete de,Computadora.

Un paquete de administración de proyectos es un sistema modular integra

do para planear y controlar proyectos basados en redes. Evalúa la ejecución de las tareas requeridas para cumplir con los alcances de un proyecto en un limite de tiempo predicho a un costo permisible.

La modularidad en su construcción asegura una al ta flexibilidad también como adaptaciones fáciles a aplicaciones sobre un amplio rango de tipos de proyectos.

Los siguientes modulos existen en el paquete de administración de pro-yectos.

- Datos del ambiente y definición de módulos de proceso.
- Módulos de proceso.
- Módulos de almacenamiento en biblioteca.
- Módulos de actualización de la red.

La figura C.1 ilustra el sistema de flexibilidad, indicando caminos alternativos entre los módulos principales.

C.1.1 Datos del Ambiente y Definición de Módulos de Proceso.

Los datos que definen el ambiente, o a un proceso, son agrupado? en una cantidad de grupos (y subgrupos), siendo precedidos por un comando de control asociado. Estos datos en- tran al sistema a través de los módulos de datos y de defini ción de procesos. Si la definición por alguna razón no fuera aceptable, se generan mensajes autoexplicables,

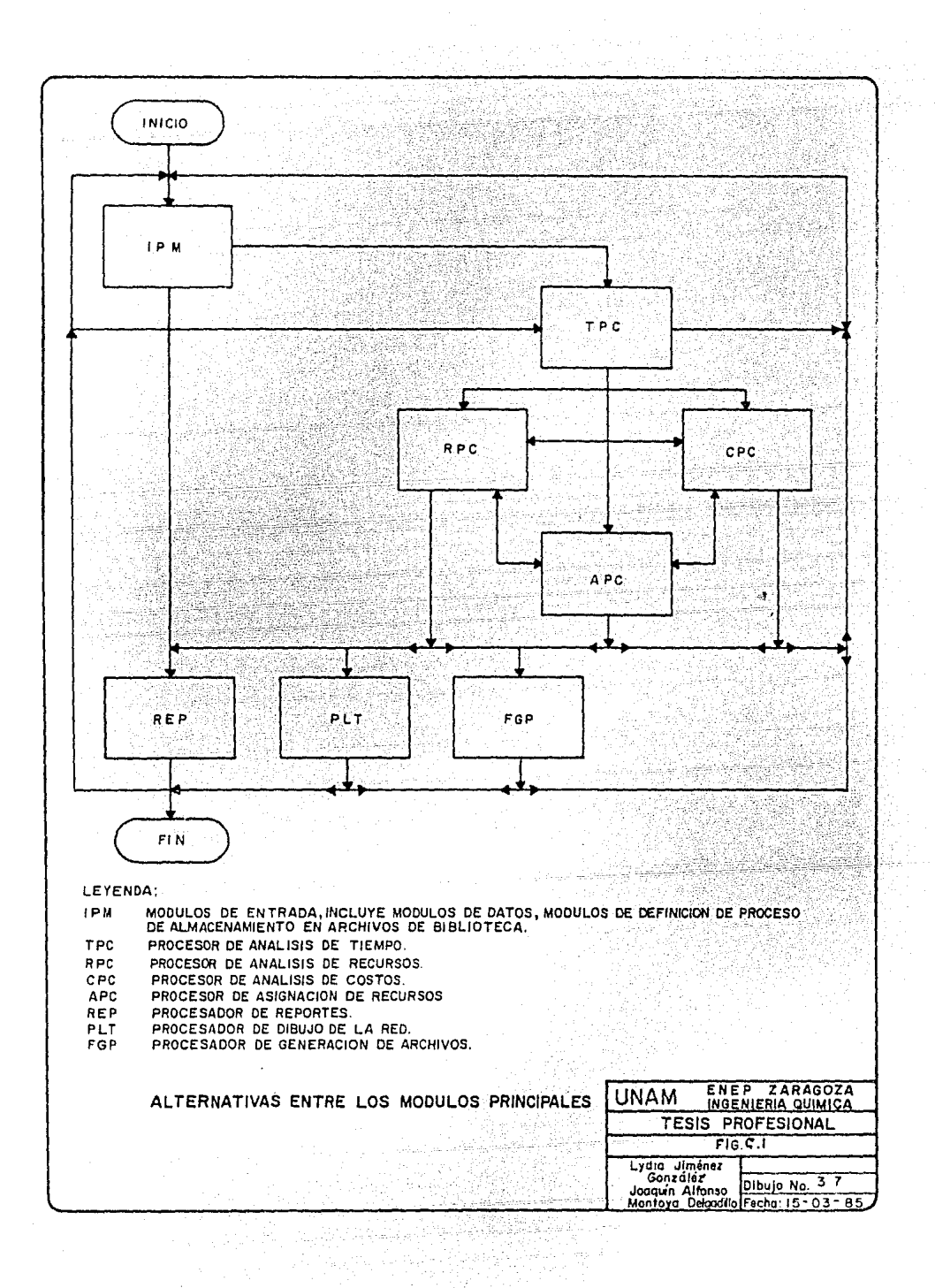

Consecuentemente, la secuencia entre grupas es inmaterial. - Cuando el módulo de datos o de definición de proceso ha completado su tarea, la definlci6n asociada se deja en los ar- chivos de la memoria de trabajo para uso subsecuente (si serequiere).

Como está indicado en la figura C.2, los siguientes grupos de datos pueden ser introducidos al sistema por la defini- ción de módulos de datos. Los comandos de control asociados están entre paréntesis:

COMANDO DE GRUPOS DE DATOS QUE DEFINEN EL AMBIENTE CONTROL Definiciones de calendario. La definición  $(C5$  CAL)  $\blacksquare$  de recursos, subdividida en: 다. 부모가 본 작품은 물론 1000 MHz

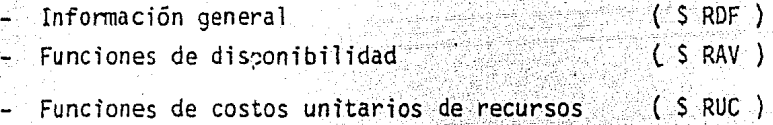

 $\sim$   $\sim$   $\frac{2\sqrt{3}}{3}$ ers<del>kijā</del>nt 1943. St

> Definición de la división de la estructura  $(S$  CBS  $)$ de costos. La definición de la red, subdividida en: infonnación general  $($  S NTW  $)$ - definición de estructuras y  $(SSTD)$ tiempo.  $(SINT)$ atributos de texto requerimiento de cursos ( \$ RTO ) en el tiempo. distribución del costo en el tiempo  $($  s  $CTD$  ) { *\$* PGT ) infonnación del control de avance

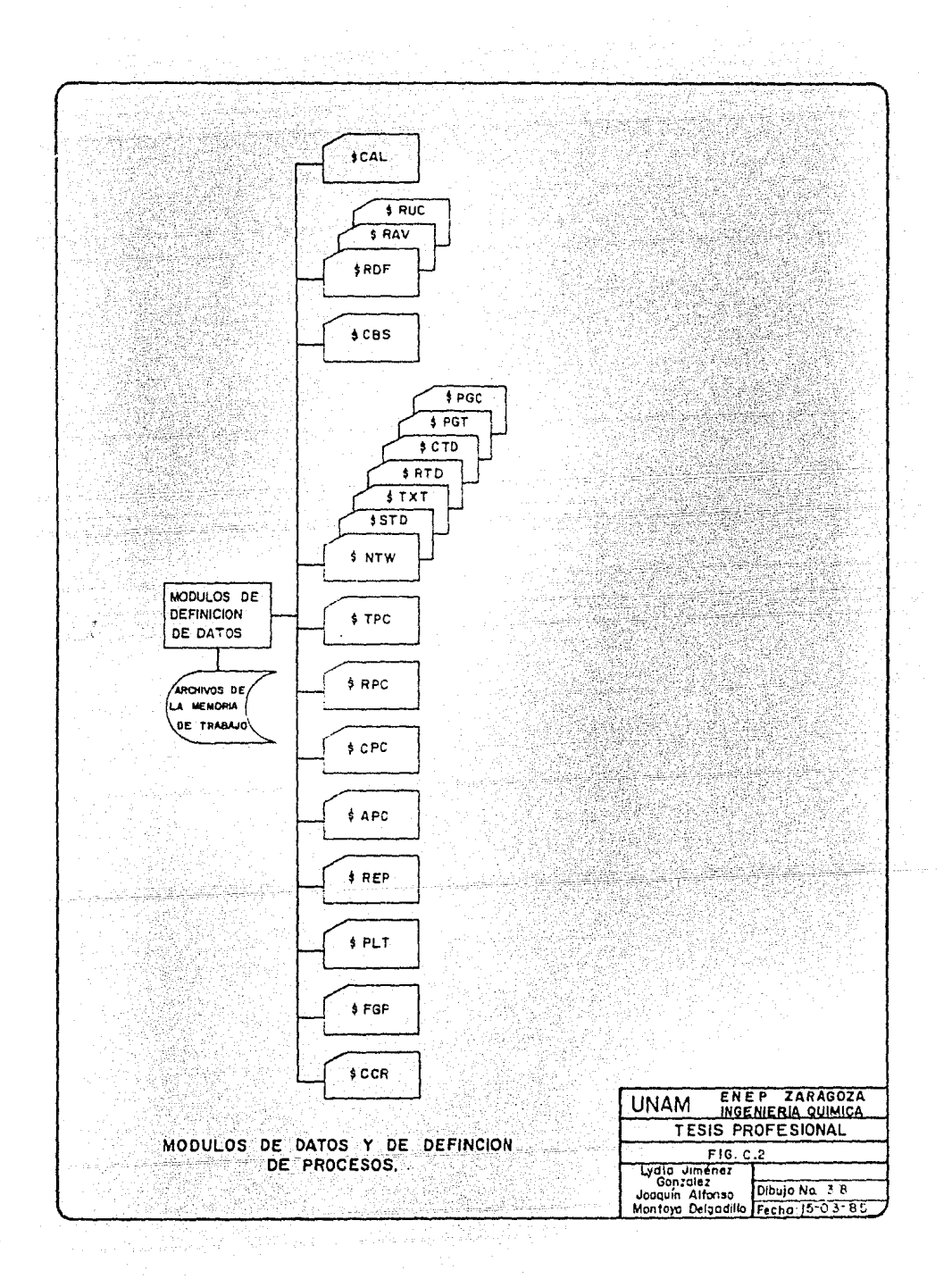

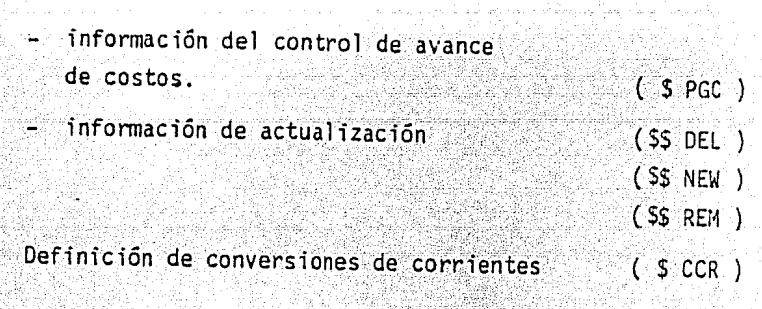

C.1.2 Módulos de Proceso.

> Son siete módulos de proceso incluidos en el sistema que eje cutan los procesos disponibles para el usuario. Los·módulos de procesos trabajan en todo o parte de los datos de ambiente introducidos en los archivos de la memoria de trabajo. -Los módulos de proceso ejecutan los procesos que han sido de finidos por el usuario.

GRUPOS DE DATOS QUE DEFINEN PROCESOS COMANDO DE CONTROL Definición de procesos, dividida en:

 $(S$  TPC)

 $(5$  RPC).

 $(S$  CPC)

 $(SAPC)$ 

 $(SPLT)$ 

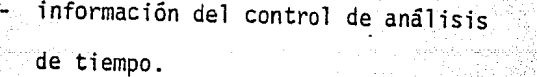

- información del control de análisis de recursos.

información del control de analisis de costos.

información del control de asignación de recursos.

información del control de reportes  $(S \, REP)$ 

infonnacion del control. de la red.

infonnaci6n del control de generador de archivos. **lateration in the extent of the set of the set of the set of the set of the set of the set of the s** 

Los módu1os de procesamiento de aná1isis de tiempo, análisis de recursos, análisis de costos *y* asignación de recursos - efectúan solamente análisis de datos. Los resultados del análisis están a disposición del usuario por medio de los procesadores de reportes, dibujo de la red y generación de archivos.

Cada procesador está estrictamente separado de los módulos de definición de datos y cualquiera de los otros módulos pro cesadores en el sentido que los datos están siempre comunica dos vía archivos de memoria de trabajo especialmente diseñados para este propósito. La figura C.3 ilustra los módu1osde proceso.

C.1.3 Módulos de Almacenamiento en Biblioteca.

Las redes pueden ser almacenadas en archivos de biblioteca y recuperados más tarde al requerirlo el usuario. Pueden seralmacenados después de ser procesados por la definición de módulos de datos o después de ser procesados por uno o más módulos de proceso que efectúan análisis de datos de las redes ( TPC y APC ).

Algunos resultados computacionales son también almacenados -

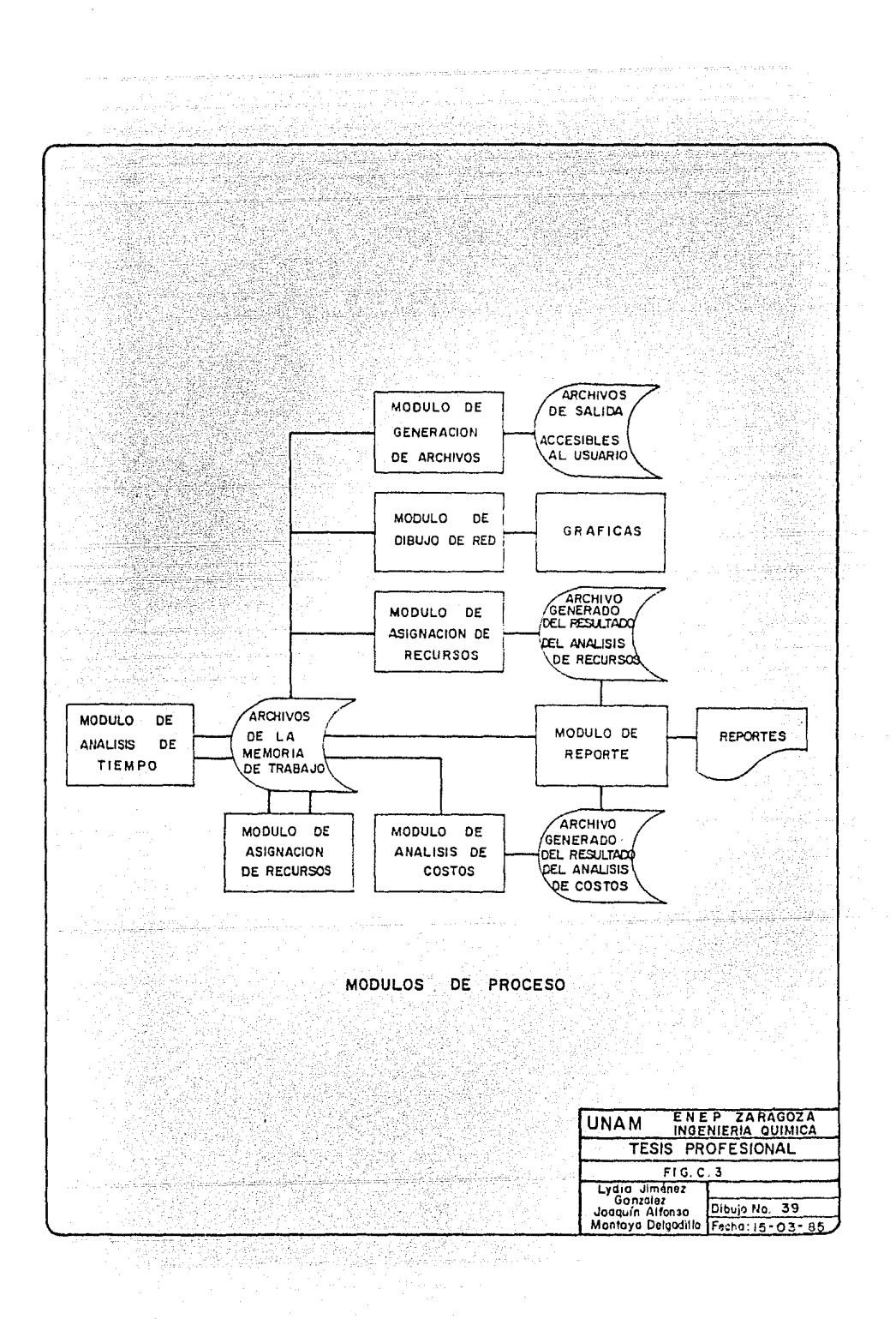

para uso subsecuente .

Las bibliotecas son comunmente usadas para almacenar redes pa . ra subsecuente actualización por el módulo de actualización,- º .para guardar itinerarios de redes y compararlos con datos de avance reportados mientras el proyecto se desarrolla.

Las siguientes dos figuras ilustran el uso del módulo de bi- bl ioteca: la figura C.4 muestra la inserción de redes en unabiblioteca, mientras que la figura C.5 muestra la liberaciónde redes a partir de archivos de biblioteca con o sin actuali zación o reportes de avance.

C.1.4 Módulos de Actualización de la Red.

> Las redes (almacenadas en archivos de bibliotecas) pueden necesitar actualización. La figura C.5 da un ejemplo del uso del módulo de actualización cuando una red es recuperada de los archivos de biblioteca.

C.1.5 Proyectos Orientados a Redes.

> La planificación estratégica para un proyecto está basada en-1 a técnica de un plan para diagrama de redes. El paquete determina fechas calendario, costos acumulativos, costos proyec tados y asignación de recursos. Cada tarea requerida está in clufda en un diagrama de una red como una actividad que cons-

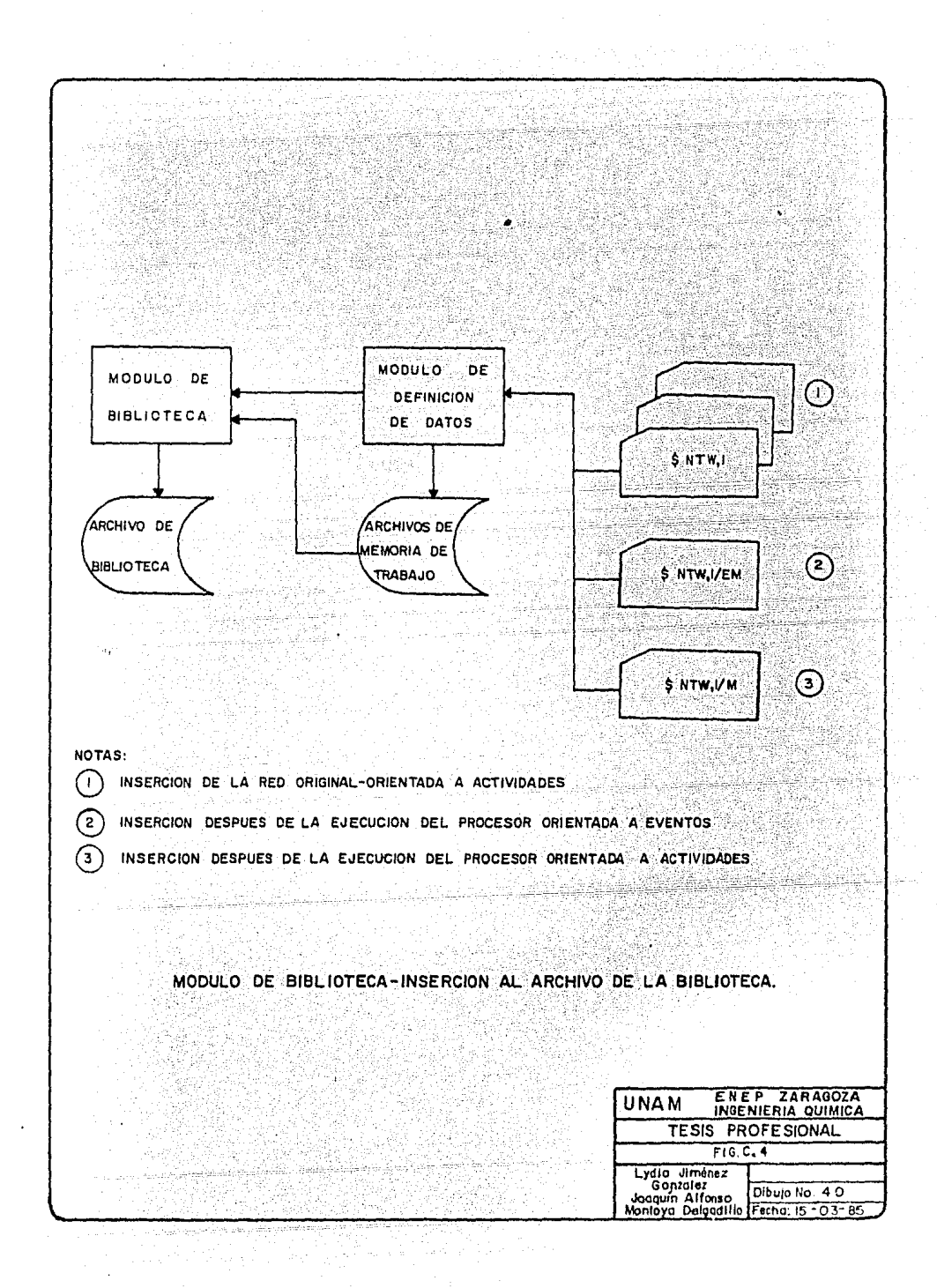

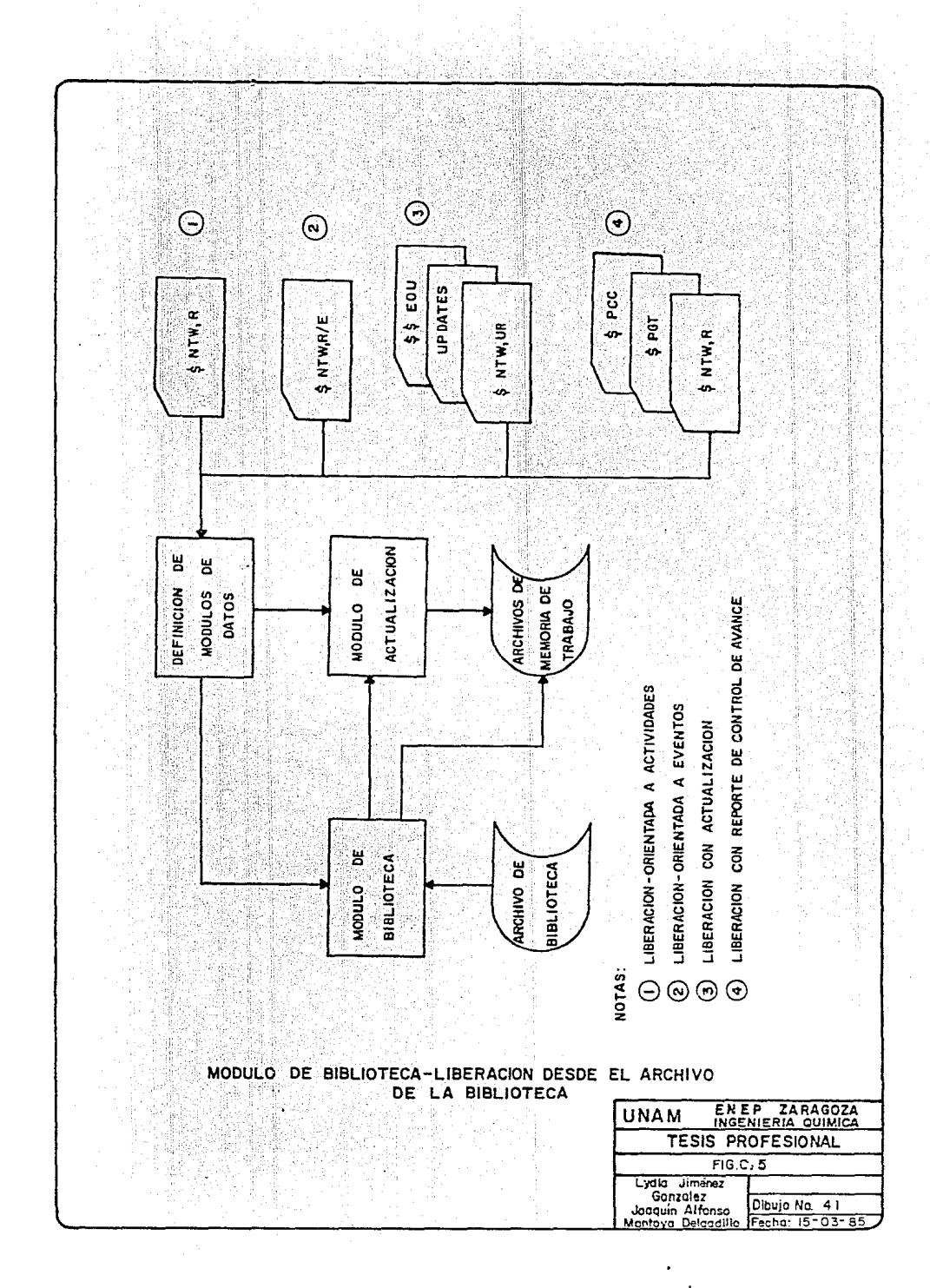

tituve una unidad de trabajo.

El paquete planea y controla proyectos basados en redes. Los elementos de un sistema basados en redes incluyen:

- un sistema, el cual está compuesto de uno a más proyectos.
- un proyecto, el cual está compuesto de una o más redes, y
- una red, la cual está compuesta de actividades/eventos.

 $C.1.6$ Interacción de Redes.

> Una red, como usualmente es definida, normalmente consiste de una cantidad de actividades interdependientes.

El usuario puede fácilmente construir sus redes del proyecto por interconexión de los componentes de las redes. Esta característica (referida como interacción de redes) suministra flexibilidad y simplificación en lo que se refiere a la cons trucción en general, y aún más, cuando está relacionado conproyectos grandes.

La interconexión puede ser removida opcionalmente al tiempode corrida, y por lo tanto las redes componentes pueden seranalizadas independientemente.

El sistema es capaz de procesar simultáneamente. . un múltiplo de redes totalmente independiente. un múltiplo de redes interconectadas totalmente indepen- dientes. un múltiplo de redes totalmente independientes y grupos -

Ver figura C.6.

de redes interconectadas.

C.1.7 Actividades Externas.

مور

En general, cualquier actividad puede ser especificada comoexterna *y* de aqui que sea asociada con un nombre externo. Ac tividades en diferentes redes que tienen el mismo nombre externo son tratadas como una simple actividad común a estas redes.

Por lo tanto un punto de interacción se establece.

Dado que la definición externa implica una equivalencia en-tre actividades en'dos o más redes, los datos asociados conestas actividades debe ser exactamente el mismo. Este reque miento incluye atributos de tiempo, requerimientos de recursos, tiempo y avance de costos,

La figura C.7 ilustra el principio para establecer intercone xiones de redes. El dibujo muestra actividades seleccionadas de seis redes y sus puntos de interacción. El primer componente de la red tiene identificación de las actividades 11,- 12, 13, ... el segundo 21, 22, 23, .•. y así sucesivamente.

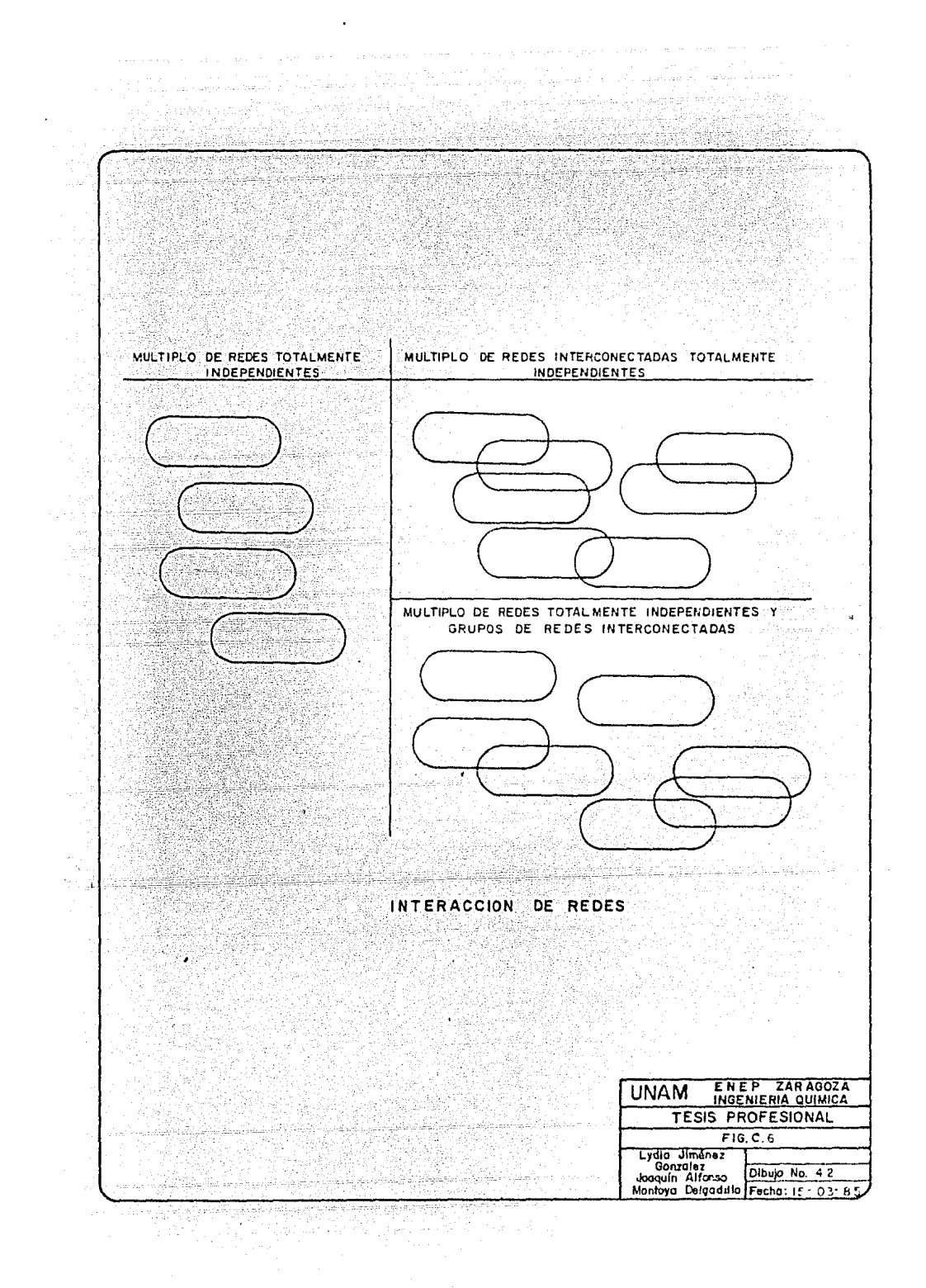

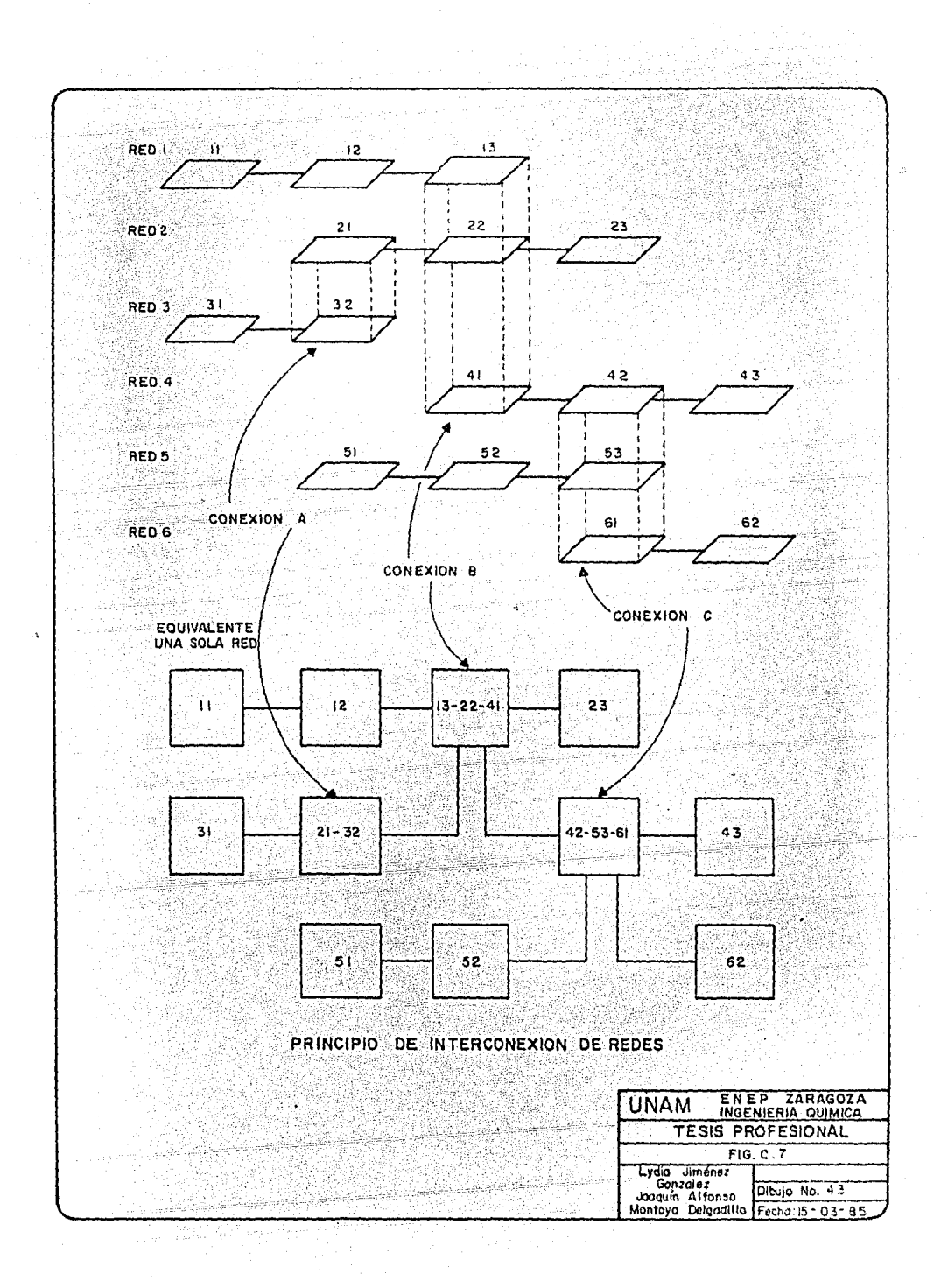

Las actividades 21 y 32 tienen nombre externo A; las actividades 13, 22 y 41 tienen nombre externo 8; y las actividades 42, 53 *y* 61 tienen nombre externo de C.

C.2 Información Básica para el Uso del Paquete.

C.2.1 Definición de la Red.

Las tarjetas de datos del ambiente de la red contienen datos fonnateados y están asociados con el comando \$ NTW y coman- dos subordinados. Ellos introducen al sistema, al archivo de la biblioteca, o a ambos, información de redes.

El ambiente de la red incluye lo siguiente:

- Estructura *y* atributos de tiempo ..
	- Atributos del texto
		- Requerimientos de recursos en el tiempo.
		- Distribución del costo en el tiempo.
		- Información del control de avance.
		- Infonnación del control de avance de costos.
		- Actualización de redes.

 $La$  secuencia de datos de entrada es:

S NTW, L (requerido, si las definiciones de la red van a ser usadas). Tarjetas de definición (requerido, a menos que la red --.sea liberada desde un archivo de biblioteca).
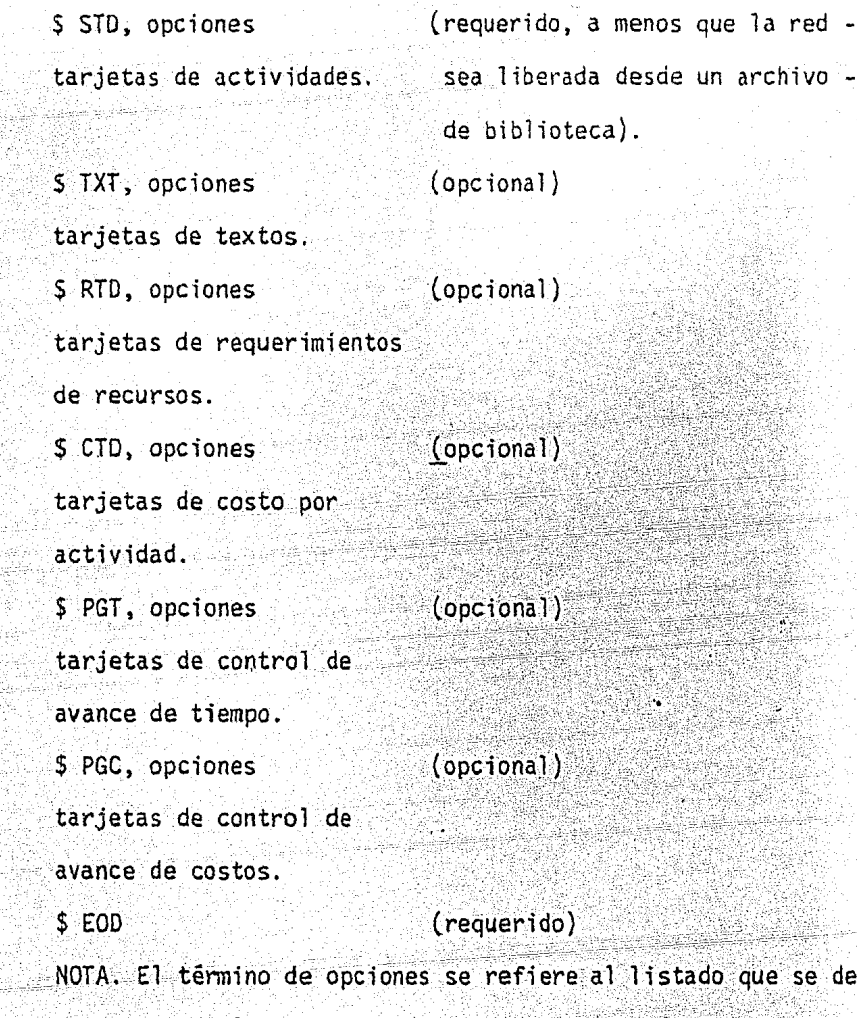

sea de las tarjetas de entrada.

El comando de control \$ NTW introduce al sistema, al archivo de la biblioteca, o a ambos. Ja definición de 1a red, las tar\_ jetas que definen la red deben preceder a los comandos de -  $control$  \$ STD, \$ TXT, \$ RTD, \$ CTD, \$ PGT y \$ PGC. De estas

إحماؤها

. .

i e

seis proporciones de control con grupos de datos asociados,solamente S STO es requerido (y debe preceder a cualquiera de los otros). Las restantes proposiciones con grupos de da tos asociados, son opcionales, y si se presentan, su secuencia no tiene importancia. La proposición S EOD termina la definición de la red.

El comando de control S STD define las relaciones estructura les de actividades y ciertos atributos de tiempo que pertene cen a actividades o eventos. Las tarjetas de actividades - contienen datos formateados y están asociados con la proposj\_ ción de control S STO.

Las tarjetás de textos definen la descripción textual de cada una de las actividades o eventos en la red. Estas descrip ciones pueden también servir como la base para clasificar yseleccionar actividades o eventos en los procesadores del pa quete. Las tarjetas de textos contiene datos formateados y $est$ án asociados con la proposición de control \$ TXT. Partedel texto puede ser usado para controlar el procesador de - asignacion de recursos.

Las.tarjetas de requerimientos de recursos definen las cantj\_ dades y tipos de recursos requeridos para cada actividad, - tambien como el intervalo de tiempo. Ellas también definen-

si y como una actividad puede ser divisible en partes (con - . un .r.etraso entre periodos de trabajo) a fin de cumplir con sus requerimientos de recursos.

*. 'h).* 

La distribución de recursos en el tiempo son definidos separadamente por cada actividad de cada red. Existe espacio pa ra dos requerimientos de recursos en cada tarjeta. Si una tarjeta necesita más de dos especificaciones, se pueeen usar tarjetas de continuación. la identificación de actividadesen las tarjetas de continuación deben ser idénticas a aque- llas de la tarjeta principal.

Las tarjetas de requerimientos de recursos contienen datos formateados y están asociadas con la proposición de control-SRTD.

Las tarjetas de costos por actividad definen costos y tiem-pos pertenecientes a las actividades. Las distribuciones de costo/tiempo son definidas separadamente por cada actividadde cada red. Las tarjetas de costos por actividad contienen datos formateados y están asociados con el comando de con- trol \$ CTD.

Las tarjetas de control de avance de tiempo definen los da- tos de avance orientados a tiempo· perteneciente a activida-- des y eventos.

Las tarjetas de control de avance de tiempo contienen datos - .. fonnateados y están asociados con la proposición de control - \$ PGT.

Las tarjetas de control de avance de costos definen los cos-- ·tos reales para actividades. Las tarjetas de datos de avance de costos contienen datos formateados y están asociados con el' comando de control \$ PGC.

C.2.2 Definición de Calendario.

> El calendario base y los calendarios auxiliares definidos bajo la proposición de control \$ CAL suministran el eje del - tiempo sobre el cual todo itinerario es hecho. Las directi- vas del calendario definen el eje de tiempo y permiten al usuario, en particular especificar lo siguiente:

Un calendario individual o múltiples calendarios. Unidad de tiempo de una hora, día, semana o mes.

Periodos extraordinarios de descanso.

C.2.3 Definición de Recursos. ·

> Las tarjetas. de definición de recursos suministran informa- ción acerca de los recursos a usar. Otras tarjetas de defini ción de recursos definen lo siguiente:

Función de disponibilidad de recursos.

Función de costos unitarios de recursos.

Las tarjetas de definición de recursos contienen datos forma teados y están asociadas con el comando de control \$ RDF.

La secuencia de datos de entrada de la definición de recursos es la siguiente:

(requerida, si las defini \$ RDF, opciones tarjetas de definición de recursos. ciones de recursos van a

ser usadas)

 $(operational)$ 

\$ RAV, opciones tarjetas de disponibilidad de recursos.

 $(opcional)$ \$ RUC, opciones tarjetas de costos unitarios de recurso

-Las tarjetas del comando de control \$ RDF deben preceder a -los comandos de control \$ RAV y \$ RUC (y sus tarjetas asociadas). La proposición \$ EOF termina la definición de recursos.

 $C.2.4$ Definición de la División de la Estructura de Costos.

> La directiva de la estructura de costos define la relación en tre cuentas y subcuentas en varios niveles, tiene formato libre y está asociada con el comando de control \$ CBS.

Una directiva es legal: LEVEL. La estructura de costos obte nida por especificación de esta directiva puede ser represen tado en forma de diagrama de árbol, como se muestra en la fi gura C.8.

La secuencia de datos de entrada es:

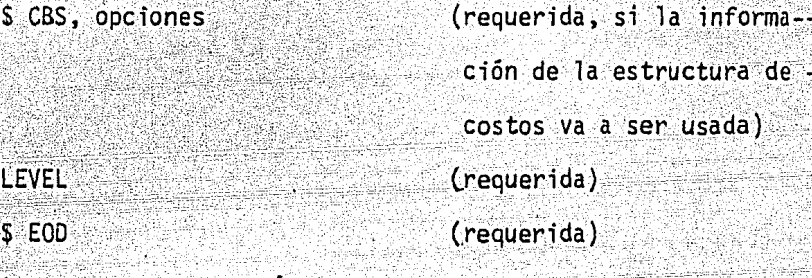

La directiva de estructura de costos LEVEL es introducida -por el comando de control \$ CBS y debe ser terminada por elcomando de control S EOD.

 $C.2.5$ 

\$.

\$.

Definiciones de Conversiones Corrientes.

Definen las conversiones básicas también como las conversio-nes auxiliares con sus relaciones de cambio en relación al -cambio corriente básico. (Sin estas relaciones, los procesadores de análisis de costos y de reportes ignorarán cualquier especificación de cambio que pudiera existir para datos de -costos). La directiva de conversiones corrientes tiene un -formato libre y está asociado con la proposición de control -S CCR.

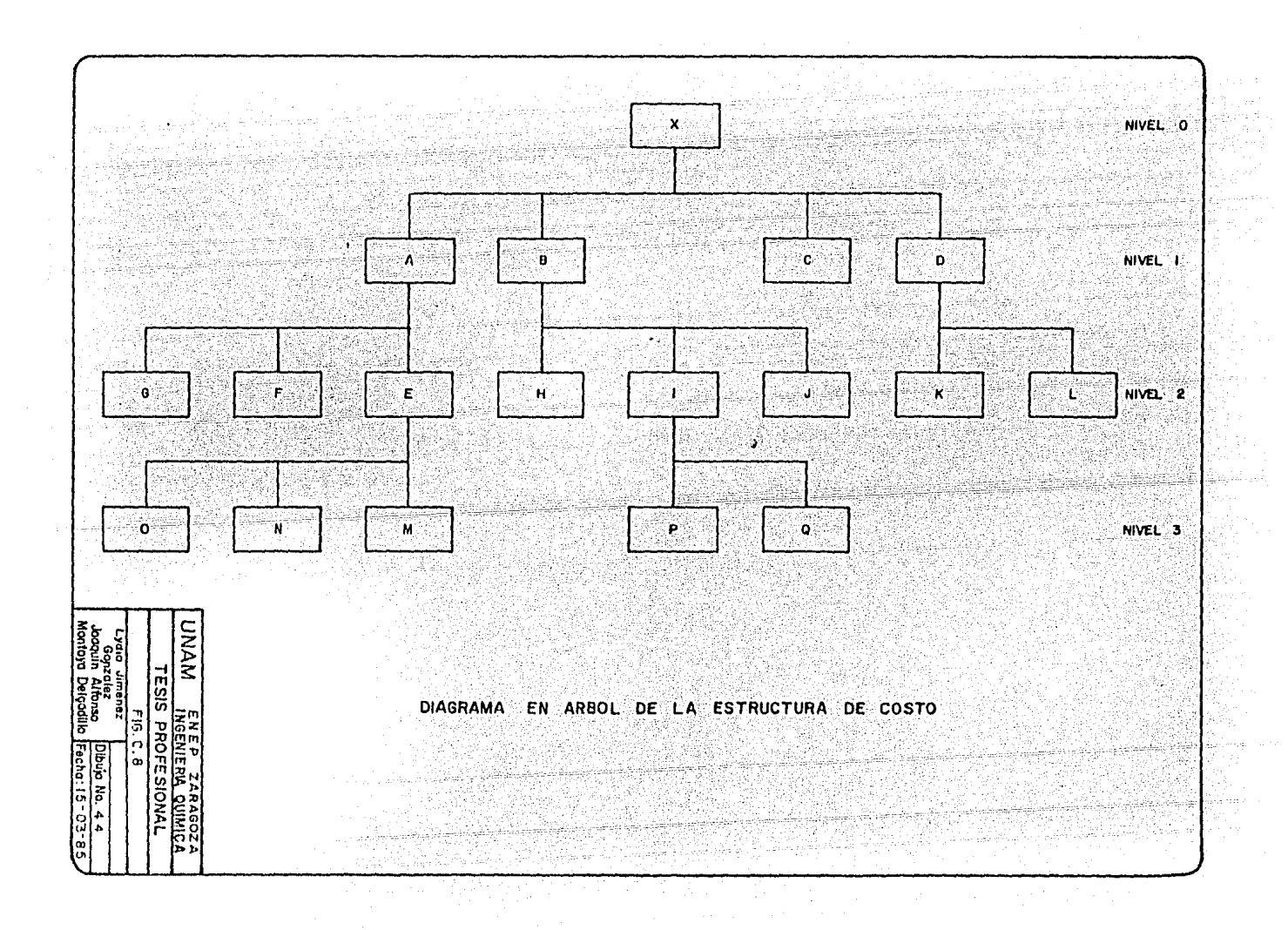

La secuencia de datos es la siguiente:

\$ CCR, opciones

(requerida, si la conversión corriente va a ser usada) (requerida)

CONVERSION

\$ EOF

 $(requerida)$ 

La directiva de conversión corriente (CONVERSION) es introdu cida por el comando de control \$ CCR y debe ser seguida porla proposición de control \$ EOF.

 $C.2.6 -$ Definición de los Controles de los Módulos de Proceso.

Como se ha visto, existen siete procesadores:

- 1. Procesador de análisis de tiempo.
- $2.3$ Procesador de análisis de recursos.
- 3. Procesador de análisis de costos.
- 4. Procesador de asignación de recursos.
- 5. Procesador de reportes.
- $6.$ Procesador de dibujo de la red.
- $7.$  . Procesador de generación de archivos.

Las directivas definen el curso tomado por los procesadores cuando son activados. El procesador de análisis de tiempo -tiene una entrada de datos formateada; los otros procesadores tienen entrada de datos de formato libre.

 $C.2.6.1$ Control del Procesador de Análisis de Tiempo. Las tarjetas de control del procesador de análisis de tiempo definen las redes para las cuales un análisis de tiempo es deseado. Puede ser seleccionada únicamente una red o grupode redes interconectadas. Además para cada grupo selecciona do de redes, el usuario puede especificar modos diferentes de proceso también como el uso de datos especiales. No tienen que ser procesadas todas las redes definidas. Las tarje tas de control de análisis de tiempo contienen datos forma- teados y están asociados con el comando de control \$ TPC.

La secuencia de los datos de entrada es la siguiente:

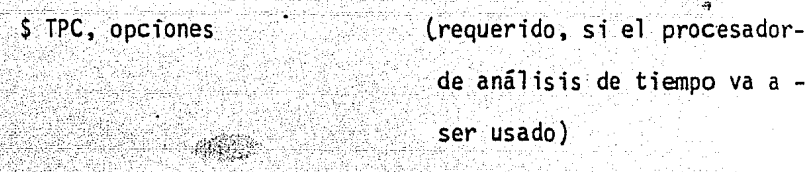

: ,,- . *:* '' . : ' <sup>~</sup>

análisis de tiempo

\$ EOD \_\_ .. ~.·:::... . (requerido).

 $$ XQT, opciones TPC.,$  (requerido)

 $~\cdot~\cdot~\cdot~\cdot~$ 

El comando de control \$ TPC introduce al sistema la informa-ción del usuarto para controlar al procesador de análisis detiempo (en la forma de tarjetas de datos con formato). Estas tarjetas son terminadas por el comando de control \$ EOD.

El comando de control \$ XQT (con el parámetro TPC) activa al-

 $\mathbb{R}\times\mathbb{R}$ 

orocesador de análisis de tiempo.

Al menos una tarjeta sigue normalmente al comando de control \$TPC, todos los grupos seleccionados son analizados simultá neamente.

 $C.2.6.2$ Control del Procesador de Análisis de Recursos.

> Las directivas de análisis de recursos definen el proceso -usado para calcular los requerimientos totales de recursos para un proyecto con las actividades en las posiciones compu tadas por el procesador de análisis de tiempo o el procesa-dor de asignación de recursos. Las directivas de análisis de recursos tienen un formato libre y están asociadas con el comando de control \$ RPC.

Cinco directivas \$ RPC son legales:

**GENINF** 

. SELECT

**EXCLUDE** 

OMIT

. INCLUDE

La secuencia de los datos de entrada es:

\$ RPC, opciones (requerido, si el procesadorde análisis de recursos va a

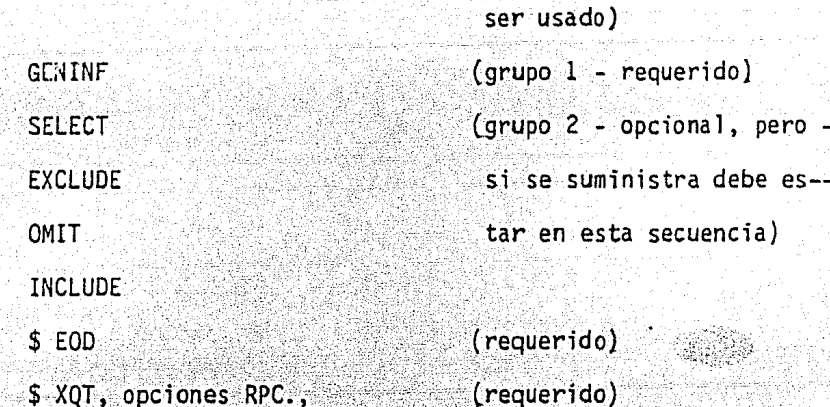

La proposición de control introduce al sistema la información del usuario para controlar al procesador de análisis de recur sos (en forma de directivas).

Estas tarjetas finalizan mediante el comando de control \$ EOD. La proposición de control \$ XQT (con el parámetro RPC) activa al procesador de análisis de recursos.

- La tarjeta de control \$ RPC puede ser seguida por varios pa-quetes. Las especificaciones de un paquete no influyen en el contenido de cualquier otro paquete. Un nuevo paquete es - creado cada vez que una directiva GENINF se encuentra.

 $C.2.6.3$ Control del Procesador de Analisis de Costos.

> Las directivas de análisis de costos definen el proceso nece-: sario para transformar las especificaciones de costo de redes

seleccionadas por el usuario a una fonna que sea apropiada para el procesador del reporte. Las directivas del análisis de costos tienen formato libre para los datos y están asocia dos con el comando de control S CPC.

Dos directivas \$ CPS son legales:

**GENINF** 

**COMPUTE** 

La secuencia de los datos de entrada es:

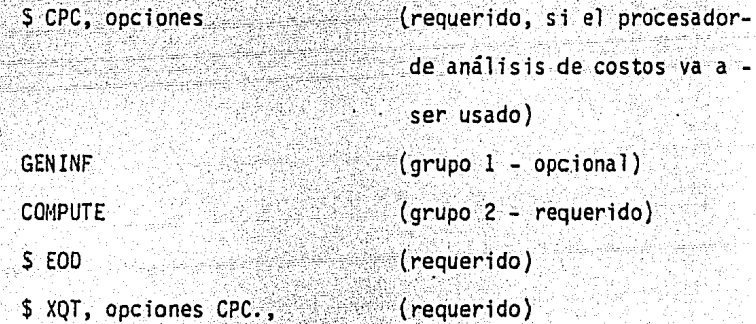

La proposición de control \$ CPC introduce al sistema la infor mación del· usuario para controlar el procesador de análisis de costos (en la fonna de directivas). Estas tarjetas son fj\_ nalizadas por la proposición de control \$ EOD. El comando de control \$ XQT (con el parámetro CPC} activa el procesador deanál isis de costos.

Requerimientos de un análisis'completo de costos consiste de-

directivos en la secuencia de grupo 1 seguido por grupo 2. -La directiva GENINF es opcional, pero si se presenta, debe estar al principio en cada paquete.

 $C.2.6.4$ Control del Procesador de Asignación de Recursos.

> Las directivas de asignación de recursos definen el procesoa ser utilizado para asignarles un itinerario a las activida des dentro del tiempo y los recursos disponibles.

Las directivas de la asignación de recursos son de formato libre y están asociadas con el comando de control \$ APC. El proceso de asignación está basado en:

- Los resultados del proceso de análisis de tiempo.

- Requerimientos de recursos.

Disponibilidad de recursos.

Siete directivas \$ APC son legales.

**GENINF** 

**SELECT** 

. EXCLUDE

OMIT

INCLUDE

PRIORITY

**ALLOCATE** 

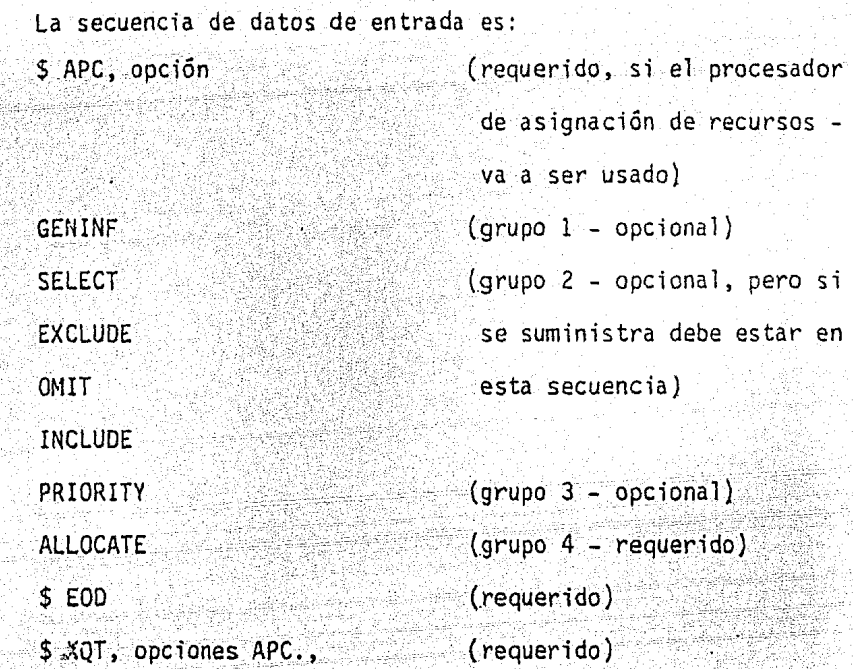

El comando de control \$ APC introduce al sistema la informa ción del usuario para controlar el procesador de asignaciónde recursos (en 1a fonna de directivas). Estas tarjetas son terminadas por el comando de control \$ EOD. El comando de - . control \$ XQT (con el parámetro APC) activa el procesador de asignación. Si la. directiva ALLOCATE no está presente, el requerimiento de asignación se ignora.

C.2.6.5 Control del\_ Procesador de Reportes.

> Las directivas del procesador de reportes definen los tiposdereportes de salida que el usuario requiere y describe la-

selección y criterios de clasificación para que la infonna- ción sea incluida en los reportes. Las directivas del proce sador de reportes tienen fonnato libre y están asociadas con el comando de control S REP.

 $\sim$   $\sim$ 

Ocho directivas san legales:

- GENINF Ý.
- SPECINF  $\bullet$
- **SELECT** 들고
- EXCLUDE
- OMIT
- INCLUDE •
- SORT
- V. OUTPUT

La secuencia de los datos de entrada es la siguiente:

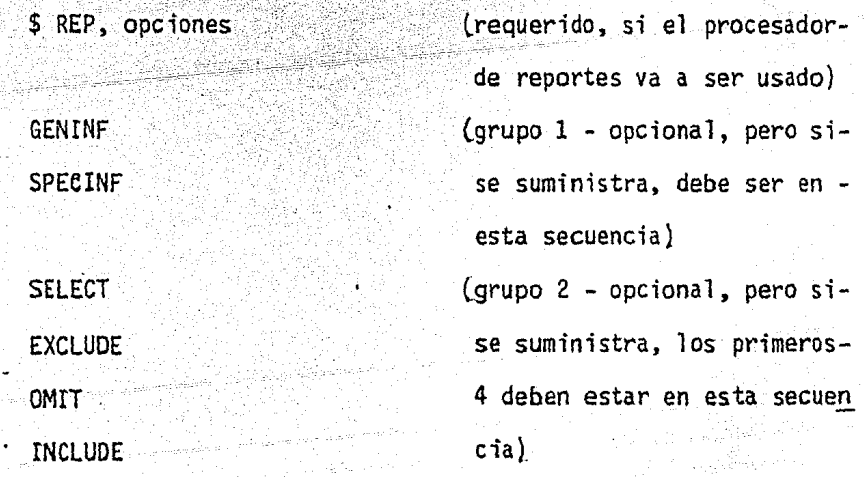

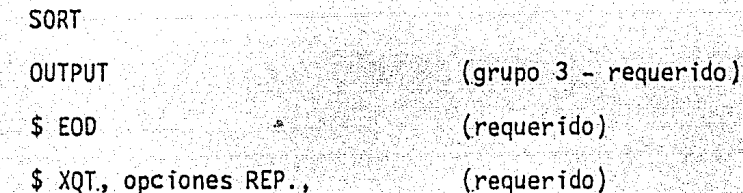

ka talifad

La proposición de control introduce al sistema la información del usuario para controlar al procesador de reportes (en la forma de directivas).

Estas tarjetas son finalizadas por el comando de control \$ --EOD. El comando de control \$ XQT (con el parámetro REP) acti va al procesador de reportes.

Una tarjeta de control \$ REP puede ser seguida por varios paquetes, cada paquete es independiente; vgr. las especificacio nes para un paquete no influyen en la salida de cualquier - otro paquete.

 $C.2.6.6$ Control del Procesador de Dibujo de la Red.

> Las directivas del graficado de la red definen el tipo de grá ficas que el usuario requiere y describe la selección y los criterios de clasificación para la información necesitada enla salida. <u>In parti</u> sa

Las directivas tienen formatos de datos libre y están asocia

das con el comando de control \$ PLT.

Ocho directivas del \$ PLT son legales:

**GENINF** 사람

. OPTIMISE

. SELECT

. EXCLUDE

**OMIT** 

. INCLUDE

**SORT** ñÖ

... OUTPUT

Las secuencias de los datos de entrada es:

\$ PLT, opciones (requerido, si el procesadorde dibujo va a ser usado)  $(grupo 1 - optional)$  $-$  GENINF OPTIMISE  $(grupo 2 - optional)$ SELECT (grupo 3 - opcional, pero de-**EXCLUDE** ben ser dados en este orden) OMIT **INCLUDE** SORT  $(grupo 4 - requiredo)$ **OUTPUT**  $(requerido)$  $$EDC$  $(\text{requireido})$ \$ XQT, opciones PLT.,

El comando de control \$ PLT introduce al sistema la informa-¿i6n del usuario para controlar el procesador de graficado - (en la fonna de directivas). Estas tarjetas son final izadas por el comando de control \$ EOD. El comando de control - -S XQT activa al procesador de graficado. Una tarjeta de con trol \$ PLT puede ser seguida por varios paquetes de requerimientos de gráficas. Cada uno es independiente; vgr. las es pecificaciones para un paquete no influyen en la salida de cualquier otro paquete.

C.2.6.7 Control del Procesador de Generación de Archivos.

Las directivas de generación de archivos definen que estructura de datos desea el usuario transferir de los archivos de trabajo a los archivos de salida accesibles al usuario. Las directivas tienen formato libre y están asociadas con el comando de control \$ FGP.

Dos directivas son legales:

# GENINF

## GENERATE V.

La sécuencia de datos de entrada es:

\$ FGP, opciones GENINF (requerida, si el procesador de generación de archivos va a ser usado}  $(grupo 1 - optical)$ 

' ·' .. ' .\_..; : ~.

GENERATE

(grupo 2 - requerido) (requerido)

\$ EOD

El comando de control \$ FGP introduce al sistema la informac ión (en forma de directivas) del usuario para controlar alprocesador de generación de archivos.

Una tarjeta de control  $$$  FGP puede ser sequida por varios pa quetes que requieran formación de archivos. Cada uno es independiente; vgr. las especificaciones de uno no influyen en la salida de cualquier otro paquete.

C.3 DESCRIPCION DEL PAQUETE DESARROLLADO.

El paquete administrativo desarrollado se compone de ocho módulos. En el módulo principal se realiza la transferencia de las variables que el -usuario alimenta y efectúa el control de los otros módulos.

En-el módulo PERTB se efectúa la lectura de los datos del proyecto, verifica la secuencia lógica de los eventos y realiza la evaluación del número ae acti vidades que constituyen el proyecto. Compara los tiempos de ejecución de cada actividad, con la finalidad de estimar el tiempo esperado de ejecución, yen caso de que no se de algún valor de los tiempos optimista, pesimista o más probable; este módulo realiza la asignación de alguno de estos en forma tal que pueda evaluarse el tiempo esperado de ejecución.

El módulo PERTU determina, en base a los tiempos esperados calculados en el -

módulo anterior, los tiempos de iniciación y terminación más tempranos para cada actividad.

El módulo denominado PERTJ envía en la red, causada por la presencia de actividades con el mismo número de ini ciación y de terminación.

En el módulo PERTR se determinan los tiempos de iniciación y terminación mástardíos.

En este modulo se calculan las holquras totales de cada actividad.

costo total del proyecto, la duración calculada y la fecha de terminación. El módulo PERTG realiza la obtención de la holgura libre de cada actividad, el

En el módulo PERTS se determinan las varianzas de las actividades que conforman el proyecto. Este módulo presenta una tabla con los tiempos esperados, los tiempos de iniciación y terminación más tempranos y tardíos, las holguras total y libre, y la diferencia entre las duraciones pesimista y optimista.

La detenninación de la probabilidad que tendrá cada actividad en el cumpli- miento de su ejecución se efectúa en el módulo PERTO, que establece, además, la probabilidad de terminación, en una fecha establecida, de cada evento.

> $\omega_{\rm{eff}}$  145 in the state

그의 모습을 가진

# 

KARA)

소리 사고 있다.<br>일부 사고 있다

ina y

i na

<u>e estados d</u>

italian<br>Katalung

1992 - André Marie de Barbon (1992), propinsi parte de Paul II.<br>1992 - Paris de la Paris de Paul II.<br>1993 - Paris de Paris de Paris de Paris de Paul II. e vez general ar strong en de la politika (h. 1918).<br>Geografia e la politika (h. 1922).

orte santi<br>Ballistrio

1999년 - 대한민국 대학교 대학교 (1994년)

변증 \*

té a la propinsi

작품

 $\mathcal{A}(\mathbb{R})$ 

÷

ra Mar

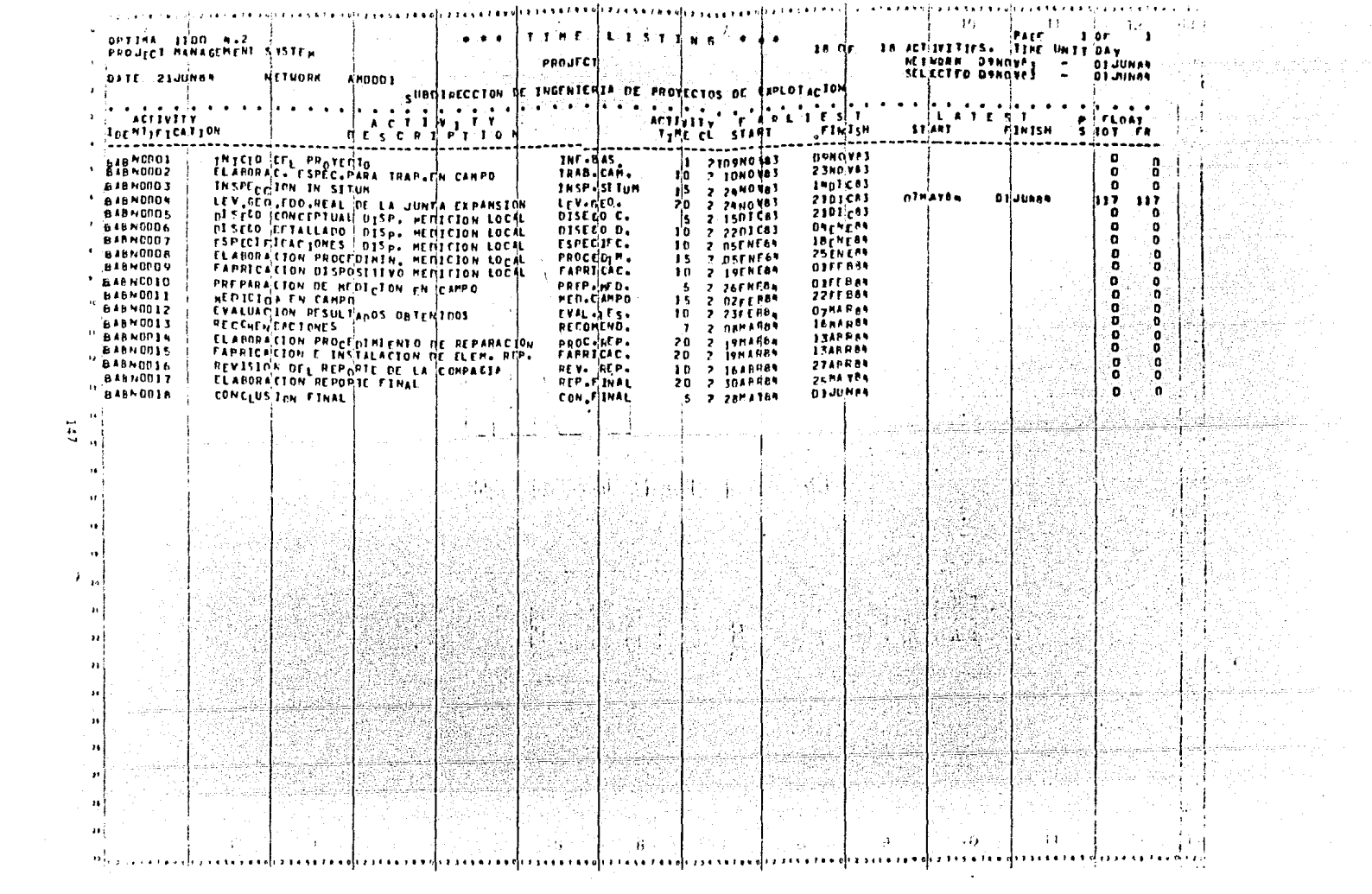

 $\label{eq:2.1} \mathcal{L}(\mathcal{L}^{\text{max}}_{\mathcal{L}}(\mathcal{L}^{\text{max}}_{\mathcal{L}})) \leq \mathcal{L}(\mathcal{L}^{\text{max}}_{\mathcal{L}}(\mathcal{L}^{\text{max}}_{\mathcal{L}}))$ 

 $\mathcal{L}(\mathcal{L}(\mathcal{$ 

 $\mathbf{A}$  ,  $\mathbf{A}$  ,  $\mathbf{A}$  ,  $\mathbf{A}$  ,  $\mathbf{A}$ 

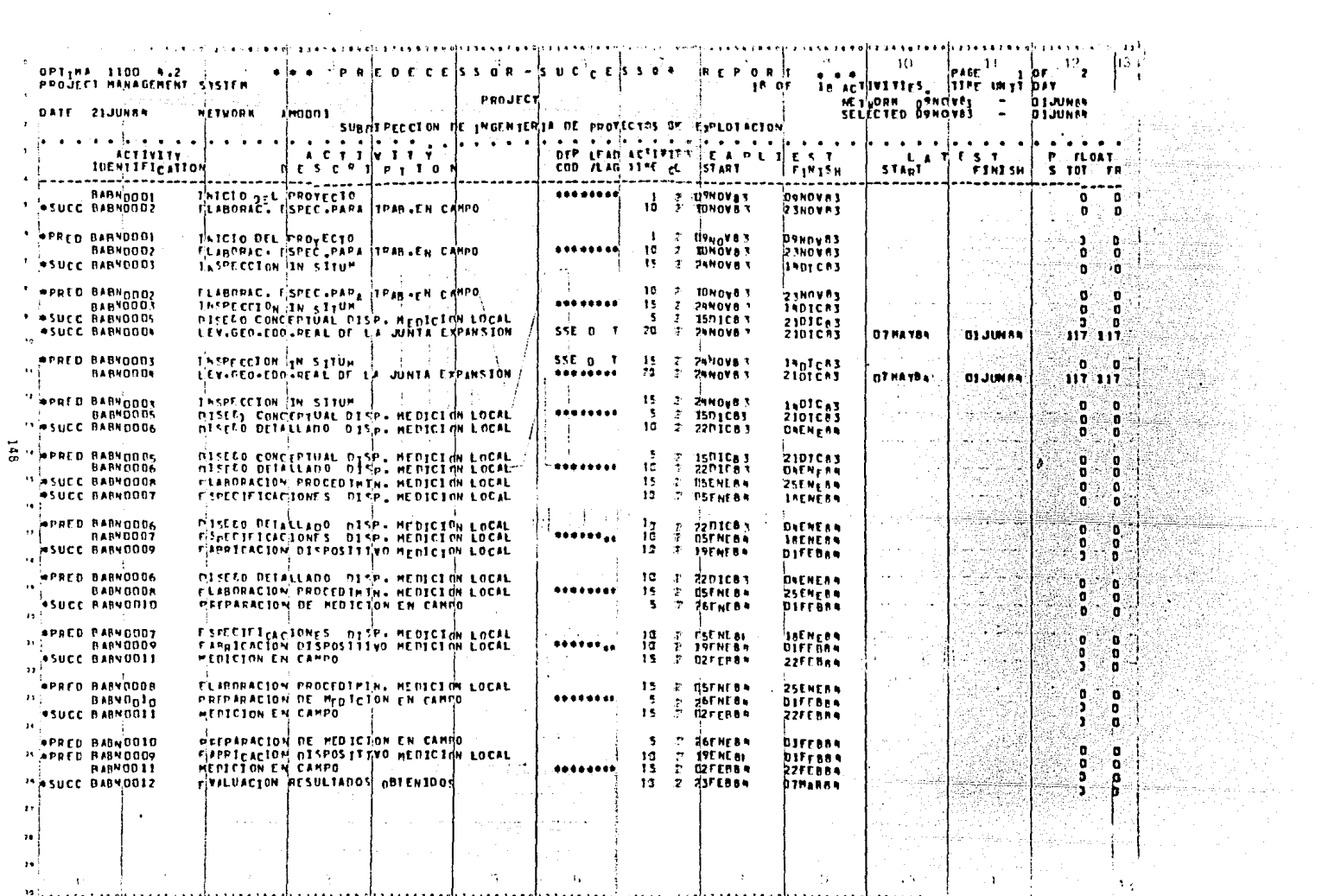

gi ay kaka sajaaka caajaa maaakajaamaa ahaakka kala adaalada jaaraa ka ka jaama ka diaakka ahayaama ka jaaraa a

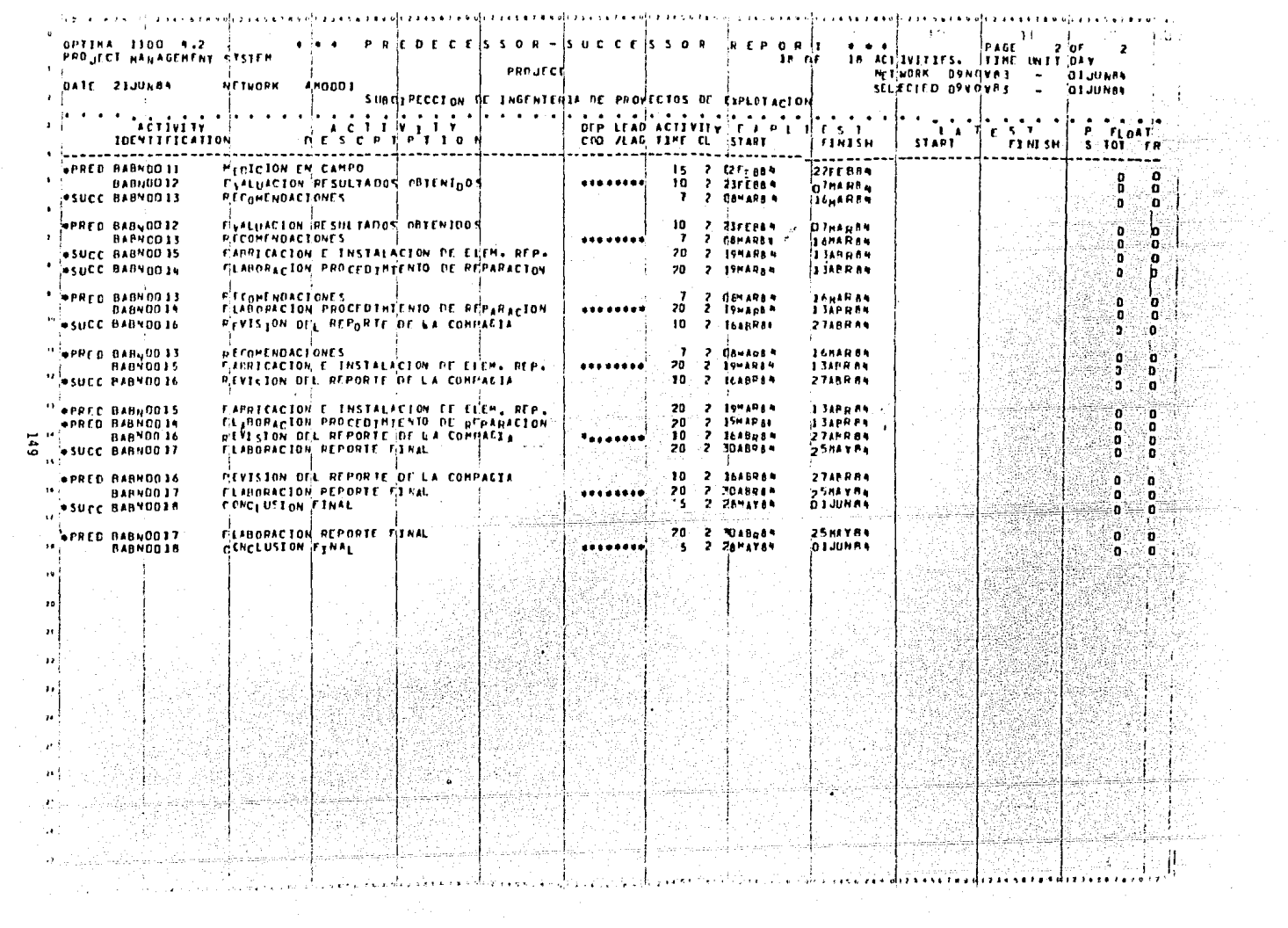

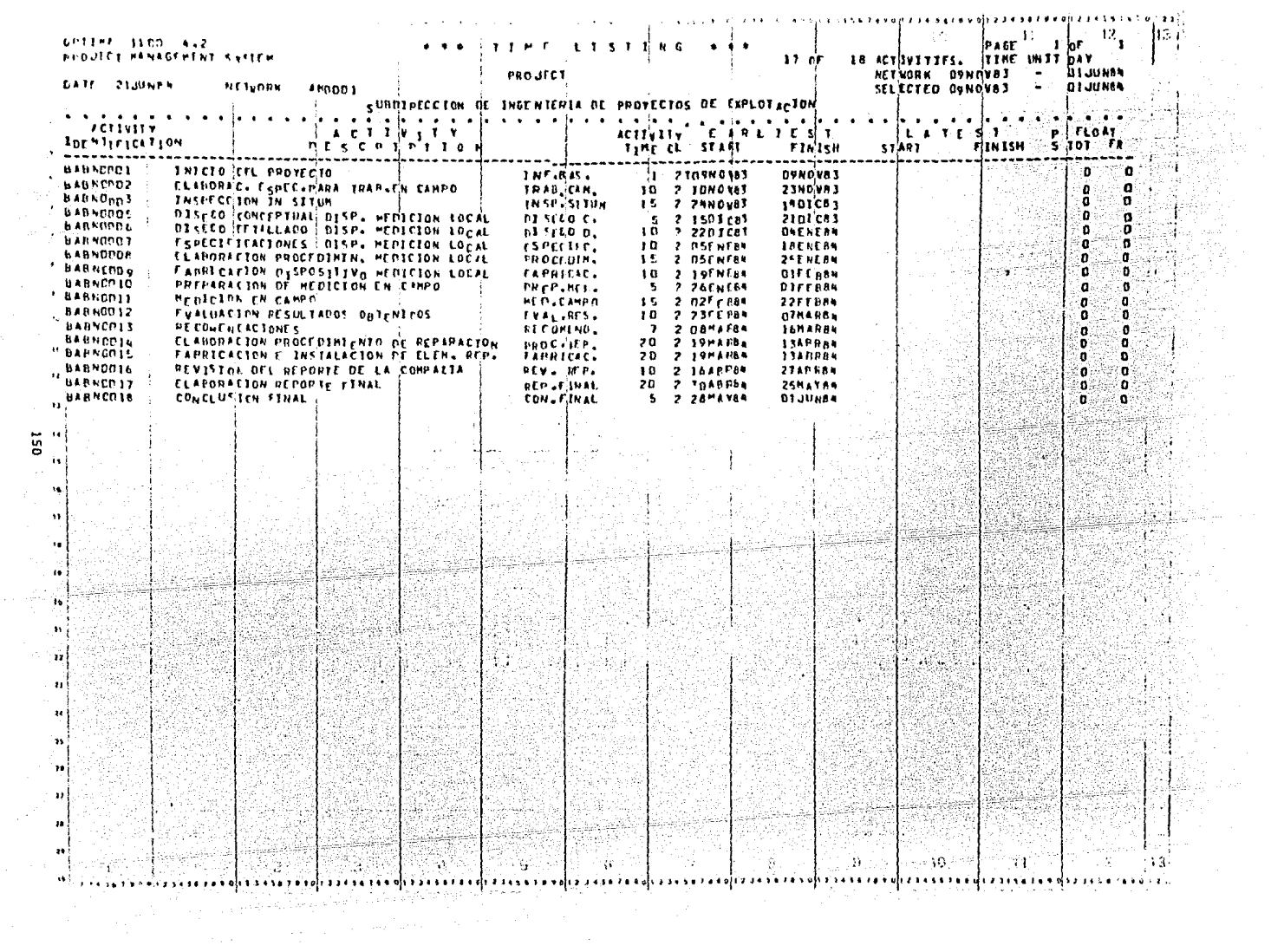

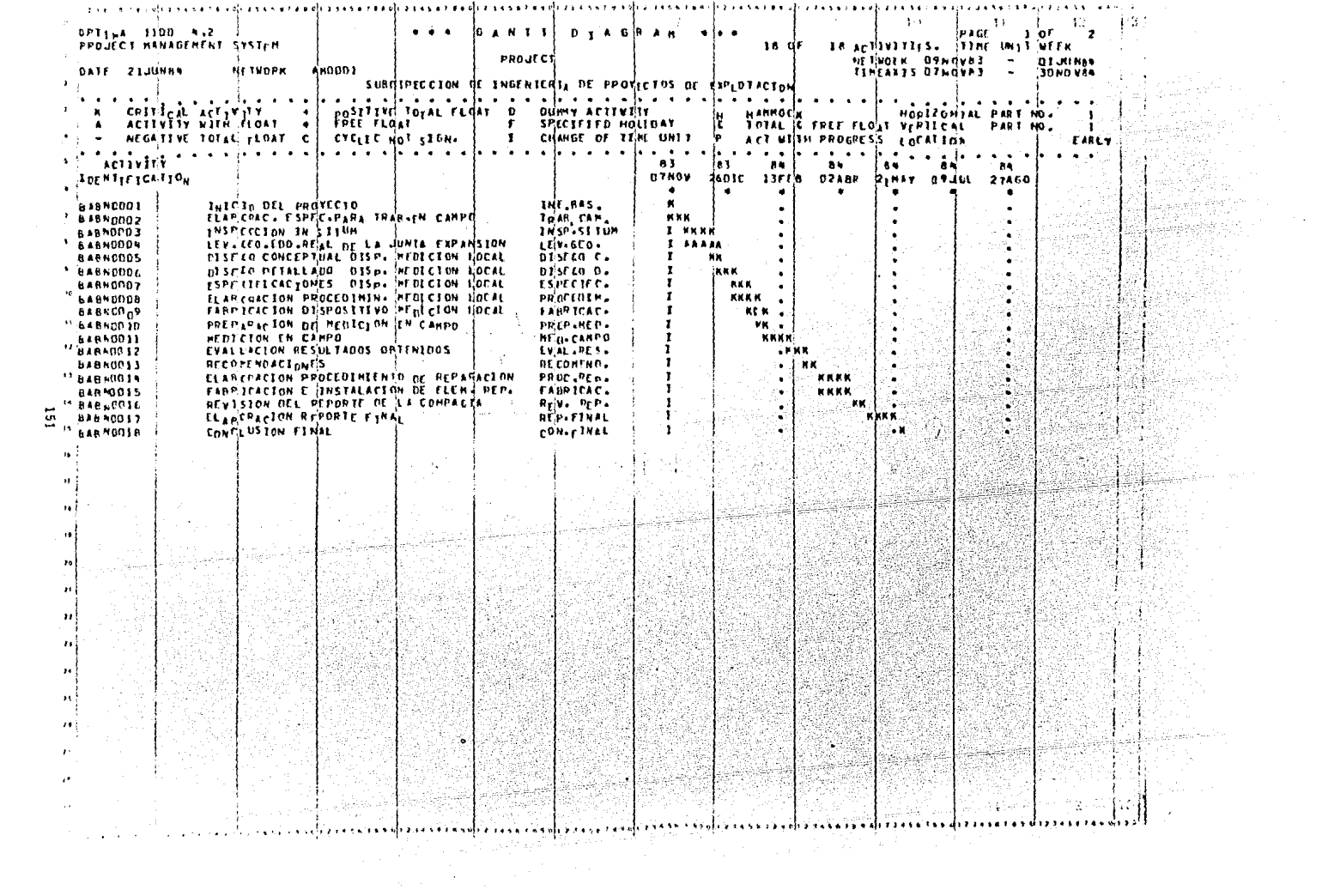

### OPTIMA 1100 4.2  $(11$ JUL84 -- 15 17 06) PACE (1 .1 1 TIME ANALYSIS WER NETHORK: AMOOO1 54. J LOCATION: EARLY 18 OF 18 ACTIVITIES SELECTED NETWORK DATE: 09NOV83 - 01JUNB4 TIME AXIS: 09NOV83 - 01JUNB4

 $\mathbf{L}$ 

(MOVES EDIEVES SOMEVES FYDICES 1401085 E181085 EEDICES 040XEN4 1183694 1203694 ESCUENA OFFERA (SPESSA EDVESSA EDVESSA ENVANA 1499004 1499004 1209004 1209004

# DIAGRAMA GENERAL (programado)

**COMMERCIAL** 

**BARNINA 11/0004** 

**INICIA DEL PROFECTO** tetru va mma e n. The company of the collection of the company of the collection **Term 1. JA** men of a **TROPOCCTON IN STTLE** TRYPL & LA LEV-REG-POIL-REN, DE LA JANTA ESPANNI TRIPLA +137 PRPL1 117 endose concernas, endo inverciou i de .... **TOTAL A LA** ÷. DISEAS RETRAINED DISP, MOTORS LAC TETTLE 40 **SHOWAHAM PROJECT** expectationed star. NestClast Loc formula we ma i ELEMENT IN PROCEDITION, NEGICION LOC TOTPLS +4 PRONICACION SIGPORITIVO NESICION LOC TOTPLA 40 **PROJECT** wita. PREPARACION DE NOTICIAN EN CANPA TOTPL 1 - 00 and a st - 1 REDICTOR EN CRAYS **TITPLY 14** rena e 11551 a Lendr 없음 **STORE Child barrows Militan Veneral districtions PART & A** metals. 80010013 **MODE** termis an г ELIMORACION PROCEDINIENTE DE REPARAC TOTPLA **SAMMON LA UNAM ENEP ZARAGOZA** PROGECACIÓN E INSTALACIÓN DE ELEN. 8 TOTPLA -8 BARNOOLS. ---TESIS PROFESIONAL **BANJALLA - PERTATAN DEL ORGANIS DE LA PROGRATA - TRIM 4 AR** DIAGRAMA DE GANTT Lydia Jimenez APENDICE "D" González ELABORACION REPORTE FIAML **CISRANA** Joaquín Alfonso  $Dibujo N<sup>o</sup>$ : Montoya Delgadillo Fecha: 15-03-85 **BRONDO19** ┍═

**GENETIA DESCRIPTION** 

contras emerge sources

**CRANDIA** 

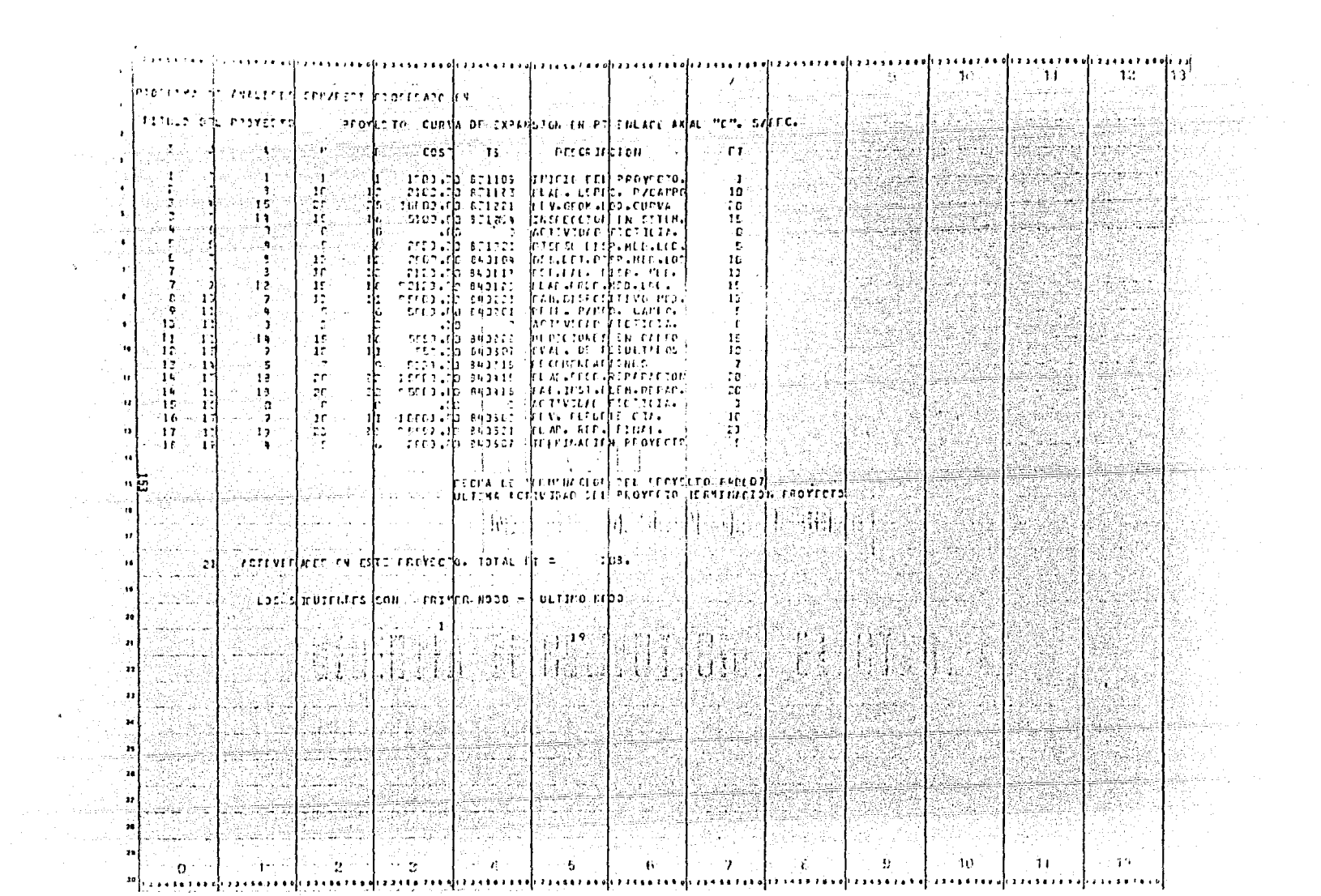

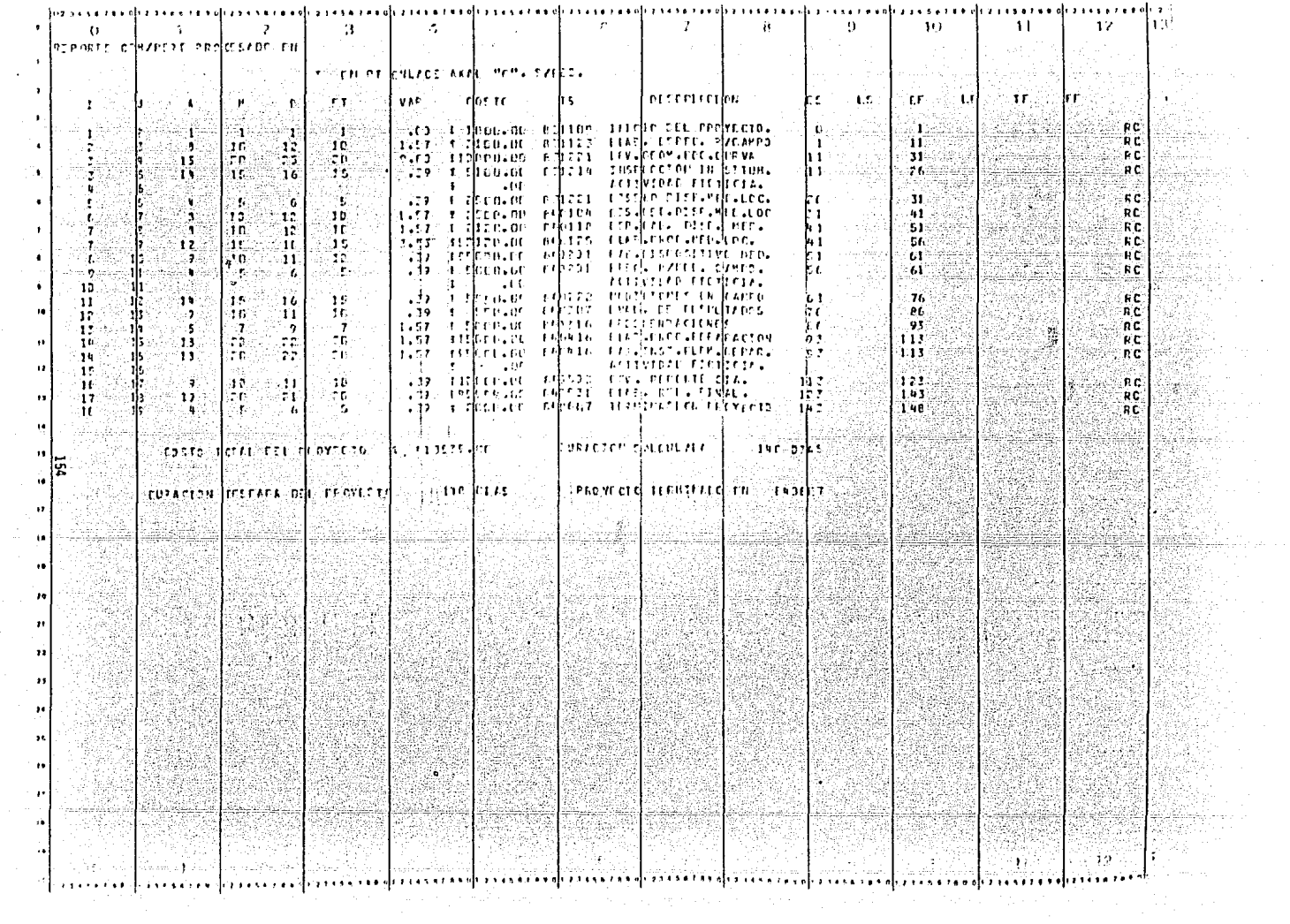

 $\mathbf{r}$ 

 $\blacktriangleleft$ 

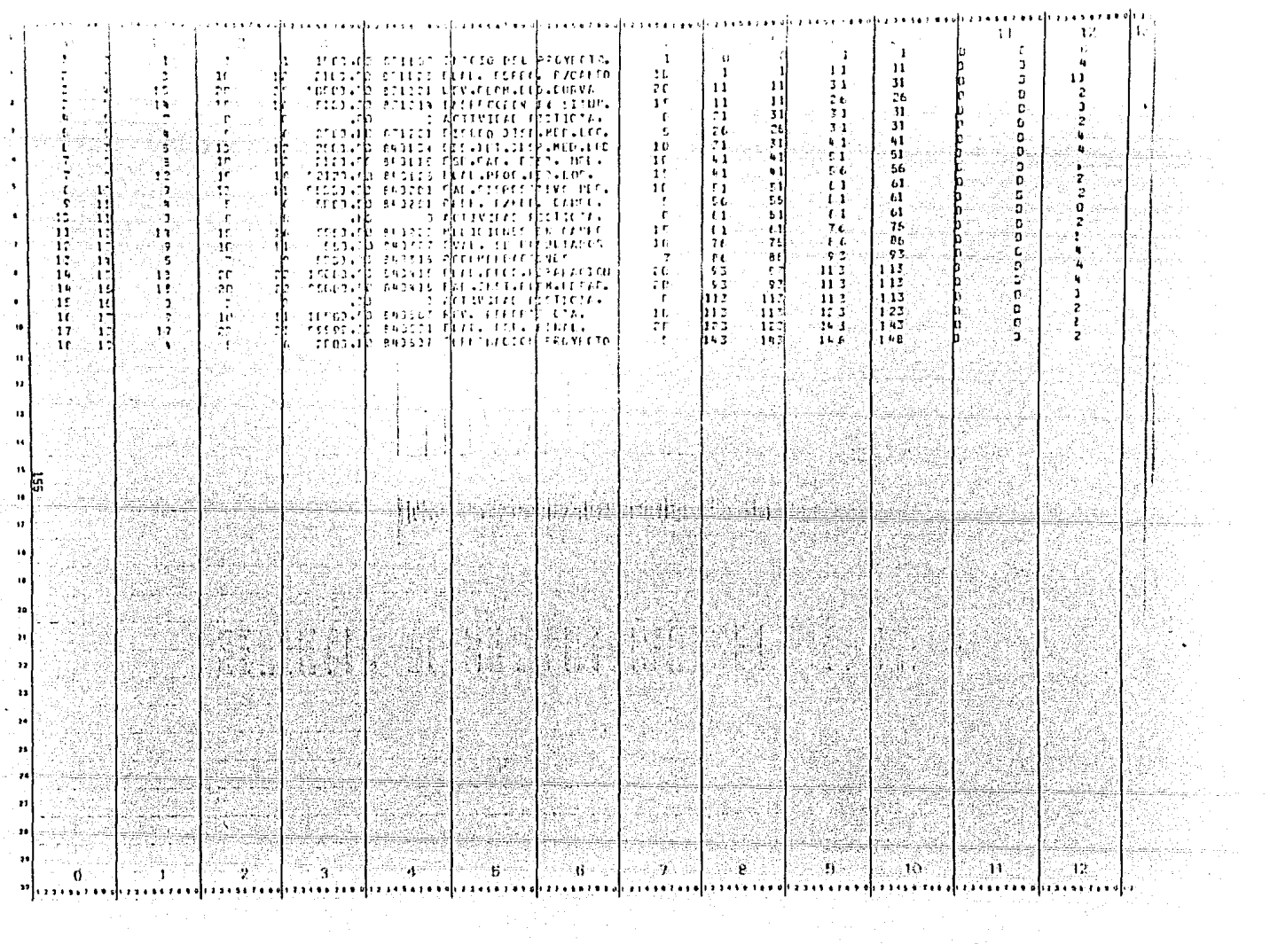

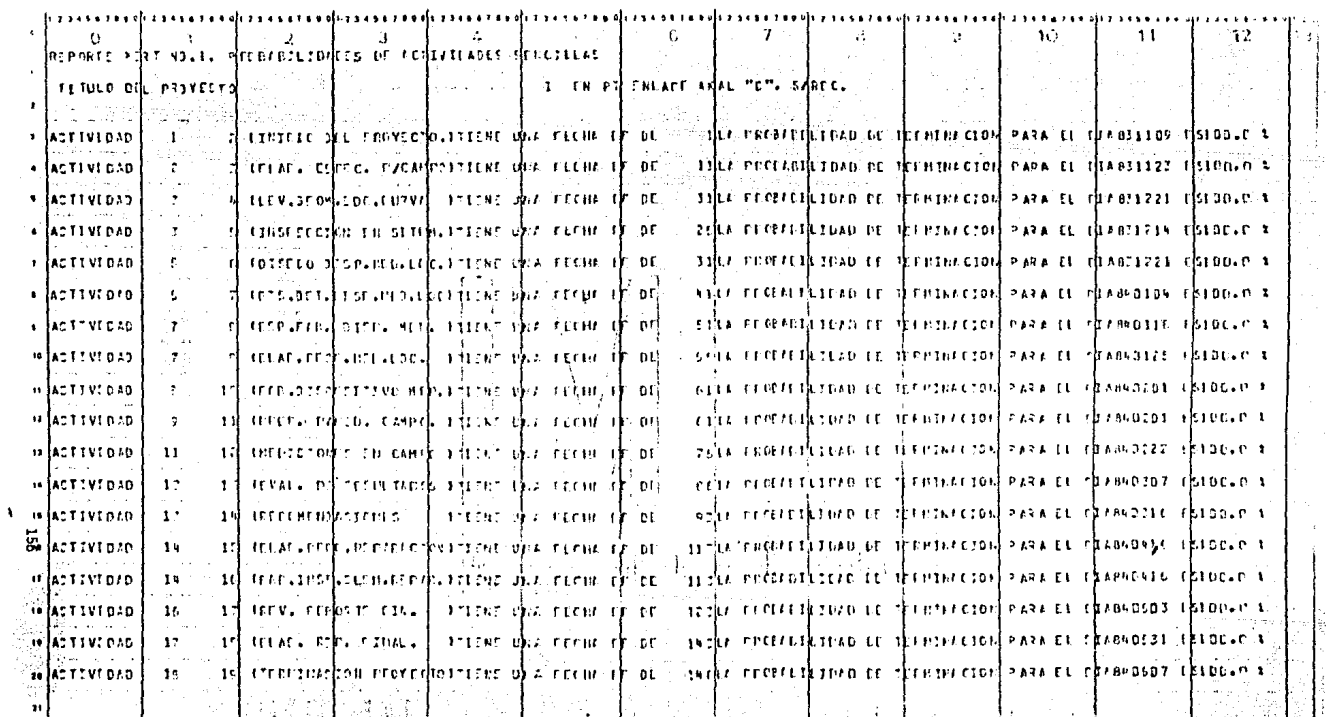

 $\sim 10^{-1}$ 

**Soluti Excessive** 

who h

Py sy

노

ÈŔ.

 $\pm$  :

AR. يوبهونه

 $\sim$  12  $\times$ 

l۴

 $\cdot$ 

소식사

i de Stadio.<br>Les Paris

 $41\pm5$ 

J.

고급 :

 $\frac{1}{\lambda_{\rm eff}}\left(\frac{\lambda_{\rm eff}}{\lambda_{\rm eff}}\right)$ 

 $\mathbf{v}_\mathrm{c}$  $\lambda$ 

> iki<br>Ka ्युमेश

si di gigale

ns av

40. JR

 $\mathbb{Z}_{\geq 0}$  .

الاه والاستقلاف فقاف فعالمه مقافه والمستحق والأعامات مرمان مراميا وجمعته بالمرقحي مجوهان

.<br>Jane

94

nfysil

92

**Contract** 

轰

WA

. . . . . . . .

a la n

산만

in tagaire

المعتبين

ξġ.

 $\label{eq:1} \frac{1}{2}\sum_{i=1}^{N} \frac{1}{2} \left( \frac{1}{2} \left( \frac{1}{2} \right)^2 + \frac{1}{2} \left( \frac{1}{2} \right)^2 \right) \left( \frac{1}{2} \right)^2.$ 

 $\mathcal{F}^{(1)}$ 

 $\sim$  .

., J

- 11

 $\mathbf{r}$ 

ý,

 $\frac{\dot{m}}{2}$ 

-11

 $\boldsymbol{\mu}$ 

 $\left| \cdot \right|$ 

 $\sim$ 

NÃ.

trè

 $\sim$ 

 $1.111111111$ 

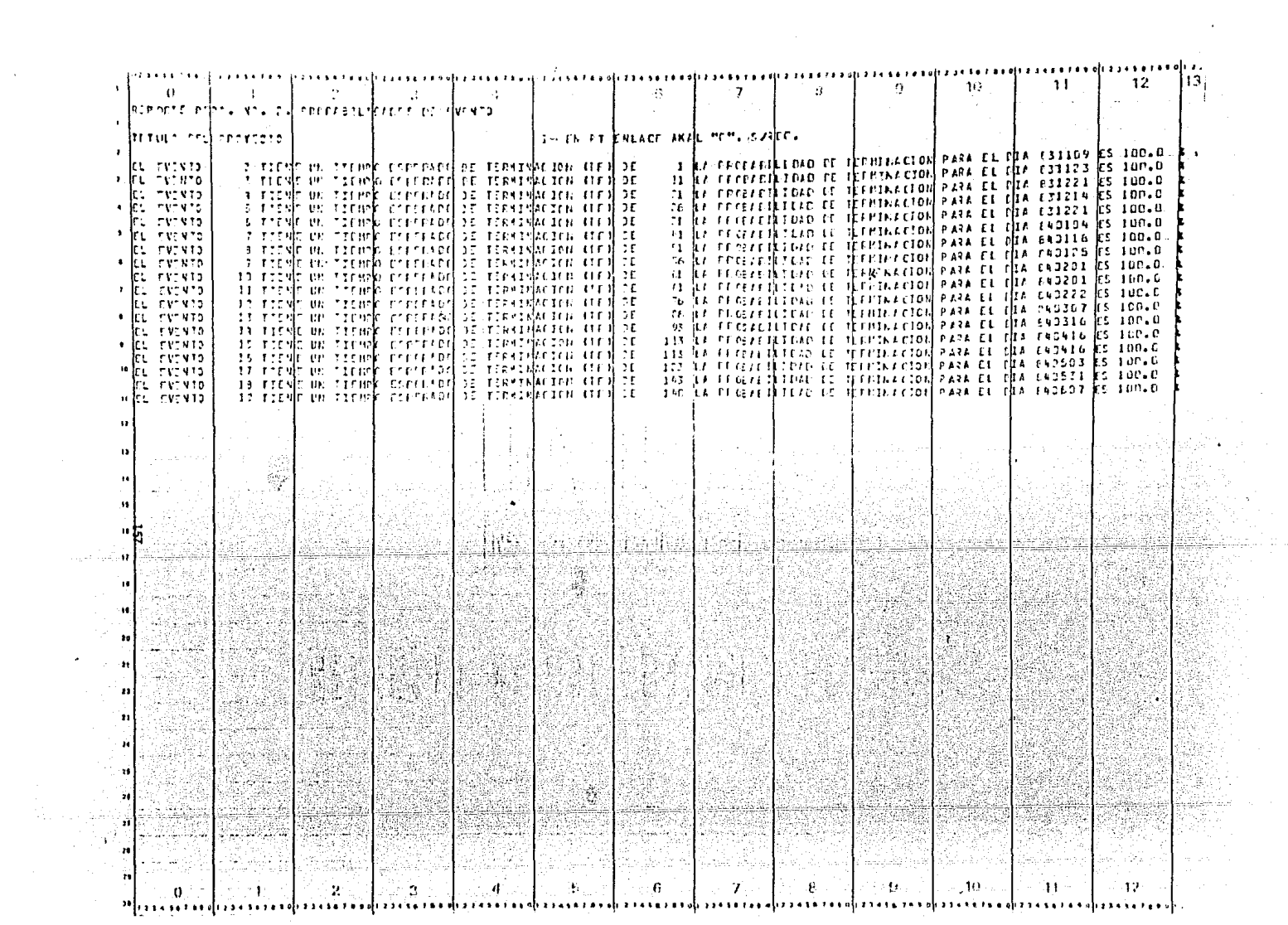

 $\label{eq:R1} \mathbf{P}_{\text{max}} = \mathbf{P}_{\text{max}} + \mathbf{P}_{\text{max}} + \mathbf{P}_{\text$ 

 $\mathcal{A}^{\text{max}}$  and  $\mathcal{A}^{\text{max}}$ 

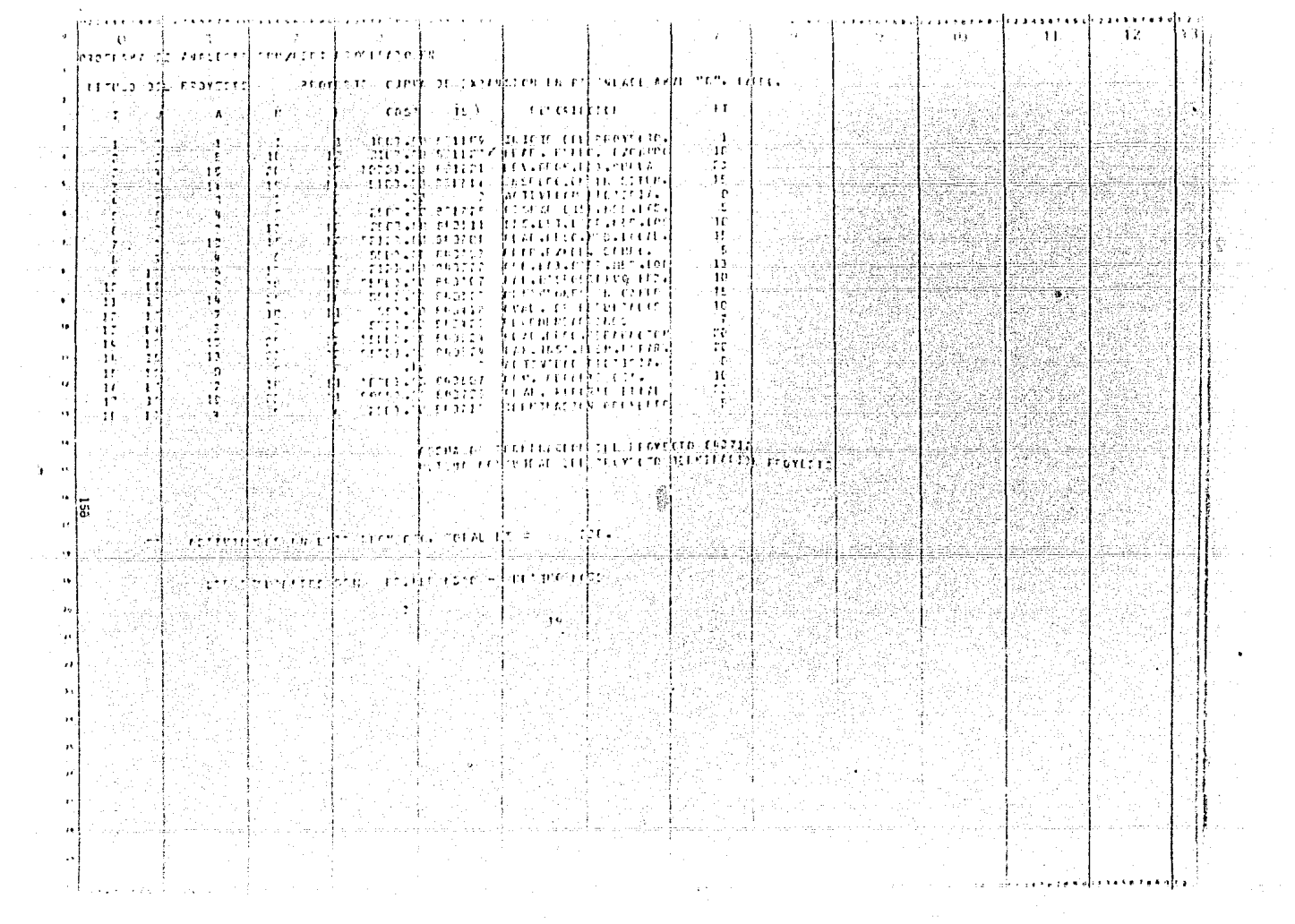

 $\overline{1}$ 

 $\cdot$ 

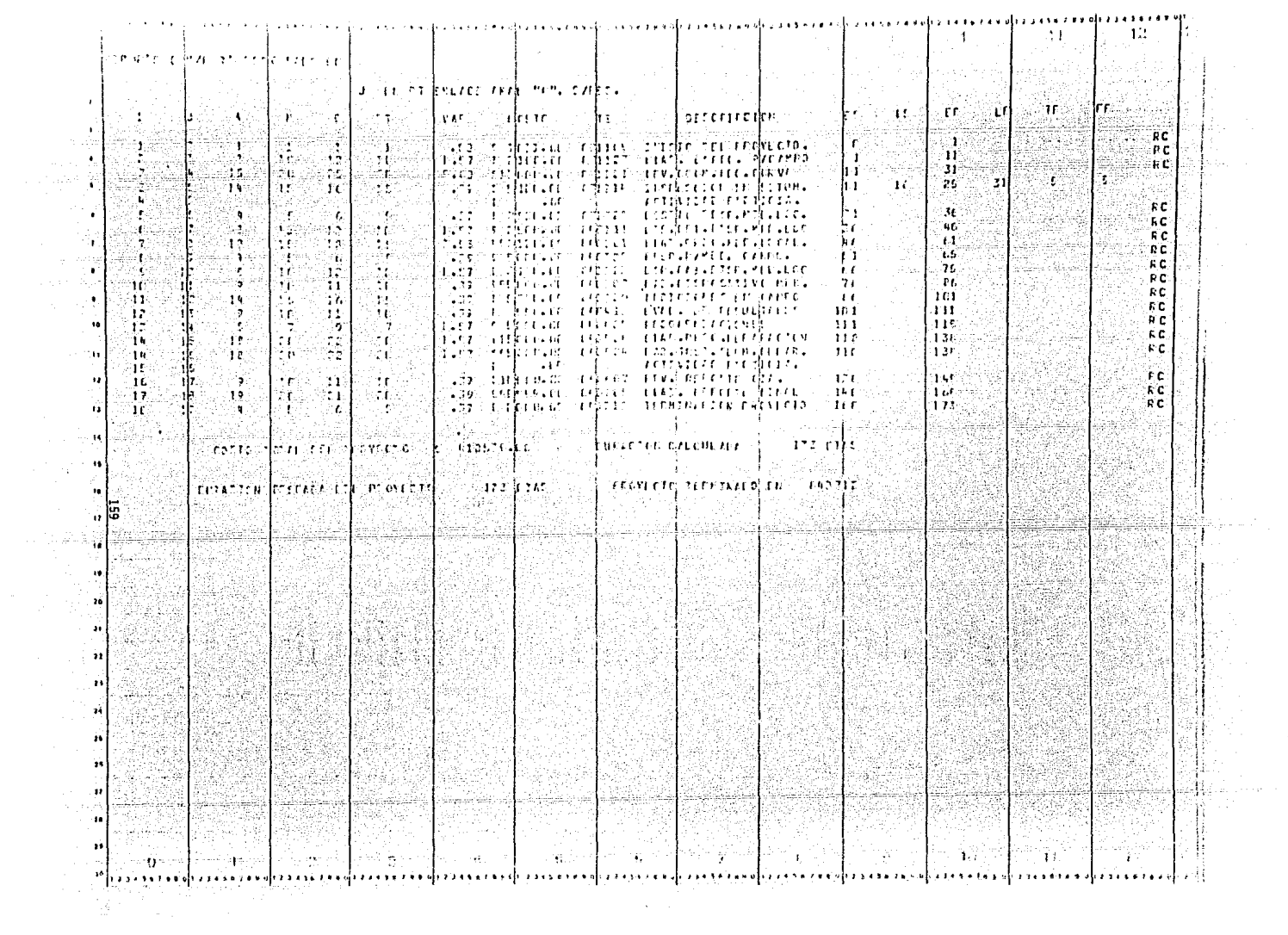

 $\sim 10^{-1}$ 

 $\Delta \sim 10^5$ 

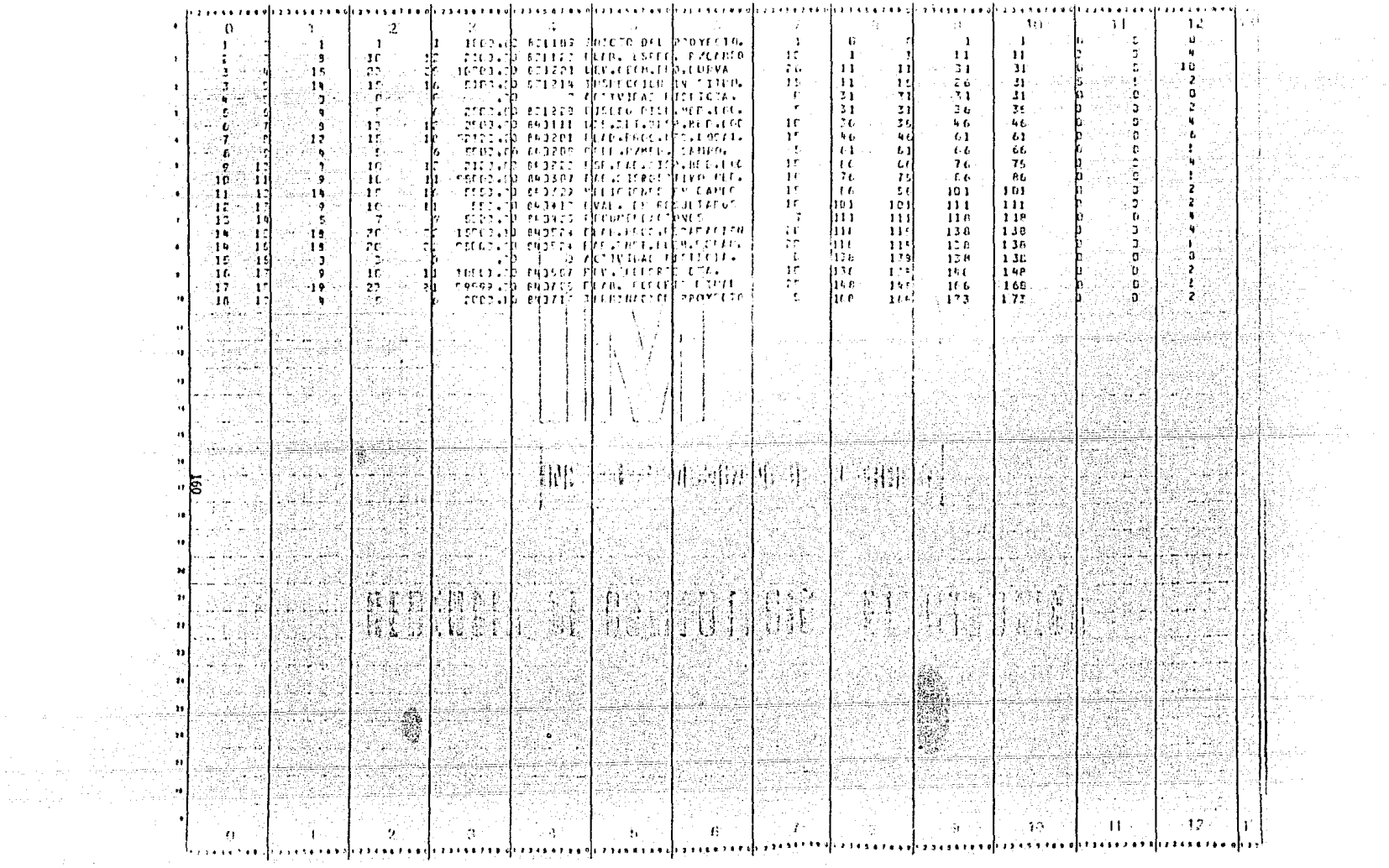

 $\mathcal{L}^{\text{max}}_{\text{max}}$  and  $\mathcal{L}^{\text{max}}_{\text{max}}$ 

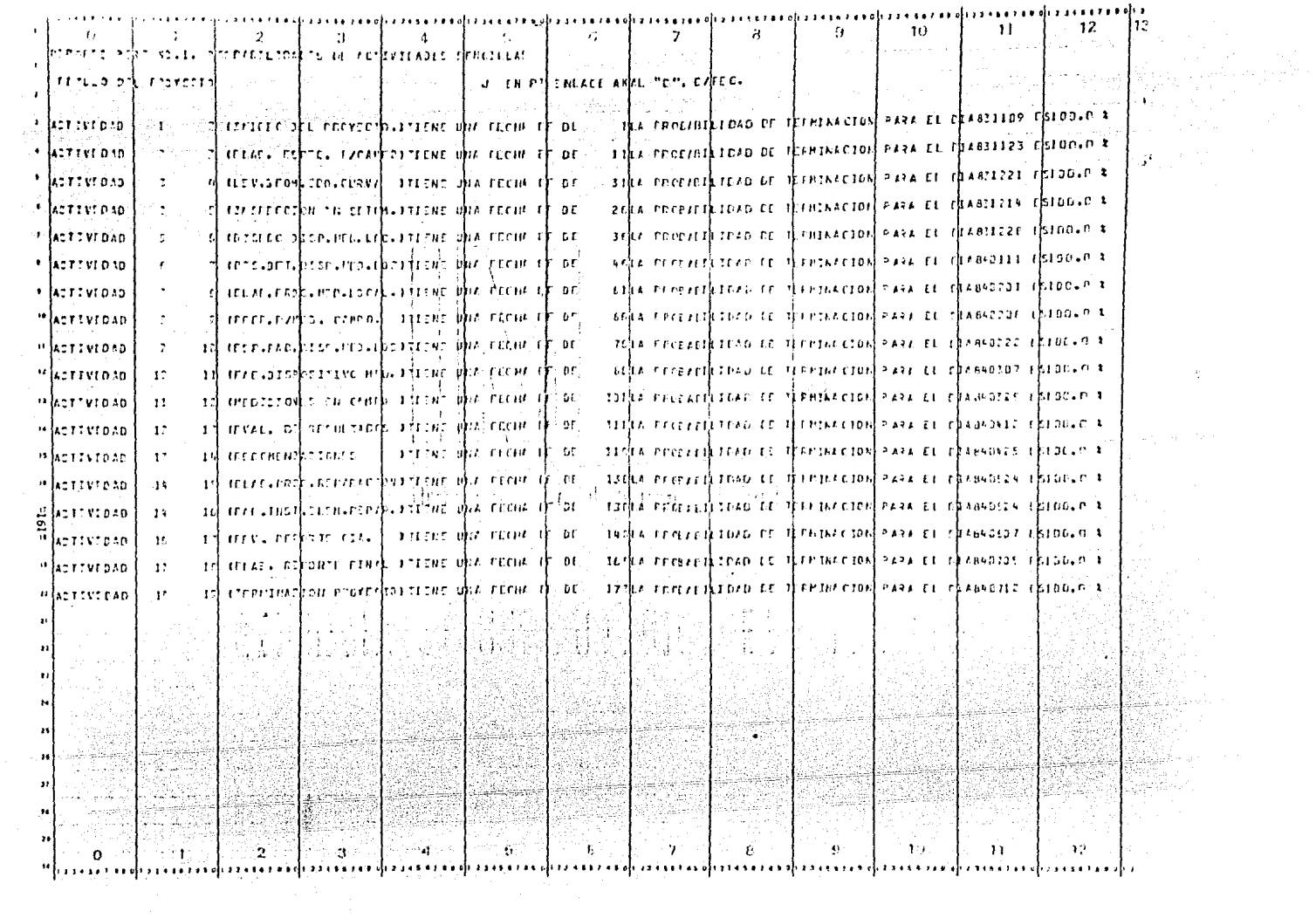

 $\pm$ 

 $\sim 2\%$
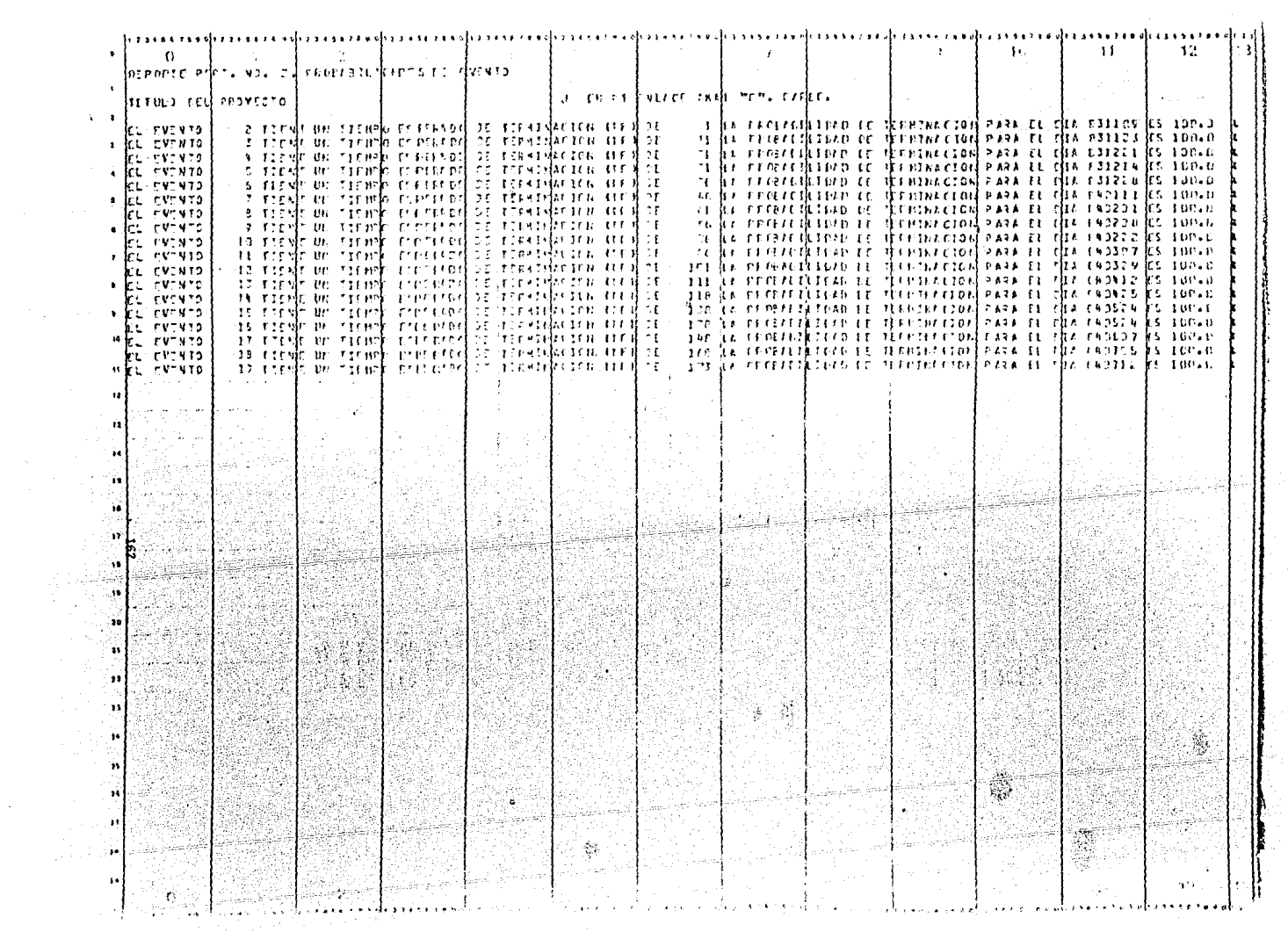

 $\mathcal{L}^{\text{max}}_{\text{max}}$ 

 $\mathcal{A}$ 

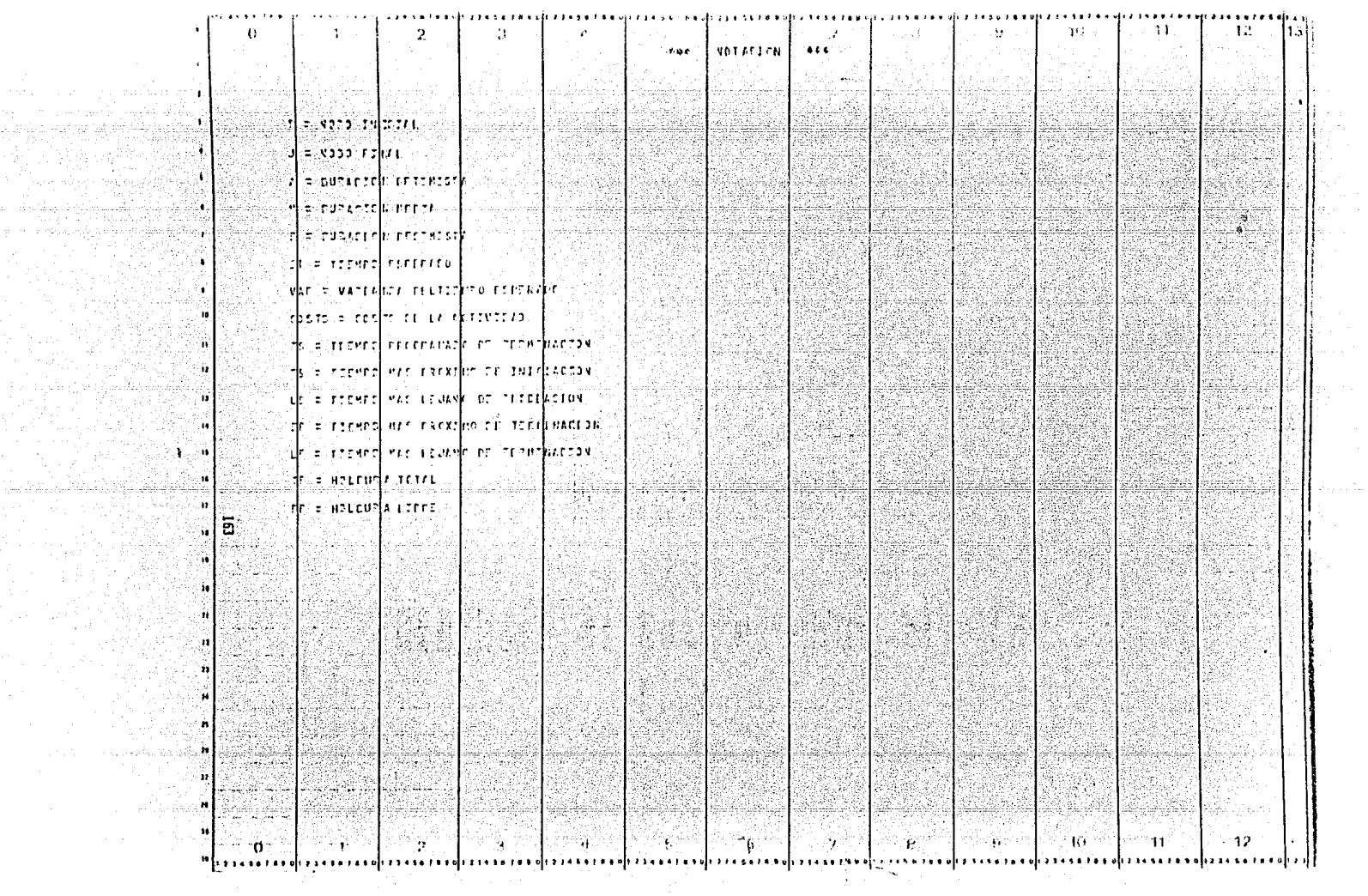

## **B** I B L I O G R A F I A

11

 $\mathcal{L}_{\mathcal{L}}$ 

1929년 1929년<br>대한민국의 대학

the side of the Major College of the

Serian

- l. BENDER, P.S., Nothup, W.D. y Shapiro, J.F., MODELO PRACTICO DE PLANIFICA CION PARA El EMPLEO OPTIMO DE RECURSOS, edit. Prentice Hall.
- 2. BERMAN, E.B., "Resource allocation in a PERT netwotk under continuous -activity TIME-COST functions", MANAGEMENT SCIENCE, Vol. 10, No. 4, Julio 1964, pp. 734-745.
- 3. BURGESS, A.R. y Killebrew, J.B., "Variation in activity level on a cyclical arrow diagram", JOURNAL OF INDUSTRIAL ENGINEERING, Vol. 13, No. 2, Marzoabri l-1962, pp. 76-83.
- 4. BURT Jr., J.M. y Garman, M.B., "Conditional Monte Carla: a simulation technique for stochastic network analysis". MANAGEMENT SCIENCE, Vol. 18, No. 3, Noviembre-19-1971, pp. 207-217 .
- . 5. CLARK, C.E., "The optimum allocation of resources among the activities of a network", JOURNAL OF INDUSTRIAL ENGINEERING, Vol • 12, No. 1, Enerofebrero-1961, pp. 11-17.
- 6. CLARK, C.E., "The PERT model for the distribution of an activity time", OPERATIONS RESEARCH, Vol. 10, No. 3, Mayo-Junio-1962, pp. 405-406.
- 7. CORDOBA C., Julio, MODELOS Y TECNICAS DE SISTEMAS APLICADOS A LA ADMINIS TRACION DE PROYECTOS, Publicaciones del INCAP-INAP, Noviembre -1979.
- 8. DAVIS, E.W., "Resource Allocation in project network models a survey", JOURNAL OF INDUSTRIAL ENGINEERING, Vo1. 17, No. 4, Abril-1961, pp.177- 188.
- 9. DAVIS, E.W., PROJECT MANAGEMENT: TECHNIQUES APPLICATIONS ANO MANAGERIAL, edit. Van Nostrand Reinhold Co.
- ,-, 10. DAVIS, E.W., y Heidorn, G.E., "An algorithm for optimal project scheduling under multiple resource constraints", MANAGEMENT SCIENCE, Vol. 17, No. 12, Agosto-1971, pp. d-803-B-816.
- 11. DAVIS, E.W. y Patterson J.H., "A comparison of heuristic and optimum solutions in resource-constrained project scheduling", MANAGEMENT SCIENCE Vol. 21, No. 8, abril-1975, pp. 944-955.
- 12. FARIAS Vera, Aqustin, "Manual de uso del paquete OPTIMA", INFORMACION CON FIDENCIAL, I.M.P.
- 13. FEDERAL ELECTRIC CORPORATION, A PROGRAMMED INTRODUCTION TO PERT, 1963.
- 14. FEDERAL ELECTRIC CORPORATION, EL METODO PERT, 1969, Ciencia y Técnica, S.L. Madrid, España.
- 15. FENLEY, L.G., "Toward the development of a complete multiproject scheduling system", JOURNAL OF INDUSTRIAL ENGINEERING, Vol. 12, No. 10, Octubre-1968, pp. 505-515.
- 16. GARMAN, M.B., "More on conditioned sampl1ng in the s1mu1ation of stochastic networks", MANAGEMENT SCIENCE, Vol. 19, No. 1, Septiembre-1972, pp. 90-95.

- º~.,- "':. ·' -- ' - . ~--. -·; . -, -·:.: --

- 17. GIFFLER, S., Thompson, G.L. y Van Ness, V;, "Numerical experience with the linear and Monte Garlo algorithms for solving production scheduling problems", INDUSTRIAL SCHEDULING, Muth y Thompson editores, 1963, Prentice Hall.
- 18. GREENE, J.H., CONTROL DE LA PRODUCCION. SISTEMAS Y DECISIONES, Edit.DIANA.
- 19. GRUBBS, F.E., "Attempts to validate certain PERT statistics or "Poking on PERT", OPERATIONS RESEARCH, Julio-1962, pp. 912-915.

- HARTLEY, H.O., y Wortham, A.W., "A statistical theory for PERT critical 20. path analysis", MANAGEMENT SCIENCE, Vol. 12, No. 10, Junio-1966, pp. B469-B481.
- 21. HOARE, H.R., PROJECT MANAGEMENT USING NETWORK ANALYSIS 1973, edit. Mc. Graw Hill.
- $22.$ INSTITUTO MEXICANO DEL PETROLEO, "Marco Normativo del provecto P.E.C.H.", INFORMACION CONFIDENCIAL.
- 23. KELLEY, J.E., "Critical path planning and scheduling mathematical basis", OPERATIONS RESEARCH, Vol. 9, No. 4, 1961, pp. 296-320.
- $24.$ KELLEY, J.E., "The critical path method: resources planning and scheduling", INDUSTRIAL SCHEDULING, Muth y Thompson editores, 1963, Prentice Hall.
- 25. LAMBOURN, S., "Resource allocation and multiproject scheduling (RAMPS) = a new tool in planning and control, THE COMPUTER JOURNAL, Vol. No. 4, Enero-1963, pp. 300-304.
- LEVIN, R.I. y Kirkpatrick, C.A., PLANNING AND CONTROL WITH PERT/CPM, 1966,  $26.$ edit. Mc Graw Hill.
- 27. LEVY, F.K., Thompson, C.L. y Wiest, J.D., "Introduction to the critical path method", INDUSTRIAL SCHEDULING, Muth y Thompson editores, 1963, Prentice Hall.
- 28. LEVY, F.K., Thompson, G.L., y Wiest, J.D., "Mathematical basis of the Critical-path method", INDUSTRIAL SCHEDULING, Muth y Thompson editores, 1963, Prentice Hall.
- 29. MALCOM, D.G., Roseboom, J.H., Clark, C.E. y Fazar, W., "Applications of a technique for R and D program evaluation, (PERT)", OPERATIONS RESEARCH, Vol. 7, No. 5, Septiembre-Octubre-1959, pp. 646-669.
- $30.$ MARTINO, R.L., ADMINISTRACION Y CONTROL DE PROYECTOS, VOIS. 1 a 3, Edit. Editora Técnica, S.A., 1965.
- Mc GEE, A.A. y Markarian, M.D., "Optimum allocation of research/engineering  $31.$ manpower within a multiproject organizational structure", IEE TRANSACTIONS ON ENGINEERING MANAGEMENT, Septiembre-1962, pp. 104-108.
- Mc MILLAN, C. y González, R.F., ANALISIS DE SISTEMAS. MODELOS DE TOMA DE  $32.$ DECISIONES POR COMPUTADORA, edit. Trillas, 1981.
- $33.$ MODER, J.J. y Phillips, C.R. PROJECT MANAGEMENT WITH CPM AND PERT, 2a. ed., edit. Van Nostrand Reinhold Co., 1970.
- 34. MODER, J.J. y Rodgers, E.G., "Judgement estimates of the moments of PERT type distributions", MANAGEMENT SCIENCE, Vol. 15, No. 2, Octubre-1968, ANG KAR  $pp. B76 - B33.$
- MOSHMAN, J., Johnson, J. y Larse, M., "RAMPS, a technique for resource  $35.$ allocation and multiproject scheduling", PROCEEDINGS, 1963, Spring Joint Computer Conference.
- RIGGS, J.L. y Heath, C.D., REDUCCION DE COSTOS MEDIANTE LA PROGRAMACION 36. POR EL CAMINO CRITICO, edit. Hispano Europea, 1970.
- $37.$ RODRIGUEZ CABALLERO, M., APLICACIONES EN INGENIERIA DE METODOS MODERNOS DE PLANEACION, PROGRAMACION Y CONTROL, edit. Wiley-Limusa, 1970.
- 33. SHAFFER, L.R., Ritter, J.B. y Meyer, M.L., THE CRITICAL PATH METHOD, edit. Mc Graw Hill, 1965.
- 39. STILLIAN, Gabriel N., et al, PERT: A NEW MANAGEMENT PLANNING AND CONTROL TECHNIQUE, edit. American Management Association, 1962.

والأمر أو أو المسافر المسافر المسافر المسافر المسافر المسافر المسافر المسافر المسافر المسافر المسافر المسافر ا<br>والأمر الأو أو المسافر الأمريكي المسافر المسافر المسافر المسافر المسافر المسافر المسافر المسافر المسافر المساف

- TALBOT, F.B. y Patterson, J.H., "An efficient integer programming 40. algorithm with network cuts for solving resource-constrained scheduling problems", MANAGEMENT SCIENCE, Vol. 24, No. 11, Julio-1978, pp. 1163-1174.
- VAN SLYKE, R.M., "Monte Carlo methods and the PERT problem", OPERATIONS 41. RESEARCH, Vol. 11, No. 5, Septiembre-octubre-1963, pp. 839-860.
- WHITEHOUSE, G.E., "Project Management techniques", INDUSTRIAL ENGINEERING 42. Marzo-1973, pp. 94-99.
- WIEST, J.D., "A heuristic model for scheduling large project with limited 43. resources", MANAGEMENT SCIENCE, Vol. 13, No. 6, Febrero-1967, pp.B359-B377.
- 44. WIEST, J.D. y Levy, F.K., A MANAGEMENT GUIDE TO PERT/CPM, edit. Prentice Hall, 1969.
- 45. YU CHUEN-TAO, LUIS, APLICACIONES PRACTICAS DEL CPM/PERT, edit. Deusto Ediciones, 1980.